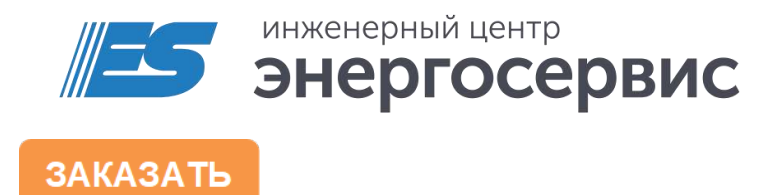

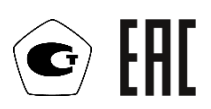

# Устройство измерительное многофункциональное ESM

Руководство по эксплуатации

ESM.422160.001 РЭ. Ред 05.2023

# <span id="page-1-0"></span>Содержание

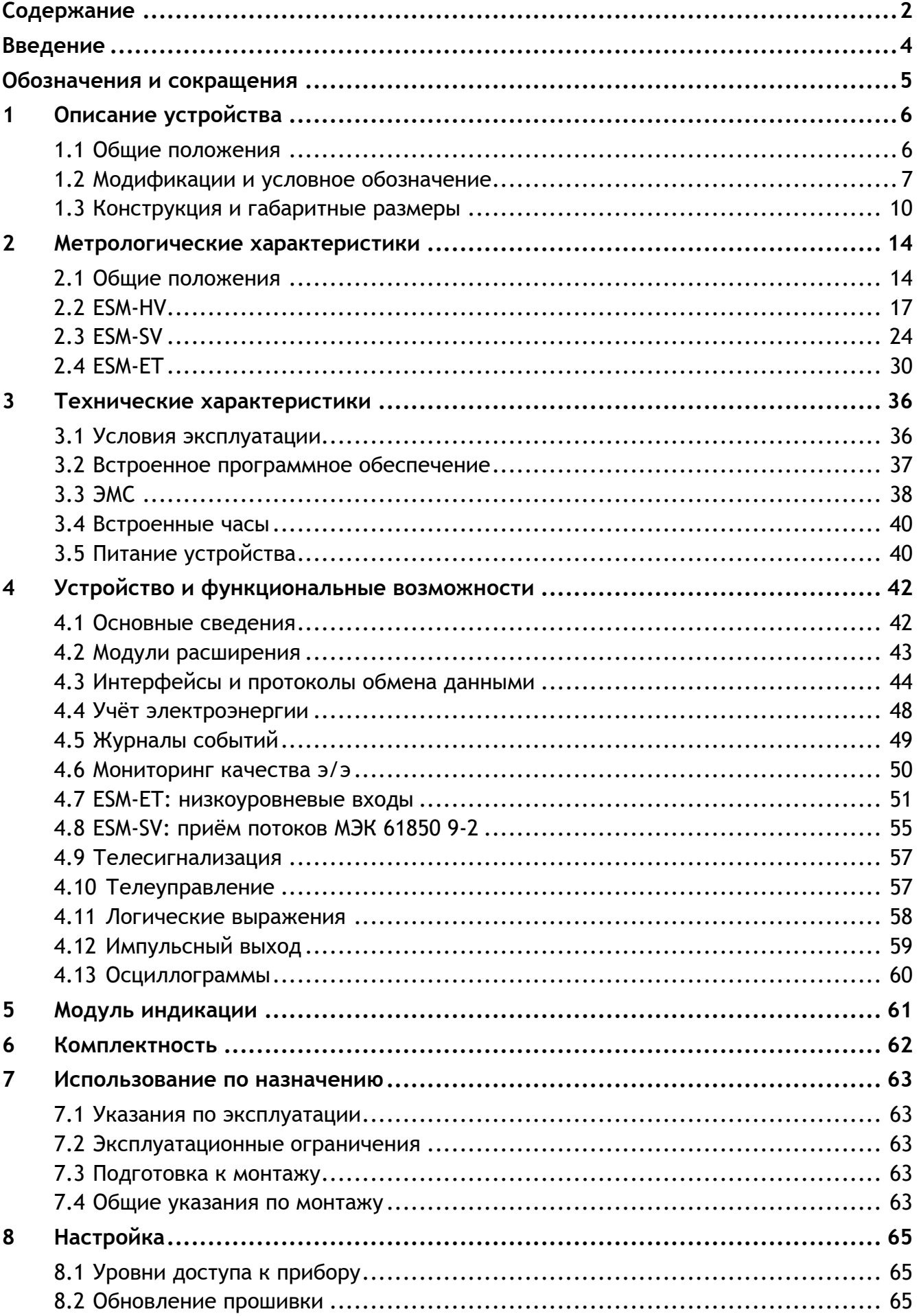

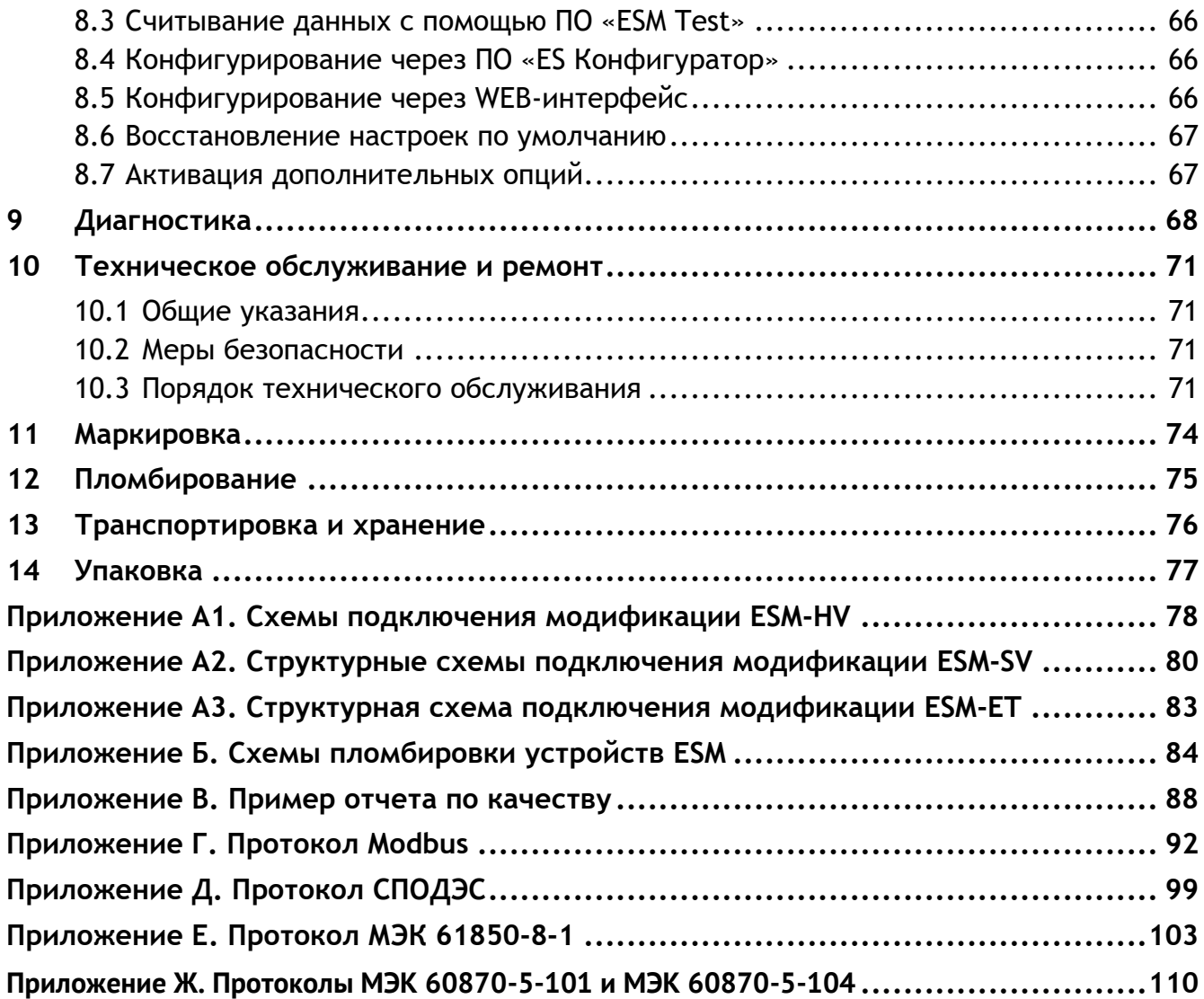

### <span id="page-3-0"></span>**Введение**

Настоящее руководство по эксплуатации (далее – РЭ) устройств измерительных многофункциональных ESM (далее – устройств ESM) предназначено для обеспечения потребителя всеми сведениями, необходимыми для правильной эксплуатации устройств. РЭ содержит технические характеристики, описание работы, указания по использованию, техническому обслуживанию, упаковке, транспортированию и хранению, а также схемы подключения устройств ESM к измерительным цепям, цепям питания и цифровым интерфейсам. До начала работы с устройствами ESM необходимо ознакомиться с настоящим РЭ.

### **Целевая группа**

Настоящее РЭ предназначено для персонала, осуществляющего проектирование, установку, наладку и эксплуатацию устройств.

### **Сфера действия документа**

РЭ распространяет действие на все модификации устройств ESM с версией программного обеспечения 1.0.0.0 или выше.

### **Поддержка**

Если у вас возникли вопросы, относящиеся к устройствам ESM, обращайтесь, пожалуйста, в службу технической поддержки: ООО «Инженерный центр «Энергосервис»:

Телефон: +7 (8182) 65-75-65

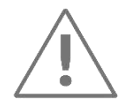

**Примечания**: Используйте устройства ESM только по назначению, как указано в настоящем Руководстве. Установка и обслуживание устройств ESM осуществляется только квалифицированным и обученным персоналом.

Устройства ESM должны быть сохранены от ударов.

Подключайте устройства ESM только к источнику питания с напряжением, соответствующим указанному на маркировке.

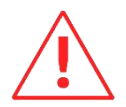

**Внимание!** В связи с постоянной работой по совершенствованию прибора, в конструкцию и программное обеспечение могут быть внесены изменения, не влияющие на его технические характеристики и не отраженные в настоящем документе.

### <span id="page-4-0"></span>**Обозначения и сокращения**

В настоящем руководстве по эксплуатации применяются следующие обозначения и сокращения:

- DI (англ. Digital Input) дискретный вход;
- DO (англ. Digital Output) дискретный выход;
- DSP (англ. Digital Signal Processor) цифровой сигнальный процессор;
- FTP (англ. File Transfer Protocol) протокол передачи файлов;
- LPCT (англ. Low Power Current Transformer) трансформатор тока малой мощности;
- PRP (англ. Parallel Redundancy Protocol) протокол параллельного резервирования;
- RSTP (англ. Rapid Spanning Tree Protocol) быстрый протокол разворачивающегося дерева;
- SV (англ. Sampled Values) выборки мгновенных значений;
- АЦП аналого-цифровой преобразователь;
- БП блок питания;
- МК микроконтроллер;
- ПИ преобразователь интерфейсов;
- ПКЭ показатели качества электроэнергии;
- ПО программное обеспечение;
- ТС телесигнализация;
- ТУ телеуправление;
- ЭМС электромагнитная совместимость.

# <span id="page-5-0"></span>**1 Описание устройства**

### <span id="page-5-1"></span>**1.1 Общие положения**

 $1.1.1$ Устройства ESM предназначены для:

> • измерения параметров электрического напряжения, тока, частоты, углов фазовых сдвигов, электрической мощности в трехфазных трехпроводных и четырехпроводных электрических сетях переменного тока с номинальной частотой 50 Гц;

> • измерения и контроля показателей качества электроэнергии (далее – ПКЭ) в трехфазных сетях в соответствии с ГОСТ 30804.4.30-2013, ГОСТ 32144-2013, ГОСТ 30804.4.7-2013 (класс I), ГОСТ Р 8.655-2009, ГOСT 33073-2014, ГОСТ Р 51317.4.15- 2012;

> • измерения активной и реактивной электрической энергии в трехфазных сетях переменного тока (коммерческий или технический учет) в соответствии с требованиями ГОСТ 31818.11-2012, ГОСТ 31819.22-2012 и ГОСТ 31819.23-2012;

- передачи измеренных параметров по цифровым интерфейсам RS-485 и Ethernet
- в автоматическом режиме.
- $1.1.2$ Устройства ESM могут применяться в составе различных автоматизированных систем, включая системы технологического управления, системы учета электроэнергии, системы мониторинга качества электроэнергии и др.
- $1.1.3$ Устройства ESM могут применяться в качестве:

• счетчиков электрической энергии для учета активной энергии в соответствии с требованиями, установленными в ГОСТ 31819.22-2012, по классам точности 0,2S или 0,5S, учета реактивной энергии в соответствии с требованиями, установленными в ГОСТ 31819.23-2012, по классам точности 0,5 или 1 в прямом и обратном направлениях;

• средств измерений ПКЭ в соответствии с классами характеристик процесса измерений A или S в соответствии с ГОСТ 30804.4.30-2013, классом I по ГОСТ 30804.4.7-2013;

• щитовых приборов в комплекте с модулем индикации;

• цифровых измерительных преобразователей для измерения и вычисления фазного тока, фазного и линейного напряжения, частоты, углов фазовых сдвигов между фазными токами, фазными напряжениями, напряжением и током фаз, коэффициентов мощности (пофазно и среднего), активной, реактивной и полной мощности (пофазно и суммарных величин).

 $1.1.4$ ESM зарегистрирован в Государственном реестре средств измерений (рег. №66884- 17).

 $1.1.5$ ESM соответствует требованиям ТР ТС 004/2011 «О безопасности низковольтного оборудования», ТР ТС 020/2011 «Электромагнитная совместимость технических средств» (декларация о соответствии ТС №RU Д-RU.МЕ83.В.00265 от 25.08.2016 г.).

### <span id="page-6-0"></span>**1.2 Модификации и условное обозначение**

 $1.2.1$ Устройства ESM выпускаются в 3 основных модификациях, отличающихся видом входного сигнала:

> • ESM-HV – подключение к трансформаторам тока по ГОСТ 7746, трансформаторам напряжения по ГОСТ 1983 или прямого включения цепей напряжения;

> • ESM-ET – подключение к электронным трансформаторам тока, электронным трансформаторам напряжения, включая электронные трансформаторы тока по ГОСТ Р МЭК 60044-8-2010, электронные трансформаторы напряжения по ГОСТ Р МЭК 60044-7-2010, первичные преобразователи тока малой мощности типа LPCT, датчики тока на основе катушки Роговского, емкостные и резистивные датчики напряжения;

- ESM-SV подключение к шине процесса согласно IEC 61850 9-2.
- $1.2.2$ Также устройства ESM отличаются набором интерфейсов, напряжением питания, классом характеристик процесса измерений ПКЭ, классами точности по учету электрической энергии.

#### $1.2.3$ **Модификация ESM-HV**

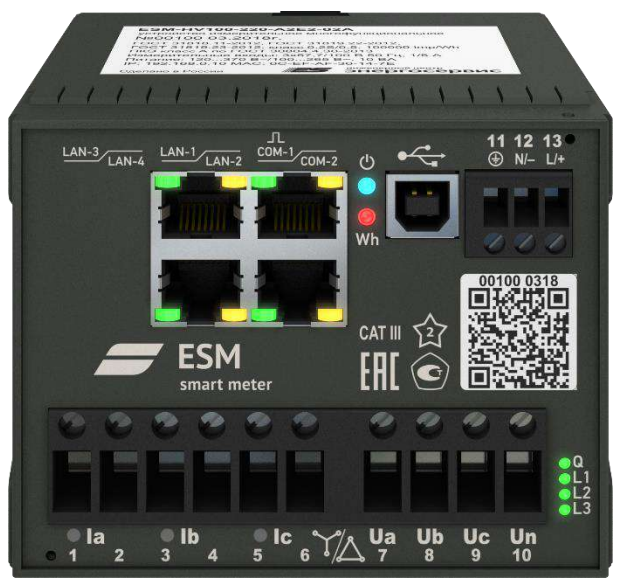

Рисунок 1.1. Модификация ESM-HV100-220-А2Е2-02А

Данная модификация имеет:

- универсальные токовые входы для подключения к трансформаторам тока по ГОСТ 7746 с номинальным вторичным током 1 А или 5 А;
- входы напряжения, рассчитанные (в зависимости от модификации) для подключения к измерительным трансформаторам напряжения по ГОСТ 1983 с

номинальным напряжением вторичных обмоток 57,7 (100) В или прямого включения к сетям с номинальным напряжением 230 (400) В или 400 (690) В.

#### $1.2.4$ **Модификация ESM-ET**

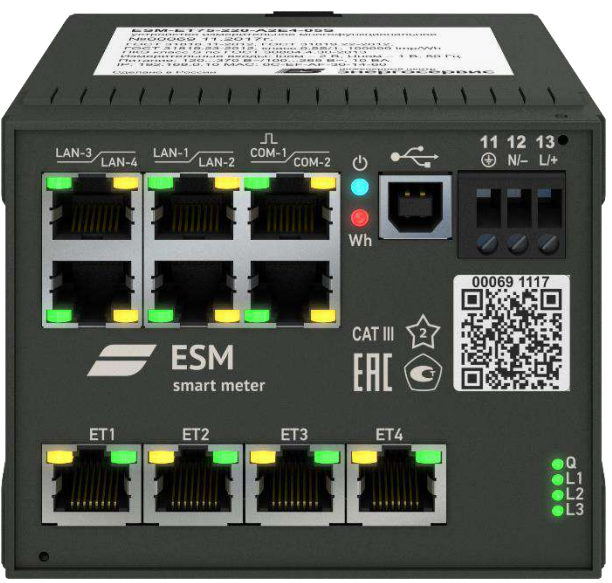

Рисунок 1.2. Модификация ESM-ET75-220-А2Е4-05S

Модификация ESM-ET предназначена для подключения к электронным трансформаторам тока, электронным трансформаторам напряжения. Подключение производится ко входам ET1, ET2, ET3, ET4.

#### $1.2.5$ **Модификация ESM-SV**

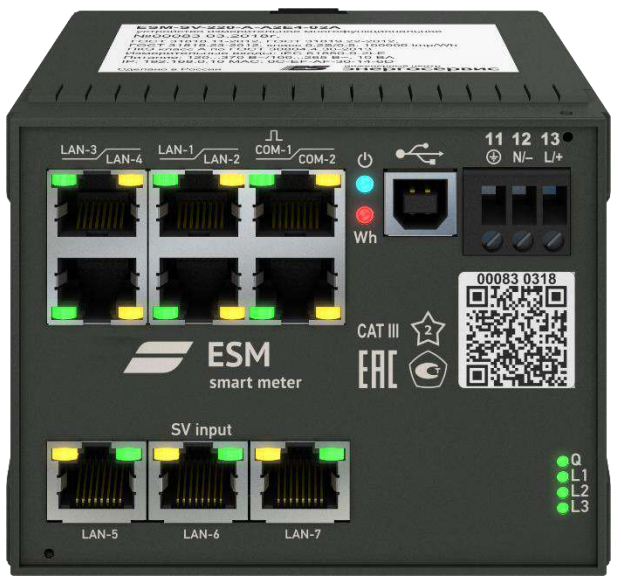

Рисунок 1.3. Модификация ESM-SV-220-А2Е4-02A

Модификация ESM-SV предназначена для подключения к шине процесса согласно IEC 61850-9-2.

Для подключения используются порты «LAN-5», «LAN-6», «LAN-7» – (SV input).

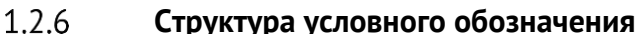

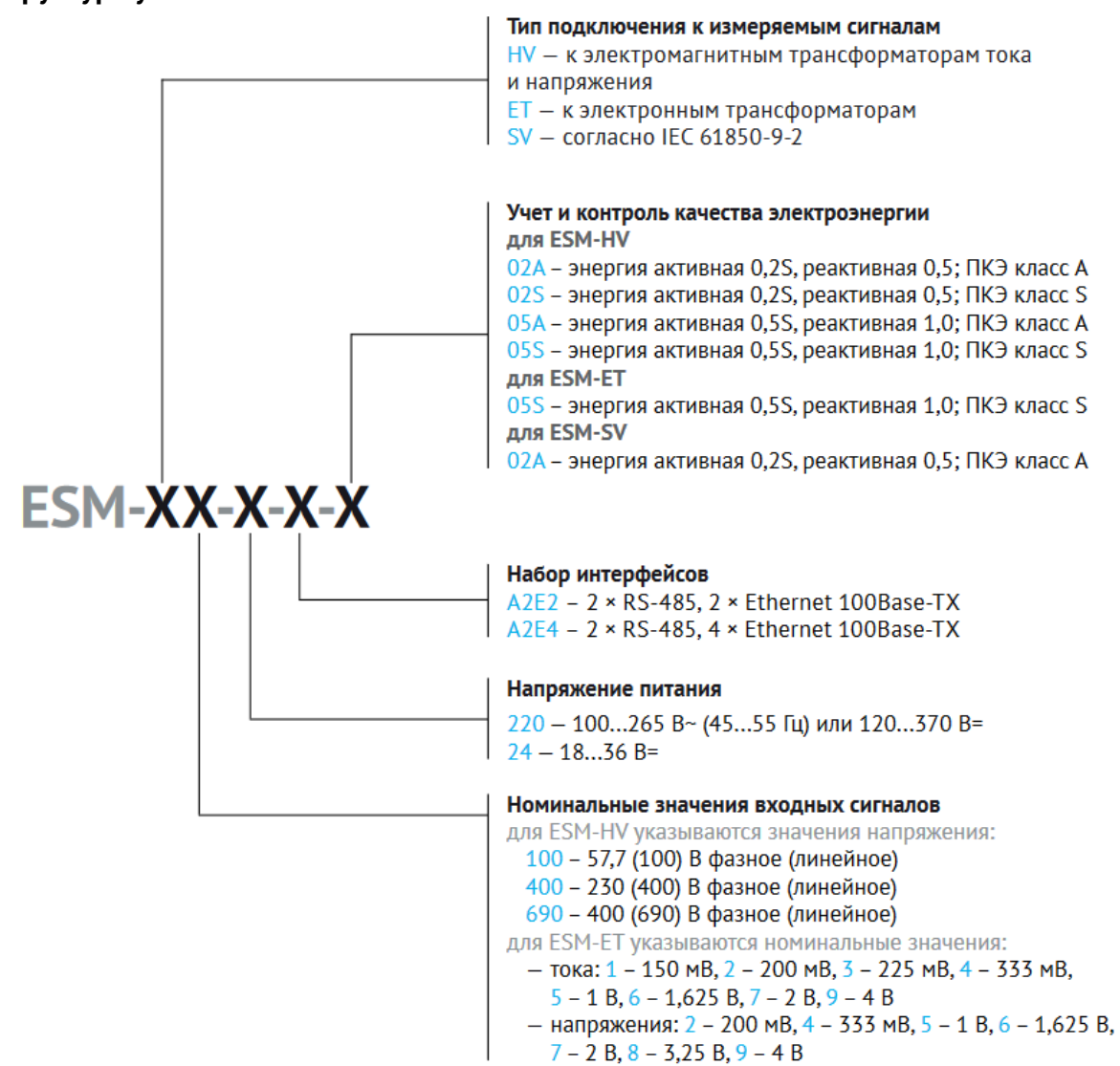

#### Дополнительные опции:

- SD8G.esm дополнительная память 8 Гб для хранения протоколов показателей качества электроэнергии в соответствии с ГОСТ 33073-2014.
- ES61850.esm поддержка протокола МЭК 61850-8-1, включающая в себя функционал подписки и публикации GOOSE сообщений, MMS-сервер.

#### Пример записи обозначения устройства ESM:

для подключения к трансформаторам тока по ГОСТ 7746-2001 и трансформаторам напряжения по ГОСТ 1983-2001, с номинальным значением входного напряжения 57,7 (100) В, напряжением питания 100...265 В~, 45...55 Гц или 120...370 В=, с 2 портами RS-485, 4 портами Ethernet 100Base-T, классом точности 0,2S по учету активной энергии, 0,5 по учету реактивной энергии, классом характеристик процесса измерений А при его заказе и в документации другой продукции, в которой он может быть применен:

### «Устройство измерительное многофункциональное ESM-HV100-220-A2E4-02A TV 4221-604-53329198-16»

#### $1.2.7$ **Устройство ESM с модулем индикации**

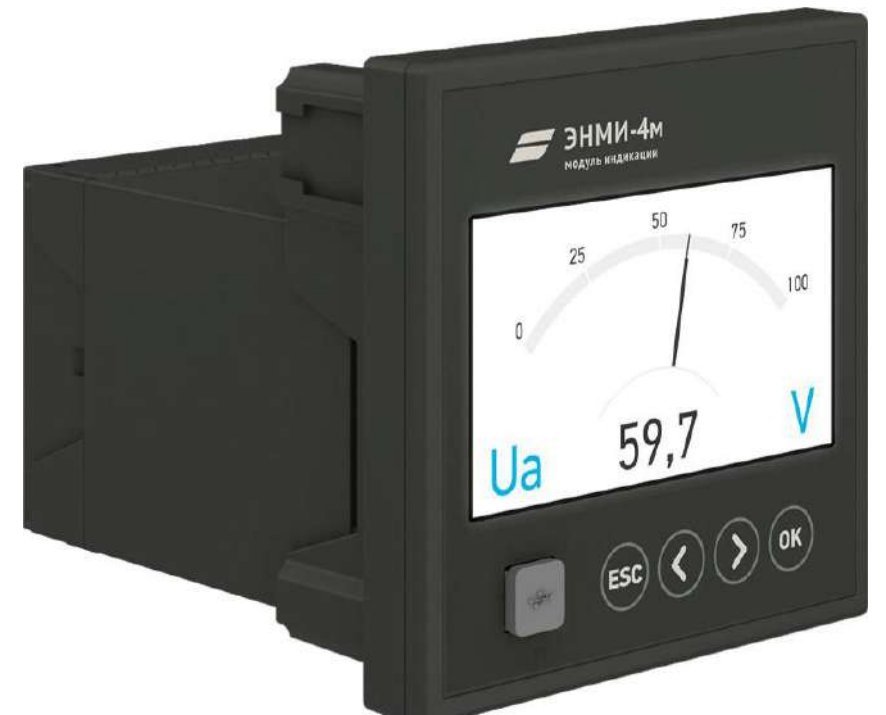

Рисунок 1.4. Устройство ESM с модулем индикации ЭНМИ-4м-24-2Д

Для отображения измерений, показаний электроэнергии, мнемосхемы и других параметров ESM дополняется внешним модулем индикации (ЭНМИ-4м, ЭНМИ-4е, ЭНМИ-7). ESM может быть смонтирован как щитовой прибор, при использовании с модулем индикации ЭНМИ-Х-24-2Д.

### <span id="page-9-0"></span>**1.3 Конструкция и габаритные размеры**

- $1.3.1$ Конструктивно устройства ESM выполнены в литом корпусе из пластмассы, не поддерживающей горение, предназначенном для крепления на DIN-рельс 35 мм. Дополнительно устройства ESM могут комплектоваться модулем индикации, на котором отображаются результаты измерений и вспомогательная информация. Устройства ESM с модулем индикации могут иметь щитовое крепление (размер отверстия в панели 111х111 мм, толщина панели не более 6 мм). Для обеспечения пломбирования измерительных и интерфейсных цепей может быть применена накладная прозрачная крышка с отверстиями под пломбы.
- <span id="page-9-1"></span> $1.3.2$ Габаритные размеры, масса, способ монтажа и степень защиты по ГОСТ 14254-96 (код IP) устройств ESM приведены в таблице [1.1.](#page-9-1) Таблица 1.1

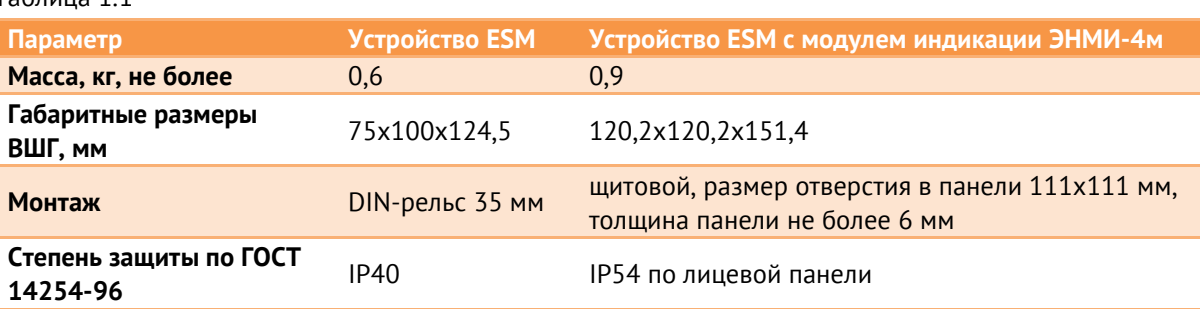

Габаритные размеры устройства ESM и устройства ESM, совмещенного с модулем  $1.3.3$ индикации ЭНМИ, приведены на рисунках [1.5.,](#page-10-0) [1.6.](#page-11-0)

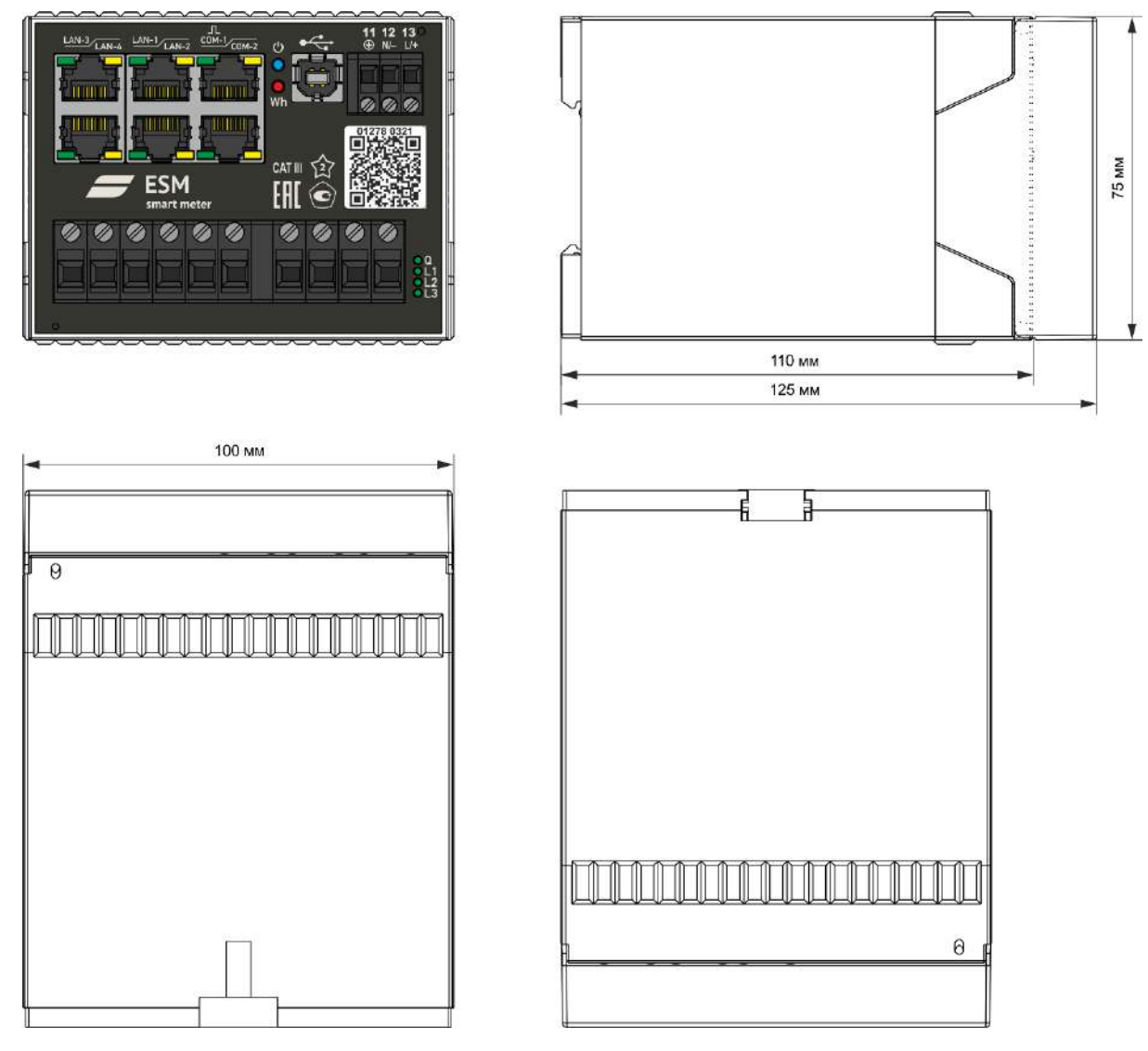

<span id="page-10-0"></span>Рисунок 1.5. Габаритные размеры устройства ESM

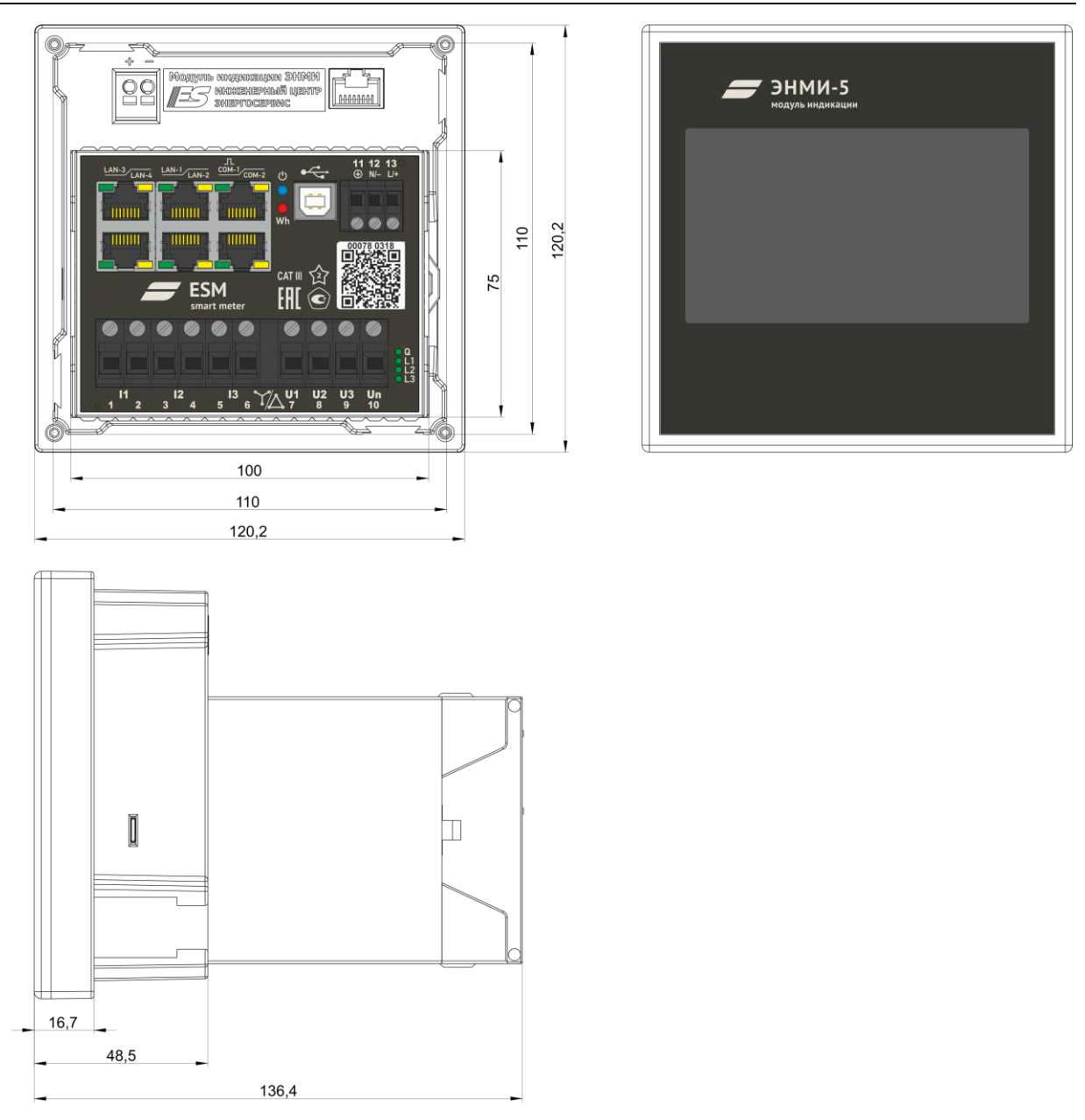

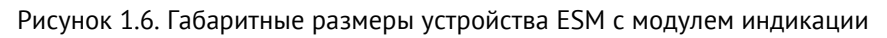

<span id="page-11-0"></span> $1.3.4$ На рисунке [1.7.](#page-12-0) представлена схема установки устройств ESM с модулем индикации в щит с последующей фиксацией зажимами.

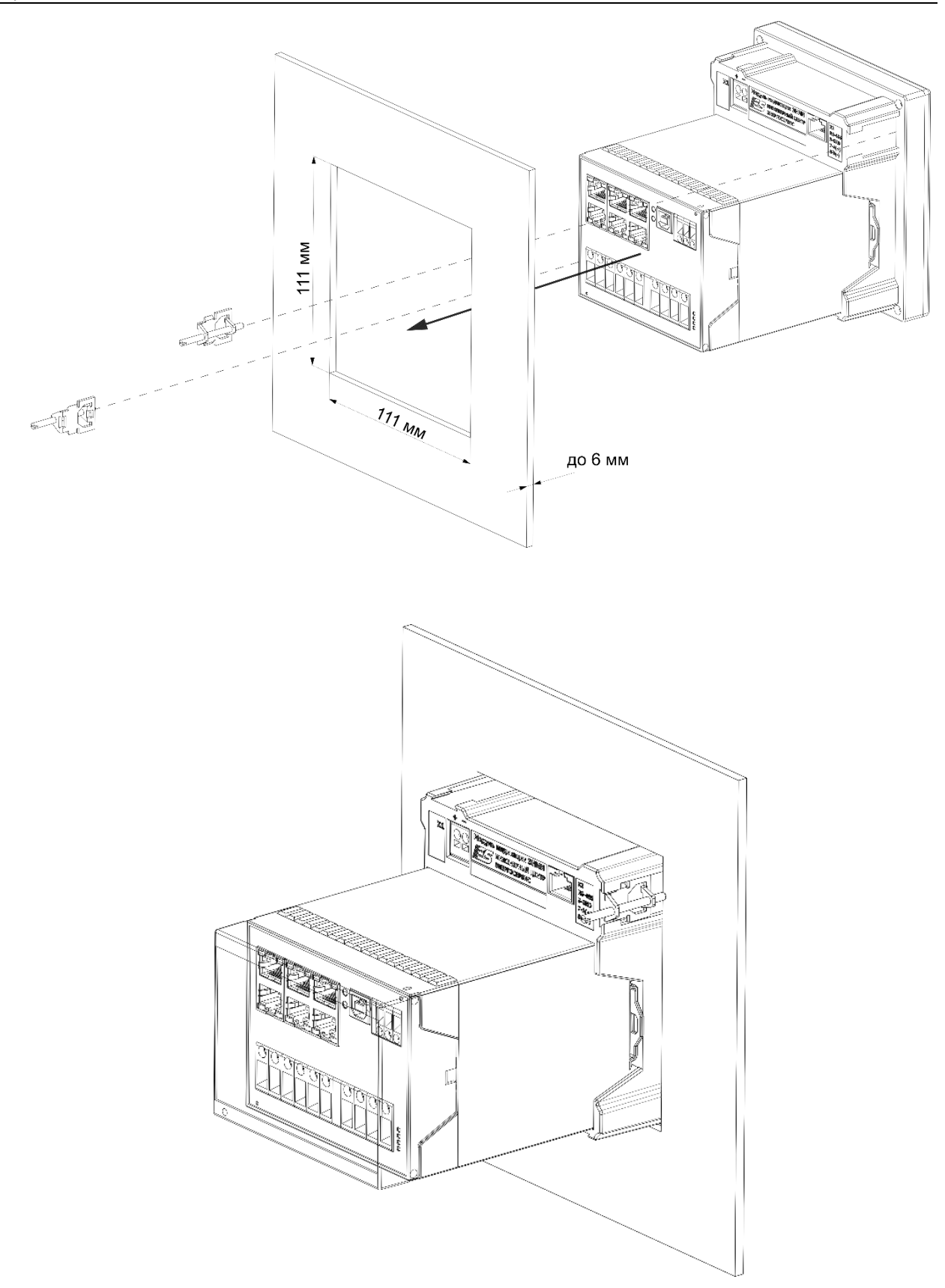

<span id="page-12-0"></span>Рисунок 1.7. Схема установки устройства ESM с модулем индикации ЭНМИ-Х-24-2Д в щит

# <span id="page-13-0"></span>**2 Метрологические характеристики**

## <span id="page-13-1"></span>**2.1 Общие положения**

<span id="page-13-2"></span> $2.1.1$ Устройства ESM модификаций ESM-HV, ESM-ET, ESM-SV обеспечивают измерение и вычисление параметров в соответствии с таблицей [2.1.](#page-13-2)

Таблица 2.1

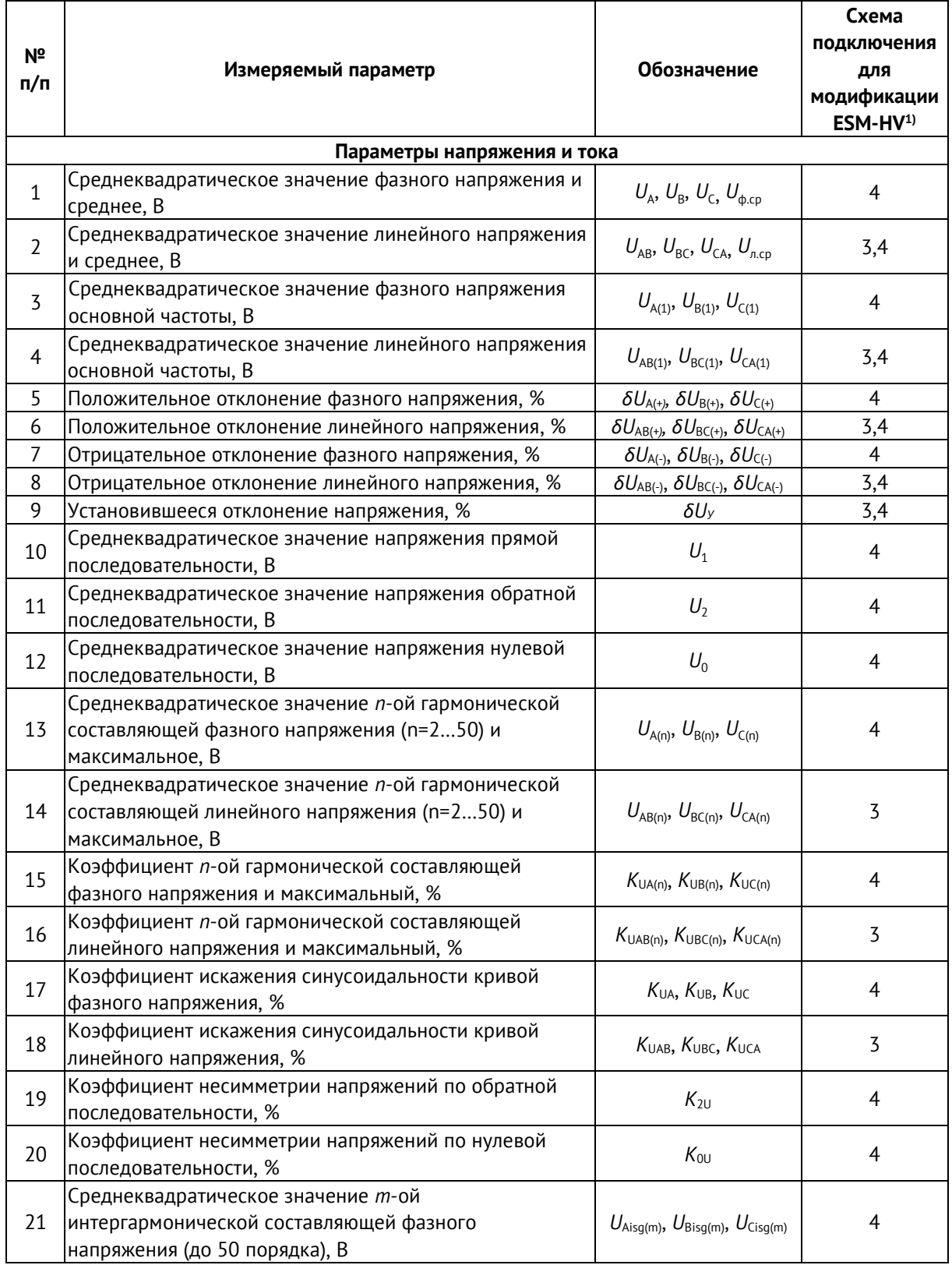

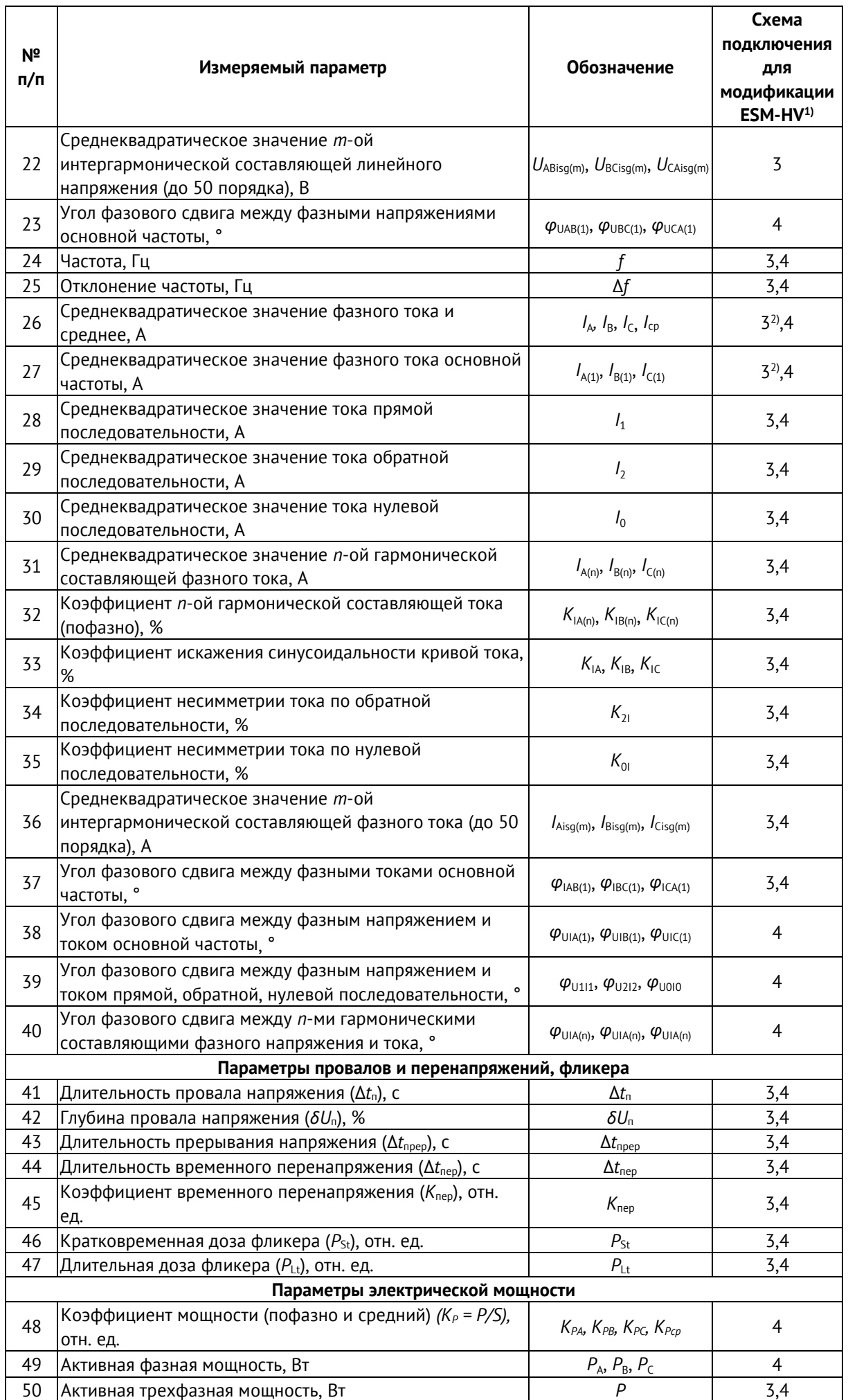

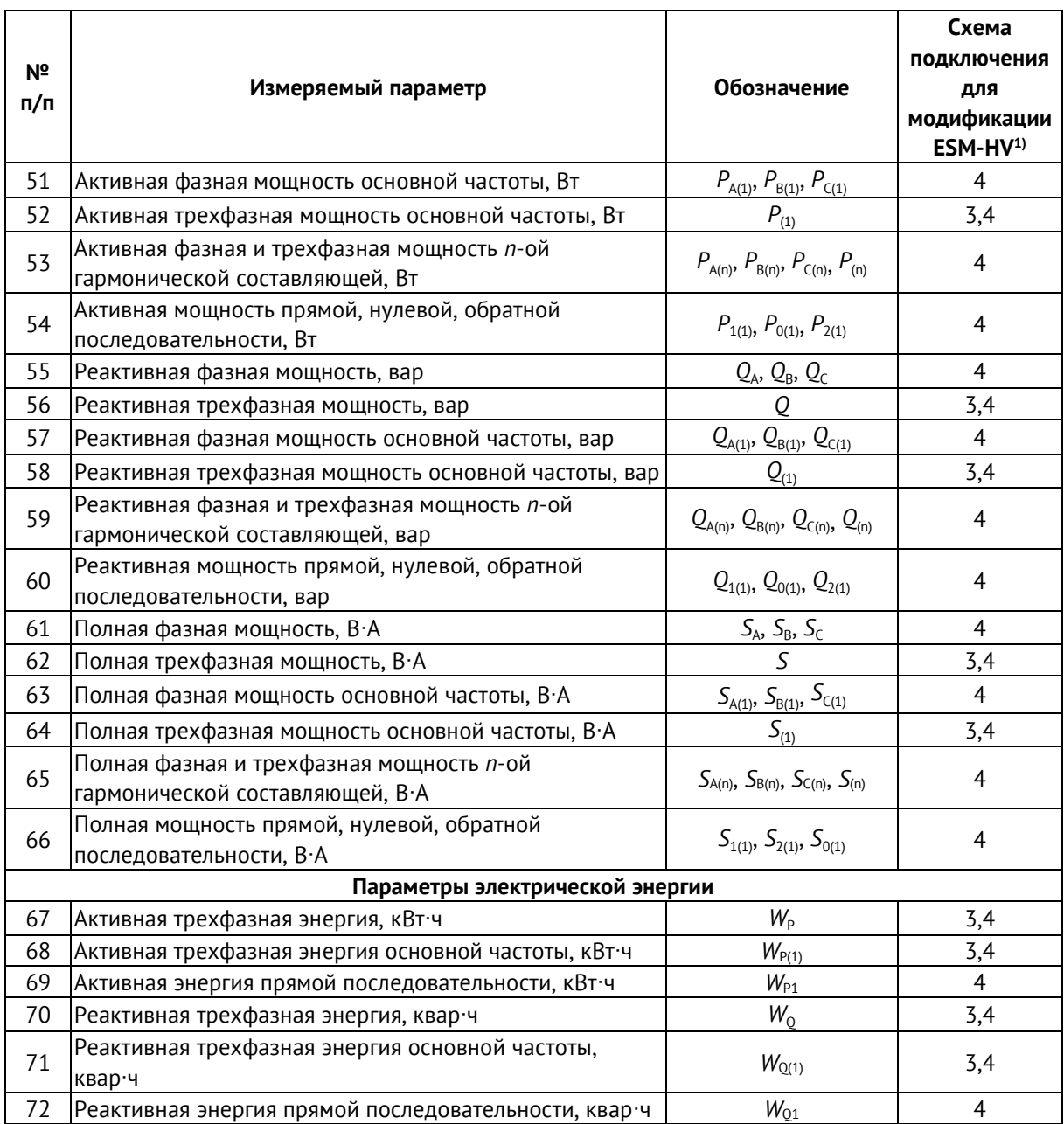

 $1)$  3 – трехпроводная схема подключения; 4 – четырехпроводная схема подключения;

<sup>2)</sup> Для трехпроводной сети измерение  $I_{\rm B}$  корректно только при отсутствии  $I_{\rm 0}$ .

- $2.1.2$ Межповерочный интервал для модификаций ESM-HV, ESM-ET – 12 лет, для модификации ESM-SV – 16 лет.
- $2.1.3$ Для модификаций ESM-ET и ESM-SV программно задаются амплитудные и фазовые поправочные коэффициенты, применяемые для коррекции значений от маломощных измерительных трансформаторов.
- $2.1.4$ В ESM доступна функция отсечения малых значений: значения токов и напряжений ниже установленного порога будут передаваться нулевыми. Доступный диапазон 0,1…10% от номинального значения.

### <span id="page-16-0"></span>**2.2 ESM-HV**

<span id="page-16-1"></span> $2.2.1$ Номинальные значения и диапазоны измеряемых входных сигналов тока и напряжения для модификации ESM-HV установлены в таблице [2.2.](#page-16-1)

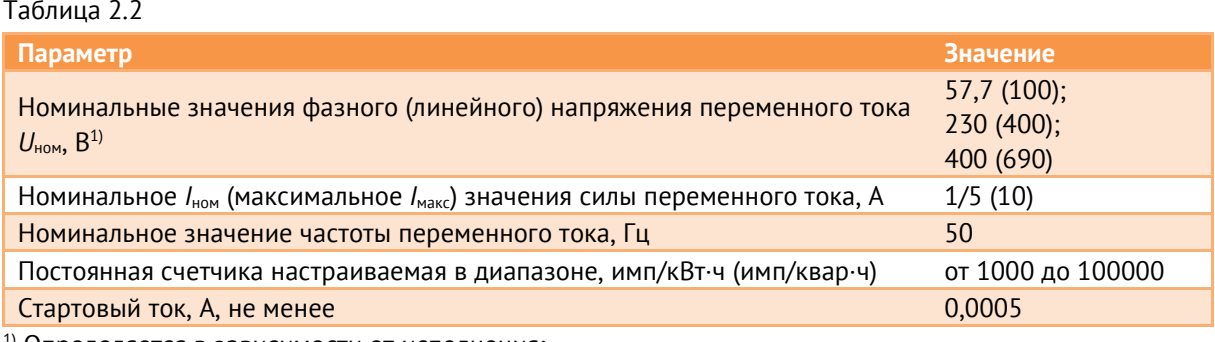

1) Определяется в зависимости от исполнения;

- $2.2.2$ Модификация ESM-HV имеет универсальную схему подключения к измерительным цепям: трех- или четырехпроводную, которая настраивается программно.
- $2.2.3$ Модификация ESM-HV имеет универсальный токовый вход, который одновременно удовлетворяет метрологическим требованиям как к устройствам с номинальным током 1 А, так и с номинальным током 5 А.
- <span id="page-16-2"></span> $2.2.4$ Метрологические характеристики устройств ESM модификации ESM-HV установлены в таблице [2.3.](#page-16-2)

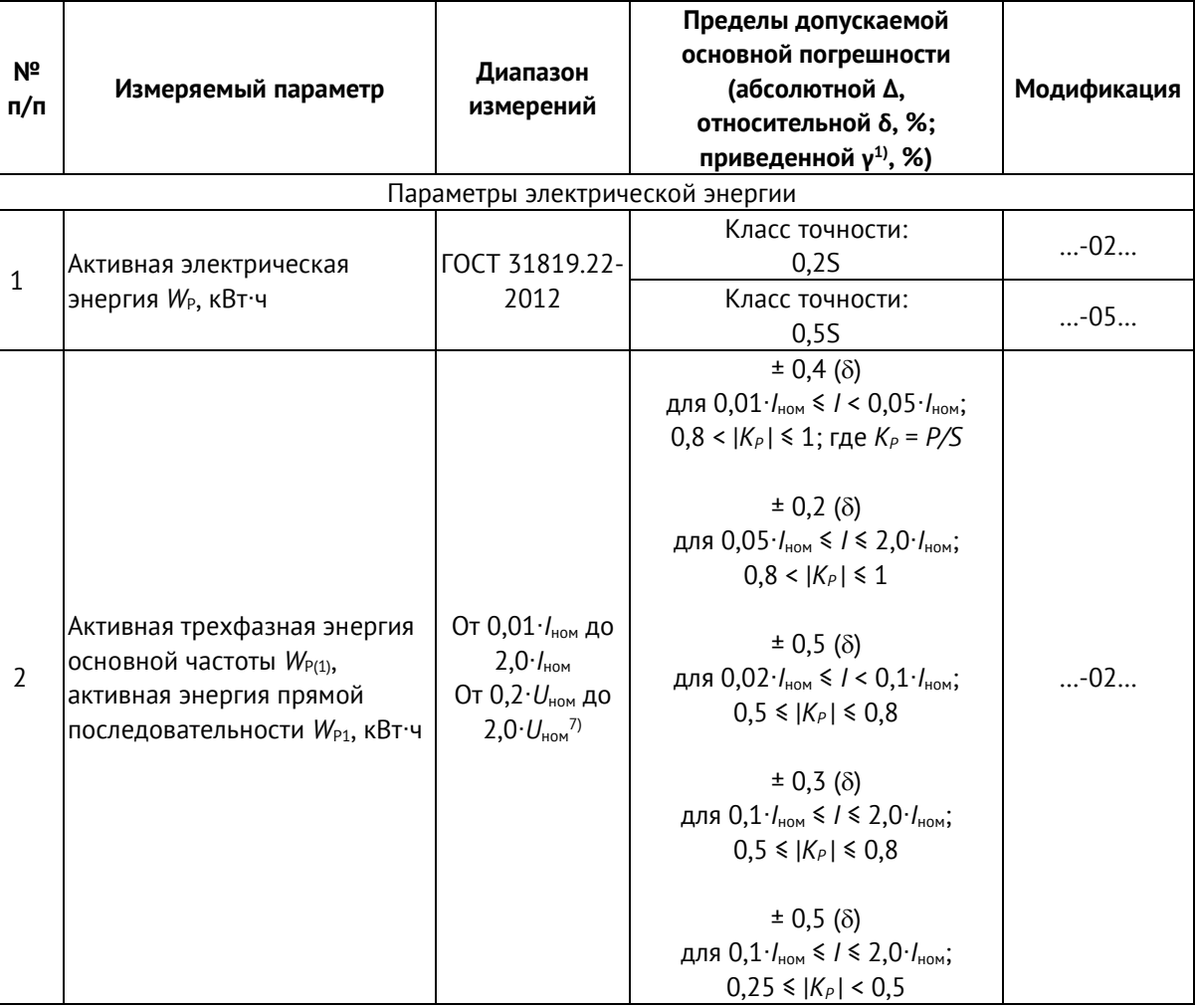

Таблица 2.3

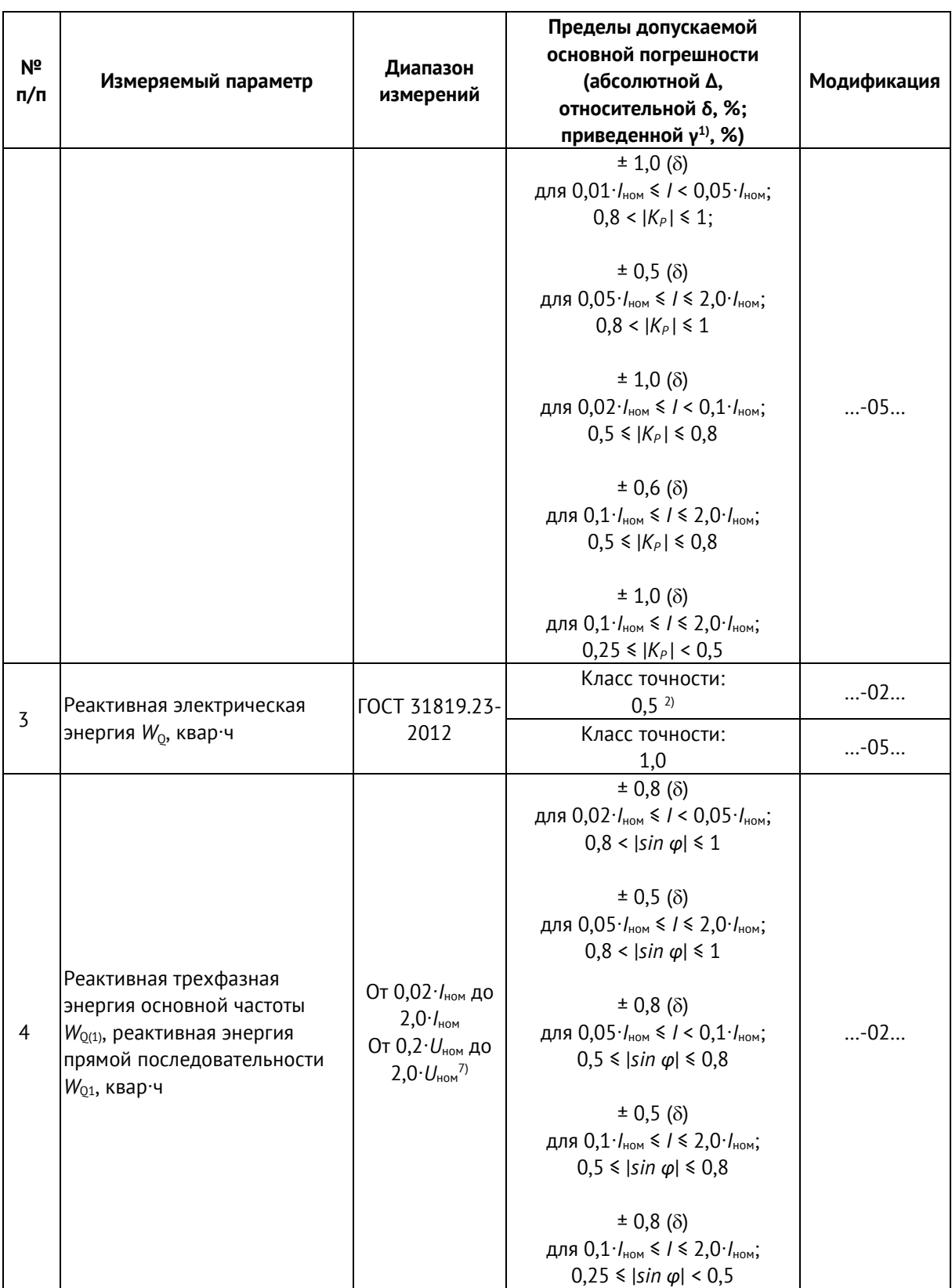

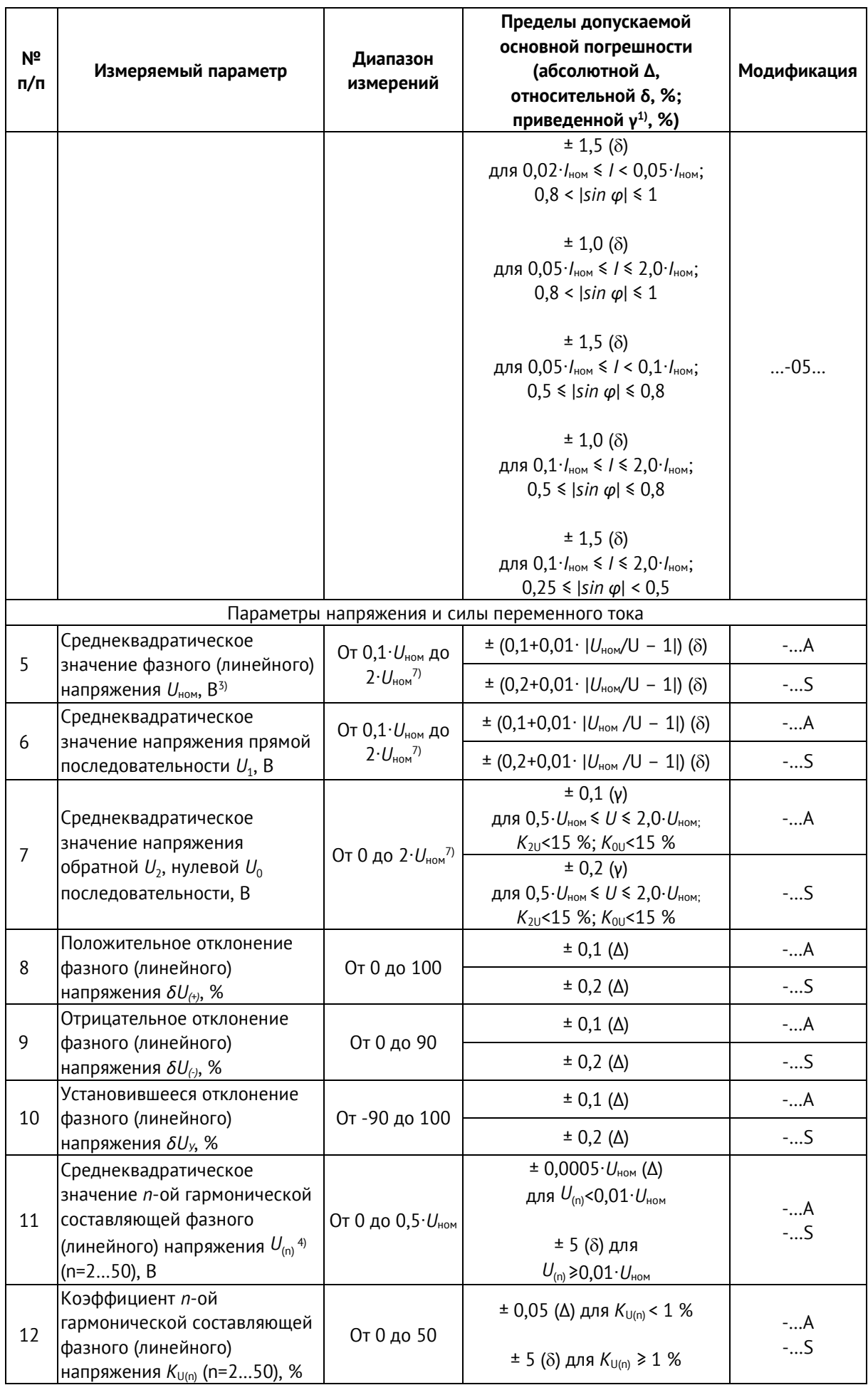

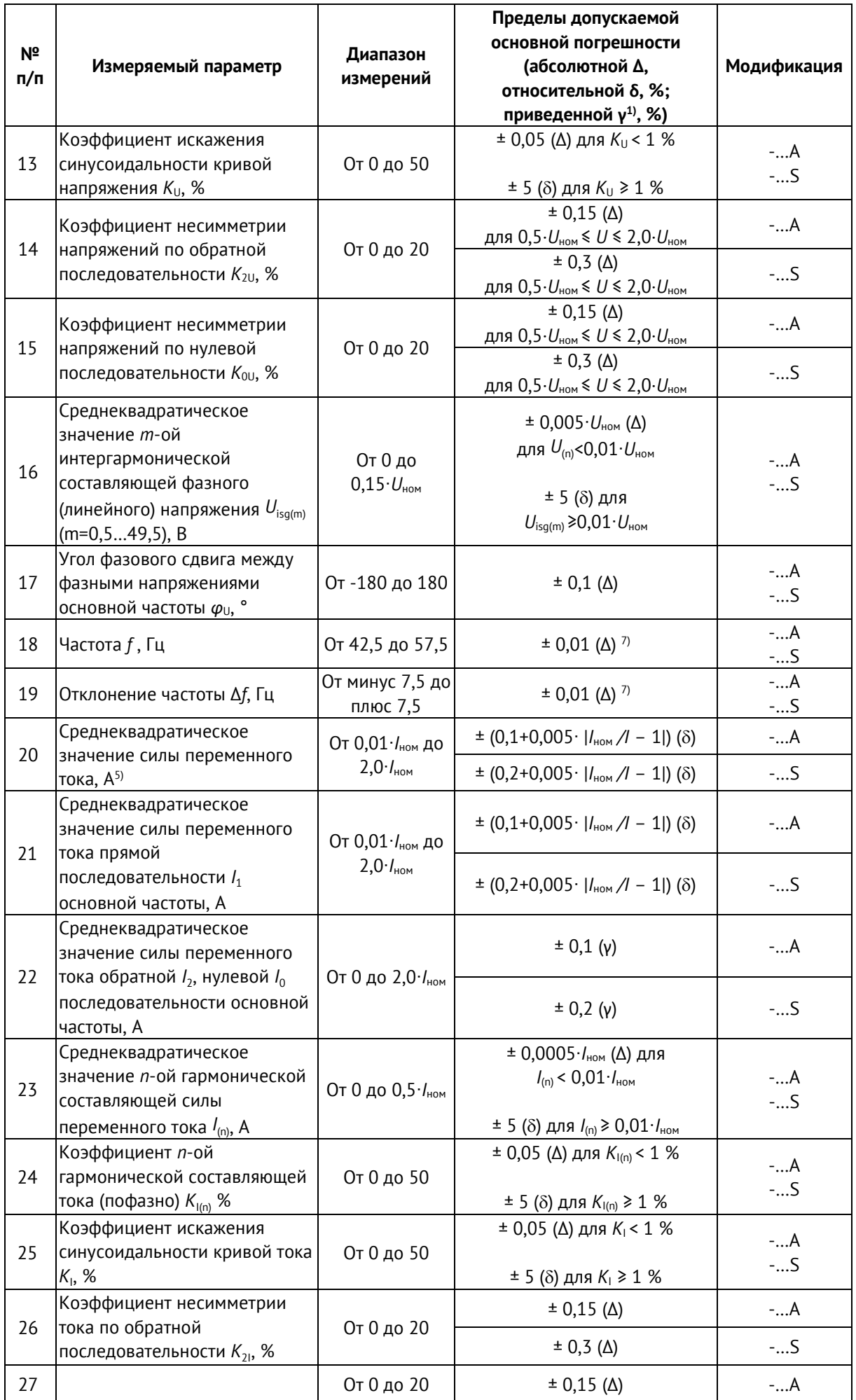

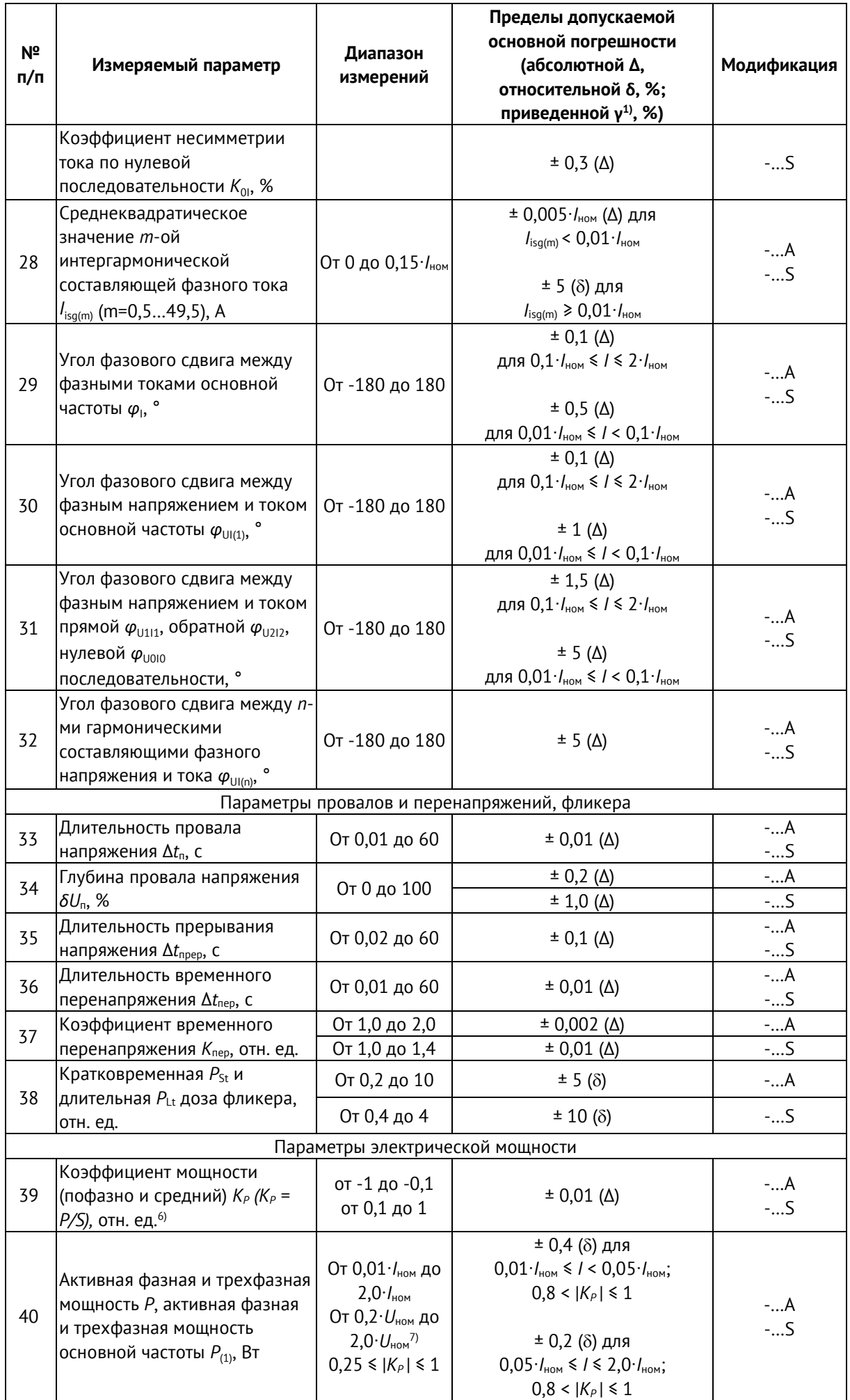

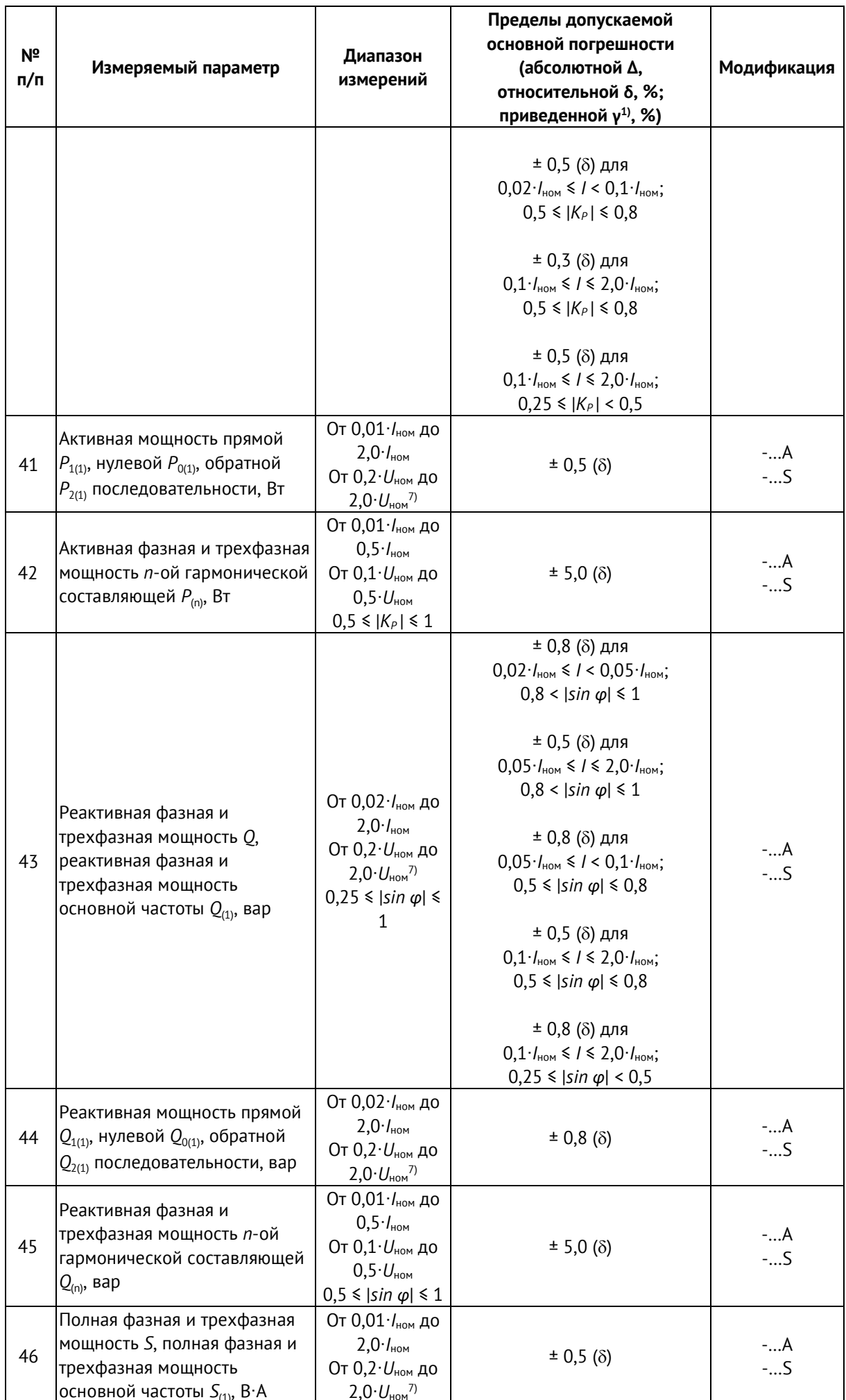

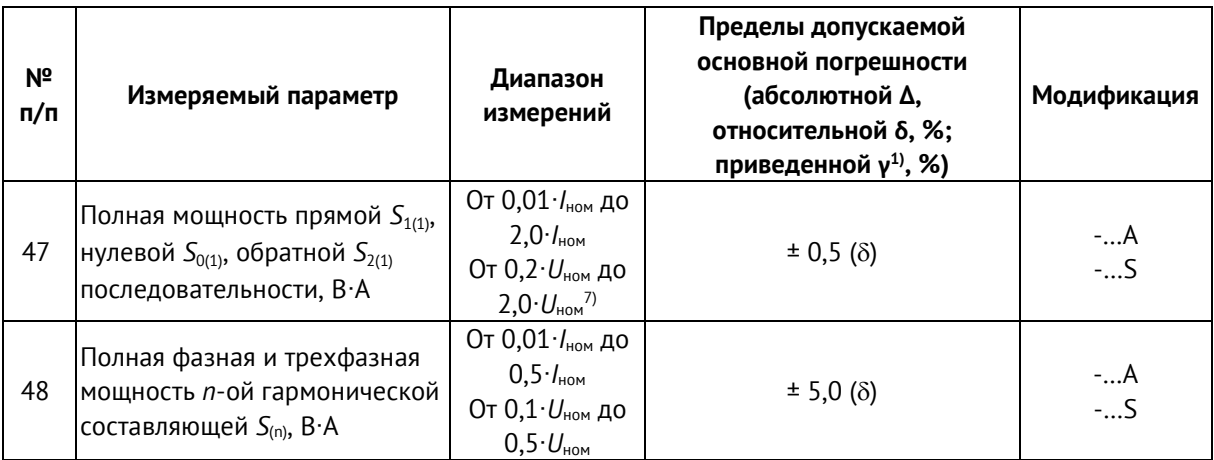

<sup>1)</sup> При расчете приведенной погрешности в качестве нормирующего значения принимается номинальное.

<sup>2)</sup> Диапазоны измерения и пределы допускаемых погрешностей для класса точности 0,5 представлены в таблицах с [2.4](#page-22-0) по [2.6.](#page-23-1)

 $3)$  К среднеквадратическому значению напряжения относят среднеквадратическое значение напряжения основной частоты *U*(1), среднеквадратическое значение напряжения с учетом всех спектральных составляющих входного сигнала *U*, среднее значение среднеквадратического значения напряжения *U*ср (определяется путем расчета среднего арифметического среднеквадратических значений).

 $4)$  Дополнительно измеряется максимальное значение характеристики за период времени согласно ГOСT 33073-2014.

<sup>5)</sup> К среднеквадратическому значению силы переменного тока относят среднеквадратическое значение силы переменного тока основной частоты *I*(1), среднеквадратическое значение силы переменного тока с учетом всех спектральных составляющих входного сигнала *I*, среднее значение среднеквадратического значения силы переменного тока *I*ср (определяется путем расчета среднего арифметического среднеквадратических значений).

 $^{6)}$   $K_P$  = *cos*  $\varphi$  при синусоидальном сигнале.

7) Для модификации ESM-HV690 *U* не более 1,15∙*U*ном

 $2.2.5$ Пределы допускаемой основной относительной погрешности устройств ESM-HV класса точности 0,5 при измерении реактивной энергии в нормальных условиях при симметричной трехфазной нагрузке соответствуют значениям, указанным в таблице [2.4.](#page-22-0)

<span id="page-22-0"></span>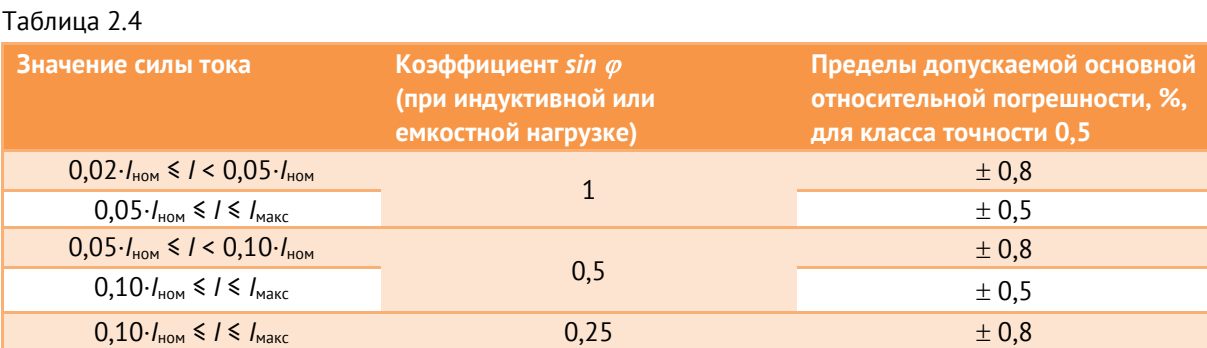

 $2.2.6$ Пределы допускаемой основной относительной погрешности устройств ESM-HV класса точности 0,5 при измерении реактивной энергии при однофазной нагрузке и симметрии многофазных напряжений, приложенных к цепям напряжения, соответствуют значениям, указанным в таблице [2.5.](#page-23-2)

<span id="page-23-2"></span>Таблица 2.5

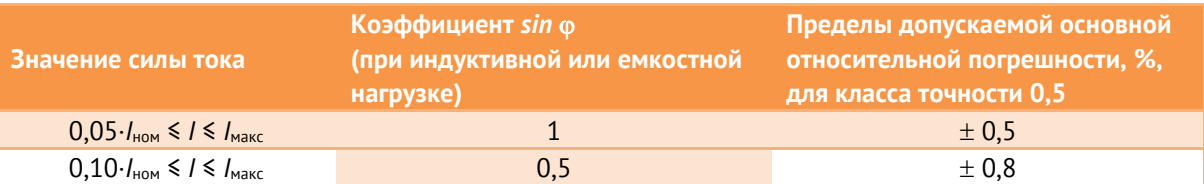

 $2.2.7$ Средний температурный коэффициент устройств ESM-HV класса точности 0,5 в температурных поддиапазонах от минус 40 до плюс 70 °С при измерении реактивной энергии прямого и обратного направлений соответствует значениям, указанным в таблице [2.6.](#page-23-1)

<span id="page-23-1"></span>Таблица 2.6

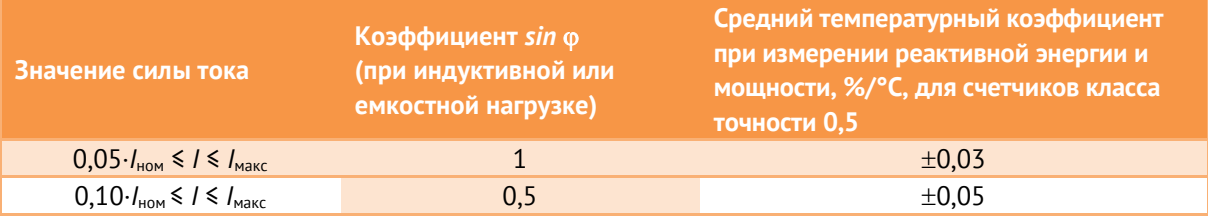

- $2.2.8$ Пределы допускаемой дополнительной погрешности измерения, вызванной изменением температуры окружающей среды на каждые ±10 °С от нормальных условий, составляют 0,5 пределов допускаемой основной погрешности.
- $2.2.9$ Пределы допускаемой дополнительной погрешности, вызванной влиянием внешнего однородного постоянного или переменного магнитного поля (синусоидально изменяющегося во времени с частотой сети питания) с магнитной индукцией 0,5 мТл, составляют 0,5 пределов допускаемой основной погрешности.
- 2.2.10 Самоход устройства ESM модификации ESM-HV без тока нагрузки отсутствует.
- 2.2.11 Полная мощность, потребляемая каждой последовательной цепью устройства ESM-HV при номинальном значении силы тока и номинальном значении частоты, не более 0,1 В·А. Полная мощность, потребляемая каждой параллельной цепью устройства ESM-HV при номинальном значении напряжения и номинальном значении частоты, не более 0,1 В·А.

### <span id="page-23-0"></span>**2.3 ESM-SV**

 $2.3.1$ В модификации ESM-SV номинальные значения измеряемых входных сигналов тока и напряжения определяются заданными значениями силы и напряжения электрического тока из диапазона: от 1 до 10<sup>6</sup>. Модификация ESM-SV может иметь до трех портов Ethernet, предназначенных для приема цифровых потоков SV. Порты Ethernet могут быть использованы для приема до четырех потоков SV, в том числе содержащих данные по каждой фазе отдельно. Для потоков SV может быть предусмотрено резервирование, прием осуществляется посредством одного или двух портов Ethernet (от основного и резервного источников). Поддерживаемые потоки

данных SV256 (256 выборок, частота дискретизации 12800 Гц), SV288 (288 выборок, частота дискретизации 14400 Гц).

- $2.3.2$ В случае приема нескольких потоков данных SV должны выполняться следующие условия:
	- потоки имеют одинаковую частоту дискретизации;
	- публикаторы SV синхронизированы с одной шкалой времени;
	- задержка между выборками с одинаковыми SmpCnt разных потоков на входе ESM не должна превышать 2,5 мс.
- <span id="page-24-0"></span> $2.3.3$ Основные метрологические характеристики устройств ESM модификации ESM-SV установлены в таблице 2.7.

Таблица 2.7

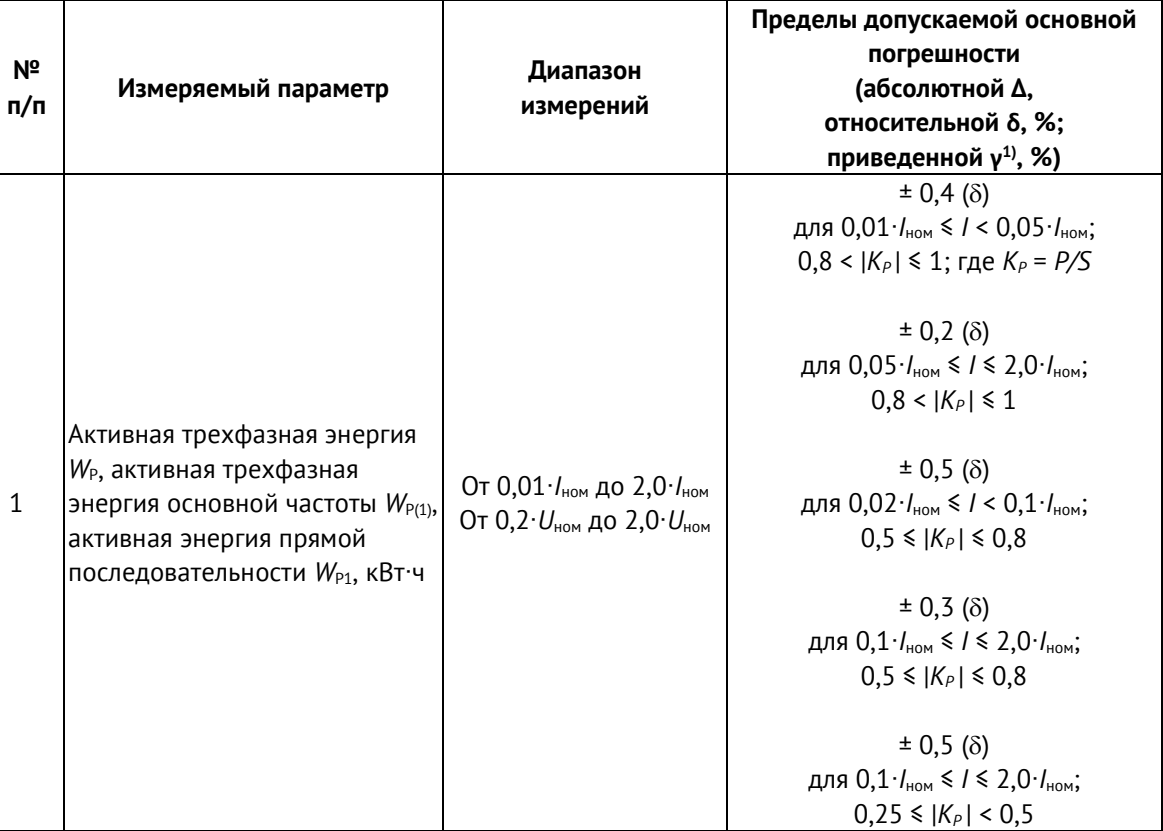

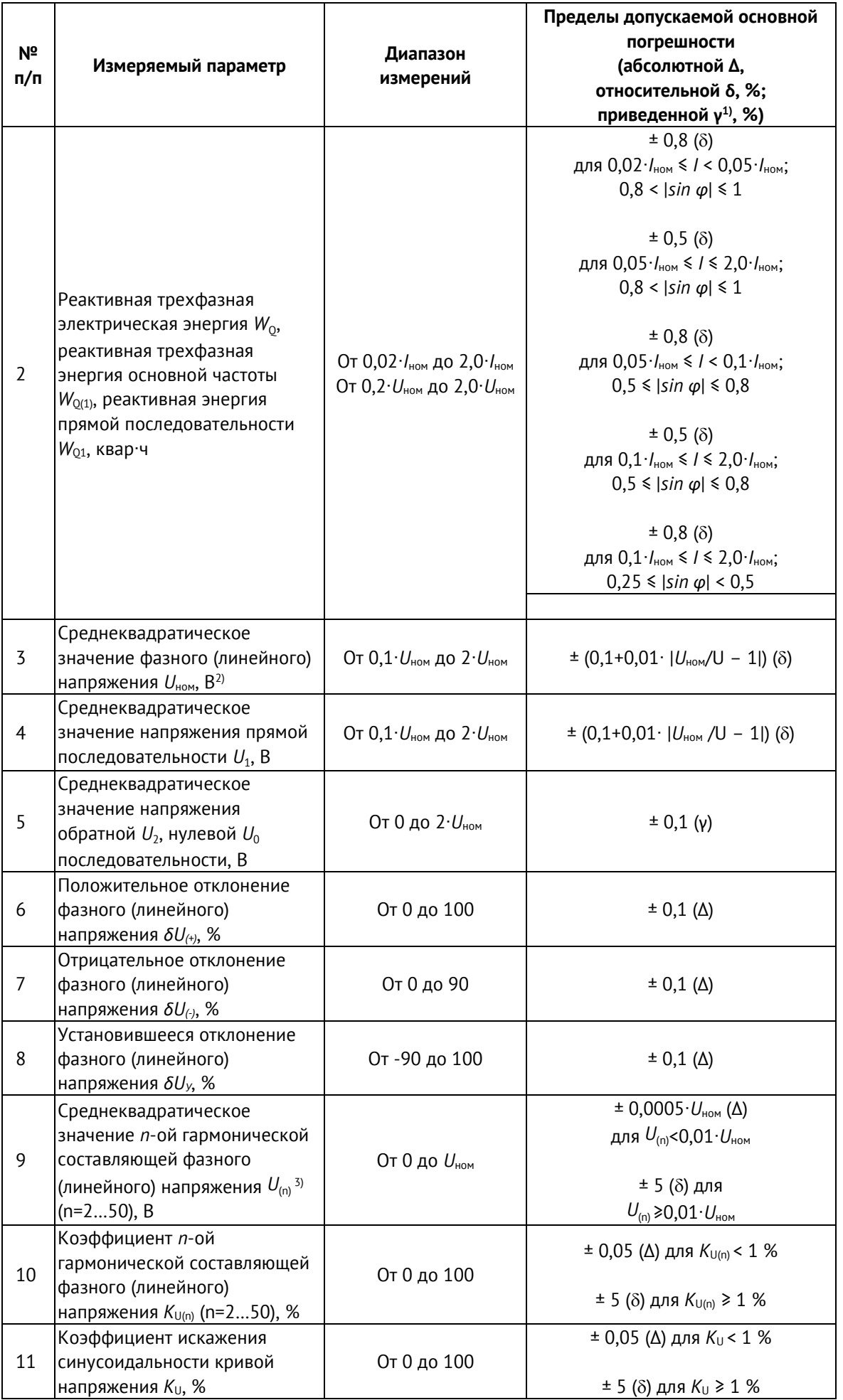

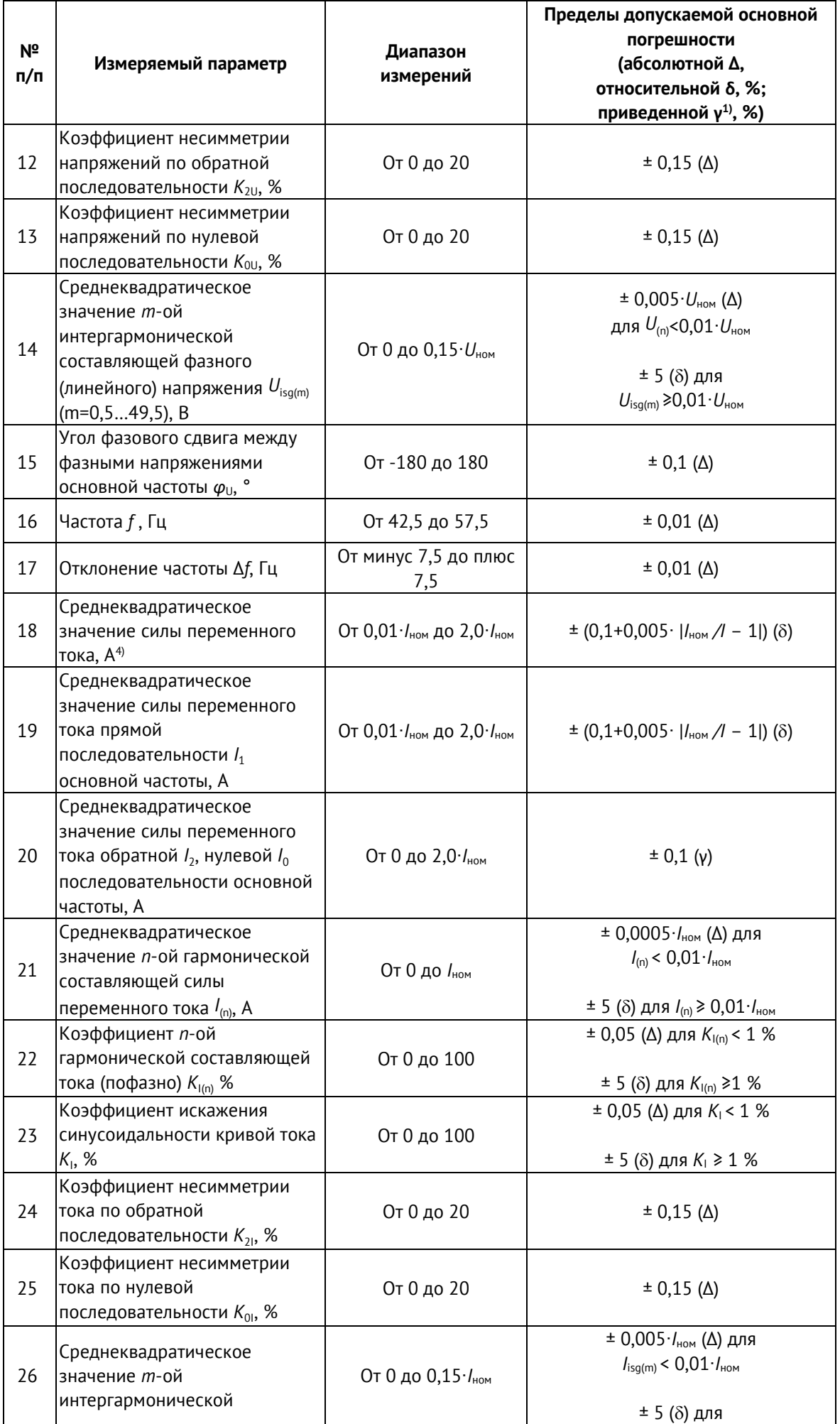

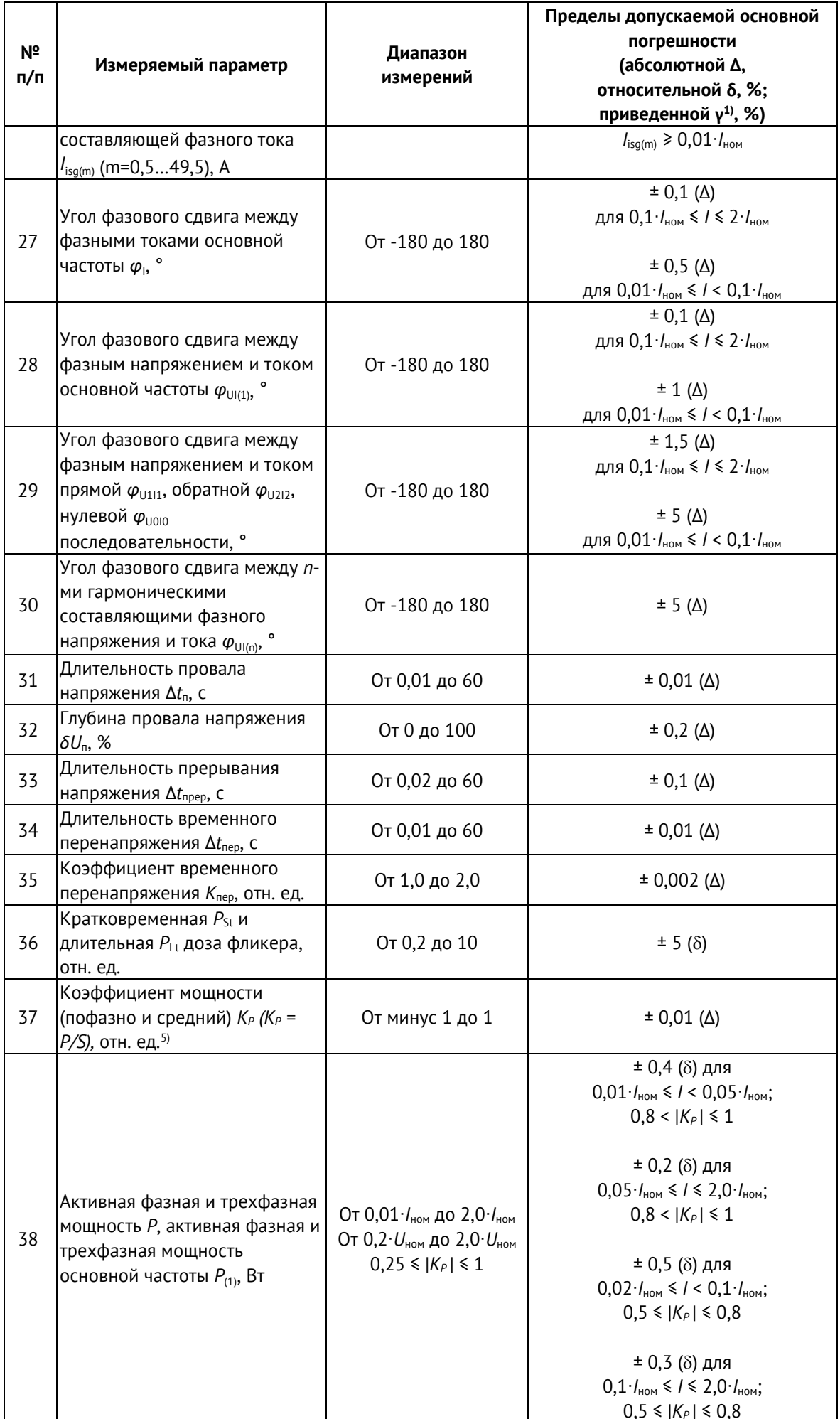

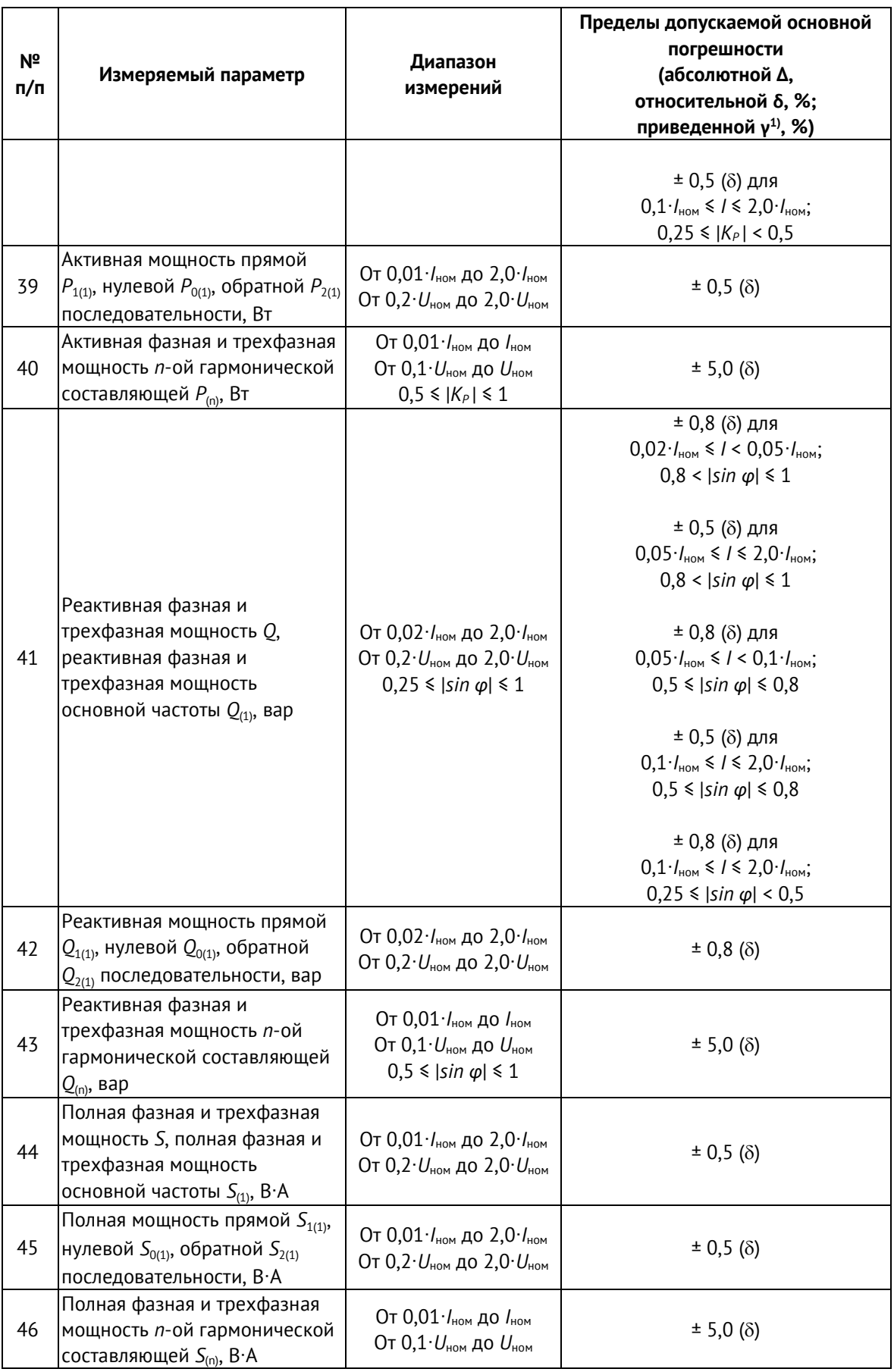

1) При расчете приведенной погрешности в качестве нормирующего значения принимается номинальное.

<sup>2)</sup> К среднеквадратическому значению напряжения относят среднеквадратическое значение напряжения основной частоты  $U_{(1)}$ , среднеквадратическое значение напряжения с учетом всех спектральных составляющих входного сигнала  $U$ , среднее значение среднеквадратического значения напряжения *U*ср (определяется путем расчета среднего арифметического среднеквадратических значений).

3) Дополнительно измеряется максимальное значение характеристики за период времени согласно ГOСT 33073-2014.

<sup>4)</sup> К среднеквадратическому значению силы переменного тока относят среднеквадратическое значение силы переменного тока основной частоты *I*(1), среднеквадратическое значение силы переменного тока с учетом всех спектральных составляющих входного сигнала *I*, среднее значение среднеквадратического значения силы переменного тока *I*ср (определяется путем расчета среднего арифметического среднеквадратических значений).

 $K_P$  = *cos*  $\varphi$  при синусоидальном сигнале.

- $2.3.4$ Пределы допускаемой дополнительной погрешности измерения, вызванной изменением температуры окружающей среды на каждые ±10 °С от нормальных условий, составляют 0,5 пределов допускаемой основной погрешности.
- $2.3.5$ Пределы допускаемой дополнительной погрешности, вызванной влиянием внешнего однородного постоянного или переменного магнитного поля (синусоидально изменяющегося во времени с частотой сети питания) с магнитной индукцией 0,5 мТл, составляют 0,5 пределов допускаемой основной погрешности.

### <span id="page-29-0"></span>**2.4 ESM-ET**

- $2.4.1$ Номинальные значения измеряемых входных сигналов тока и напряжения для модификации ESM-ET определяются номиналами выходных каналов применяемых электронных трансформаторов.
- $2.4.2$ Модификация ESM-ET имеет:

• до 4 измерительных входов напряжения, рассчитанных на подключение к электронным трансформаторам напряжения. Номинальные значения входных напряжений: 200 мВ; 333 мВ; 1 В; 1,625 В; 2 В; 3,25 В; 4 В или указанные значения, разделенные на √3.

• до 4 измерительных входов тока, рассчитанных на подключение к электронным трансформаторам тока. Номинальные значения входных напряжений: 150 мВ; 200 мВ; 225 мВ; 333 мВ; 1 В; 1,625 В; 2 В; 4 В.

<span id="page-29-1"></span> $2.4.3$ Метрологические характеристики устройств ESM модификации ESM-ET установлены в таблице [2.8.](#page-29-1)

Таблица 2.8

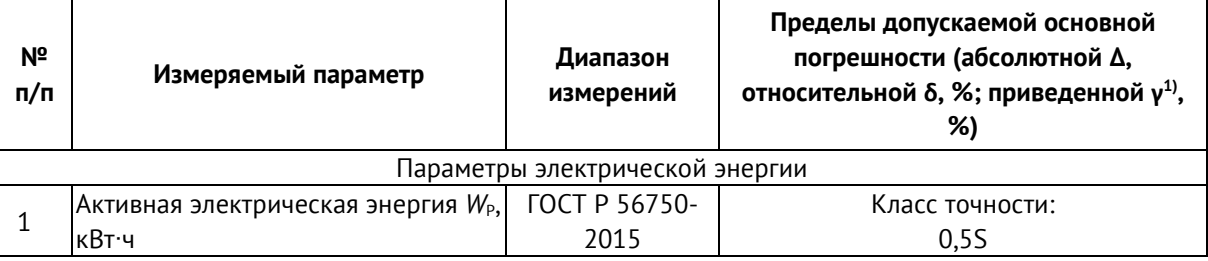

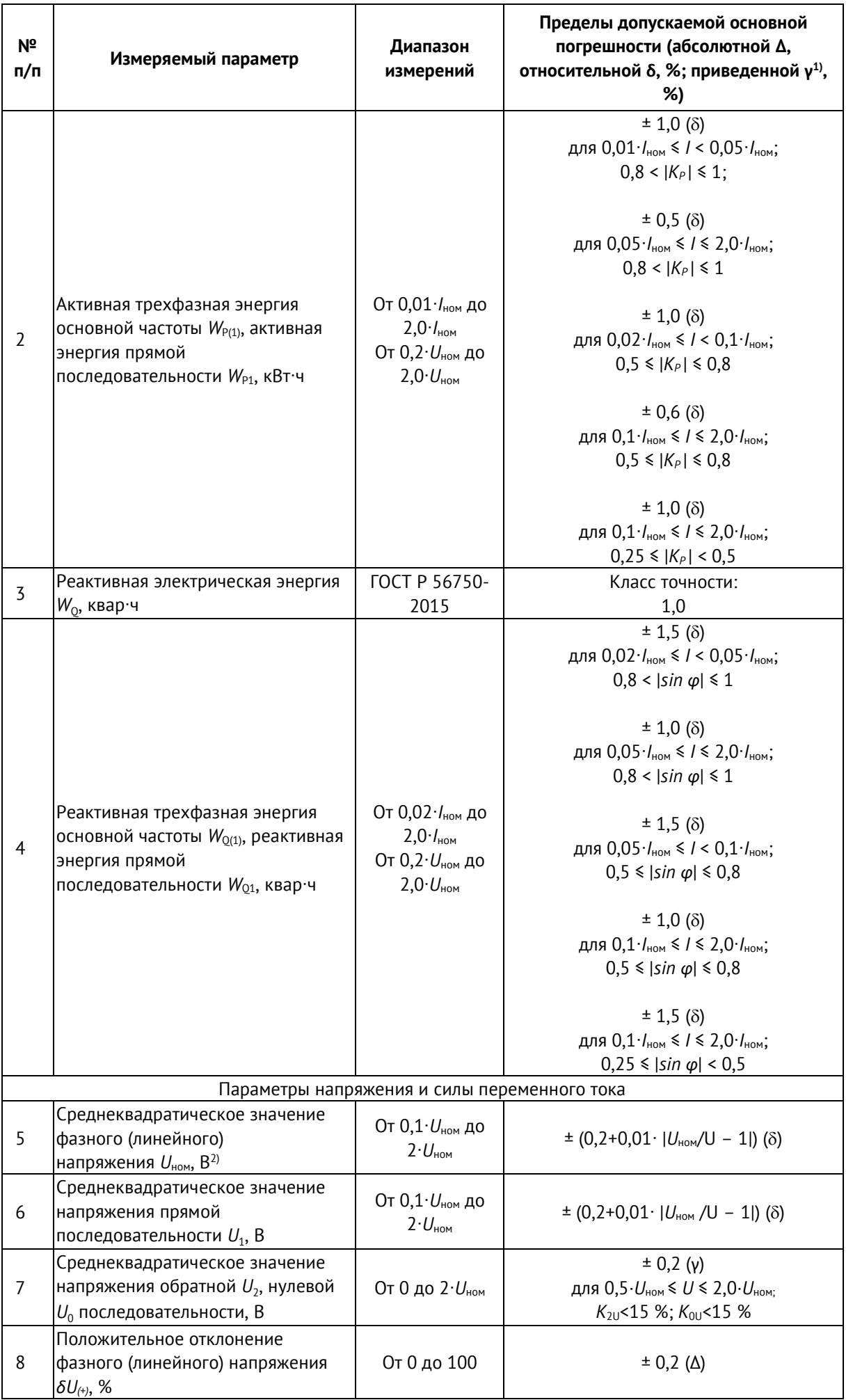

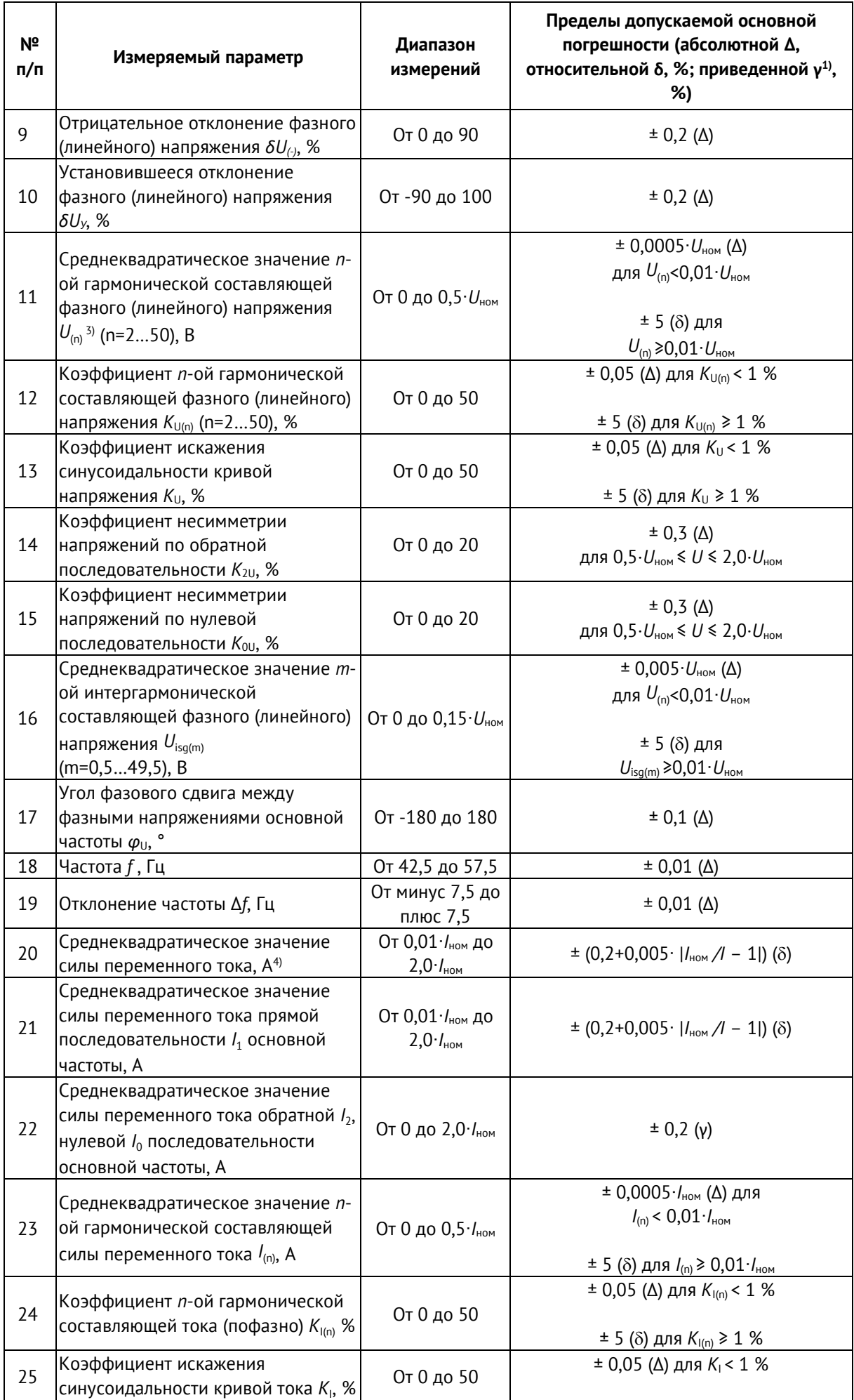

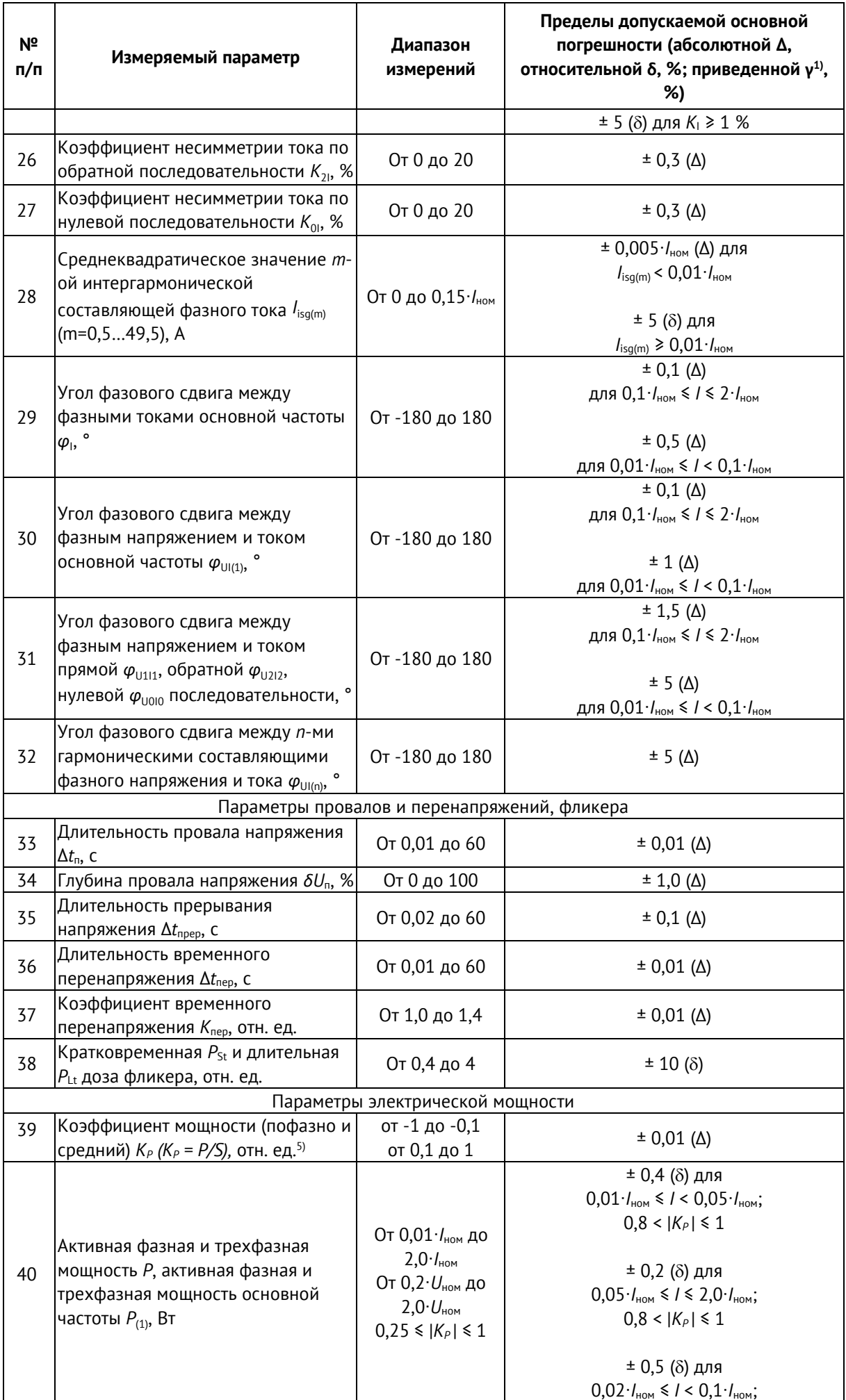

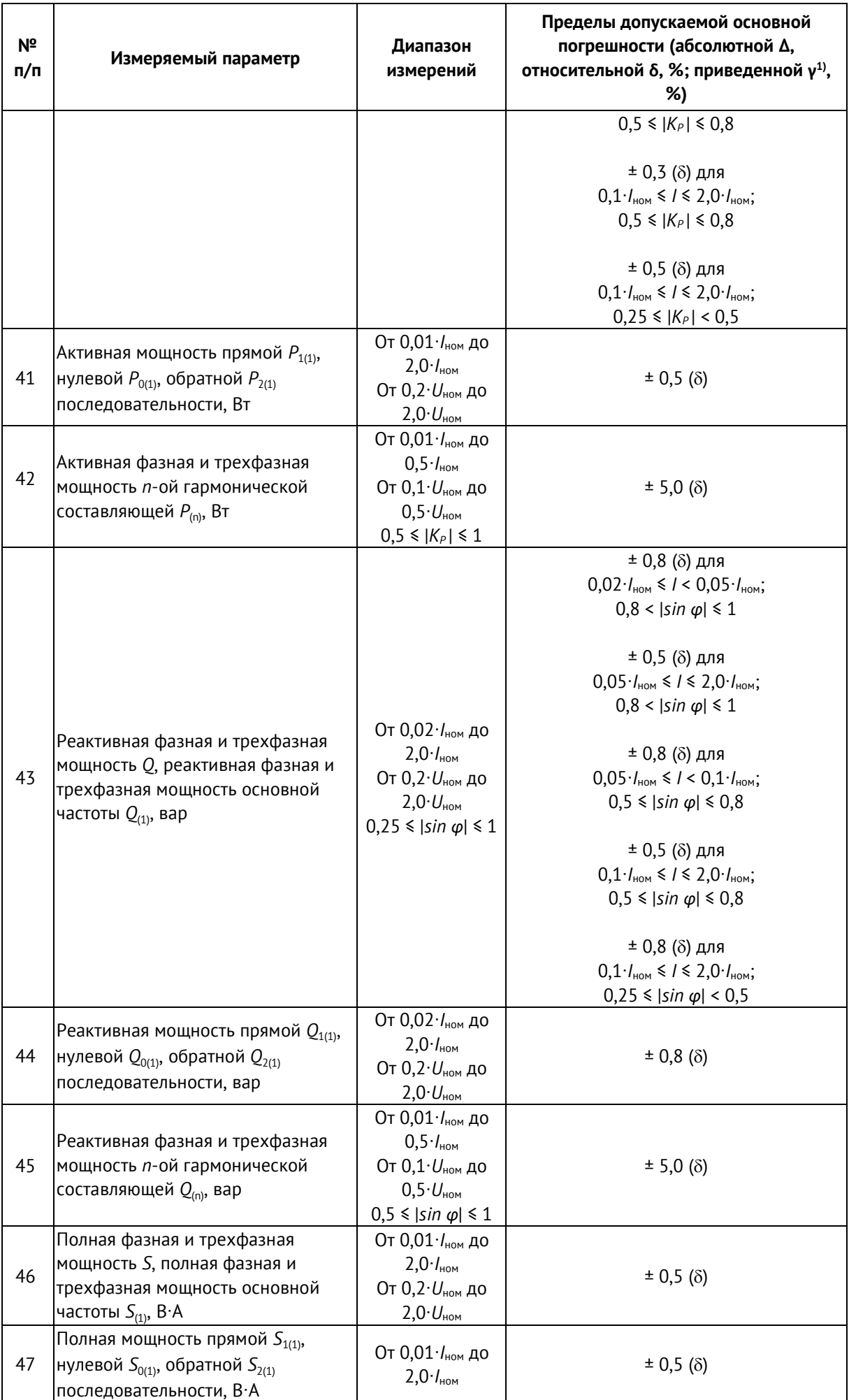

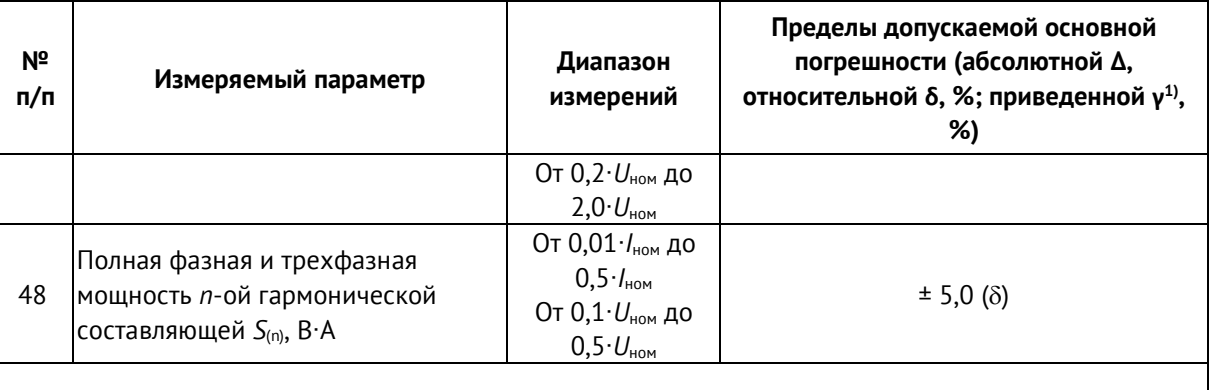

При расчете приведенной погрешности в качестве нормирующего значения принимается номинальное.

<sup>2)</sup> К среднеквадратическому значению напряжения относят среднеквадратическое значение напряжения основной частоты  $U_{(1)}$ , среднеквадратическое значение напряжения с учетом всех спектральных составляющих входного сигнала  $U$ , среднее значение среднеквадратического значения напряжения  $U_{cp}$  (определяется путем расчета среднего арифметического среднеквадратических значений).

 $3)$ Дополнительно измеряется максимальное значение характеристики за период времени согласно FOCT 33073-2014.

4) К среднеквадратическому значению силы переменного тока относят среднеквадратическое значение силы переменного тока основной частоты  $I_{(1)}$ , среднеквадратическое значение силы переменного тока с учетом всех спектральных составляющих входного сигнала I, среднее значение среднеквадратического значения силы переменного тока  $I_{cp}$  (определяется путем расчета среднего арифметического среднеквадратических значений).

<sup>5)</sup>  $K_P$  = cos  $\varphi$  при синусоидальном сигнале.

- $2.4.4$ Пределы допускаемой дополнительной погрешности измерения, вызванной изменением температуры окружающей среды на каждые ±10 °С от нормальных условий, составляют 0,5 пределов допускаемой основной погрешности.
- $2.4.5$ Пределы допускаемой дополнительной погрешности, вызванной влиянием внешнего однородного постоянного или переменного магнитного поля (синусоидально изменяющегося во времени с частотой сети питания) с магнитной индукцией 0,5 мТл, составляют 0.5 пределов допускаемой основной погрешности.

# <span id="page-35-0"></span>**3 Технические характеристики**

### <span id="page-35-1"></span>**3.1 Условия эксплуатации**

#### <span id="page-35-2"></span> $3.1.1$ Нормальные и рабочие условия применения устройств ESM приведены в таблице [3.1.](#page-35-2) Таблица 3.1

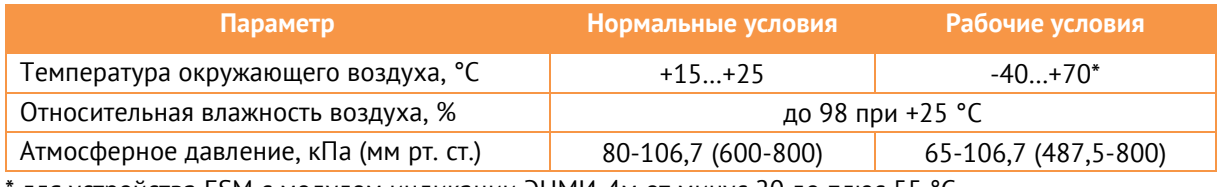

для устройства ESM с модулем индикации ЭНМИ-4м от минус 20 до плюс 55 °С

- $3.1.2$ Сопротивление изоляции между каждой независимой цепью (гальванически не связанной с другими цепями) и корпусом, соединенным со всеми остальными независимыми цепями, устройства ESM более 100 МОм при напряжении постоянного тока 500 В.
- $3.1.3$ Электрическая прочность изоляции устройства ESM соответствует требованиям ГОСТ IEC 60255-5-2014:

• электрическая изоляция между портом электропитания и корпусом выдерживает без повреждений испытательное напряжение действующим значением 2,0 кВ частоты 50 Гц в течение 1 мин;

• электрическая изоляция между интерфейсными цепями RS-485, Ethernet по отношению ко всем остальным независимым цепям и корпусу выдерживает без повреждений испытательное напряжение действующим значением 0,5 кВ частоты 50 Гц в течение 1 мин;

• электрическая изоляция между измерительными цепями напряжения и тока по отношению ко всем остальным независимым цепям и корпусу выдерживает без повреждений испытательное напряжение действующим значением:

- − 2,0 кВ частоты 50 Гц в течение 1 мин (для модификации ESM-HV);
- − 0,5 кВ частоты 50 Гц в течение 1 мин (для модификации ESM-ET).
- <span id="page-35-3"></span> $3.1.4$ Устройства модификации ESM-HV выдерживают влияние кратковременных перегрузок, указанных в таблице [3.2.](#page-35-3)

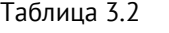

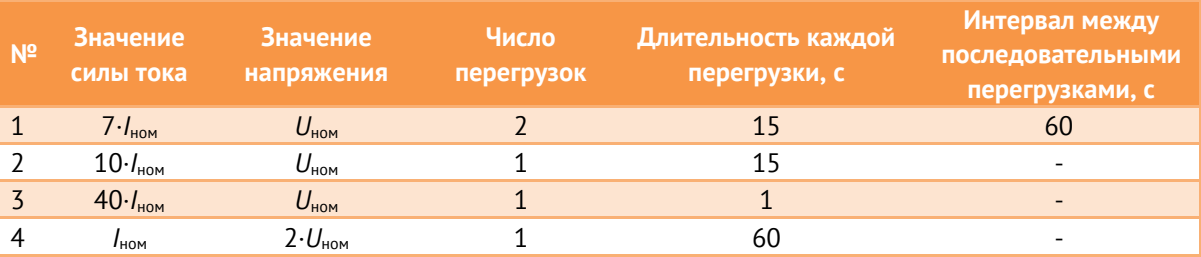

 $3.1.5$ Режим работы устройств ESM непрерывный. Продолжительность непрерывной работы неограниченная.
- $3.1.6$ Время готовности прибора к работе при включении питания - 10 сек.
- $3.1.7$ Время установления рабочего режима (предварительного прогрева) не более 5 мин.
- $3.1.8$ Норма средней наработки на отказ не менее 170 000 часов для модификаций ESM-HV, ESM-ET и 220 000 для модификации ESM-SV в условиях эксплуатации.
- $3.1.9$ Устройства ESM являются восстанавливаемыми, ремонтируемыми изделиями. Среднее время восстановления работоспособного состояния устройств ESM составляет не более 1 часа.
- $3.1.10$ Средний срок службы не менее 25 лет.
- 3.1.11 Устройства ESM по степени защиты от поражения электрическим током соответствуют классу защиты I по ГОСТ 12.2.091-2012.

### **3.2 Встроенное программное обеспечение**

В устройстве ESM управление работой выполняет микроконтроллер, в который в процессе изготовления загружается встроенное программное обеспечение, являющееся метрологически значимым.

Влияние встроенного ПО учтено при нормировании метрологических и технических характеристик устройств ESM.

Встроенное ПО аппаратно защищено от случайных и преднамеренных изменений, что исключает возможность его несанкционированной настройки и вмешательства, приводящих к искажению результатов измерений. Для защиты ПО применяются следующие меры: отсутствие возможности изменения ПО без вскрытия пломбируемой крышки устройства ESM, наличие аппаратной защиты от считывания микропрограммы из памяти микроконтроллера (обеспечивается возможностями микроконтроллера).

<span id="page-36-0"></span>Идентификационные данные ПО приведены в таблице [3.3.](#page-36-0) Таблица 3.3

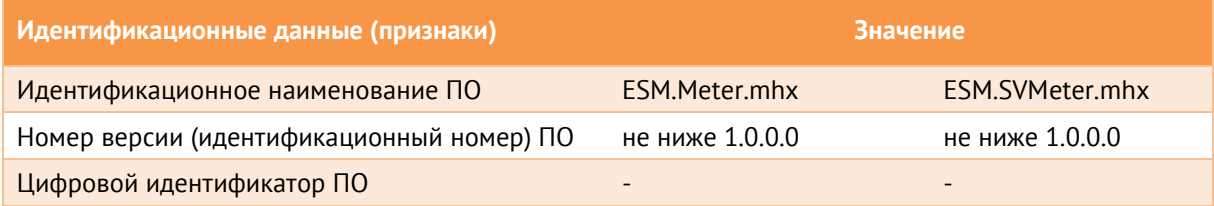

Указанное ПО является метрологически значимым, встроенным (инсталлированным) в устройство ESM. Уровень защиты от непреднамеренных и преднамеренных изменений – «высокий» в соответствии с Р 50.2.077-2014.

Для настройки устройств ESM и считывания результатов измерений предназначено ПО «ES Конфигуратор». Данное ПО не является метрологически значимым.

## **3.3 ЭМС**

Устройства ESM соответствуют требованиям по ЭМС, регламентированным стандартами ГОСТ Р МЭК 61326-1-2014, ГОСТ Р 51317.6.5-2006 и СТО 56947007- 29.240.044-2010, с уровнями воздействий, приведенными в таблице [3.4.](#page-37-0)

<span id="page-37-0"></span>Таблица 3.4

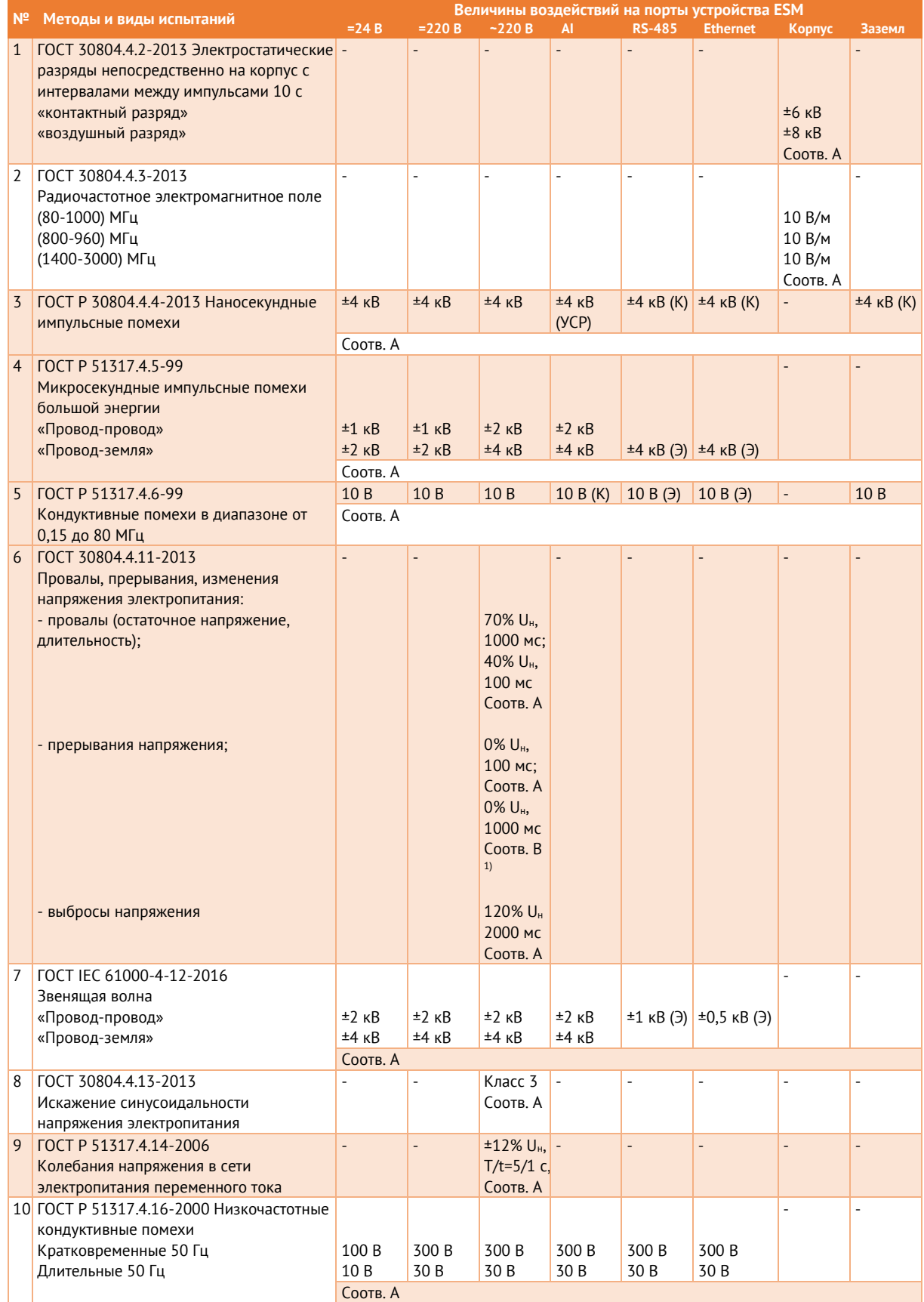

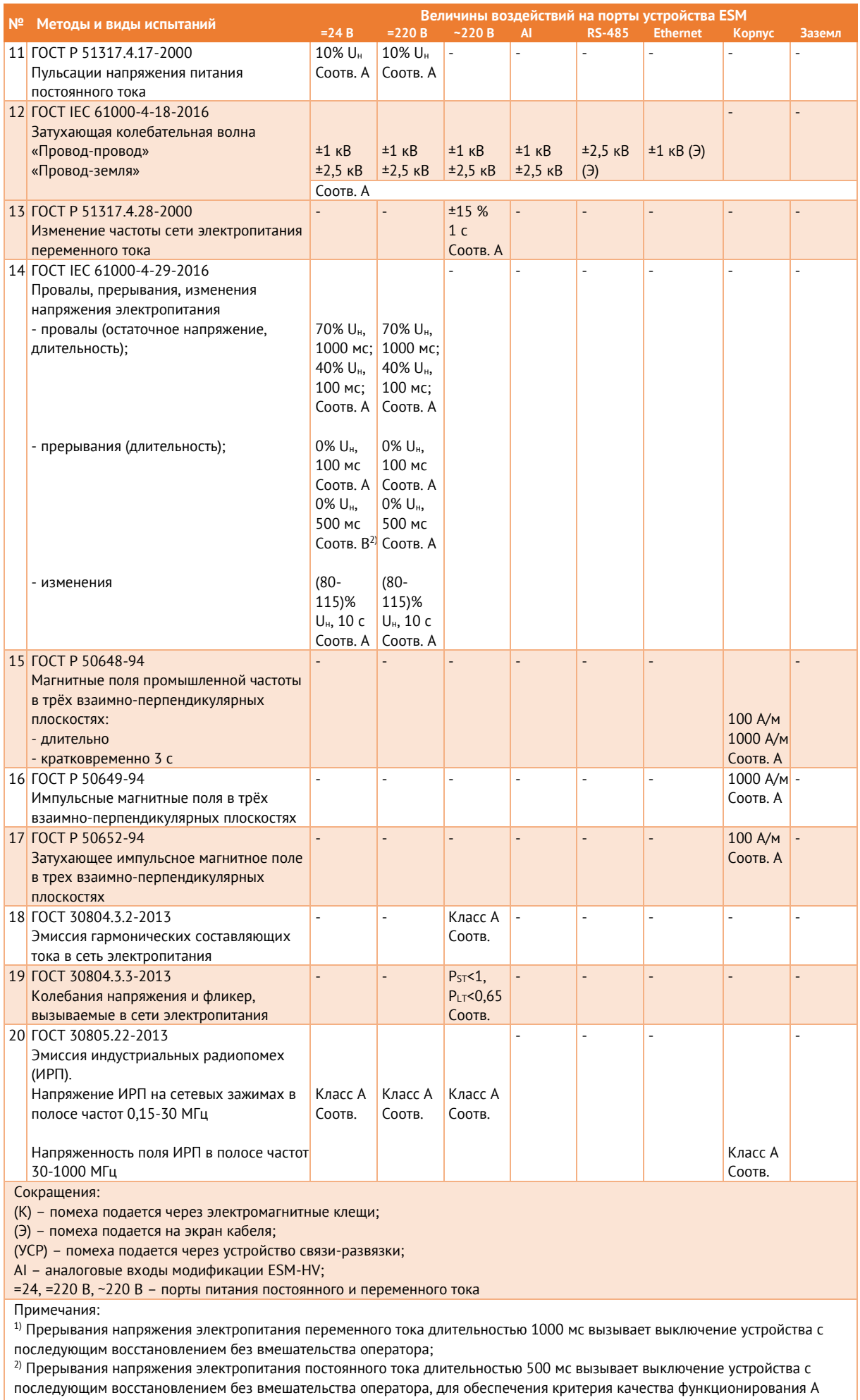

необходимо использовать конденсаторную приставку

## **3.4 Встроенные часы**

 $3.4.1$ Устройства ESM оснащены часами реального времени в виде отдельной микросхемы, включающей энергонезависимую оперативную память для хранения данных. Наличие часов позволяет присваивать метки единого времени записям в журналах и передавать параметры посредством стандартных протоколов с метками времени. Часы ESM должны периодически синхронизироваться для обеспечения достоверности меток времени.

> В случае неисправности встроенных часов, ESM выводит соответствующее сообщение в диагностике (подробнее см. в пункте [9](#page-67-0) настоящего РЭ).

- $3.4.2$ Синхронизация внутренних часов устройств ESM производится по следующим протоколам:
	- ГОСТ Р МЭК 60870-5-101-2006 (RS-485, Ethernet);
	- ГОСТ Р МЭК 60870-5-104-2004 (Ethernet);
	- СПОДЭС (RS-485, Ethernet);
	- SNTP (Ethernet; от основного или резервного сервера);
	- собственный протокол счетчика (RS-485, Ethernet, USB).

Выбор источника синхронизации часов осуществляется с помощью ПО «ES конфигуратор». Синхронизация по собственному протоколу и СПОДЭС производится всегда, вне зависимости от заданных настроек.

- $3.4.3$ Отклонение времени внутренних часов устройства ESM при наличии внешней синхронизации составляет не более ±1 мс. При отсутствии внешней синхронизации отклонение времени внутренних часов устройства ESM не превышает ±0,4 с/сутки.
- $3.4.4$ Питание часов осуществляется от автономного источника энергии – батареи. ESM осуществляет мониторинг напряжения батареи и при снижении его значения менее 2,5 В выводит в диагностике соответствующее предупреждение.

## <span id="page-39-0"></span>**3.5 Питание устройства**

Требования к источнику питания для устройств ESM приведены в таблице [3.5.](#page-39-0)

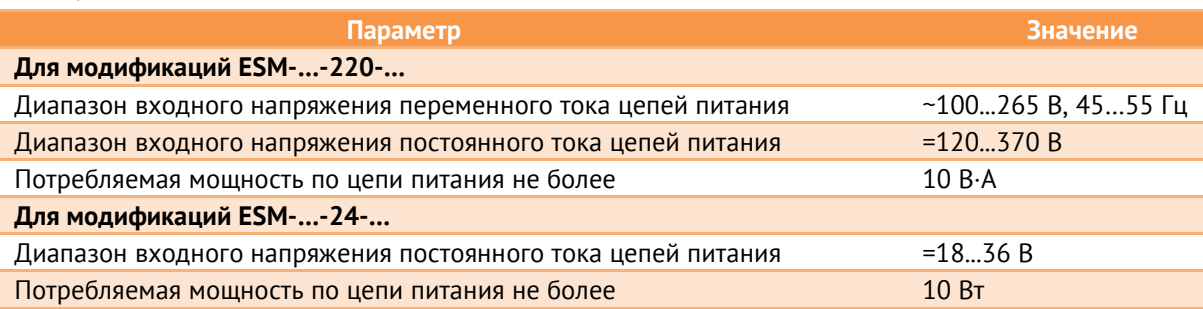

Таблица 3.5

**Для устройства ESM с модулем индикации** Потребляемая мощность по цепи питания не более 19 В·А

- $3.5.1$ Допустимый перерыв в питании с сохранением работоспособности прибора для модификации ESM-…-220 не более 200 мс.
- $3.5.2$ При питании от постоянного источника тока ESM обеспечивает сохранность технических и метрологических характеристик при обратной полярности питания («переполюсовка»).
- <span id="page-40-0"></span> $3.5.3$ Пусковой ток всех модификаций ESM не превышает 16 А в течение 1 мкс. Рекомендации по выбору номинального тока автоматического выключателя приведены в таблице [3.6.](#page-40-0)

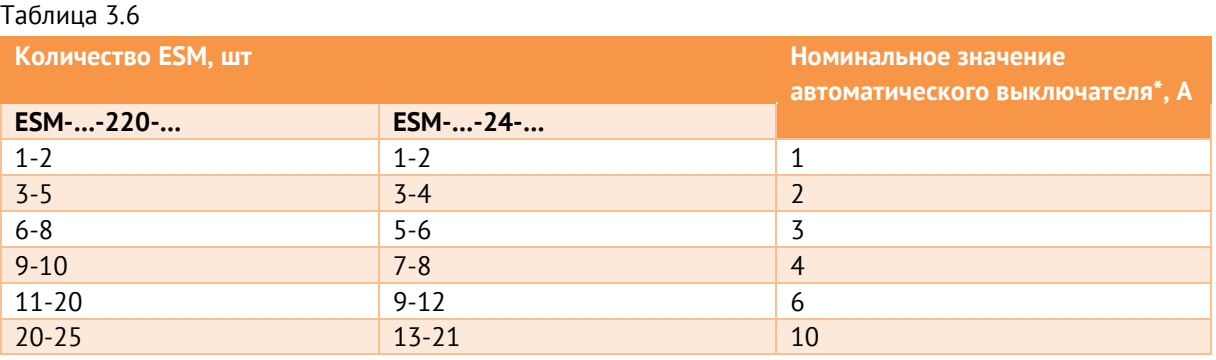

Примечание: Значения приведены для автоматических выключателей Schneider Electric iC60N характеристика «С».

### <span id="page-40-1"></span> $3.5.4$ Обозначение клемм питания устройств ESM представлено ниже в таблице [3.7.](#page-40-1) Таблица 3.7

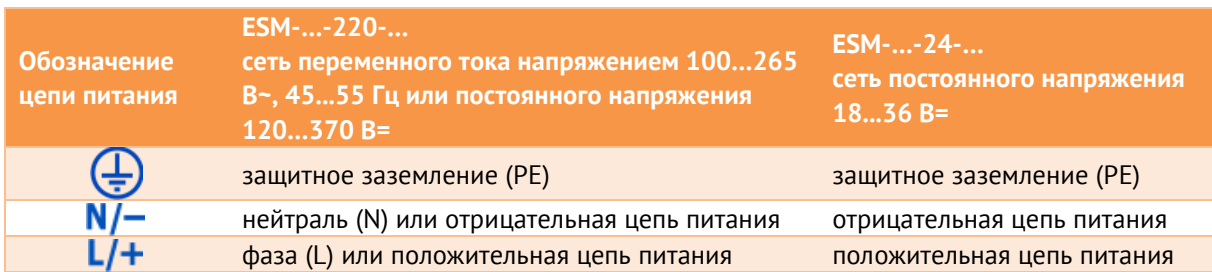

## **4 Устройство и функциональные возможности**

## **4.1 Основные сведения**

- Принцип действия устройств ESM заключается в обработке входных сигналов тока и  $4.1.1$ напряжения, поступающих в аналоговом или цифровом виде (в зависимости от модификации), с последующим вычислением параметров и передачей полученных значений по цифровым интерфейсам RS-485, Ethernet и USB.
- $4.1.2$ В модификациях ESM-HV и ESM-ET входные аналоговые сигналы через цепи согласования поступают на входы АЦП, который производит аналого-цифровое преобразование измеряемых значений. Далее полученные значения передаются на цифровой сигнальный процессор (DSP), который обеспечивает обработку данных по двум алгоритмам:

• «Медленные измерения» – вычисление и усреднение параметров электрической сети с помощью цифрового фильтра длительностью 200 мс (фильтр работает «примыкающим окном»); при передаче данных по всем протоколам значения измерений обновляются каждые 200 мс.

• «Быстрые измерения» – вычисление и усреднение параметров электрической сети с помощью цифрового фильтра на настраиваемом интервале 20, 40, 60, …, 400 мс (фильтр работает «скользящим окном»); в этом случае значения измерений обновляются каждые 20 мс. Данный алгоритм недоступен для расчета значений энергии, показателей качества и высших гармонических составляющих тока и напряжения.

Выбор алгоритма осуществляется при настройке в ПО «ES Конфигуратор».

- $4.1.3$ После DSP измерения поступают на микроконтроллер (МК), который обеспечивает обмен данными с внешними системами и управление работой устройства.
- $4.1.4$ В модификации ESM-SV входные сигналы поступают в цифровом виде непосредственно на сигнальный процессор. Цепи согласования и АЦП отсутствуют. Принцип действия аналогичен модификациям ESM-HV и ESM-ET.
- $4.1.5$ Структурная схема устройств ESM-HV и ESM-ET приведена на рисунке [4.1.](#page-42-0)

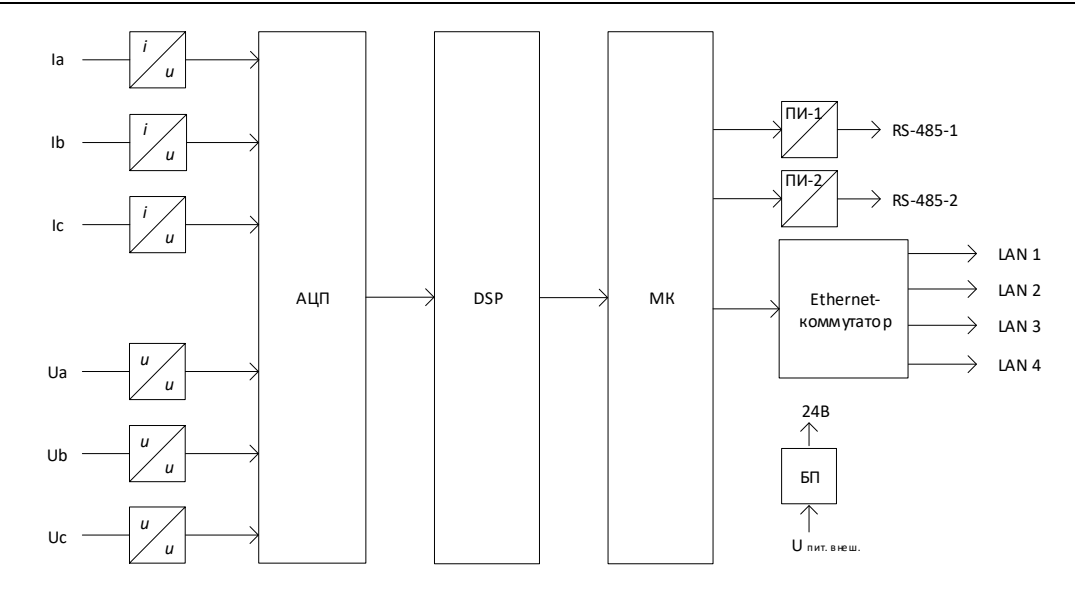

Рисунок 4.1. Структурная схема устройства ESM-HV

- <span id="page-42-0"></span>4.1.6 Гальванически развязанные интерфейсы RS-485 реализованы с помощью преобразователей интерфейсов ПИ1, ПИ2. Интерфейсы Ethernet реализованы с помощью микросхемы Ethernet-коммутатора.
- $4.1.7$ Для хранения конфигурации, служебной информации, калибровочных коэффициентов, приращений активной и реактивной энергии, журналов событий в устройствах ESM предусмотрена энергонезависимая память, обеспечивающая длительное хранение при отсутствии электропитания и защищенная от несанкционированного изменения. ESM осуществляет периодическую проверку на целостность энергонезависимой памяти с фиксацией результатов тестирования в журнал событий.
- 4.1.8 Устройство ESM имеет сторожевой таймер (watchdog).

## **4.2 Модули расширения**

Для ввода/вывода дискретных сигналов в ESM используются внешние модули расширения ЭНМВ-1.

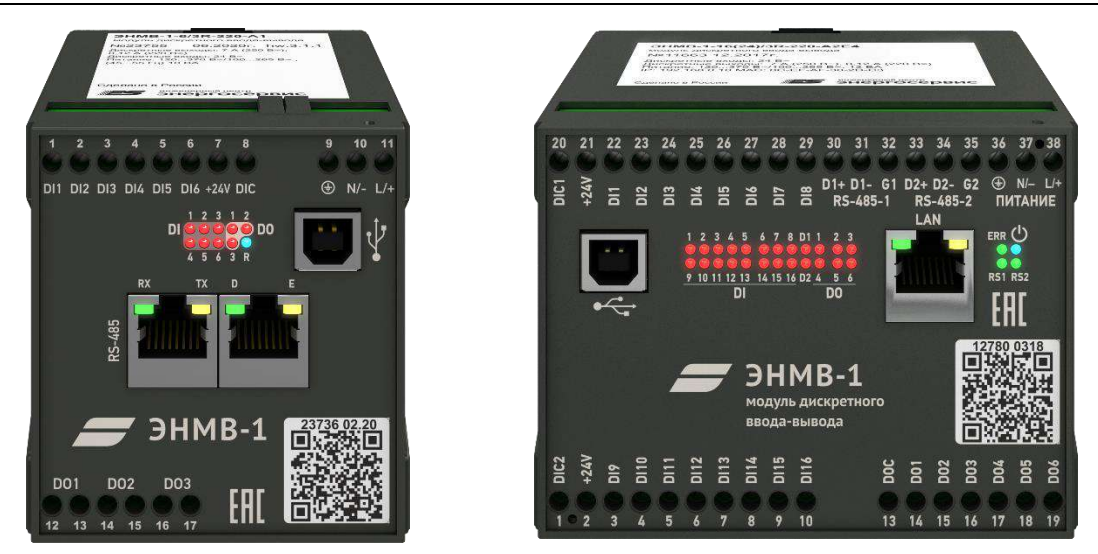

К одному ESM допускается подключать до 4 модулей ЭНМВ-1. Суммарно ESM может обработать до 64 дискретных сигналов.

ЭНМВ-1 подключаются к любому из интерфейсов RS-485 – COM-1 или COM-2.

### **4.3 Интерфейсы и протоколы обмена данными**

- $4.3.1$ Устройства ESM поддерживают протоколы обмена данными: Modbus TCP/RTU, ГОСТ Р МЭК 60870-5-101-2006, ГОСТ Р МЭК 60870-5-104-2004, СПОДЭС, МЭК 61850-8-1 (опционально), а также RS-TCP (сквозной канал).
- $4.3.2$ В устройствах ESM могут быть доступны следующие интерфейсы:

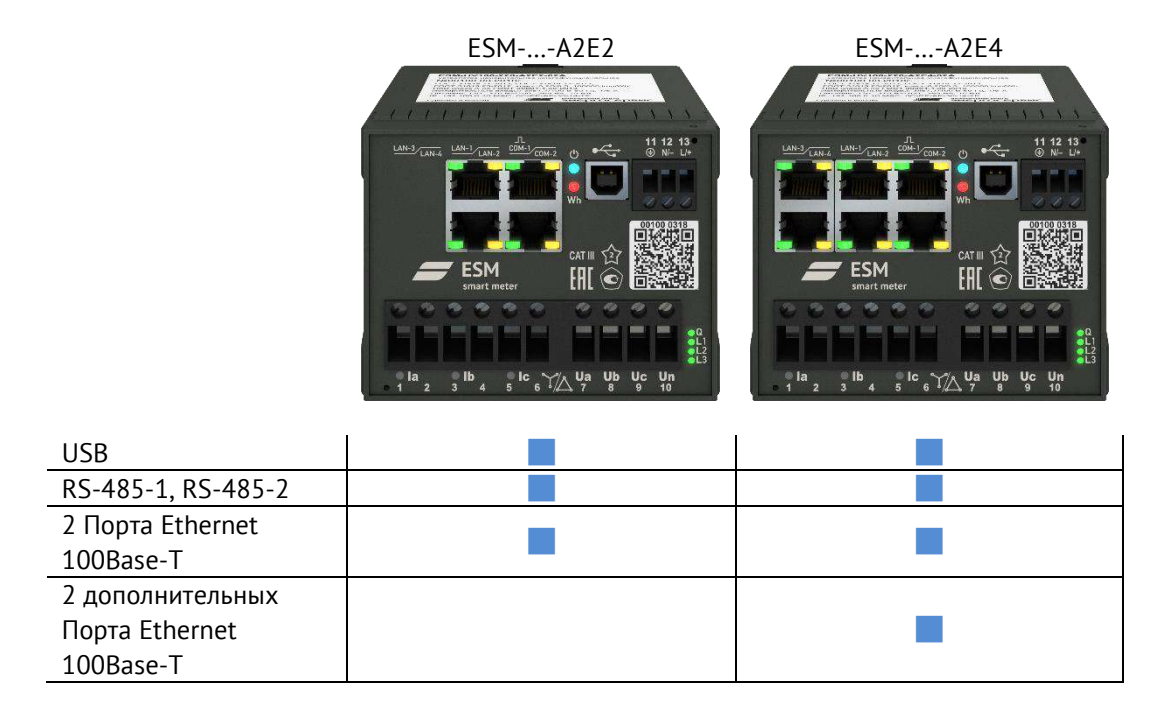

#### $4.3.3$ Назначение интерфейсов ESM**:**

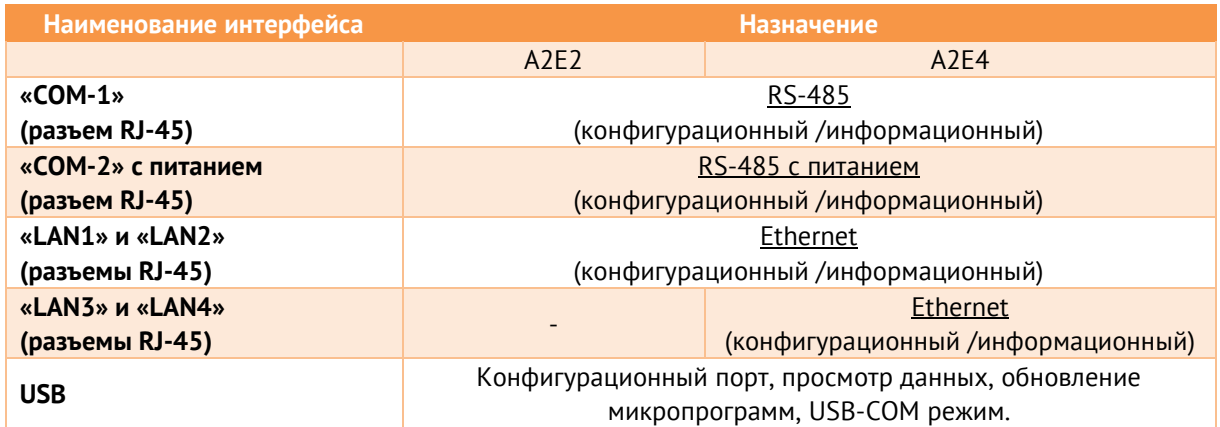

#### $4.3.4$ Распиновка интерфейсов ESM:

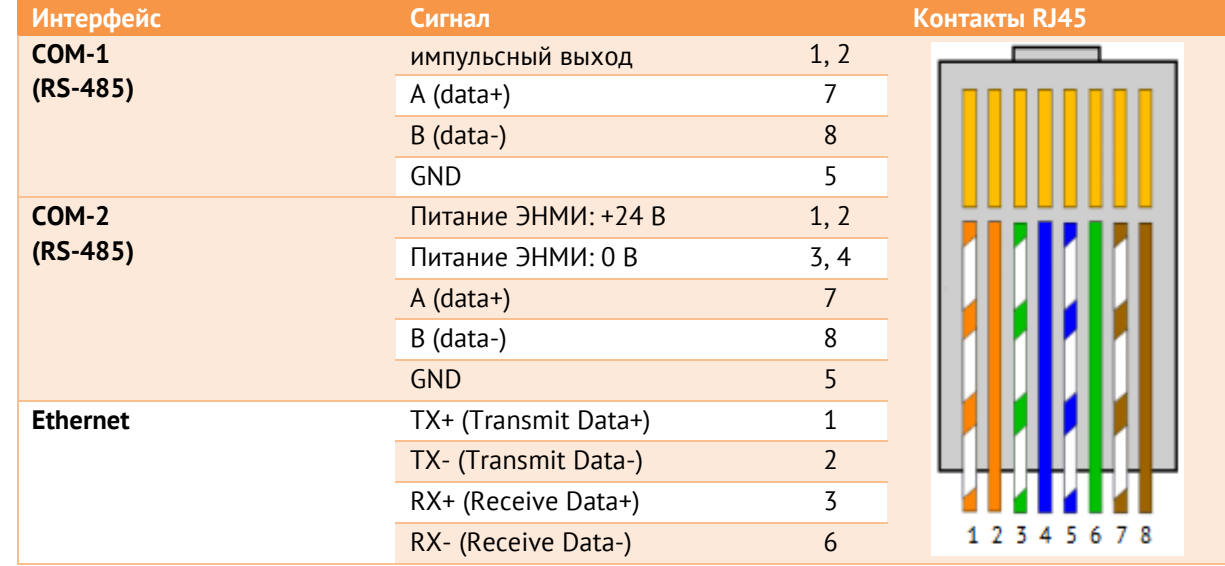

### 4.3.5 **Интерфейсы RS-485: COM-1, COM-2**

Доступные протоколы обмена:

- Modbus RTU;
- СПОДЭС;
- ГОСТ Р МЭК 60870-5-101-2006.

Интерфейс «COM-1» реализован в виде разъема RJ-45, на котором помимо пинов с интерфейсными цепями расположен импульсный выход.

Интерфейс «COM-2» конструктивно реализован в виде двух разъемов: RJ-45 на лицевой стороне устройства и пружинные контакты на задней стороне, на которых кроме пинов с интерфейсными цепями выведены пины с напряжением +24 В= для питания внешних модулей индикации.

Не рекомендуется использовать встроенный источник 24 В= ESM для питания ЭНМИ, если длина кабеля превышает 20 метров. При больших расстояния необходимо устанавливать отдельный источник 24 В= для питания индикатора.

### 4.3.6 **Интерфейсы Ethernet: LAN 1-4**

Скорость обмена 100 Мбит/сек. Доступно 4 сокета. Для каждого сокета настраивается протокол, TCP-порт, IP-адрес разрешенного клиента. Поддерживаемые протоколы:

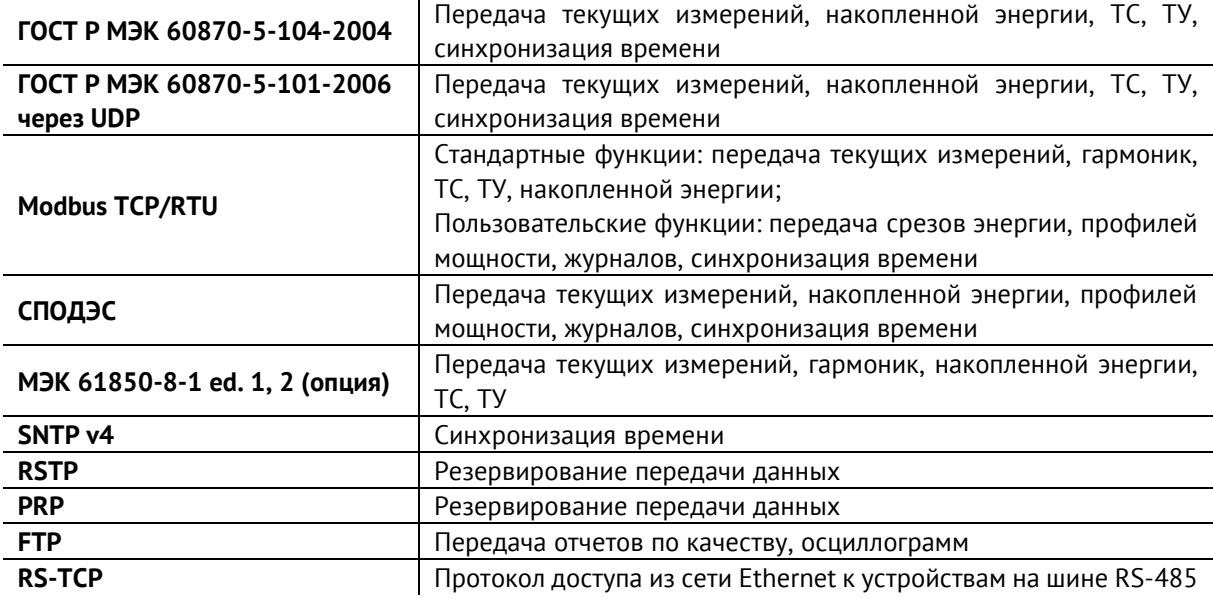

Все порты LAN имеют один общий IP-адрес.

Режимы работы портов LAN:

• Без протоколов резервирования (режим коммутатора)

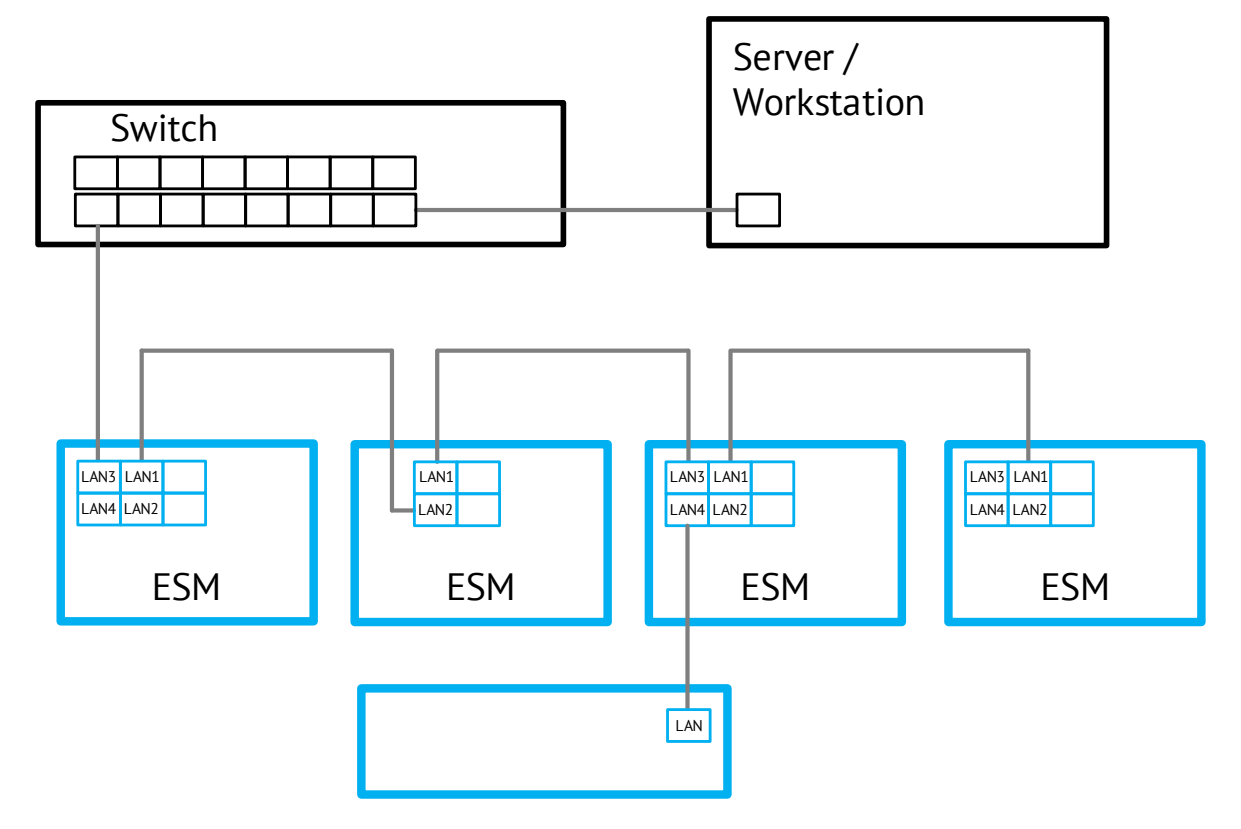

Порты ESM работают в режиме коммутатора. Допускается подключение любых сторонних устройств для организации локальной сети. Количество устройств не ограничено.

• Резервирование RSTP

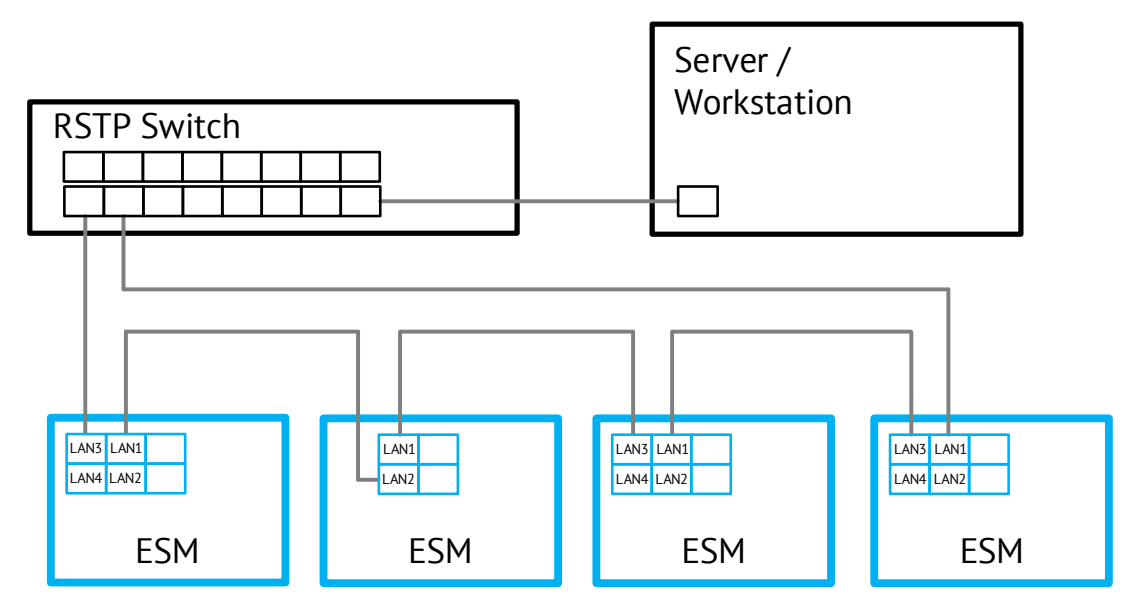

Всё сетевое оборудование должно поддерживать протокол RSTP. Чаще всего используется объединение устройств в кольцо. Максимальное количество ESM в кольце с одни коммутатором 39 шт.

• Резервирование PRP

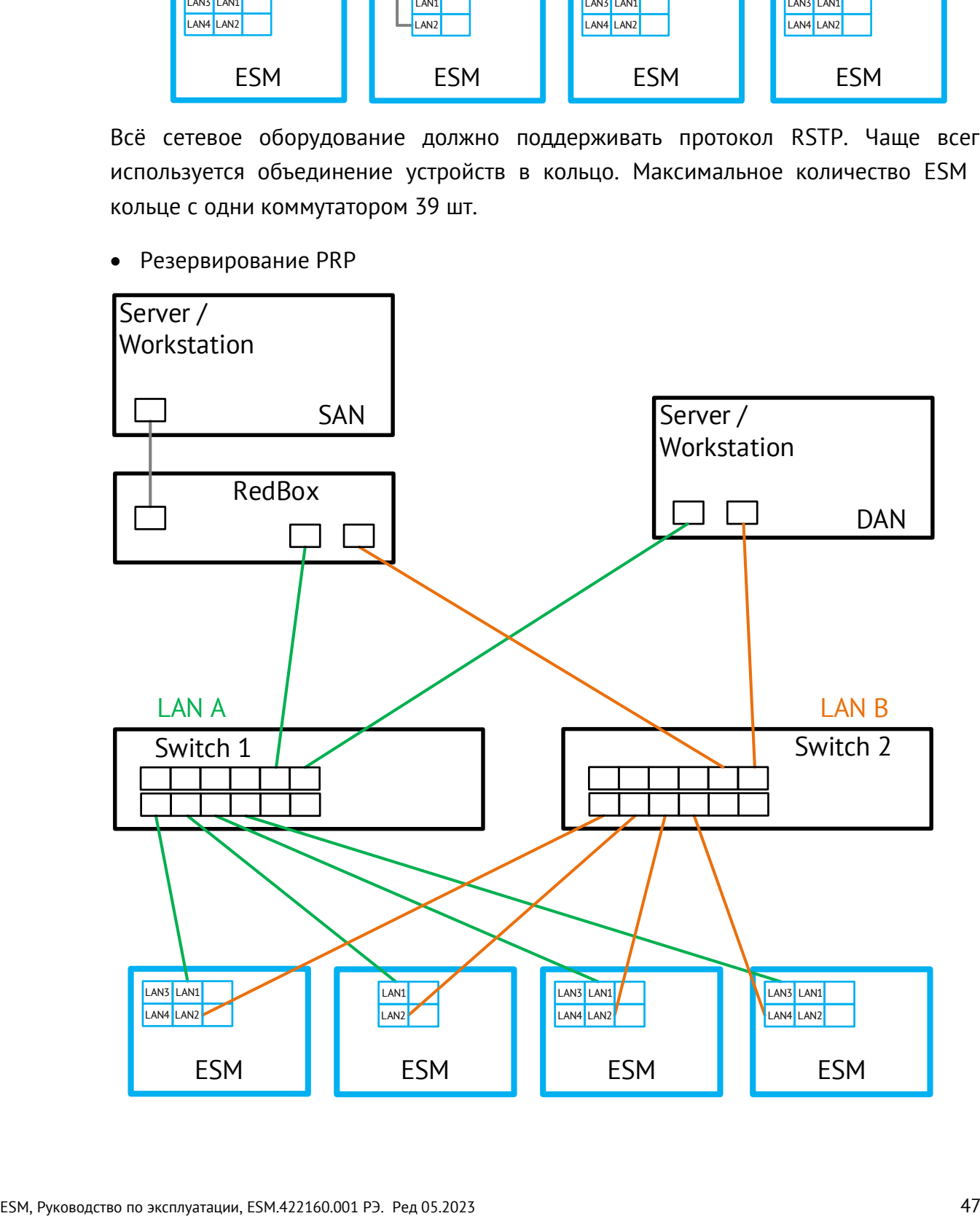

Протокол PRP позволяет передавать данные от ESM одновременно в две сети любой произвольной топологии. В каждый Ethernet-пакет устройство добавляет специальный тег Redundancy Сontrol Trailer (RCT), все данные выдаются одновременно по обеим сетям к одному получателю. Вышестоящий уровень принимает пакеты и отбрасывает тот, который пришел вторым или является некорректным. Таким образом, при неисправности сетевого оборудования или обрыве канала связи перерыва в передаче данных не произойдет.

Порты LAN-1, LAN-3 работают в сети A, порты LAN-2, LAN-4 в сети B.

### **Интерфейс USB**   $4.3.7$

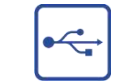

Служебный интерфейс. Предназначен для конфигурирования, просмотра измеряемых параметров, журналов событий, диагностики, обновления микропрограммы. Может также использоваться для работы в режиме прозрачный порт USB-COM (внешний интерфейс – RS-485 ESM) – так называемый «USB-COM режим».

- 4.3.8 Выбор параметров портов, а также протоколов производится с помощью ПО «ES Конфигуратор» Выбор протокола для каждого порта осуществляется индивидуально, т.е. возможно, как наличие одинаковых протоколов обмена на разных портах, так и их различие.
- 4.3.9 Настройки интерфейсов по умолчанию: COM-1, COM-2: Modbus RTU, скорость 19200 бит/сек, четность None, адрес 1;

Ethernet: IP 192.168.0.10, протоколы Modbus RTU (TCP-порт 502), МЭК-60870-104 (TCP-порт 2404).

## **4.4 Учёт электроэнергии**

- <span id="page-47-0"></span> $4.4.1$ Устройства ESM позволяют выполнять многотарифный учет энергии в 8 тарифных зонах, по 255 типам дней в 255 сезонах, обеспечивают ведение независимых массивов двух профилей с конфигурируемыми параметрами и временем интегрирования:
	- 1, 2, 3, 4, 5, 6, 10, 12, 15, 20, 30 минут;
	- 1, 2, 3, 4, 6, 8, 12, 24 часа.
- $4.4.2$ Устройства ESM позволяют осуществлять учет электроэнергии на интервалах времени, на которых были нарушены требования к нормам качества электроэнергии в системах электроснабжения общего назначения, установленные в ГОСТ 32144-2013.
- $4.4.3$ Глубина хранения приращений активной и реактивной электроэнергии (прием, отдача):
- профиль  $1 5904$  записей (123 дня для получасовых профилей);
- профиль 2 1536 записей;
- за сутки 366 записей;
- $\bullet$  за месяц 120 записей.

Для профилей 1 и 2 могут задаваться произвольные продолжительность (из перечня в п. [4.4.1](#page-47-0)) и набор данных (любые 4 параметра для каждого профиля).

- 4.4.4 Количество срезов энергии (суммарно и по тарифам) с нарастающим итогом, хранящихся в памяти ESM:
	- суточные срезы 14 записей;
	- месячные срезы 12 записей;
	- годовые срезы 4 записи.
- 4.4.5 Длительность сохранения данных об учтенной энергии, параметров настройки при отключенном питании не менее 20 лет.

#### 4.4.6 Перечень совместимого с ESM ПО АИИС КУЭ:

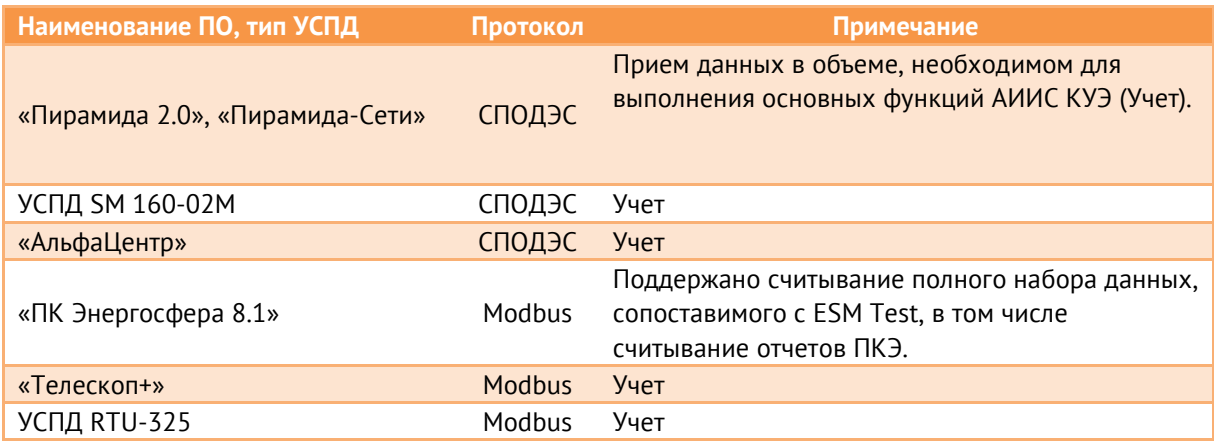

4.4.7 По протоколам ESM выдает полное значение энергии без учета коэффициентов трансформации с точностью до 0,001 Вт∙ч/вар∙ч. Максимально возможное значение энергии (8 байт) составляет 1,8446744 ∙ 10<sup>16</sup> Вт∙ч/вар∙ч.

## **4.5 Журналы событий**

### $4.5.1$ ESM производит запись событий в свои журналы:

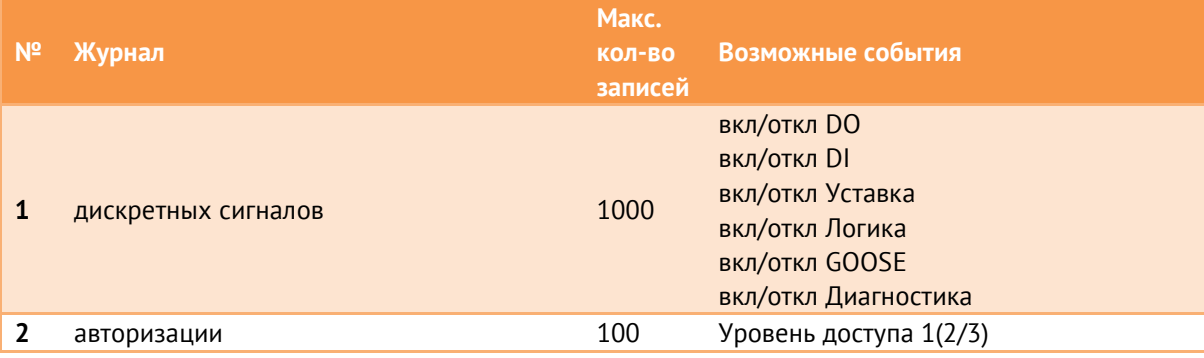

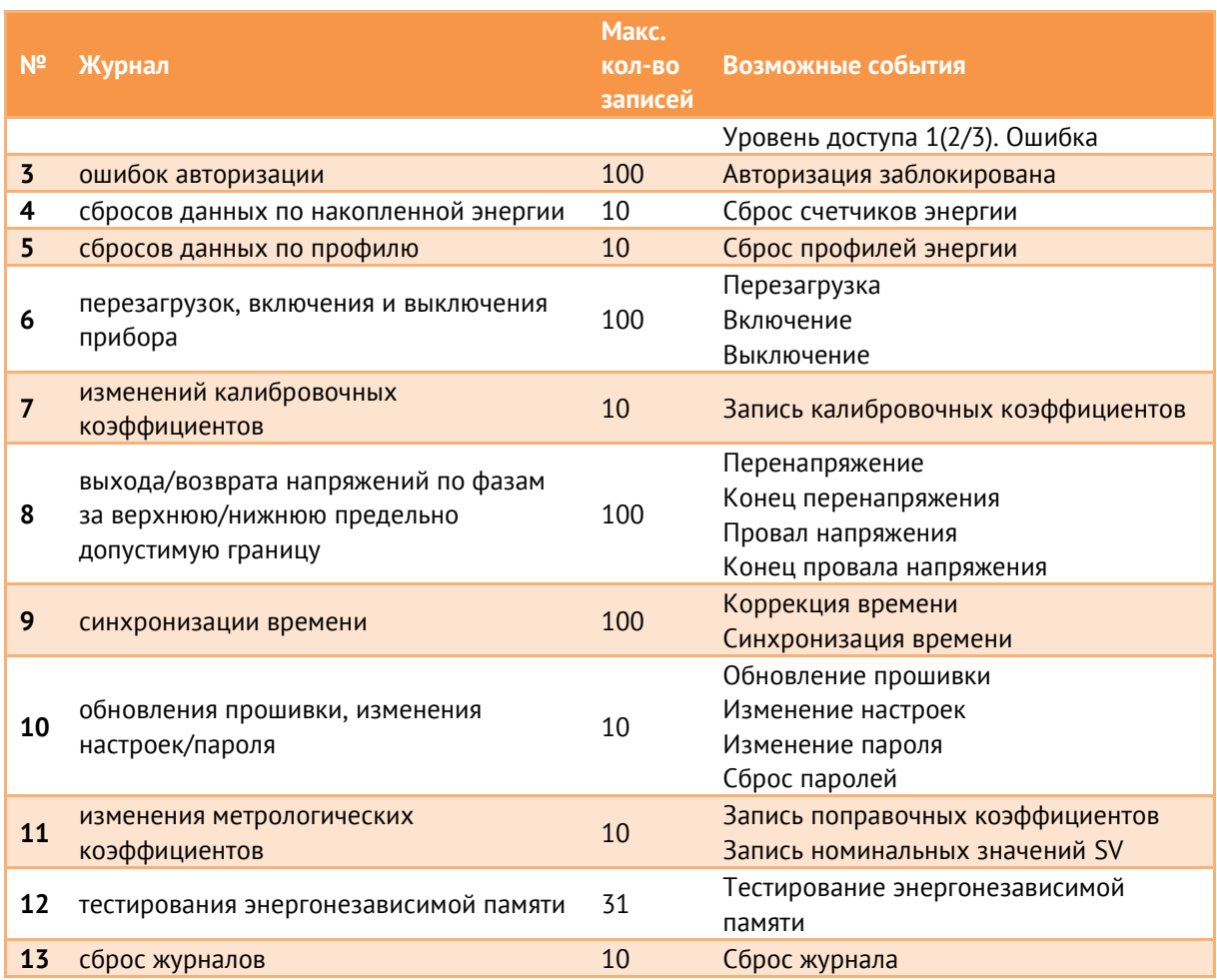

- $4.5.2$ Запись событий в журналы происходит циклически (по кругу), при переполнении журнала самые старые записи стираются.
- 4.5.3 Каждой записи присваивается метка времени с точностью до 1 с в журнале перезагрузок и до 1 мс во всех остальных журналах.

## **4.6 Мониторинг качества э/э**

- $4.6.1$ Опционально, на основании измерений ПКЭ (ГОСТ 30804.4.30-2013) устройства ESM позволяют формировать протокол проверки качества в соответствии с ГОСТ 33073- 2014.
- $4.6.2$ Протоколы хранятся в виде \*.html файлов, доступ к которым осуществляется через web-интерфейс или протокол FTP (пример отчета см. в [Приложении В](#page-87-0)). Структура директорий на FTP-сервере:

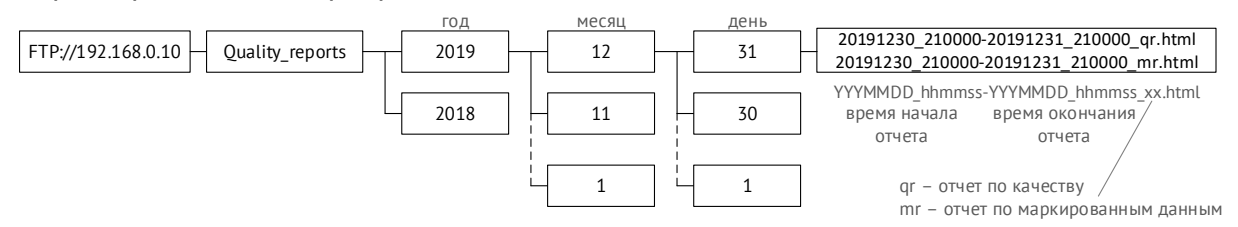

4.6.3 Для возможности записи, хранения и доступа ко всем отчетам, необходимо использовать прибор с дополнительной памятью (опция SD8G.esm). В этом случае в памяти прибора могут храниться суточные протоколы проверки качества электроэнергии за последние 10 лет.

- 4.6.4 Для записи отчетов необходимо настроить время старта записи, продолжительность отчета и номинальное напряжение контролируемой сети.
- 4.6.5 Номинальное напряжение задается с учетом коэффициентов трансформации и единиц измерения. Для четырехпроводной схемы подключения напряжений задаётся фазное напряжение, для трехпроводной – линейное.
- 4.6.6 Время старта записи и продолжительность отчета настраиваются с дискретностью в 1 минуту. Рекомендуемая продолжительность отчета – 1 сутки (продолжительность интервала усреднения 600 с, кол-во интервалов – 144).
- 4.6.7 В протоколе качества (qr) формируются таблицы, отражающие следующие результаты измерений:
	- отклонение напряжения;
	- отклонение частоты;
	- коэффициент несимметрии напряжений по обратной последовательности;
	- коэффициент несимметрии напряжений по нулевой последовательности;
	- суммарные коэффициенты гармонических составляющих фазных (междуфазных) напряжений;
	- коэффициенты гармонических составляющих фазных (междуфазных) напряжений порядка n;
	- число перенапряжений по максимальному напряжению и длительность;
	- число провалов по остаточному напряжению и длительность;
	- число прерываний напряжений по остаточному напряжению и длительность.
- 4.6.8 В протоколе маркированных данных (mr) формируются таблицы, отражающие кол-во маркированных данных по каждой фазе. Маркирование данных осуществляется при провалах напряжения, перенапряжении, прерывании питания.
- 4.6.9 Все метки и значения времени в отчете могут быть записаны в формате UTC или в локальном времени.
- 4.6.10 Расчет показателей качества проводится на основе фазных напряжений в четырехпроводной схеме подключения и по линейным напряжениям в трехпроводной схеме.

## **4.7 ESM-ET: низкоуровневые входы**

 $4.7.1$ Подключение измерительных цепей от электронных трансформаторов тока и напряжения производится к низкоуровневым входам ET1, ET2, ET3, ET4, представляющих собой экранированные разъемы RJ-45.

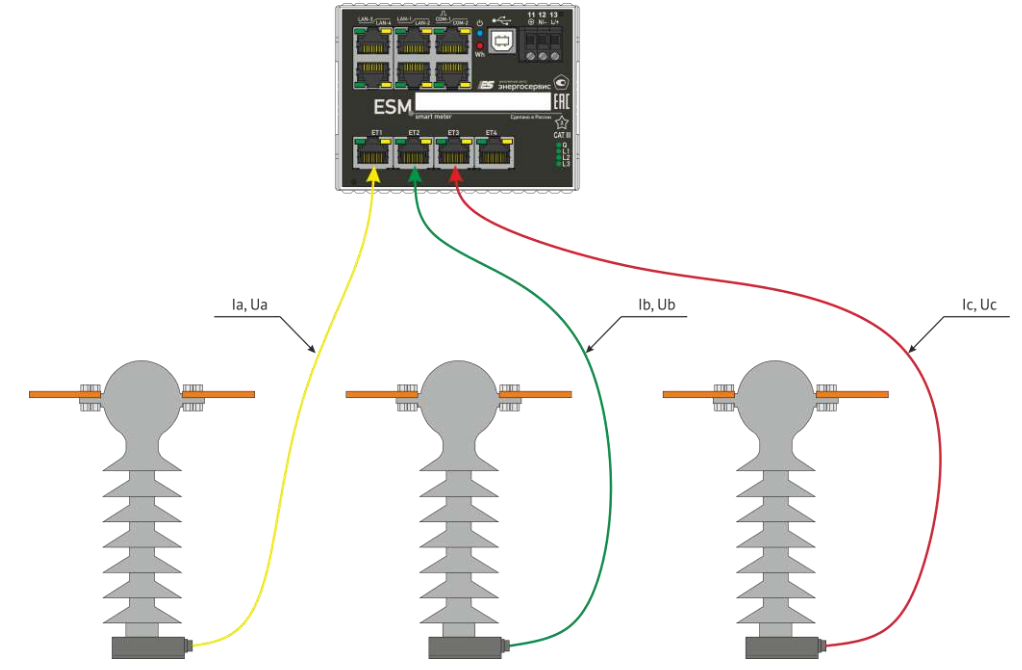

Рисунок 4.2. Подключение электронных трансформаторов и других аналогичных датчиков к ESM-ET

 $4.7.2$ Распиновка разъемов RJ-45 для подключения измерительных датчиков к ESM hw 3.2 выполнена в соответствии с IEC 61869-6. Схема подключение к датчикам тока типа LPCT приведена в таблице [4.1](#page-51-0). Схема подключение к датчикам тока типа «катушка Роговского» (модификации ESM-ET9Х и ESM-ETX9) приведена в таблице [4.3.](#page-52-0)

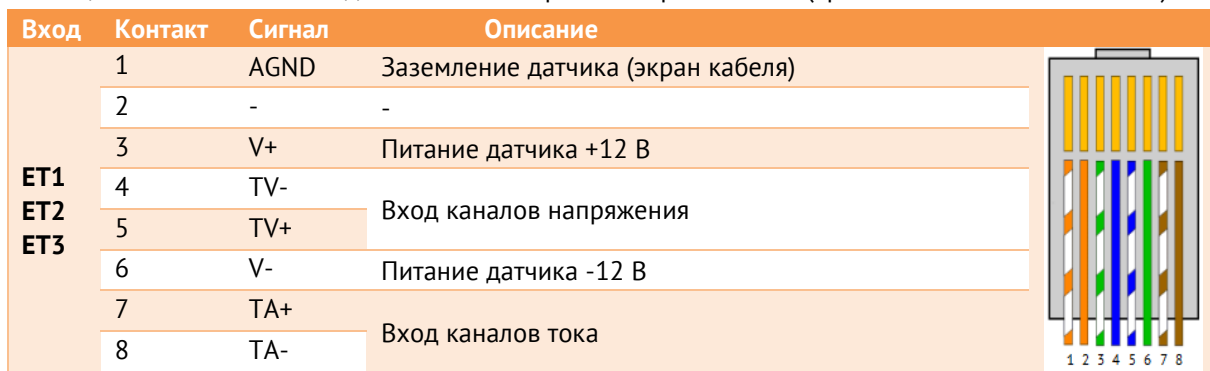

<span id="page-51-0"></span>Таблица 4.1. Распиновка входов ESM-ET аппаратной версии hw 3.2 (кроме ESM-ET9X и ESM-ETХ9).

Таблица 4.2. Распиновки входов ESM-ET9X и ESM-ETХ9 аппаратной версии hw 3.2.

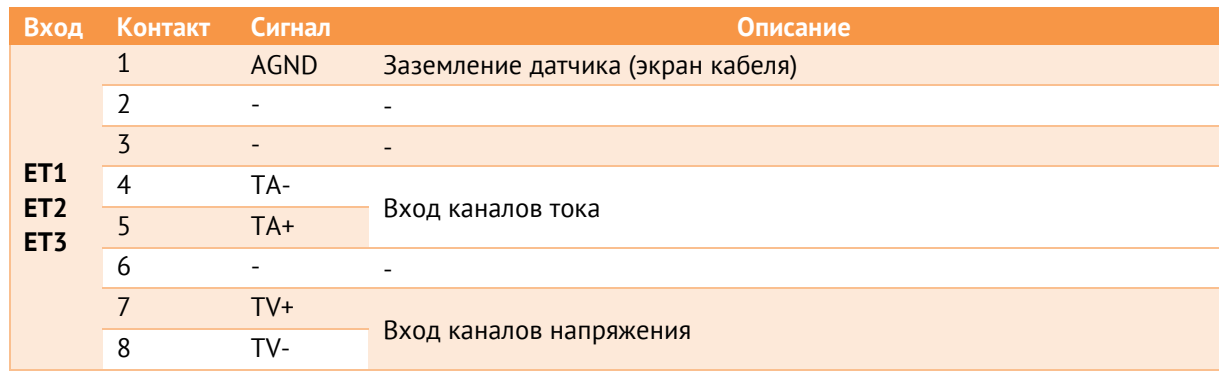

### В табл. [4.3](#page-52-0) представлена распиновка ESM-ET предыдущих аппаратных версий.

<span id="page-52-0"></span>Таблица 4.3. Описание распиновки входов ESM-ET предыдущих аппаратных версий.

| Вход                                      | Контакт | Сигнал            |                     |  |  |  |  |
|-------------------------------------------|---------|-------------------|---------------------|--|--|--|--|
|                                           |         | hw $1.2 - hw 2.1$ | hw $3.0 -$ hw $3.1$ |  |  |  |  |
| ET1<br>ET <sub>2</sub><br>ET <sub>3</sub> |         | TA-               | AGND                |  |  |  |  |
|                                           |         | TA+               | AGND                |  |  |  |  |
|                                           |         |                   | TA-                 |  |  |  |  |
|                                           | 4       |                   | TA+                 |  |  |  |  |
|                                           |         | TV-               | TV-                 |  |  |  |  |
|                                           | 6       | TV+               | $TV+$               |  |  |  |  |
|                                           |         | $V +$             | $V +$               |  |  |  |  |
|                                           | 8       | V-                | V-                  |  |  |  |  |

4.7.3 Каналы напряжения могут иметь номинальные значения входных напряжений: 200 мВ; 333 мВ; 1 В; 1,625 В; 2 В; 3,25; 4 В или указанные значения, разделенные на √3.

> Каналы тока могут иметь номинальные значения входных напряжений: 150 мВ; 200 мВ; 225 мВ; 333 мВ; 1 В; 1,625 В; 2 В; 4 В.

Номинальные значения указываются в условном обозначении при заказе.

- 4.7.4 Максимальное рабочее напряжение 12 В; максимальная ёмкость входа – 10 нФ.
- $4.7.5$ Для работы с датчиками тока типа «катушка Роговского» доступен программный интегратор сигнала.
- 4.7.6 В устройствах ESM-ET номинальные значения низкоуровневых входных сигналов пересчитываются к номинальным значениям 57,7 В и 5 А для фазных напряжений и токов соответственно.

Для перевода значений к первичным величинам необходимо задать коэффициенты преобразования по току и напряжению в ПО «ES Конфигуратор» (рис. [4.3\)](#page-53-0). Коэффициенты рассчитываются по следующим формулам:

$$
k_u = \frac{U_{pr} U_{ESM}}{57.7 \ U_{sr}}; \qquad k_i = \frac{I_{pr} U_{ESM}}{5 \ U_{sr}}
$$

*k* – коэффициент преобразования напряжения/тока;

*Upr* – первичное значение напряжения, В;

*Ipr* – первичное значение тока, А;

*Usr* – вторичное значение низкоуровневого выхода датчика, В;

*UESM* – номинальное напряжение низкоуровневого входа ESM, В.

Например, для модификации ESM-ET75 значение низкоуровневого сигнала 2 В для каналов тока будет соответствовать 5 А, значение низкоуровневого сигнала 1 В для каналов напряжения будет соответствовать 57,7 В. При использовании датчиков с характеристиками *Upr* = 10000, *Usr* = 1, *Ipr* = 80, *Usr* = 2 коэффициенты преобразования будут следующими:

$$
k_{u} = \frac{U_{pr} U_{ESM}}{57,7 U_{sr}} = \frac{10000 \cdot 1}{57,7 \cdot 1} = 173,31; \ \ k_{i} = \frac{I_{pr} U_{ESM}}{5 U_{sr}} = \frac{80 \cdot 2}{5 \cdot 2} = 16
$$

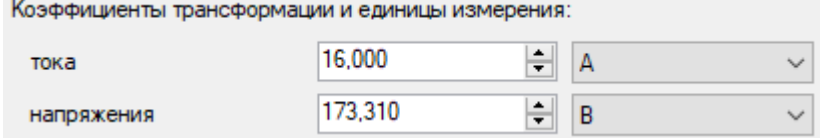

Рисунок 4.3. Настройка коэффициентов для ESM-ET в ПО «ES Конфигуратор».

<span id="page-53-0"></span> $4.7.7$ Структурные схемы подключения модификации ESM-ET к электронным трансформаторам тока и напряжения приведены в [Приложении А](#page-82-0)3.

## **4.8 ESM-SV: приём потоков МЭК 61850 9-2**

4.8.1 Подключение ESM-SV к шине процесса производится через интерфейсы SV input: LAN-5, LAN-6, LAN-7 представляющих собой экранированные разъемы RJ-45.

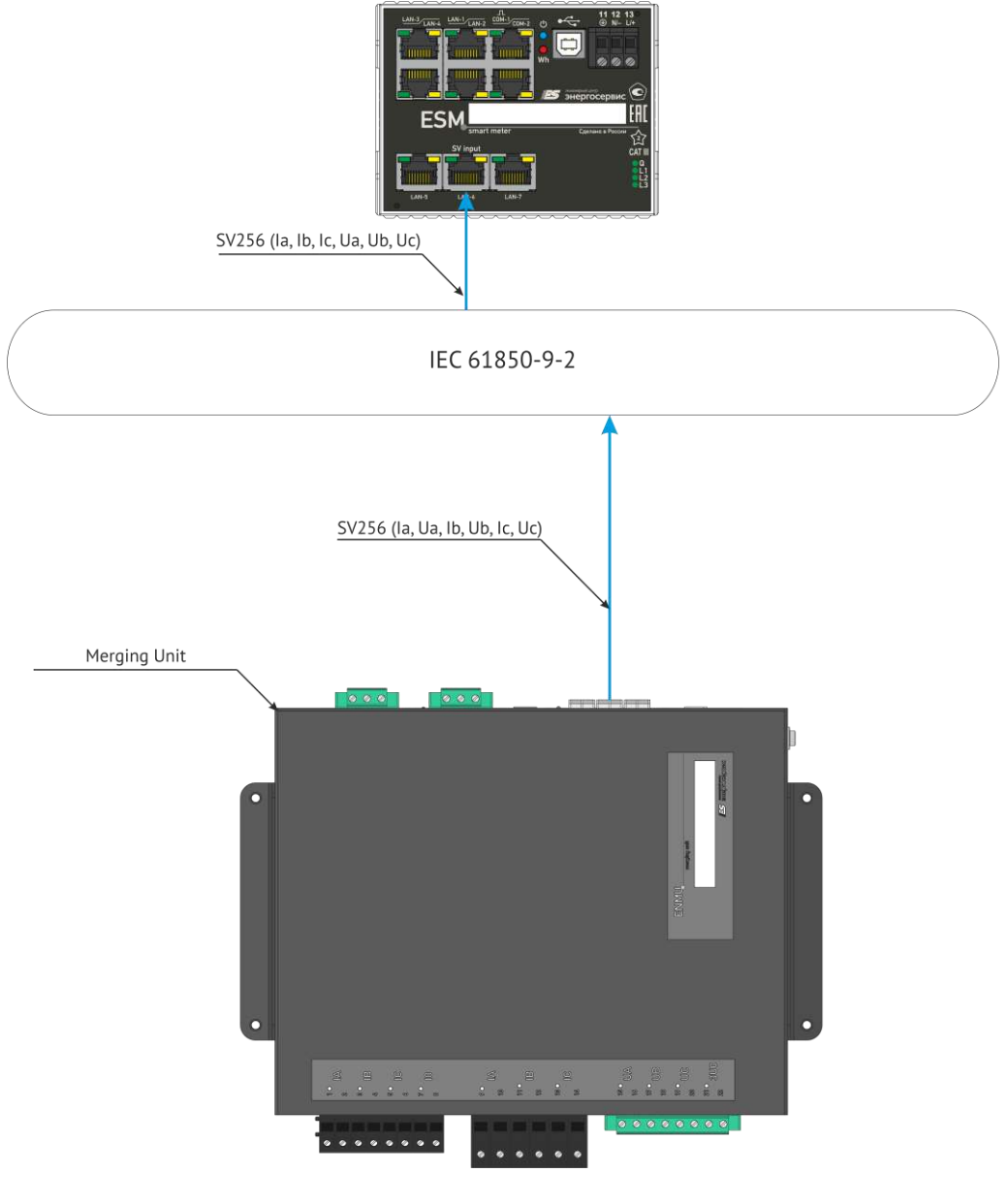

Рисунок 4.4

- 4.8.2 Модификация ESM-SV поддерживает приём до 4 потоков с частотой выборки 256 или 288 точек на период (в соответствии МЭК 61869-9). Каждый из потоков содержит в себе данные по 4 токам (Ia, Ib, Ic, In) и 4 напряжениям (Ua, Ub, Uc, Un). Для обработки измерений могут использоваться данные из разных потоков, например, фазные токи из первого потока, фазные напряжения из второго и т.п.
- 4.8.3 Для корректной обработки измерений и хранения энергии в ESM-SV при наладке задаются номинальные значения по току и напряжению для контролируемого присоединения. Все данные по энергиям и профилям мощности хранятся в масштабированном виде. Масштабный коэффициент для энергии зависит от заданных

номиналов присоединения, его текущее значение выводится в ПО «ES Конфигуратор» и «ESM Test».

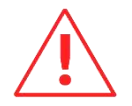

**Внимание**: Установка номинальных значений по току и напряжению в ESM-SV всегда сопровождается сбросом накопленной энергии, журналов срезов энергии и профилей мощности.

4.8.4 Модификация ESM-SV поддерживает резервирование входящих потоков. При настройке устройства указываются основные и резервные параметры потоков, которые необходимо использовать в расчете. Примеры настройки обработки входящих потоков приведены ниже:

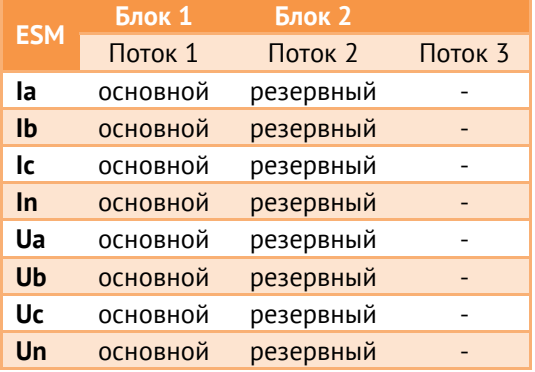

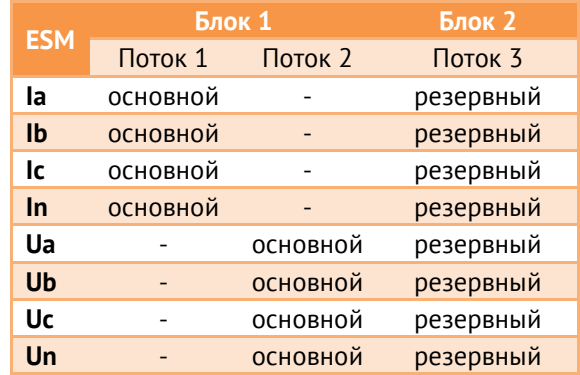

По умолчанию вычисление параметров производится на основе данных, отмеченных как основные, резервные игнорируются. В случае, если от основного потока не было получено два пакета подряд или в измерениях выставлены флаги (отсутствие синхронизации, тест и др.), происходит переключение на резервные данные. Пакеты от резервного потока будут обрабатываться с номера, следующего за номером последнего обработанного пакета от основного, что исключает потерю данных. При восстановлении основного потока ESM автоматически переключится на него.

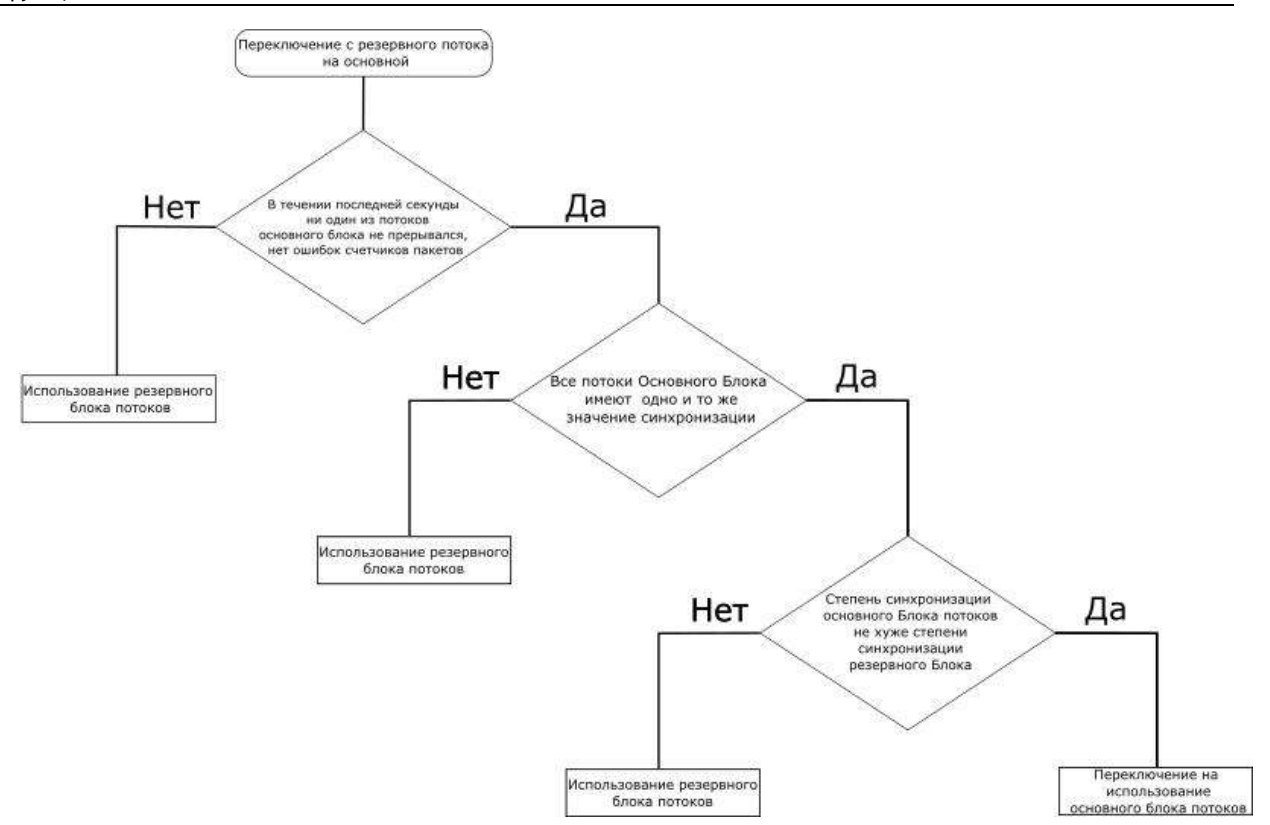

Рисунок 4.5. Алгоритм резервирования потоков SV.

### **4.9 Телесигнализация**

- 4.9.1 Максимальное количество объектов телесигнализации, формируемых одним устройством ESM, составляет 64 сигнала. В это число входят состояния дискретных входов и выходов модулей расширения, уставки, настраиваемая логика, диагностика, подписка на GOOSE.
- 4.9.2 При изменении состояний любого дискретного сигнала события регистрируются, присваивается метка времени и зафиксированное состояние готово для передачи по портам RS-485, Ethernet. Точность присвоения метки времени - 1 мс.
- 4.9.3 ESM поддерживает передачу состояний дискретных сигналов в рамках протоколов:
	- ГОСТ Р МЭК 60870-5-101-2006, ГОСТ Р МЭК 60870-5-104-2004 в виде Single point (1 и 30 типы кадров).
	- Modbus RTU/TCP по командам 01, 02.
	- МЭК 61850-8-1 в виде SPS и DPC.

### **4.10 Телеуправление**

4.10.1 ESM поддерживает выполнение команд ТУ по протоколам: • ГОСТ Р МЭК 60870-5-101-2006, ГОСТ Р МЭК 60870-5-104-2004 в виде Single command (<45>), Double command (<46>).

Для Single command (<45>) управление производится одним дискретным выходом: по команде ВКЛ реле замыкается, при команде ОТКЛ – размыкается;

Для Double command (<46>) управление производится парой выходов: по команде ВКЛ, отправленной на любой из адресов, относящихся к паре DO, замыкается нечетный выход, по команде ОТКЛ – четный. Если у выхода нет парного контакта, команда ОТКЛ действовать не будет.

• Modbus RTU/TCP по команде 05. По команде ВКЛ замыкается соответствующее реле, по команде ОТКЛ – размыкается. Реле остается замкнутым на время, указанное при настройке (по умолчанию – 5 секунд), также доступно постоянное удержание выхода до получения команды на размыкание.

• МЭК-61850-8-1, модель управления «SBO with enhanced security» для пары выходов; для телеуправления необходимо предварительно описать коммутационный аппарат через ПО в разделе «Коммутационные аппараты».

- 4.10.2 По умолчанию два выхода из одной пары не могут быть замкнуты одновременно, при замыкание первого автоматически разомкнется второе и наоборот. Для возможности независимого управления необходимо включить соответствующую настройку.
- 4.10.3 Если для дискретного выхода настроено условие срабатывание по логическому выражению, телеуправление данным выходом недоступно.

## **4.11 Логические выражения**

- $4.11.1$ В ESM доступны для настройки 64 DIO – дискретных сигналов, на которые могут назначаться диагностика, внешние DI и DO, уставки, логические выражения или подписки GOOSE. Источниками данных для логических выражений могут служить любые DIO, в том числе и другое логическое выражение.
- 4.11.2 Результат логического выражения может быть передан по любому поддерживаемому протоколу на верхний уровень в виде ТС или использован в качестве управляющего воздействия на дискретный выход.
- 4.11.3 Для логических выражений доступны функции:
	- $M (AND)$ ;
	- ИЛИ (OR);
	- $\bullet$  HE (NOT);
	- Таймер (TIMER), может быть трех видов на включение, на отключение, на включение и отключение. Продолжительность от 1 до 65535 мс.

• Качество (VALID) – проверка качества дискретной информации (1 – качество дискретного сигнала актуально, 0 - неактуально).

Из основных функций составляются другие более сложные логические элементы (XOR, NOR, NAND, XNOR и др).

Логические выражения могут используются для выполнения программных оперативных блокировок, автоматизации переключений (АВР), управления различными системами и др.

Настройки обработки качества позволяют оценивать актуальность дискретных сигналов, используемых в качестве источников для логического выражения.

4.11.4 Для настройки логики используется графический интерфейс в программе «ES Конфигуратор». Он представляет собой рабочую область, на которую добавляются логические функции (до 32 на один DIO) и объединяются связями.

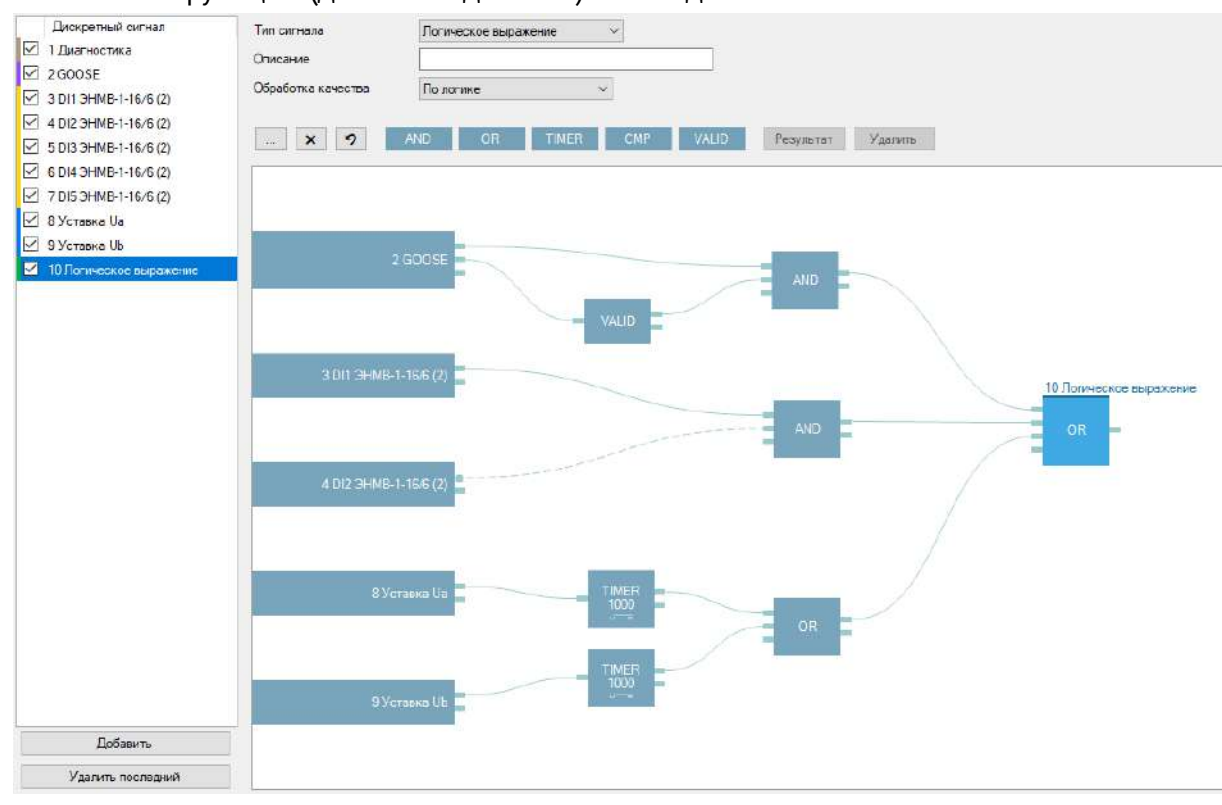

Рисунок 4.6. Пример логического выражения.

## **4.12**

## **Импульсный выход**

4.12.1

Для осуществления поверки все модификации ESM имеют импульсный выход, который выведен на пины 1 и 2 интерфейса COM-1. Значение постоянной счетчика настраиваемое, по умолчанию 10000 имп./кВт·ч. Длина импульса настраиваемая, по умолчанию 500 мс.

#### <span id="page-59-0"></span> $4.12.2$ Характеристики импульсного выхода приведены в табл. [4.4.](#page-59-0)

Таблица 4.4. Характеристики импульсного выхода

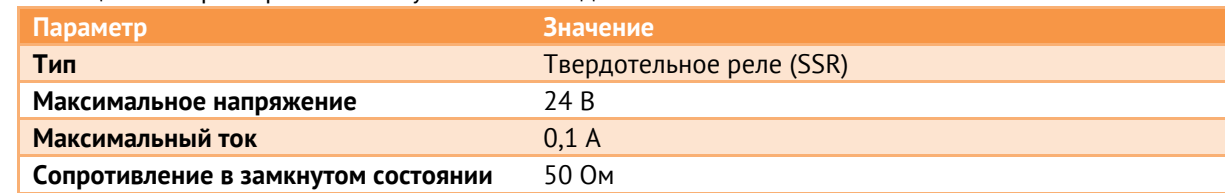

4.12.3 Опционально импульсный выход можно использовать как встроенный дискретный выход, например, для выдачи общего сигнала неисправности.

### **4.13 Осциллограммы**

- 4.13.1 ESM опционально поддерживает запись осциллограмм в формате COMTRADE при срабатывании любого дискретного сигнала (уставка, логический сигнал и т.п.). Для записи осциллограмм необходимо наличие встроенной карты памяти (опция SD8G.esm).
- $4.13.2$ В осциллограммы записываются мгновенные значения фазных или линейных напряжений и токов. Частота дискретизации – 7200 Гц (для модификаций ESM-HV и ESM-ET) или 4000/6400/7200 Гц (для ESM-SV, в зависимости от частоты входящего потока SV).
- 4.13.3 Максимальное время записи предварительного режима (до срабатывания дискретного сигнала) составляет 10 с. Максимальное время записи осциллограммы после активации сигнала – 60 с.
- 4.13.4 Доступ к файлам осциллограмм осуществляется через web-интерфейс и по протоколу FTP. Структура директорий:

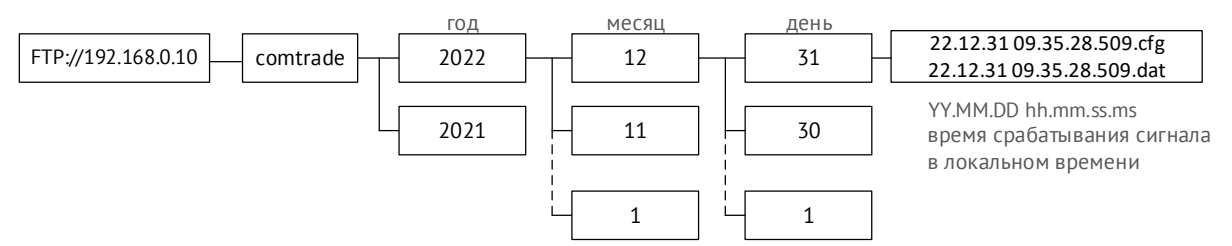

- 4.13.5 Для каждой осциллограммы создается два файла – \*.cfg и \*.dat. Максимальное количество осциллограмм в каждой директории – 500 штук. Максимальное суммарное количество осциллограмм – 5000 штук.
- 4.13.6 Поддерживаются версии стандарта COMTRADE 1999 и 2013. Доступные форматы файлов: ASCII, binary, binary32 или float32. Поддерживается запись первичных или вторичных величин.
- 4.13.7 Выбор активирующего сигнала, настройка продолжительности осциллограмм и формата файлов осуществляется при помощи ПО «ES Конфигуратор».

## **5 Модуль индикации**

Устройство ESM может комплектоваться модулем индикации, который оснащен экраном для отображения результатов измерений, расчетов, архивных данных и другой информации.

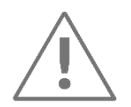

**Примечание:** Программное обеспечение и интерфейс модуля индикации постоянно совершенствуется и дополняется новыми функциональными возможностями. Производитель оставляет за собой право вносить изменения без уведомления потребителей.

ЭНМИ-4м ЭНМИ-7 ЭНМИ-4м 50 25 75 ЭНМИ-7 100  $\overline{0}$ 59,7 Ja ΩK

Для ESM выпускается два типа внешних дисплеев:

Основные технические характеристики дисплеев приведены в табл. [5.1.](#page-60-0)

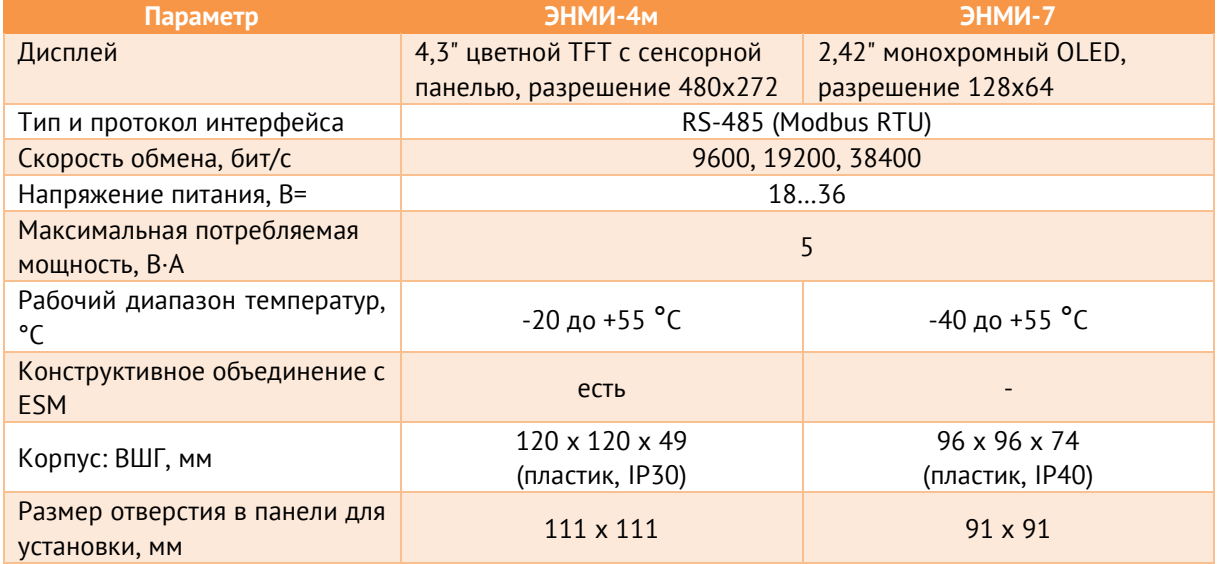

<span id="page-60-0"></span>Таблица 5.1. Технические характеристики дисплеев.

# <span id="page-61-0"></span>**6 Комплектность**

## **В комплект поставки устройства ESM входят:**

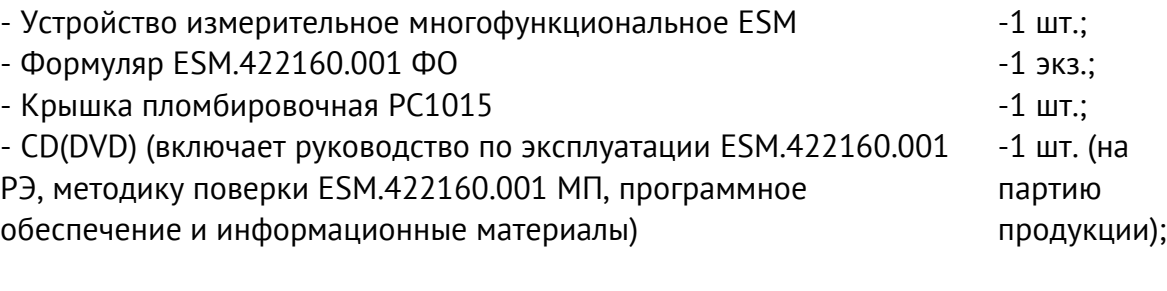

## **Дополнительно могут входить:**

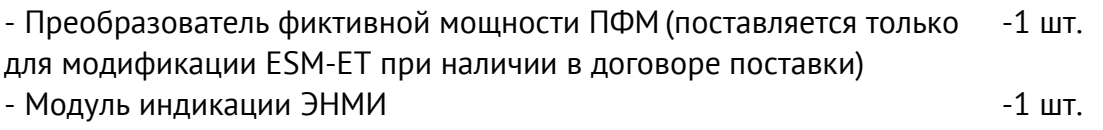

## **7 Использование по назначению**

## **7.1 Указания по эксплуатации**

Эксплуатация устройств ESM должна производиться в соответствии с настоящим руководством по эксплуатации.

Подключение и отключение устройств ESM к измерительным цепям, а также к цифровым интерфейсам необходимо выполнять только после отключения цепей питания, приняв меры против случайного включения.

## **7.2 Эксплуатационные ограничения**

Устройство ESM не предназначено для работы в условиях взрывоопасной и агрессивной среды.

При работе устройство ESM не должно подвергаться воздействию прямого нагрева источниками тепла до температуры более плюс 70 °С. В помещении не должно быть резких колебаний температуры, вблизи места установки преобразователей не должно быть источников сильных электромагнитных полей.

## **7.3 Подготовка к монтажу**

После получения устройства ESM со склада убедиться в целостности упаковки.

Распаковать, извлечь устройство, произвести внешний осмотр, убедиться в отсутствии видимых механических повреждений и наличии комплектности согласно п. [6.](#page-61-0)

Проверить соответствие характеристик, указанных в паспорте с характеристиками, указанными на лицевой(верхней) стороне устройства ESM.

## **7.4 Общие указания по монтажу**

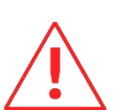

Вблизи установленного устройства ESM не допускается производить слесарные работы, которые могут привести к попаданию мелких частиц внутрь корпуса.

- $7.4.1$ Все работы по монтажу и эксплуатации производить с соблюдением действующих правил, обеспечивающих безопасное обслуживание и эксплуатацию электроустановок. Монтаж должен осуществлять персонал с соответствующей квалификацией.
- $7.4.2$ Крепление устройства ESM осуществить на монтажную рейку DIN 35мм или щитовую панель: толщина панели не более 6 мм. Допускается крепление устройств ESM под любым углом к горизонтальной плоскости. Для монтажа на дверцах релейных отсеков, на панелях и щитах используются специальные металлические зажимы.
- $7.4.3$ Подключение устройств ESM-HV к измерительным цепям тока и напряжения производить проводами сечением не более 4 мм<sup>2</sup>.
- 7.4.4 Для подключения устройств ESM к цепям питания рекомендуется использовать провода сечением не более 2,5 мм<sup>2</sup>. Подключение источника питания (в зависимости от типа питания AC или DC и диапазона питающего напряжения) осуществлять согласно схемам на рис. [7.1:](#page-63-0)
	- подключите провод защитного заземления к контакту  $\bigoplus$
	- подключите фазный (плюсовой) провод к контакту L/+;
	- подключите нулевой (минусовой) провод к контакту N/-.

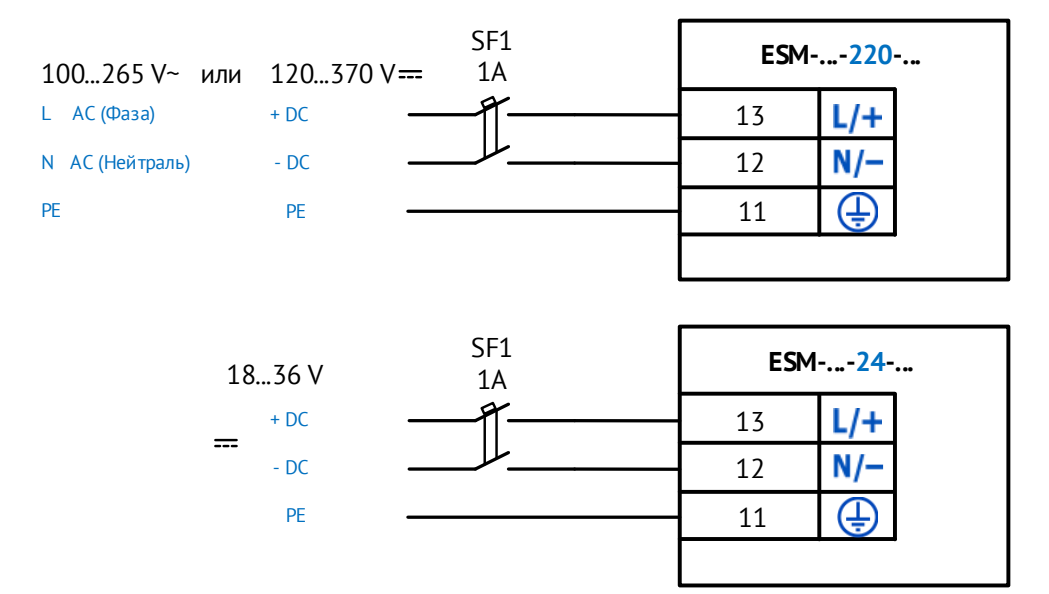

Рисунок 7.1. Схемы подключения ESM к цепям источника (сети) электропитания.

<span id="page-63-0"></span>Рекомендуется использовать гарантированное электропитание, а также производить выбор источника с возможностью ограничения тока нагрузки.

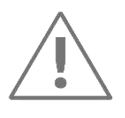

**Примечание**. При подключении цепей питания и аналоговых сигналов момент затяжки не должен быть более 0,5-0,6 Н\*м.

- $7.4.5$ Подключение устройства ESM к интерфейсам «RS-485» (COM-1, COM-2) производить экранированным кабелем типа «витая пара». Сечение провода не менее 0,2 мм<sup>2</sup>.
- 7.4.6 Подключение устройства ESM к интерфейсам «Ethernet» производить экранированным кабелем типа «витая пара» 5-й категории (допускается использовать стандартный сетевой «патч-корд»).

## **8 Настройка**

## **8.1 Уровни доступа к прибору**

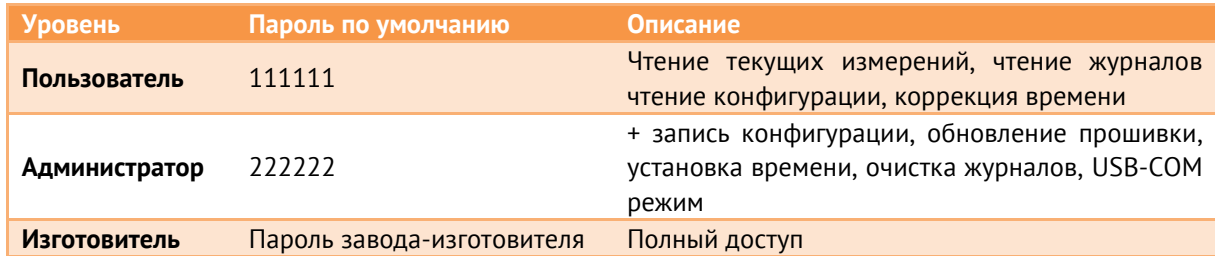

## <span id="page-64-1"></span>**8.2 Обновление прошивки**

Обновление прошивки осуществляется через ПО «EsBootloader», «ESM Test» или браузер, используя web-интерфейс ESM.

Для обновления микропрограммы запустите ПО «EsBootloader», далее следуйте нижеприведенным указаниям:

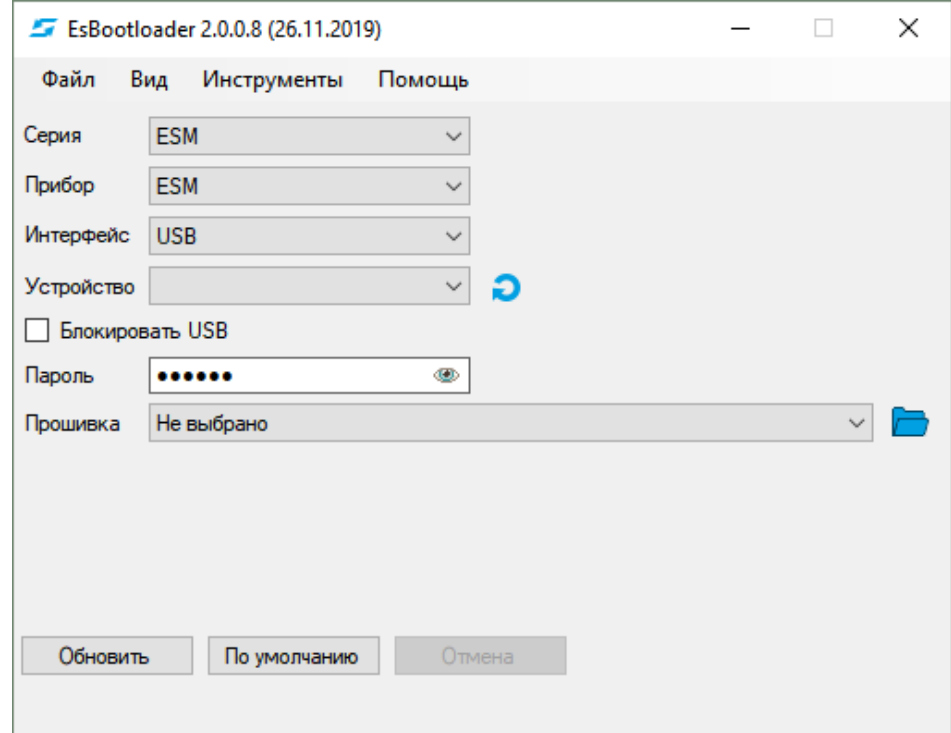

Рисунок 8.1. ПО «EsBootloader».

- <span id="page-64-0"></span>1. Выберите серию устройства и прибор – ESM;
- 2. Укажите интерфейс подключения USB или RS-485;
- 3. Для последовательного порта необходимо определить настройки подключения (номер порта, скорость, четность).
- 4. Выберите файл с прошивкой или загрузите актуальную версию с сайта.

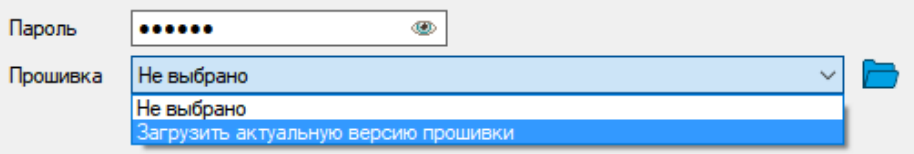

5. Нажмите кнопку Обновить, после чего программа перейдет в режим ожидания перезагрузки устройства. Устройства ESM должны перезагрузиться сами. Если этого не произошло в течение 15-20 с, необходимо перезагрузить устройство (выключить питание и снова включить) и дождаться окончания процесса обновления микропрограммы.

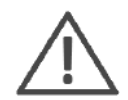

За версию настроек в устройстве ESM отвечает первая цифра в номере микропрограммы. Если в номере версии старой и новой микропрограмм первая цифра отличается, то все настройки после обновления микропрограммы будут сброшены на настройки по умолчанию. Чтобы сохранить старые настройки, сохраните конфигурацию с помощью актуальной версии ПО «ES Конфигуратор», обновите прошивку и затем запишите сохраненные настройки в прибор обратно.

### **8.3 Считывание данных с помощью ПО «ESM Test»**

Основным режимом работы прибора ESM в составе автоматизированных систем является взаимодействие (передача результатов измерений, данных журналов событий) с ПО верхнего уровня через имеющиеся интерфейсы Ethernet и RS-485.

Для служебных целей (наладка, обслуживание и тп.) либо для случаев, когда прибор функционирует автономно для считывания данных с ESM может использоваться заводское ПО «ESM Test». С помощью ПО «ESM Test» можно производить чтение данных с прибора как удаленно (Ethernet, RS-485), так и локально, по месту (USB).

### **8.4 Конфигурирование через ПО «ES Конфигуратор»**

Конфигурирование устройств ESM заключается в назначении связных адресов, определении скорости обмена по RS-485, определении IP-адреса ESM и его клиентов, выборе и настройке протоколов обмена, способов синхронизации и др.

Конфигурирование устройств ESM осуществляется при помощи сервисного ПО «ES Конфигуратор» по интерфейсам RS-485, Ethernet или USB.

### **8.5 Конфигурирование через WEB-интерфейс**

Для доступа к удаленному конфигурированию ESM через сеть веб-браузер необходимо открыть страницу по адресу http://192.168.0.10 (где указанный IP адрес – это адрес по умолчанию, или IP адрес, настроенный пользователем).

Через WEB-интерфейс доступна настройка интерфейсов RS-485 и Ethernet.

## **8.6 Восстановление настроек по умолчанию**

Чтобы сбросить настройки прибора на значения по умолчанию необходимо воспользоваться ПК с установленной утилитой «EsBootloader» (рис. [8.1\)](#page-64-0):

Подключите прибор к компьютеру с помощью USB или RS-485, установить параметры подключения, нажмите на кнопку *По умолчанию.* После подтверждающего сообщения настройки прибора станут заводскими.

## **8.7 Активация дополнительных опций**

Для активации протокола МЭК 61850 используется ПО «ESM Test».

## <span id="page-67-0"></span>**9 Диагностика**

Устройство ESM осуществляет постоянную самодиагностику для контроля корректности работы аппаратных и программных компонентов. В случае обнаружения неисправности прибор регистрирует ошибку и сохраняет её в памяти.

Чтение диагностических данных доступно через ПО «ESM Test» в разделе «Диагностика» (рис. [9.1\)](#page-67-1), или в виде ТС по любому из поддерживаемых протоколов обмена данными. Также диагностические данные могут быть записаны в журнал DIO.

| <b>FE</b> ESM Test 2.6                            |                              |                                 |                                 |               |                          |                |                    |  |  |  |
|---------------------------------------------------|------------------------------|---------------------------------|---------------------------------|---------------|--------------------------|----------------|--------------------|--|--|--|
| ⊟-Измерения<br>— Таблица                          | Диагностика\Статус           |                                 |                                 |               |                          |                |                    |  |  |  |
| — График<br><u> Шиаграмма</u>                     | UpTime:                      | Од 19ч 35м 47с                  |                                 |               |                          |                |                    |  |  |  |
| ⊟ Гармоники                                       | байт принято                 |                                 |                                 |               |                          |                | байт отправлено    |  |  |  |
| — Таблица<br><b>Прафик</b>                        | $\text{Top}$ T 1:<br>$\Box$  | $\mathbf 0$<br>$\Omega$         |                                 | 0<br>$\Omega$ |                          |                |                    |  |  |  |
| ⊟ Энергия<br><b>Срезы</b>                         | Ethernet:<br>USB:            | 75 055 492                      |                                 | $\mathbf 0$   |                          | 1 049 317<br>0 |                    |  |  |  |
| ⊟ Журналы<br><b>Сброс</b>                         |                              | Протокол                        | Порт                            |               | Состояние                |                | Клиент             |  |  |  |
| Дискреты                                          | Сокет 1                      | $IEC-104$                       | <b>TCP 2404</b>                 |               | Listening                |                |                    |  |  |  |
| ⊟-Диагностика                                     | Сокет 2                      | ModbusRTU                       | <b>TCP 502</b>                  |               | Listening                |                |                    |  |  |  |
| <mark>—</mark> Статус <mark>∧</mark> ∖<br>$-$ PRP | Сокет 3                      | ModbusRTU                       | <b>TCP 502</b>                  |               | Listening                |                |                    |  |  |  |
| $-$ RSTP                                          | Сокет 4<br>HTTP <sub>1</sub> | ModbusRTU<br><b>HTTP</b>        | <b>TCP 502</b><br><b>TCP 80</b> |               | Listening<br>Established |                | 172.17.0.207:50873 |  |  |  |
| ⊧… sv                                             | HTTP <sub>2</sub>            | <b>HTTP</b>                     | <b>TCP 80</b>                   |               | Listening                |                |                    |  |  |  |
| ⊟ Сервис                                          | FTP Ctrl                     | <b>FTP</b>                      | <b>TCP 21</b>                   |               | Listening                |                |                    |  |  |  |
| — Время                                           | <b>FTP Data</b>              | <b>FTP</b>                      | <b>TCP 20</b>                   |               | <b>Closed</b>            |                |                    |  |  |  |
| - Команды                                         |                              |                                 |                                 |               |                          |                |                    |  |  |  |
| - Обновление                                      | Время обработки фильтров:    |                                 | 463                             |               | <b>MKC</b>               |                |                    |  |  |  |
| Производство                                      | Среднее время цикла:         |                                 |                                 | 12.1          | <b>MKC</b>               |                |                    |  |  |  |
| - Смена паролей                                   | Максимальное время цикла:    |                                 |                                 | 468.0         | <b>MKC</b>               |                |                    |  |  |  |
| $-$ O ESM                                         | $v$ bat:                     | $3.154$ V                       |                                 |               |                          |                |                    |  |  |  |
|                                                   | T:                           | 41.17 °C                        |                                 |               |                          |                |                    |  |  |  |
|                                                   | Ошибки прибора:              | Ошибка энергонезависимой памяти |                                 |               |                          |                |                    |  |  |  |
|                                                   |                              |                                 |                                 |               |                          |                |                    |  |  |  |

Рисунок 9.1. Раздел «Диагностика» ПО «ESM Test».

<span id="page-67-1"></span>Перечень возможных диагностических сообщений приведен в табл. [Таблица](#page-67-2) 9.1.

<span id="page-67-2"></span>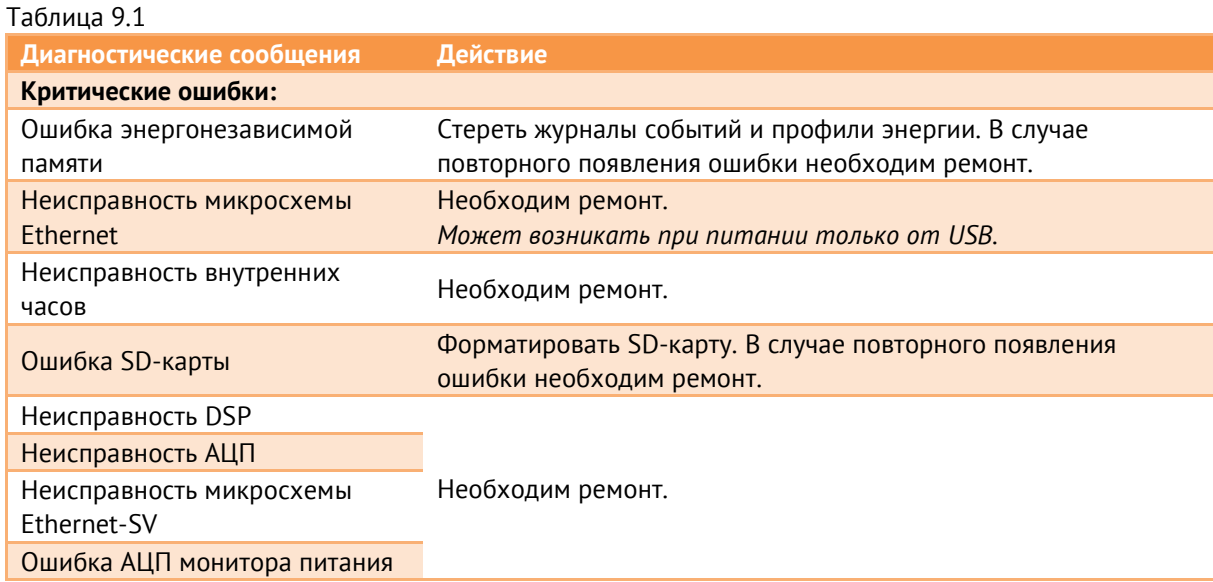

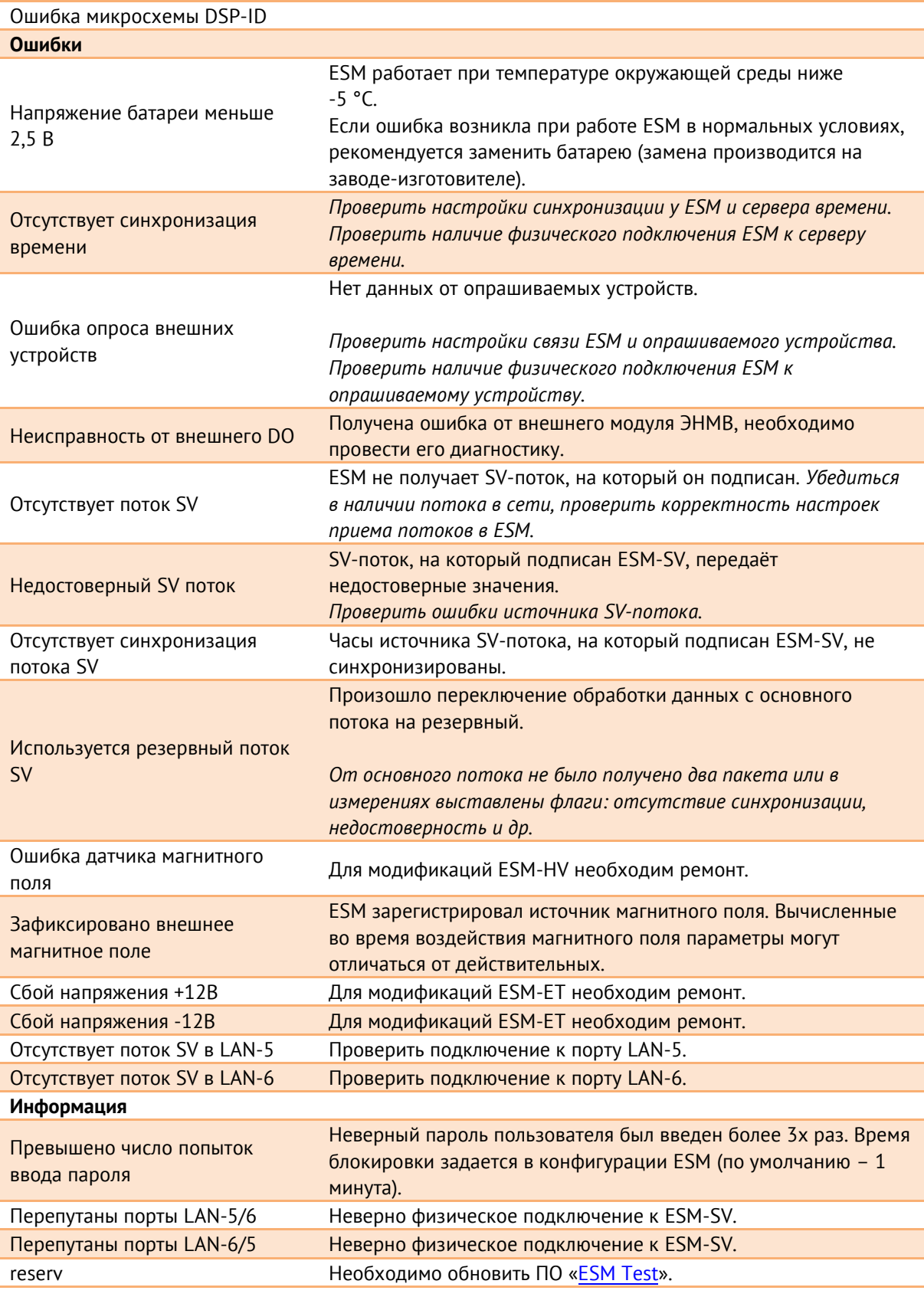

Помимо проведения диагностики с помощью ПО, в правой нижней части на лицевой стороне прибора ESM имеет диагностические светодиоды для проведения визуальной диагностики. Перечень значений режимов индикации диагностических светодиодов приведён в табл. [9.2.](#page-69-0)

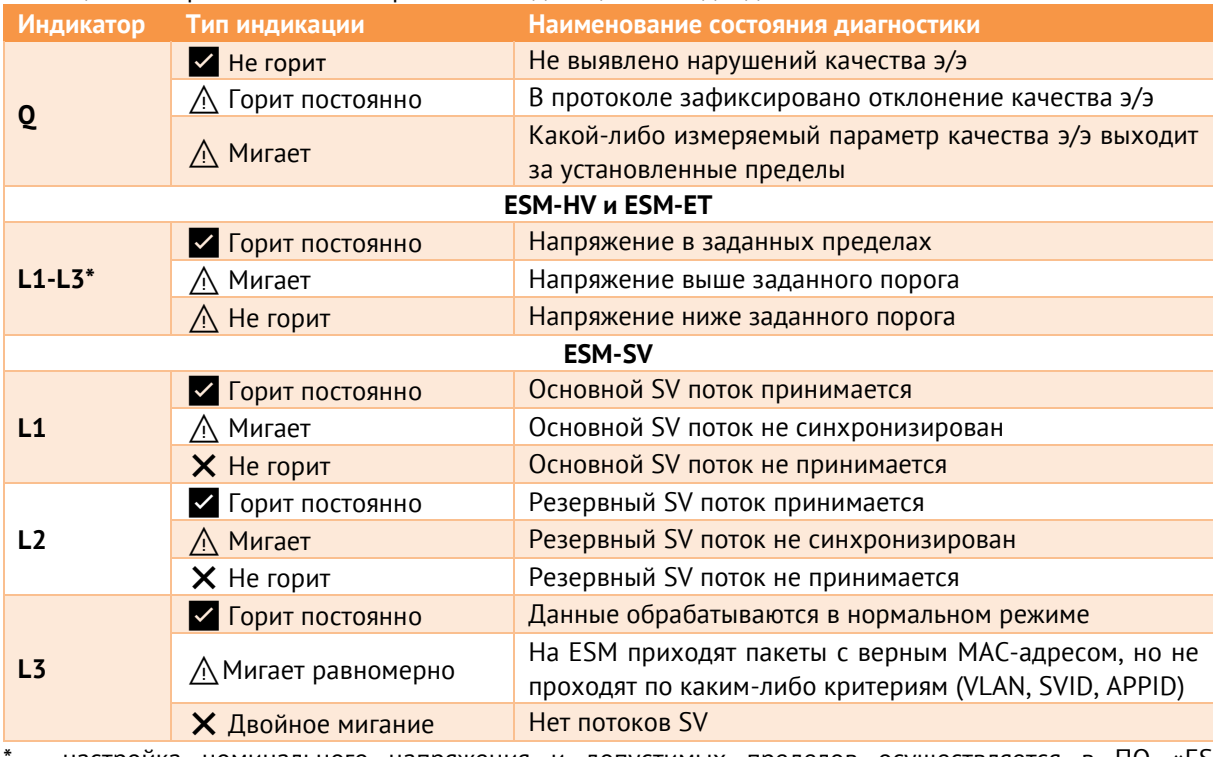

### <span id="page-69-0"></span>Таблица 9.2. Перечень значений режимов индикации светодиодов

- настройка номинального напряжения и допустимых пределов осуществляется в ПО «ES Конфигуратор», раздел «Качество».

Для 4х-проводной схемы индикаторы L1, L2, L3 относятся к фазам A, B, C соответственно; для 3хпроводной – к междуфазным напряжениям AB, BC, CA.

### **10 Техническое обслуживание и ремонт**

### **10.1 Общие указания**

Эксплуатационный надзор за работой устройства должен производиться лицами, за которыми закреплено данное оборудование.

ESM не должны вскрываться во время эксплуатации. Нарушение целостности гарантийной наклейки снимает с производителя гарантийные обязательства. Все возникающие во время эксплуатации неисправности устраняет предприятиеизготовитель.

### **10.2 Меры безопасности**

Работы по техническому обслуживанию должны выполняться квалифицированным персоналом.

Персонал, осуществляющий обслуживание устройства ESM, должен руководствоваться настоящим РЭ, а также ПОТ РМ-016-2001, РД153-34.0-03.150-00 «Межотраслевыми правилами по охране труда (правила безопасности) при эксплуатации электроустановок».

### **10.3 Порядок технического обслуживания**

Микропроцессорные устройства, выпускаемые ООО «Инженерный центр «Энергосервис», в процессе эксплуатации при нормальных условиях не требуют дополнительного технического обслуживания. Однако, в соответствие с имеющимися регламентными документами, стандартами по эксплуатации устройств ССПИ, ТМ, АСДУ, АСКУЭ и др. возможны периодические и внеплановые осмотры, проверки оборудования.

#### 10.3.1 **Первичная поверка**

Все средства измерений, внесенные в Государственный реестр средств измерений, перед поставкой проходят процедуру первичной поверки в соответствии с утвержденной методикой поверки.

### **Обновление прошивки** 10.3.2

Большинство выпускаемых устройств имеет возможность обновления прошивки. Рекомендуется производить обновление при очередном плановом обслуживании.

Описание процесса обновления прошивки содержится в руководствах по эксплуатации в разделе описания работы ПО «EsBootloader» (п. [8.2\)](#page-64-1).

#### 10.3.3 **Ремонт**

Если устройство неисправно или повреждено, необходимо:

- Демонтировать устройство;
- Составить акт неисправности, указав признаки неисправности прибора, контактные данные лица, диагностировавшего неисправность.
- Надежно упаковать устройство, чтобы исключить вероятность его повреждения при транспортировке.

• Отправить устройство вместе с актом неисправности и сопроводительным письмом, содержащим адрес и Ф.И.О. контактного лица для обратной отправки отремонтированных приборов.

Адрес и реквизиты для отправки можно уточнить у технической поддержки или в отделе продаж.

#### 10.3.4 **Осмотр оборудования**

Рекомендован следующий порядок осмотра оборудования на месте эксплуатации:

- проверить работу имеющихся индикаторов;
- проверить состояние корпуса, убедиться в отсутствии механических повреждений;
- проверить состояние креплений и внешних цепей.

#### 10.3.5 **Профилактическое обслуживание**

Перечень работ, которые могут быть включены, на усмотрение эксплуатирующей организации, в перечень плановых работ:

- Проверка наличия необходимого комплекта технической, программной и эксплуатационной документации.
- Проверка на актуальность версий технологического ПО, используемого для настройки и диагностики устройств.
- Копирование текущей конфигурации.
- Сравнение текущей конфигурации устройства с имеющейся в архиве.
- При необходимости обновление прошивок устройств с фиксированием номеров используемых версий прошивок.
- При необходимости тестирование резервных копий настроек на работоспособность.
- Плановая смена паролей для доступа к устройствам.
- Проверки правильности функционирования устройств:
	- − правильность принимаемой и ретранслируемой информации;
- − соответствие сигнализации и измерений текущей схеме и состоянию оборудования;
- − анализ журналов событий, журналов состояний DIO, диагностических сообщений (пропадание питания, факты синхронизации времени, статистика работы устройства и др.);
- Заполнение документации по текущему обслуживанию.

# **11 Маркировка**

На верхней стороне устройства ESM нанесено:

- условное обозначение;
- наименование прибора «устройство измерительное многофункциональное»;
- порядковый номер и год изготовления;
- класс точности прибора, постоянная счетчика;
- класс ПКЭ;
- характеристики измерительных входов;
- тип питающего напряжения, потребляемая мощность;
- товарный знак предприятия-изготовителя.

На лицевой стороне нанесено:

- обозначение клемм электропитания, интерфейсов, измерительных входов;
- изображение Знака утверждения типа;
- изображение Знака соответствия EAC;
- наименование прибора «ESM smart meter»;
- товарный знак предприятия-изготовителя.

Содержание маркировки транспортной тары, места и способы ее нанесения соответствуют:

- для транспортной тары ГОСТ 14192-96;
- для потребительской тары ГОСТ 9181-74.

# **12 Пломбирование**

Гарантийное пломбирование устройств ESM производится не снимаемыми бирками «Гарантия». Места расположения пломб «Гарантия» – место соединения корпуса и верхней крышки устройства ESM.

На устройства ESM действует гарантия 60 месяцев с даты поставки.

При нарушении целостности гарантийных пломб, производитель освобождается от гарантийных обязательств.

Для обеспечения пломбирования измерительных цепей предусмотрена возможность установки накладной прозрачной защитной крышки с предусмотренными отверстиями под пломбы.

Для модификаций ESM-ET и ESM-SV допускается пломбировка посредствам защитных элементов RJ-45.

Инструкции по пломбировке и рекомендуемые места нанесения пломб приведены в приложении Б.

# **13 Транспортировка и хранение**

Устройства ESM транспортируются в соответствии с требованиями ГОСТ 22261-94 всеми видами транспорта в крытых транспортных средствах (железнодорожным, автомобильным, водным транспортом в трюмах, в самолетах - в герметизированных отсеках) при температуре от минус 50 до плюс 70 °С и относительной влажности воздуха 98 % при температуре плюс 25 °С.

Допускается транспортирование устройств ESM в контейнерах и пакетами. Средства пакетирования - по ГОСТ 24597.

При железнодорожных перевозках допускаются мелкие малотоннажные и повагонные виды отправок в зависимости от заказа.

Хранение устройств ESM на складах предприятия-изготовителя (потребителя) - по ГОСТ 22261-94.

## **14 Упаковка**

Устройства ESM поставляются в индивидуальной и транспортной таре.

В упаковку укладывается 1 комплект устройства ESM, указанный в п. [6.](#page-61-0)

Количество устройств ESM, индивидуально упакованных и укладываемых в транспортную тару, габаритные размеры, масса нетто и брутто - в зависимости от заказа. Типовая транспортная тара:

• гофрокороб размерами 375х350х250 мм, вмещающий 12 индивидуальных упаковок 125х125х175 мм;

• гофрокороб размерами 345х255х135 мм, вмещающий 4 индивидуальных упаковки 125х125х175 мм.

Масса устройств ESM в зависимости от исполнения приведена в таблице [14.1.](#page-76-0)

<span id="page-76-0"></span>Таблица 14.1

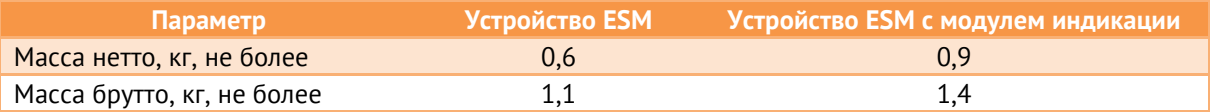

# **Приложение А1. Схемы подключения модификации ESM-HV**

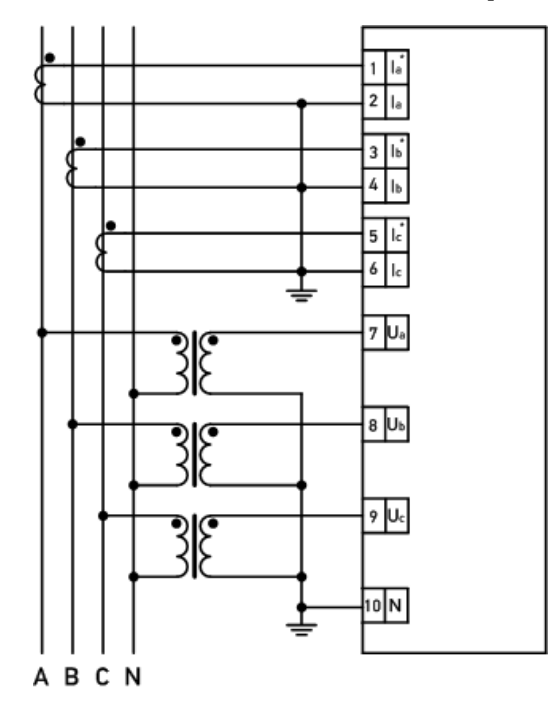

Рисунок А1.1. Схема подключения устройств ESM-HV для трехфазной четырехпроводной сети (ESM-HV настроен на измерение в режиме схемы «4-проводная»).

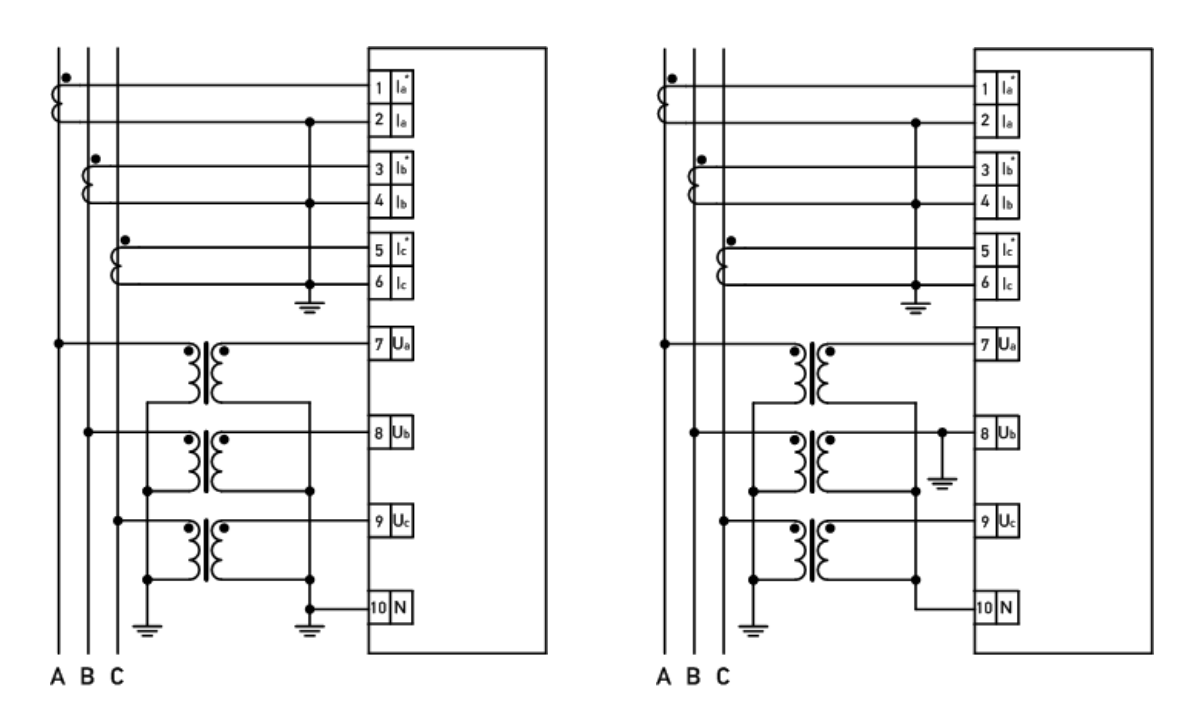

Рисунок А1.2. Схемы подключения устройств ESM-HV для трехфазной трехпроводной сети (ESM-HV настроен на измерение в режиме схемы «4-проводная»).

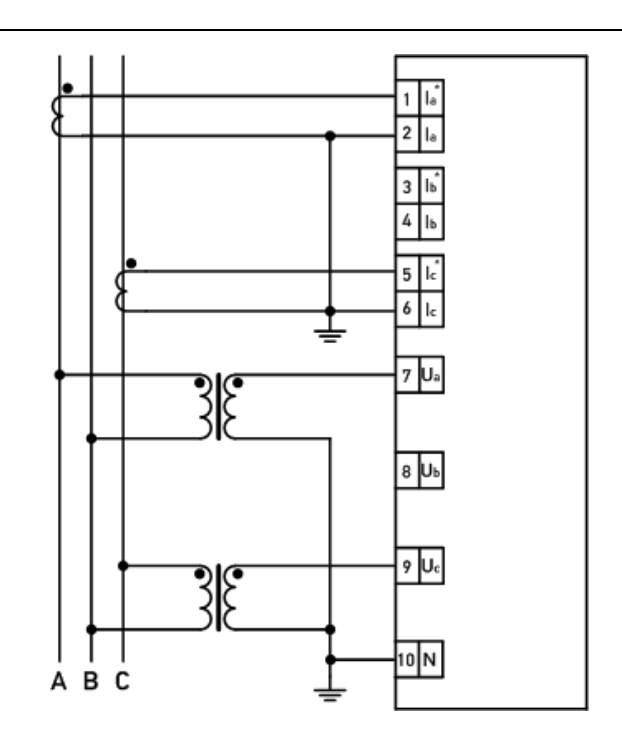

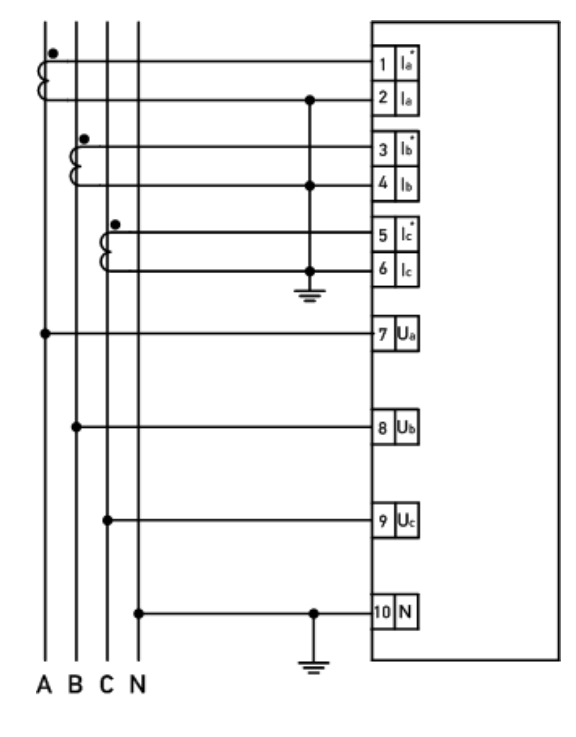

Рисунок А1.3. Схема подключения устройств ESM-HV для трехфазной четырехпроводной сети 230 (400) В или 400 (690) В. (ESM-HV настроен на измерение в режиме схемы «4-проводная»).

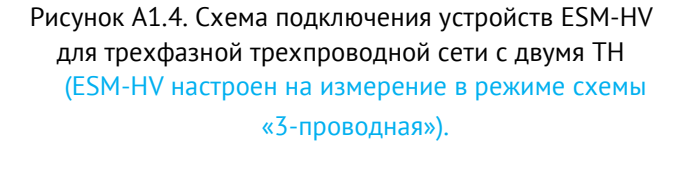

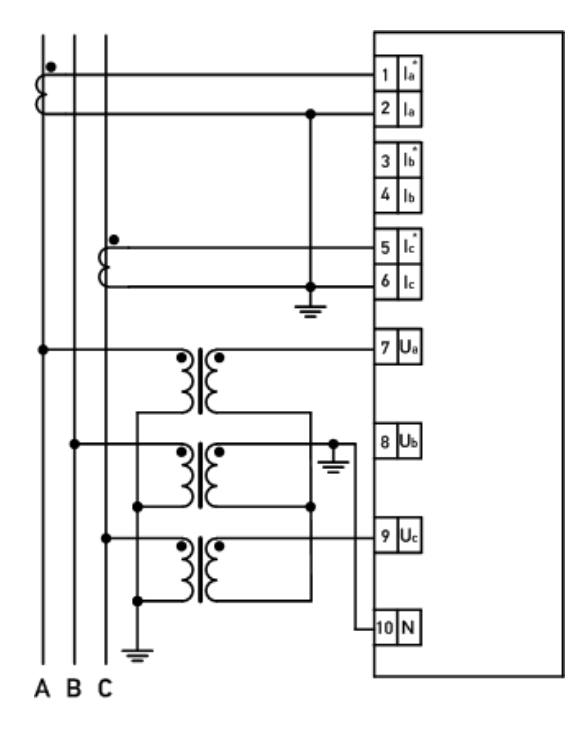

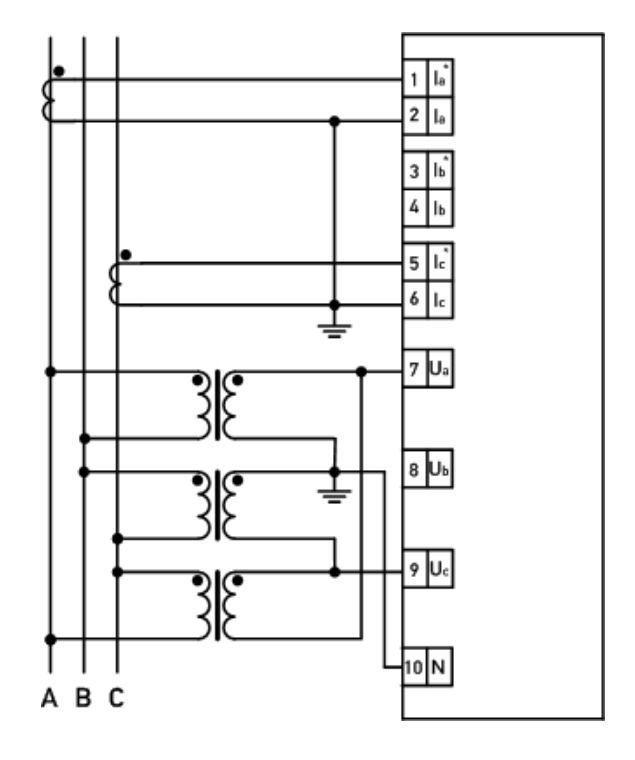

ТН соединены по схеме «звезда» ТН соединены по схеме «треугольник»

Рисунок А1.5. Схема подключения устройств ESM-HV для трехфазной трехпроводной сети c тремя трансформаторами напряжения (ESM-HV настроен на измерение в режиме схемы «3-проводная»).

# **Приложение А2. Структурные схемы подключения модификации ESM-SV**

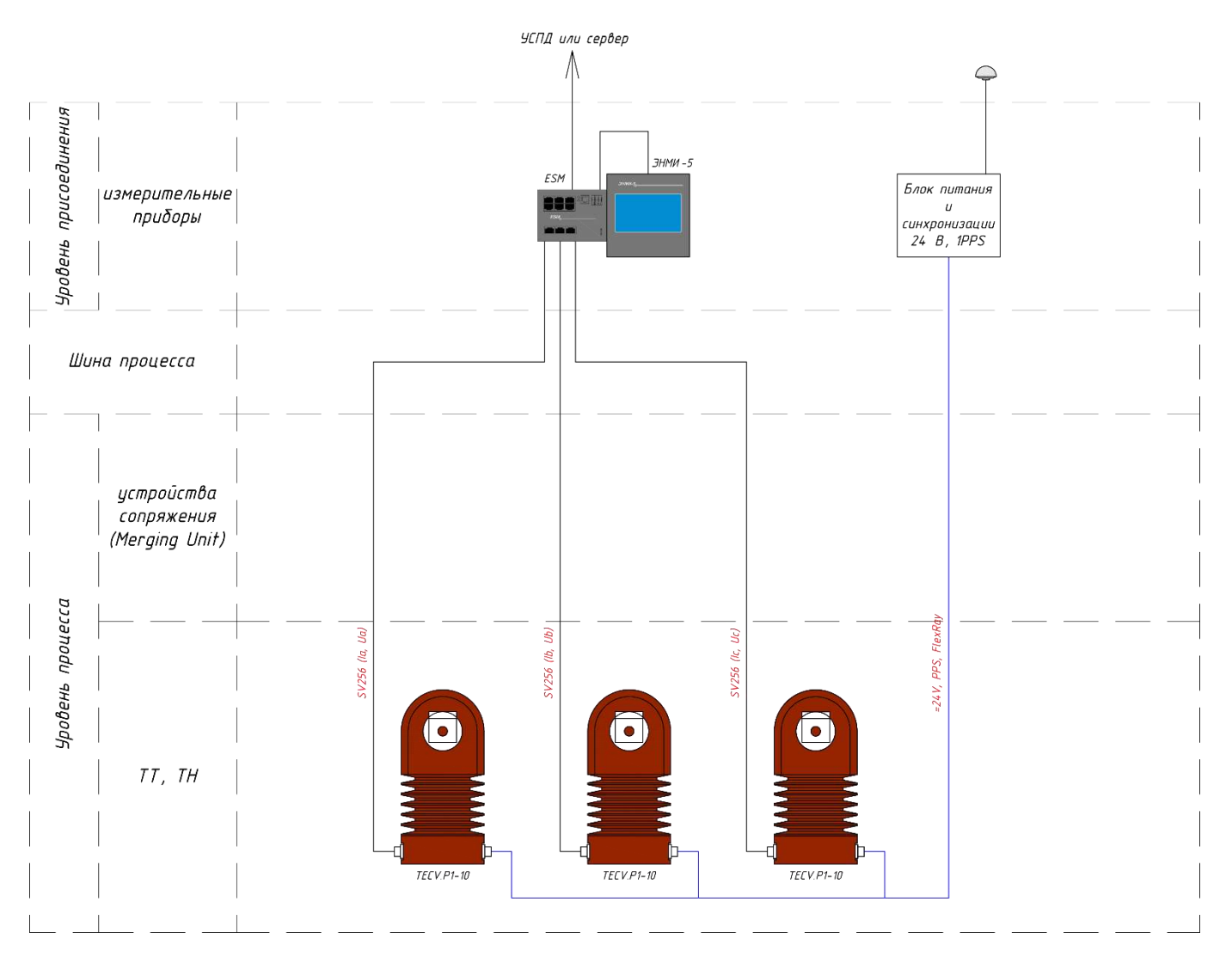

Рисунок А2.1. Структурная схема подключения устройств ESM-SV к комбинированным трансформаторам тока и напряжения TECV.P1 6-20 кВ с цифровыми интерфейсами производства ООО «Оптиметрик».

Примечания:

1. Для корректного формирования потока SV необходимо обеспечить синхронизацию трансформаторов TECV.P1. Синхронизация трансформаторов осуществляется в виде последовательности импульсов 1PPS от блока синхронизации и питания по отдельному кабелю.

2. Синхронизация ESM обеспечивается от УСПД или напрямую от блоков коррекции времени ЭНКС-2 по протоколу SNTP.

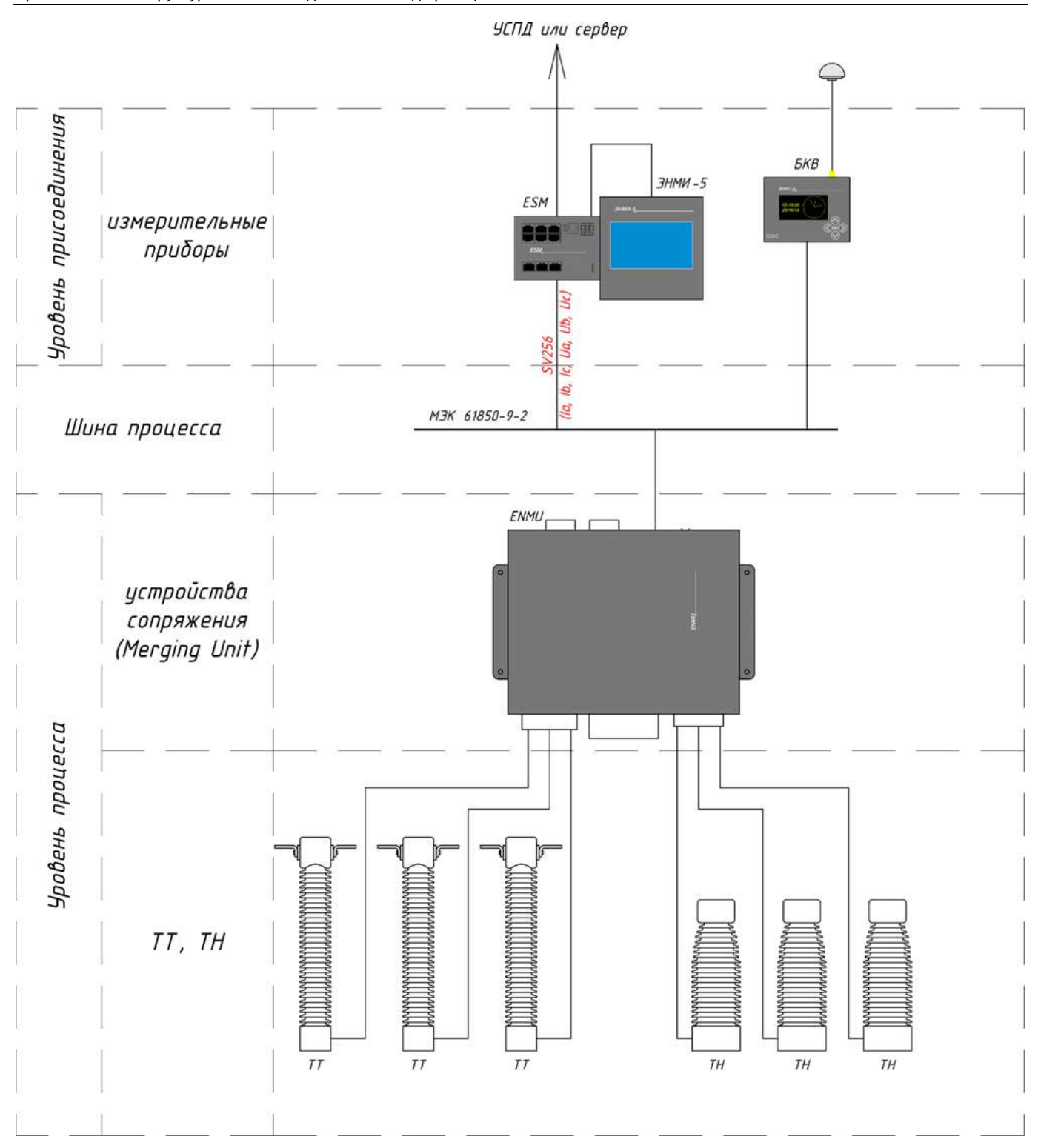

Рисунок А2.2. Структурная схема подключения устройств ESM-SV к электромагнитным трансформаторам тока и напряжения 35-750 кВ с использованием устройства сопряжения с шиной процесса ENMU производства ООО «Инженерный центр «Энергосервис».

#### Примечания:

1. Для корректного формирования потока SV необходимо обеспечить синхронизацию устройства сопряжения с шиной процесса ENMU. Синхронизация ENMU осуществляется от блока коррекции времени ЭНКС-2 по протоколам IRIG-A, IRIG-B или в виде последовательности импульсов 1PPS.

2. Синхронизация ESM обеспечивается от УСПД или напрямую от блоков коррекции времени ЭНКС-2 по протоколу SNTP.

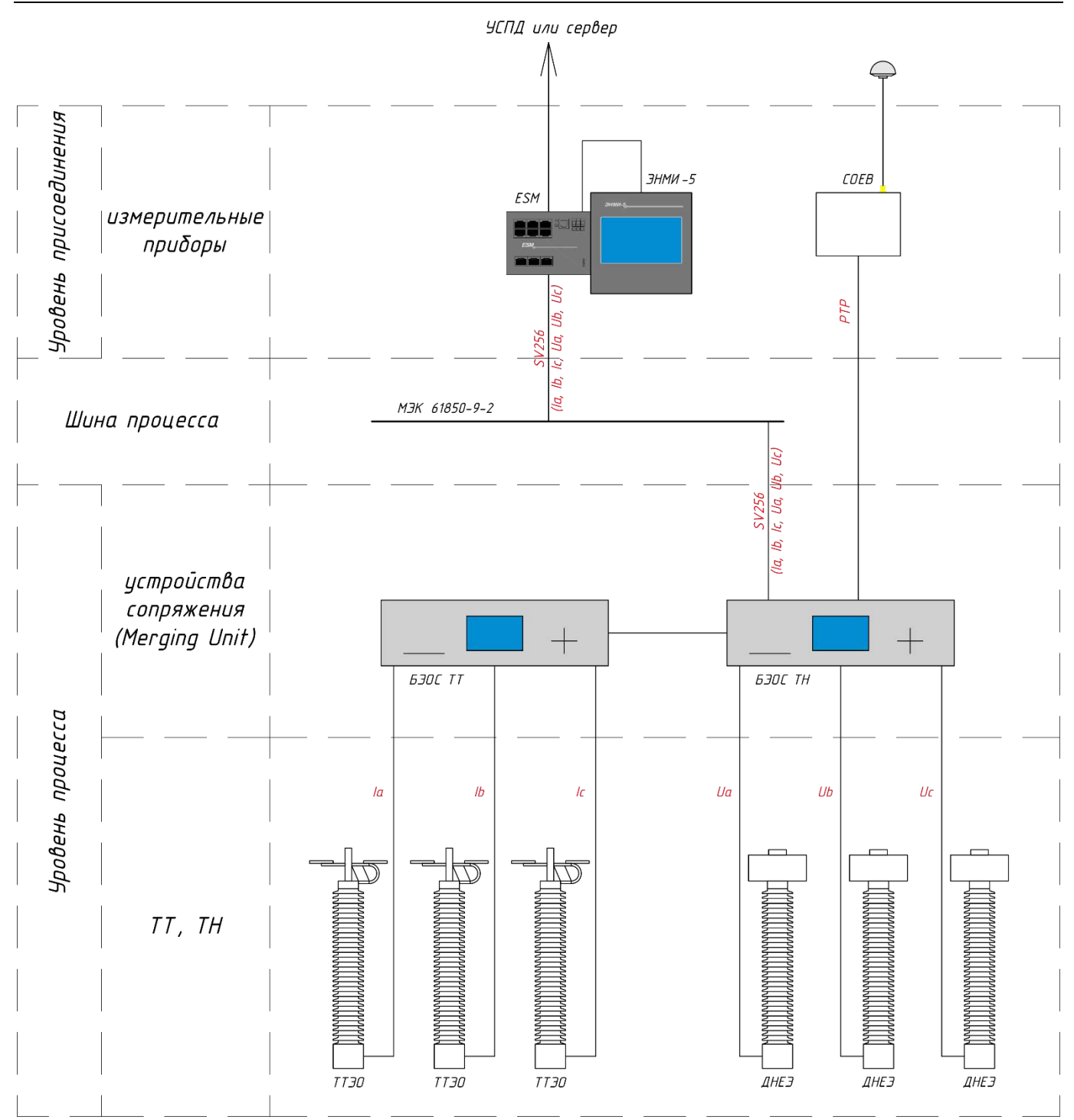

Рисунок А2.3. Структурная схема подключения устройств ESM-SV к оптическим трансформаторам тока и напряжения 110-220 кВ производства АО «Профотек»

#### Примечания:

1. ТТЭО – трансформаторы тока электронные оптические, ДНЕЭ – делители напряжения емкостные электронные, БЭОС ТТ (БЭОС ТН) – блок электронной обработки сигналов трансформаторов тока (напряжения).

2. Для корректного формирования потока SV необходимо обеспечить синхронизацию блока электронной обработки сигналов (БЭОС). Синхронизация БЭОС осуществляется от сервера синхронизации времени по протоколу PTPv2.

3. Синхронизация ESM обеспечивается от УСПД или напрямую от сервера синхронизации времени по протоколу SNTP.

# **Приложение А3. Структурная схема подключения модификации ESM-ET**

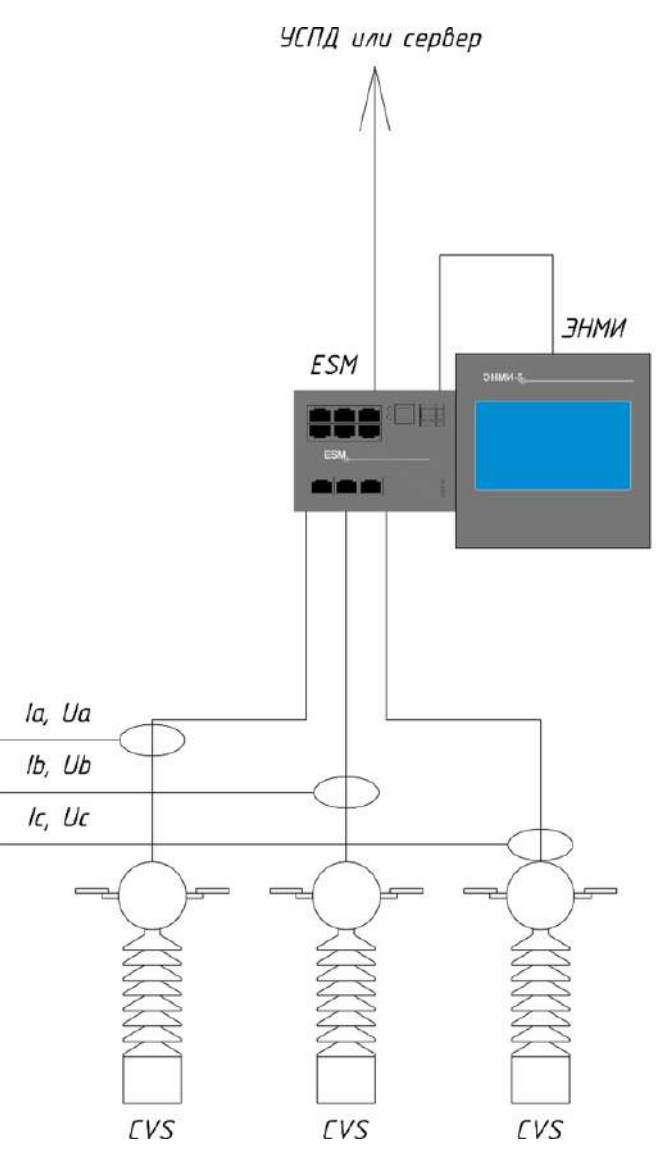

Рисунок А3.1. Структурная схема подключения устройств ESM-ET к электронным трансформаторам тока и напряжения

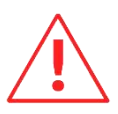

**Внимание!** Для ESM-ET существует несколько аппаратных версий, отличающихся распиновкой разъемов для подключения электронных трансформаторов (см. п. [4.7.2\)](#page-51-0). Во избежание повреждения устройств убедитесь, что распиновка электронных трансформаторов соответствует аппаратной версии ESM-ET, указанной на наклейке прибора.

#### Примечания:

1. В качестве электронных трансформаторов тока и напряжения могут применяться высоковольтные комбинированные измерительные преобразователи тока и напряжения CVS производства Altea B.V. (Нидерланды) и электронные комбинированные трансформаторы тока и напряжения TECV.P1 производства ООО «Оптиметрик»;

2. Устройства ESM-ET могут применяться, в том числе, в составе высоковольтных пунктов коммерческого учета на воздушных линиях 6, 10, 20, 35, 110 кВ.

# **Приложение Б. Схемы пломбировки устройств ESM**

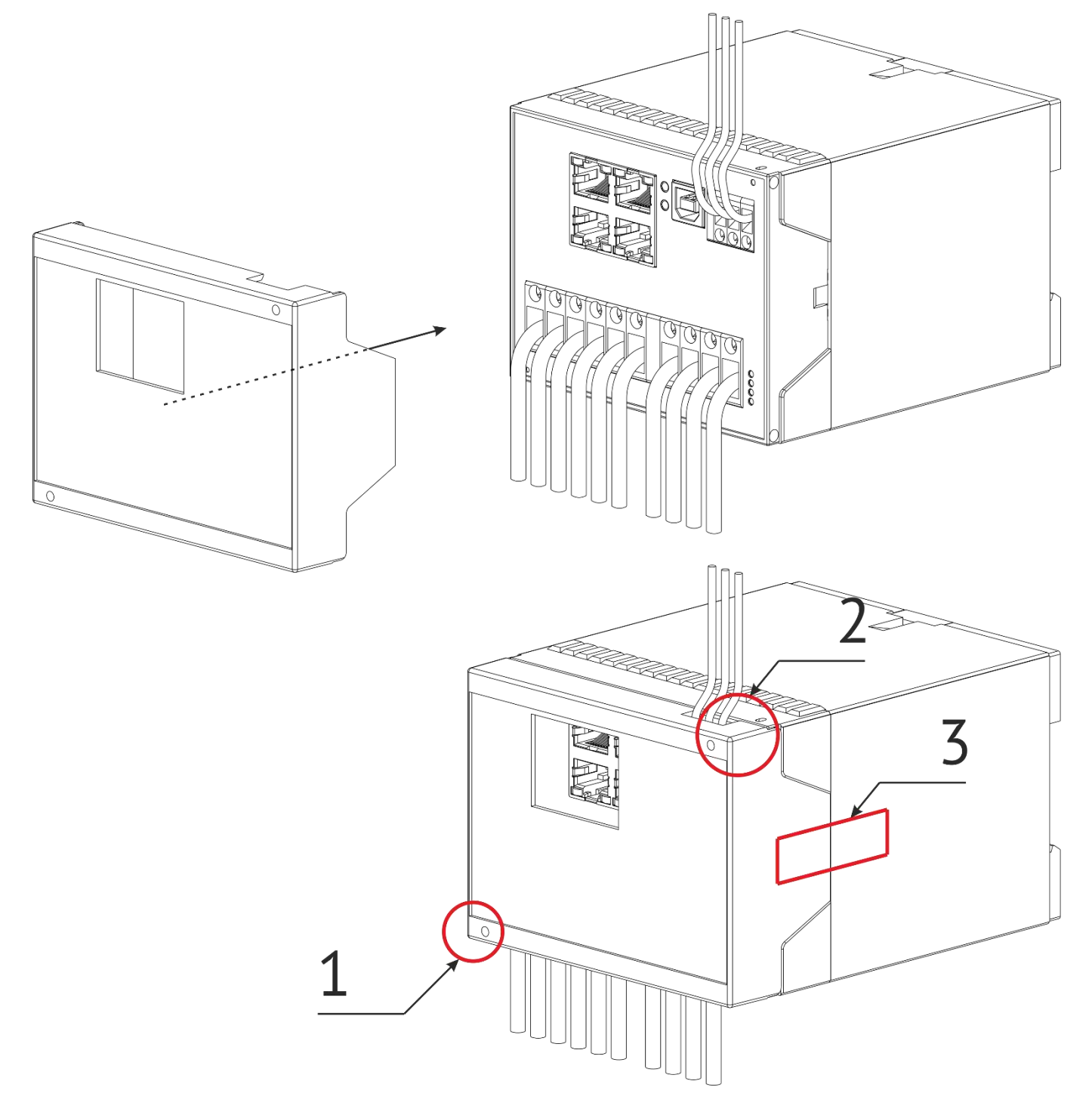

Рисунок Б1. Схема пломбирования устройства ESM-HV (1 и 2 – место установки проволочной пломбы; 3 – место нанесения пломбы-индикатора).

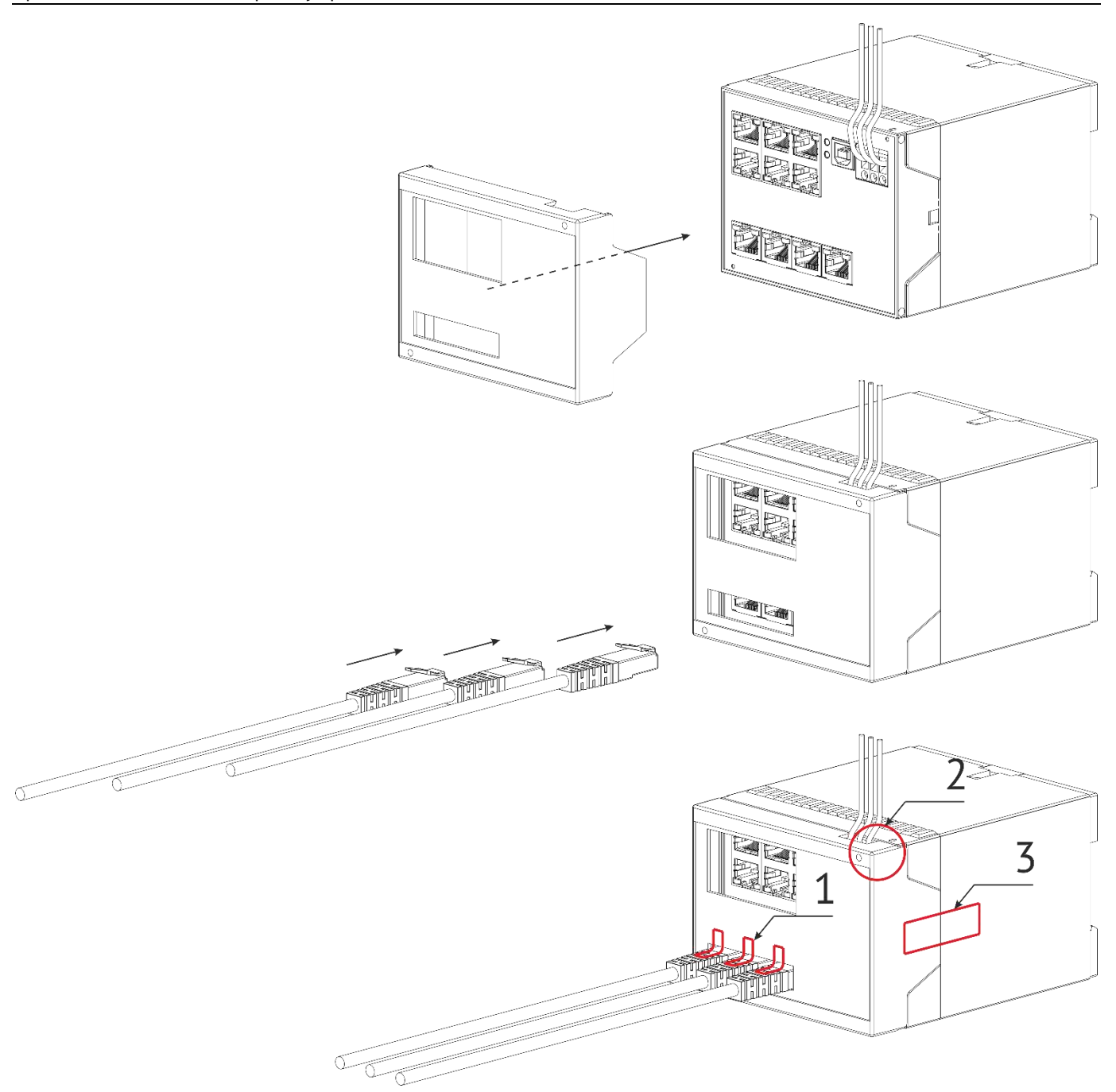

Рисунок Б2. Схема пломбирования устройств ESM-ET и ESM-SV (1 и 3 – место нанесения пломбы-индикатора; 2 – место установки проволочной пломбы).

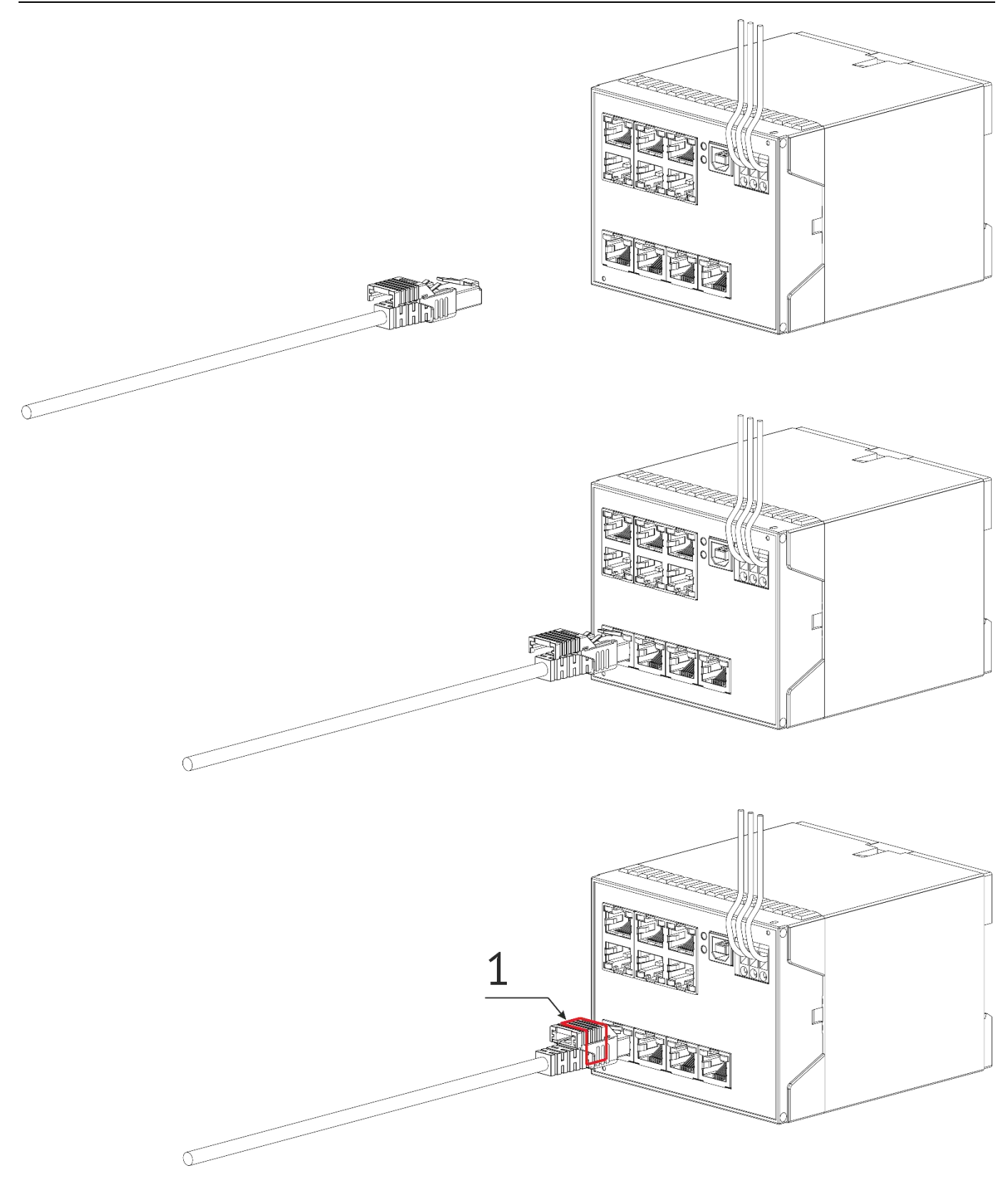

Рисунок Б3. Схема пломбирования устройств ESM-ET и ESM-SV с помощью защитного элемента RJ45 (1 – место нанесения пломбы-индикатора).

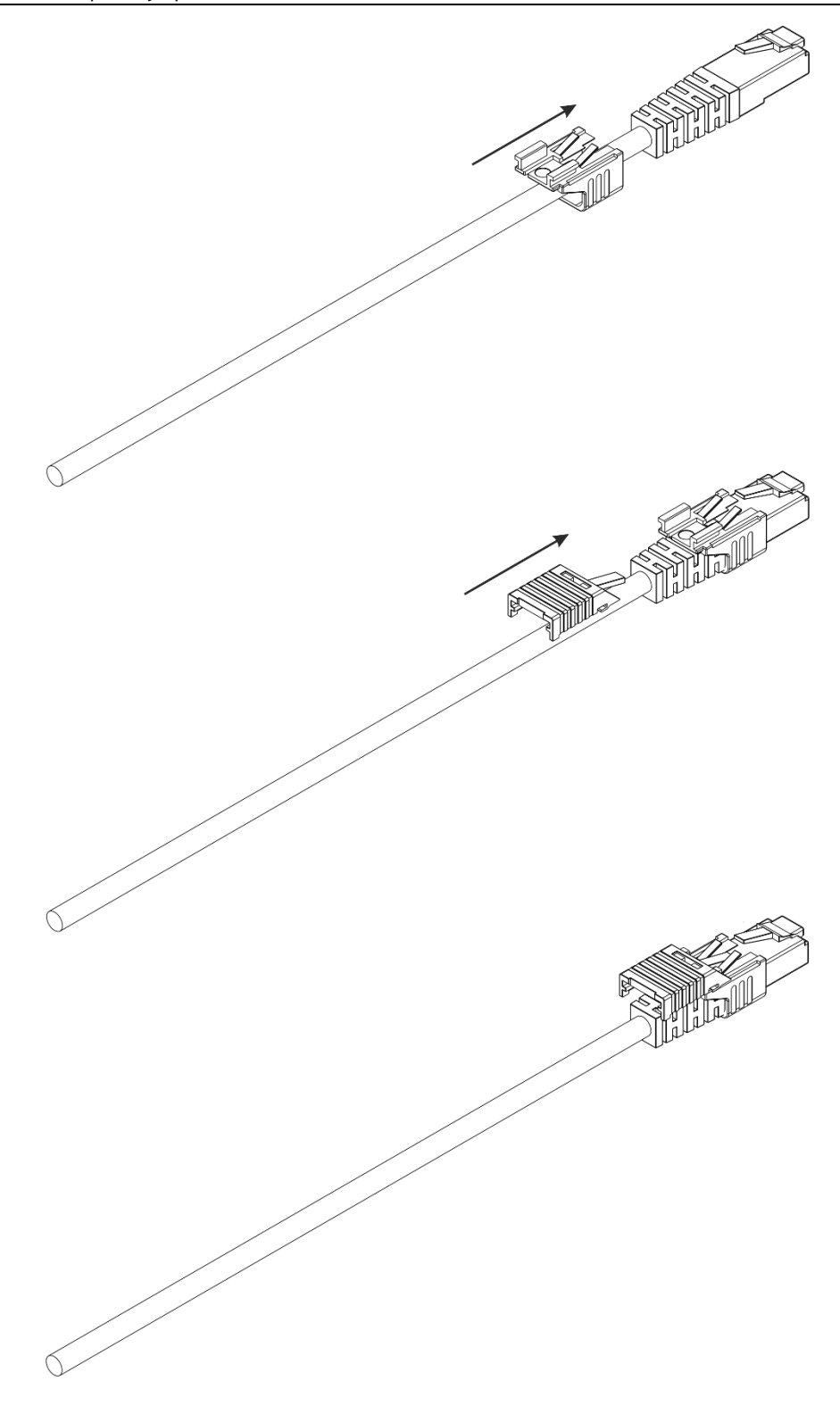

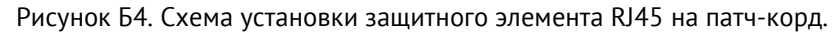

## **Приложение В. Пример отчета по качеству**

### Наименование СИ: **ESM-HV400-24-A2E2-02A** Серийный номер СИ: **334**

### Период проведения измерений (UTC+3): **2020.03.23 0:00:00 – 2020.03.24 0:00:00**

Таблица 1 — Результаты измерений отклонений напряжения

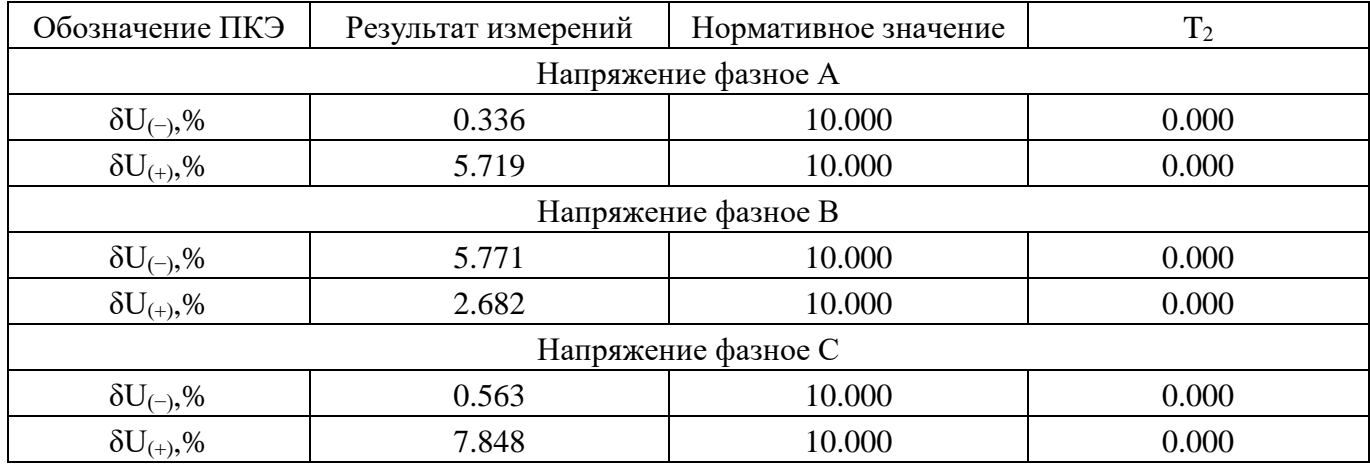

### Таблица 2 — Результаты измерений отклонений частоты

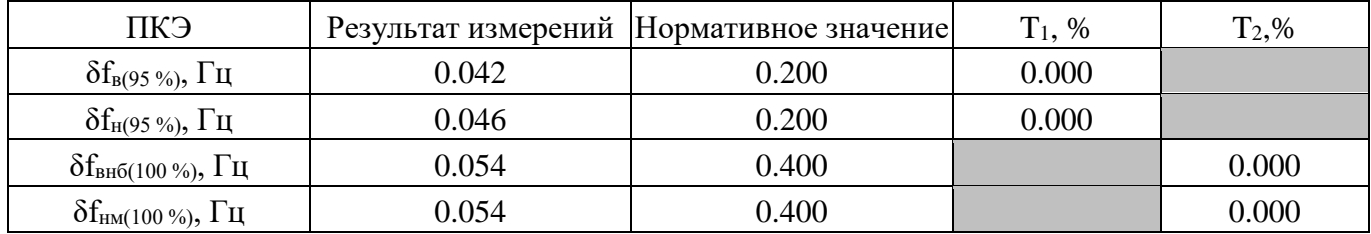

Таблица 3 — Результаты измерений коэффициента несимметрии напряжений по обратной последовательности

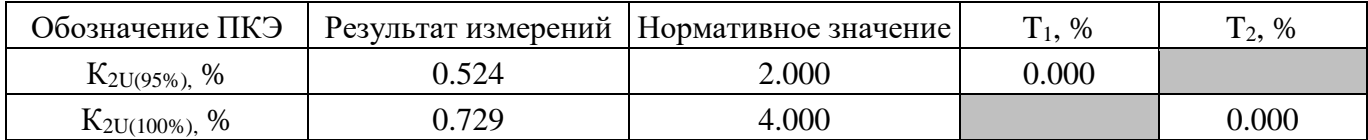

Таблица 4 — Результаты измерений коэффициента несимметрии напряжений по нулевой последовательности

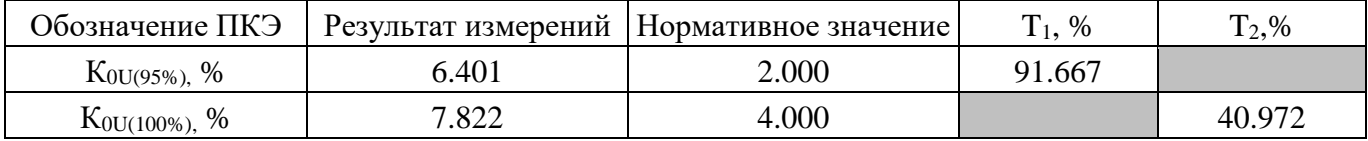

Таблица 5 — Результаты измерений суммарных коэффициентов гармонических составляющих фазных напряжений

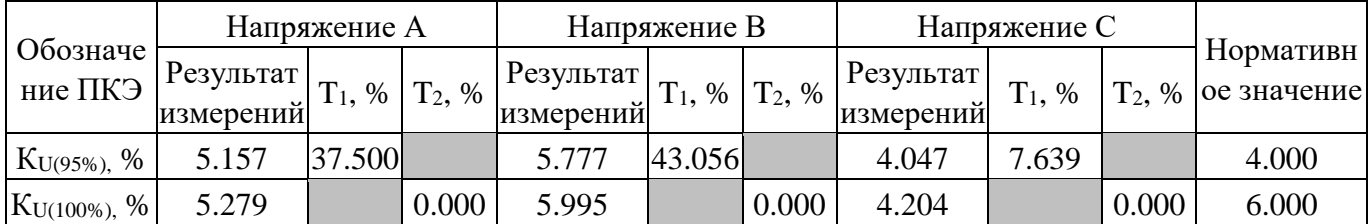

Таблица 6 — Результаты измерений коэффициентов гармонических составляющих фазных напряжений порядка n**Ошибка! Ошибка связи.Ошибка! Ошибка связи.**Таблица — Результаты измерений коэффициентов интергармонических составляющих напряжений порядка m

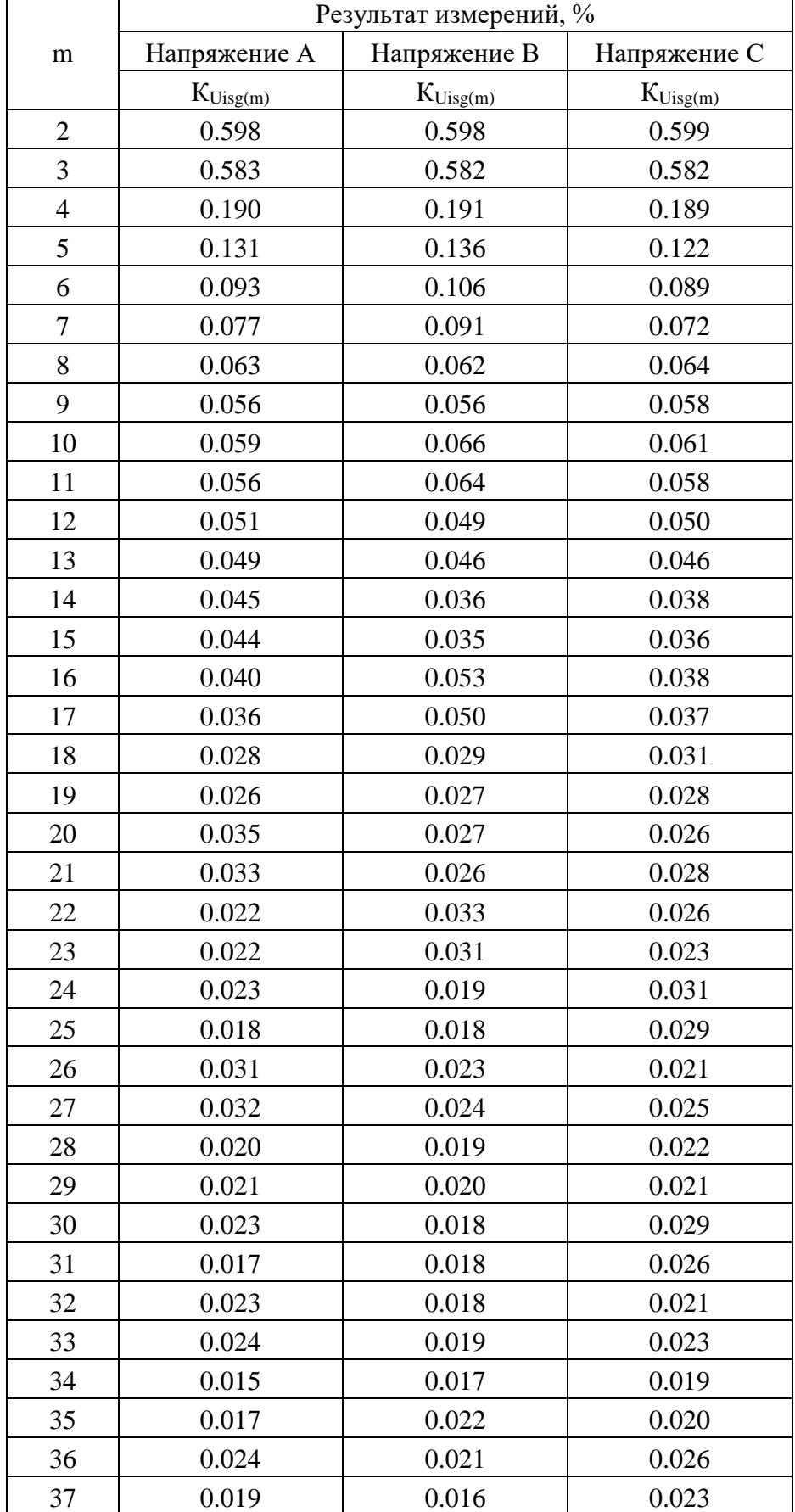

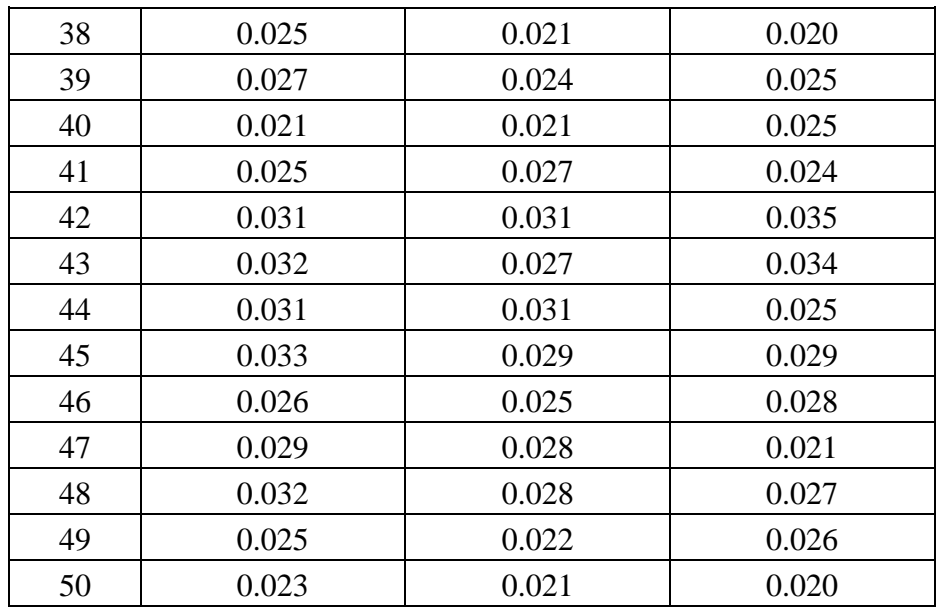

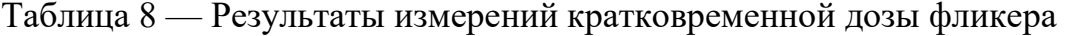

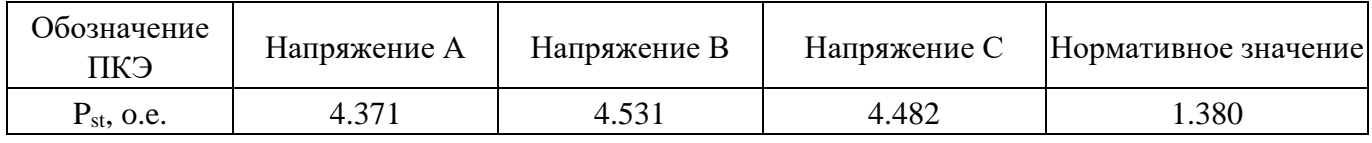

# Таблица 9 — Результаты измерений длительной дозы фликера

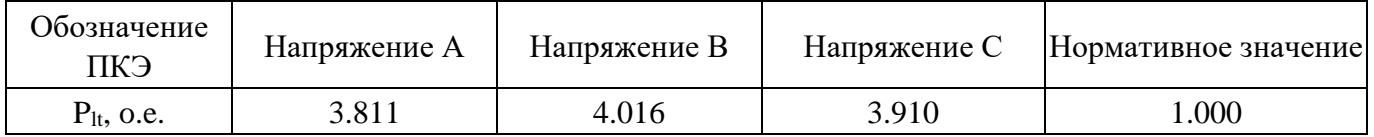

### Таблица 10 — Результаты измерений числа перенапряжений по максимальному напряжению и длительности

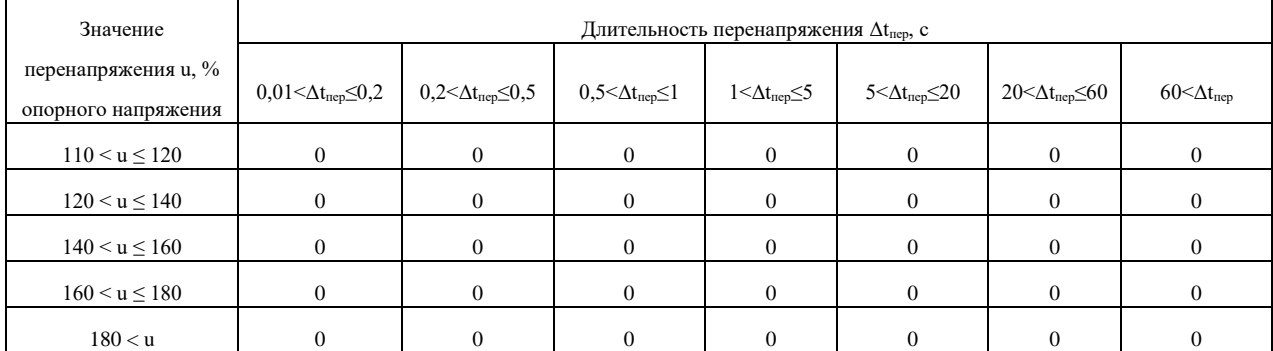

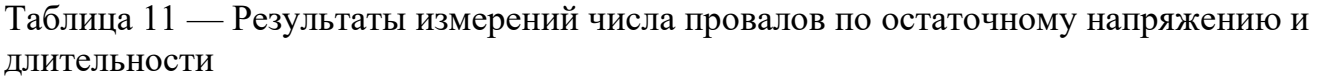

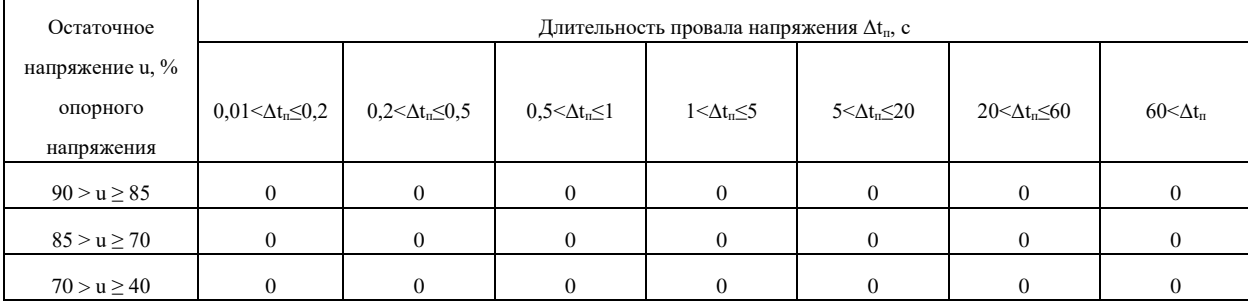

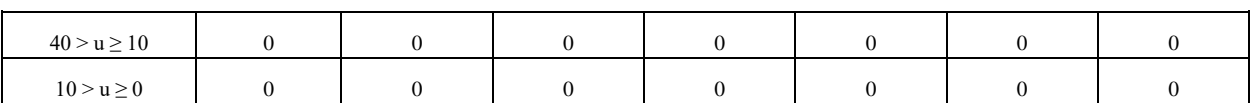

### Таблица 12 — Результаты измерений числа прерываний напряжений по остаточному напряжению и длительности

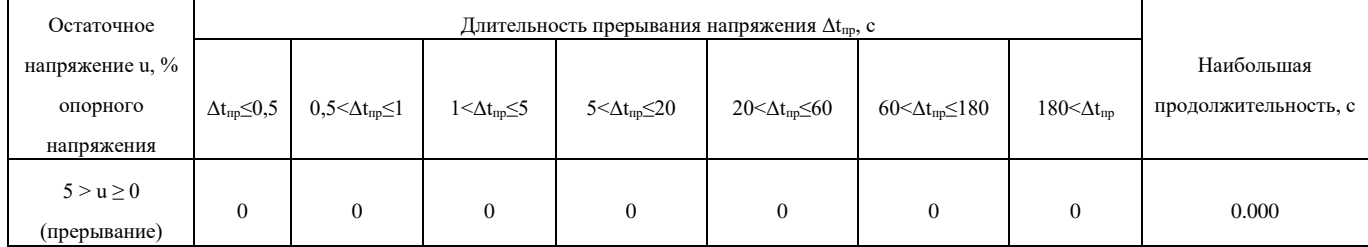

# **Приложение Г. Протокол Modbus**

### **Общие сведения**

В настоящем приложении описана реализация протокола Modbus (Modbus - это торговая марка, принадлежащая компании Schneider Electric), используемого для обмена данными между ESM и контроллерами/серверами автоматизированных систем. Приложение содержит всю необходимую информацию для разработки стороннего программного обеспечения, используемого для связи с ESM.

Для непосредственного знакомства с основами протокола Modbus необходимо скачать руководство «Modicon Modbus Protocol Reference Guide» с сайта www.modbus.org.

### **Способы организации обмена по протоколу Modbus**

В режиме Modbus RTU ESM может обмениваться данными как через имеющиеся порты RS-485, так и с помощью порта Ethernet.

В режиме Modbus TCP ESM может обмениваться по 4 сокетам порта Ethernet.

### **Адрес**

Поле адреса содержит назначенный адрес и может иметь значения h01 – hFF (1-254). Адрес h00 является широковещательным, на запрос по адресу h00 и отвечают все устройства, находящиеся на связи. Адрес hFF (255) также является широковещательным, на запросы по данному адресу приборы не отвечают, но исполняют команды.

### **Поддерживаемые функции**

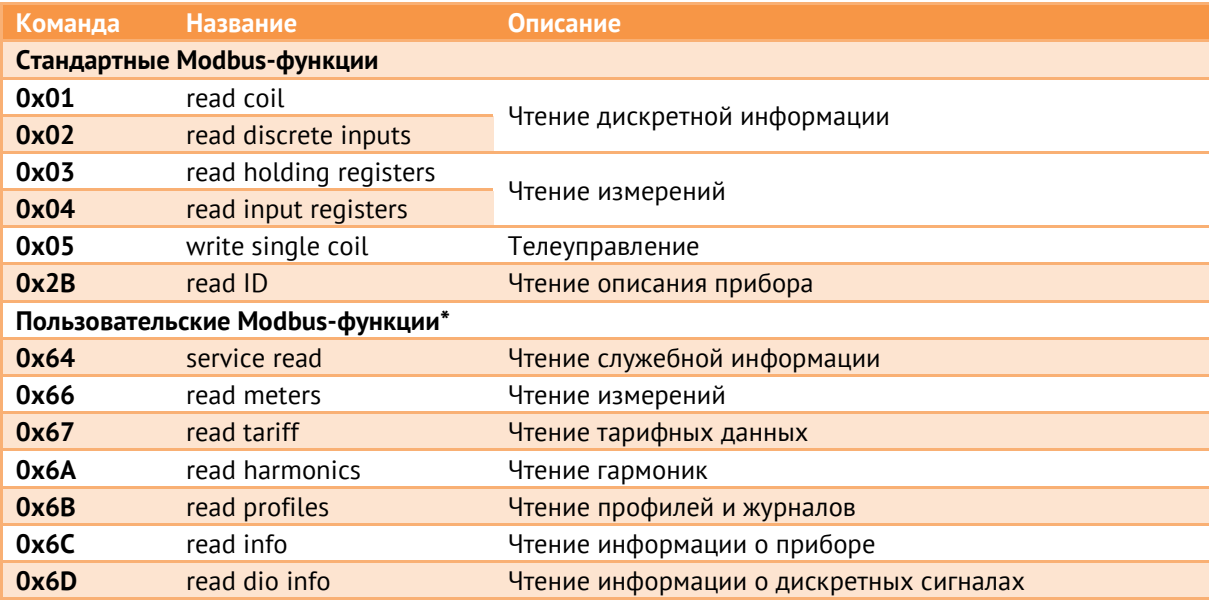

\* - описание пользовательских функций приведено в документе «Протокол обмена ESM».

### **Исключения ответов**

ESM отвечает указанными ниже ответами при получении ошибки в запросе.

В ответном сообщении старший бит кода функции устанавливается в 1.

Реализованы следующие коды исключений ответов:

- 01 неверная функция
- 02 неправильный адрес параметра
- 03 недопустимое значение параметра
- 04 неисправность устройства

#### **Аналоговые данные:**

• Масштабированные величины (short)

Для перевода масштабируемых величин необходимо значение регистра разделить на соответствующий коэффициент, заданный в ПО «ES Конфигуратор»:

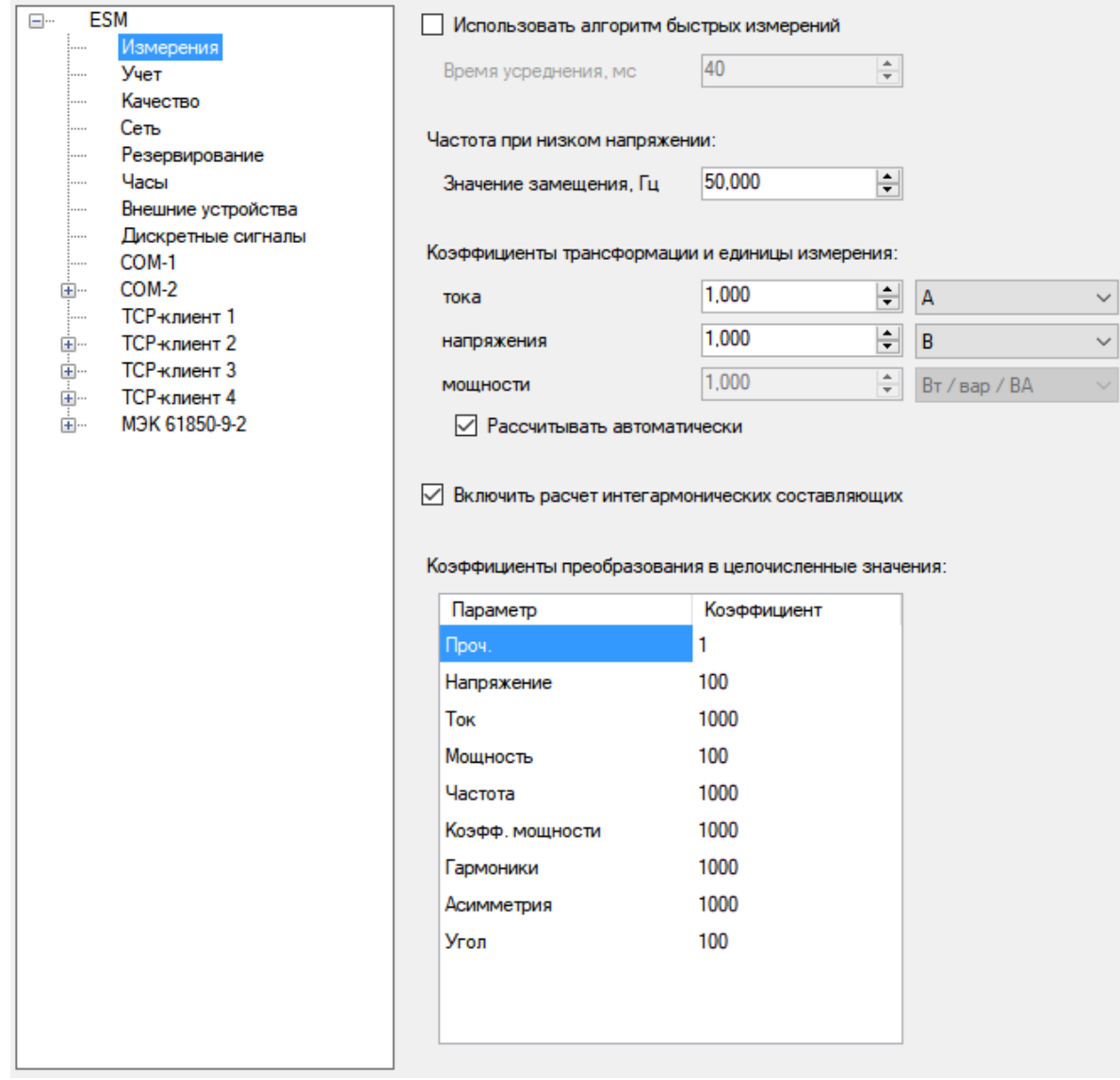

• Величины в формате с плавающей запятой (float)

Регистры содержат значения в форме мантиссы и показателя степени. Представление утверждено в стандарте IEEE 754.

Адреса регистров нумеруются в диапазоне от 0 до 65535, с помощью ПО «ES Конфигуратор» можно настроить любую произвольную адресацию регистров.

• Доступные параметры:

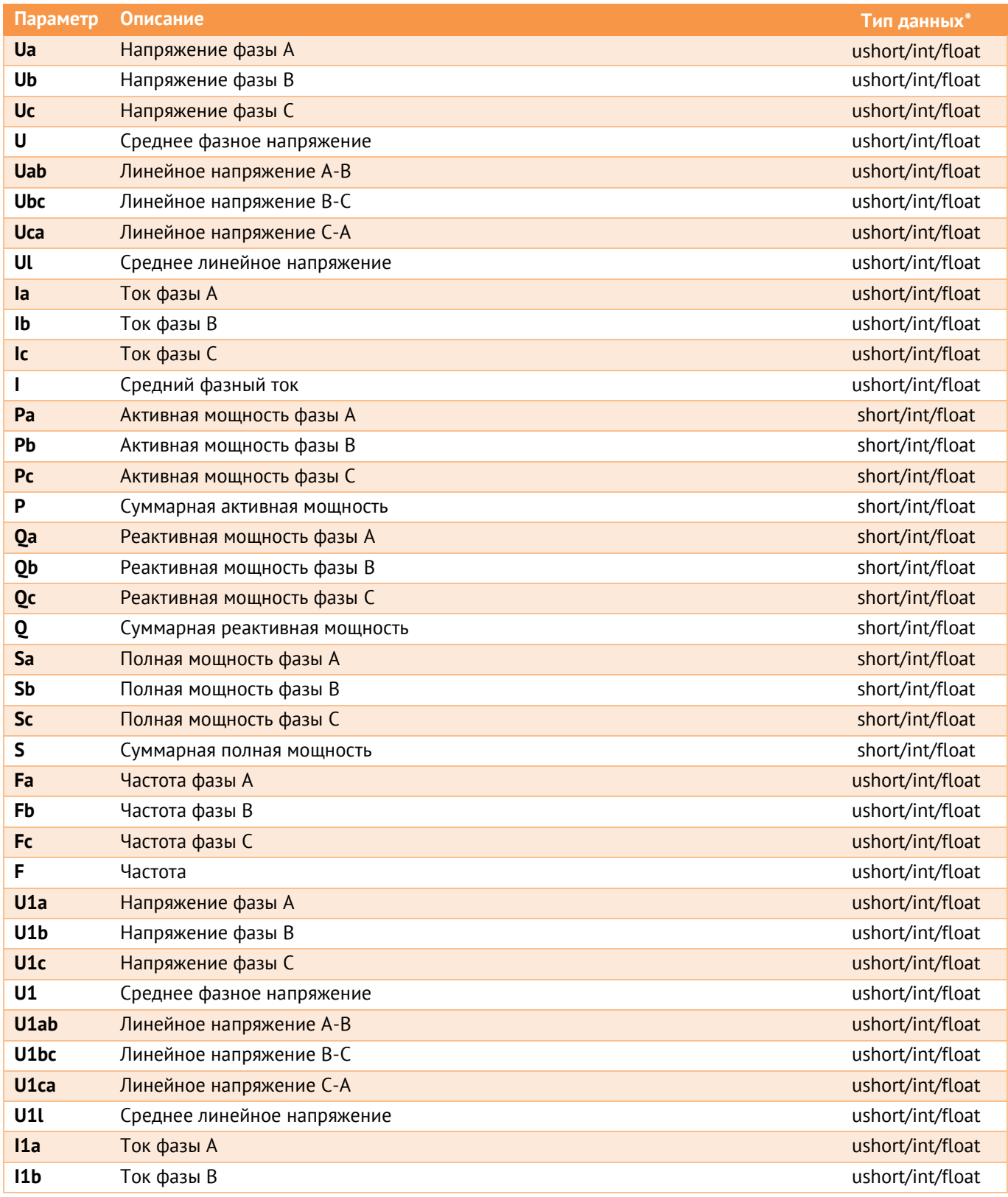

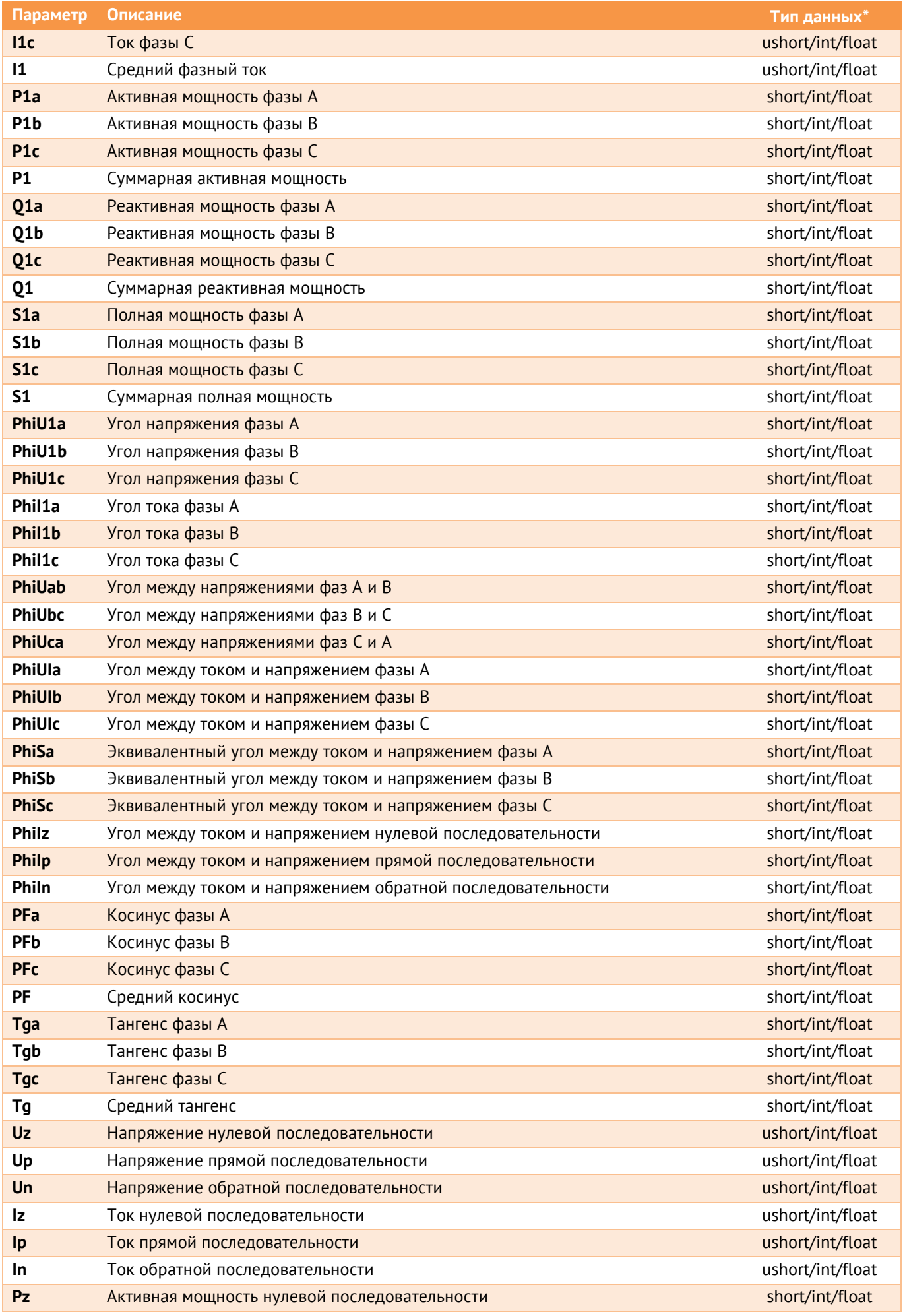

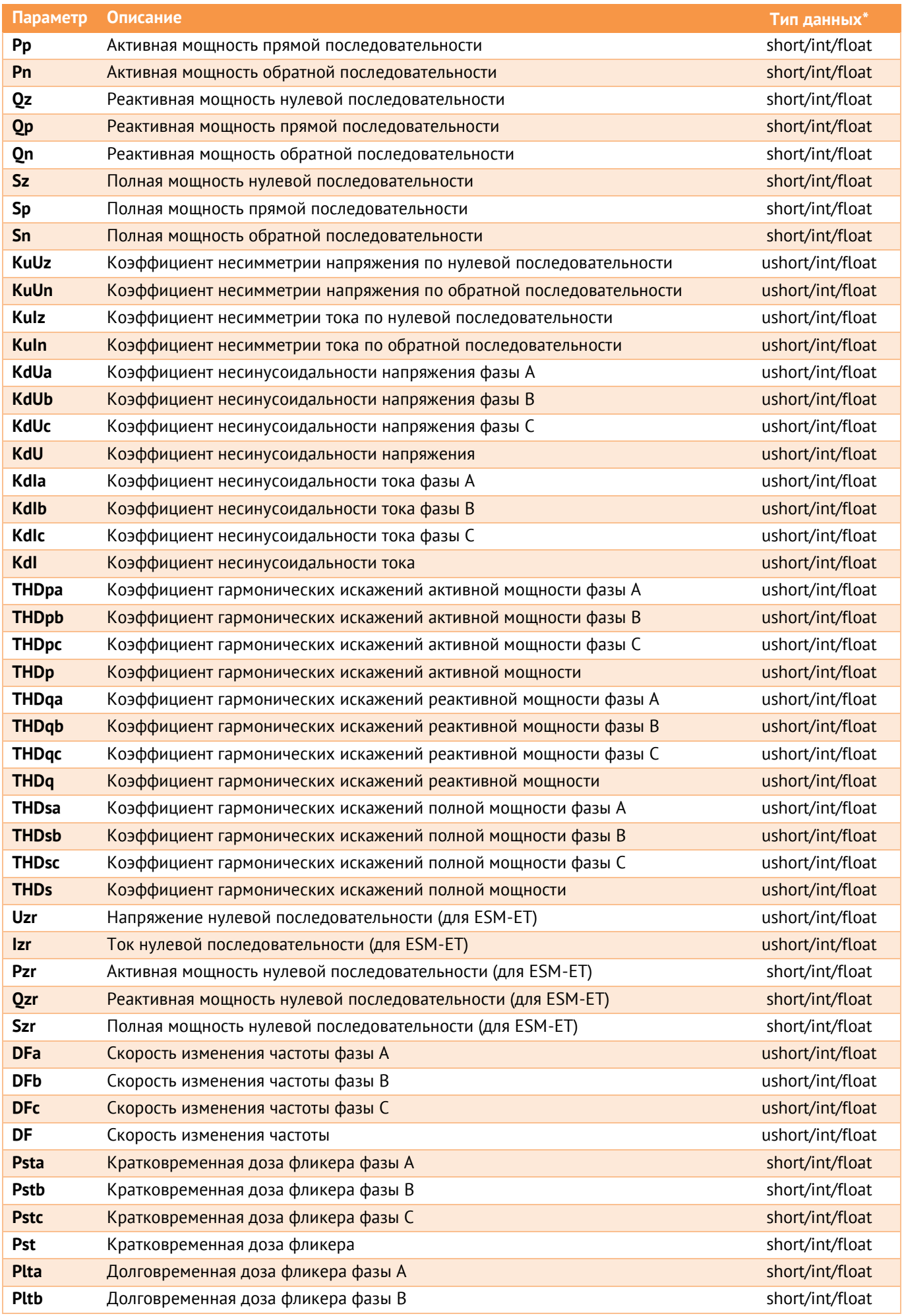

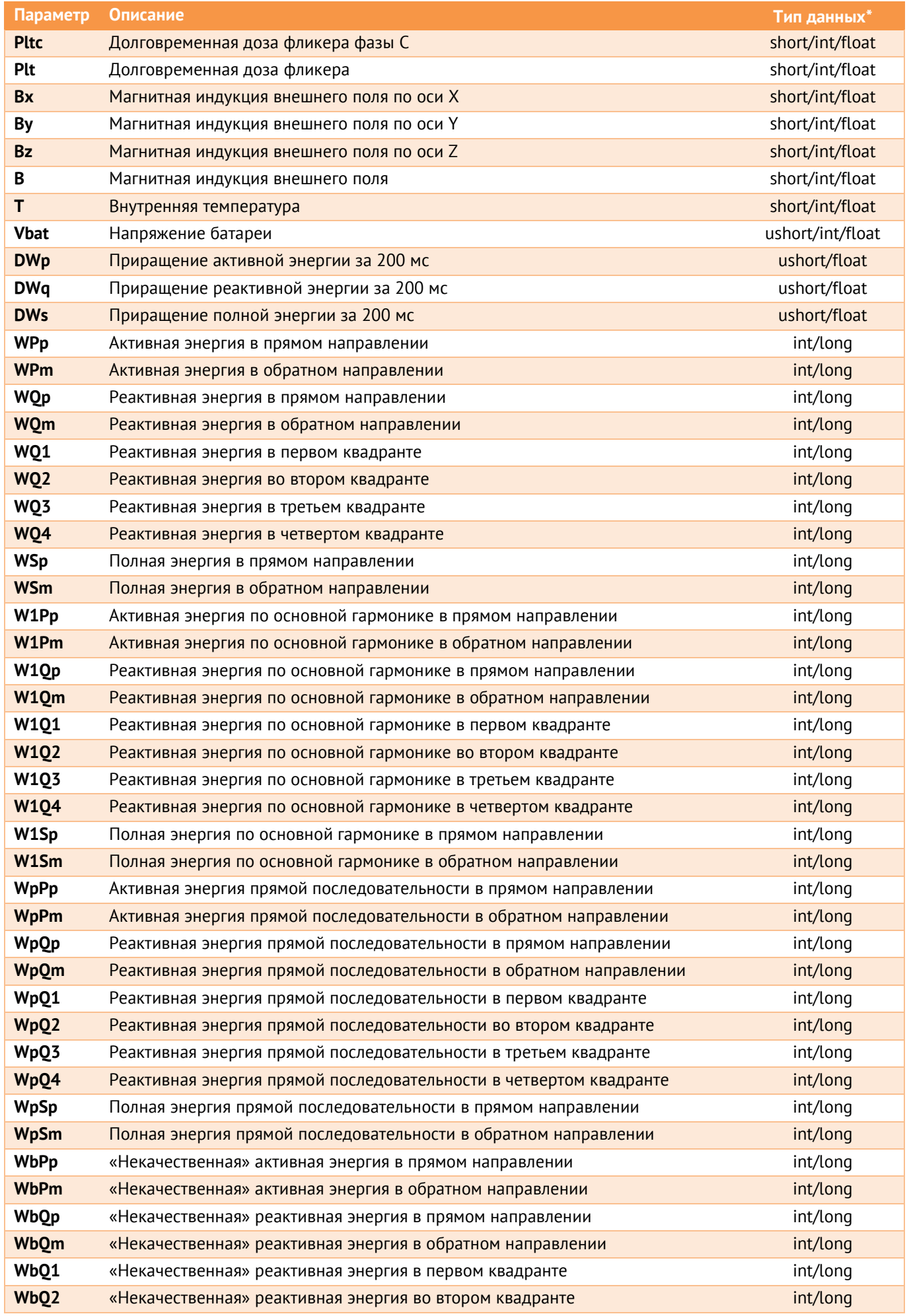

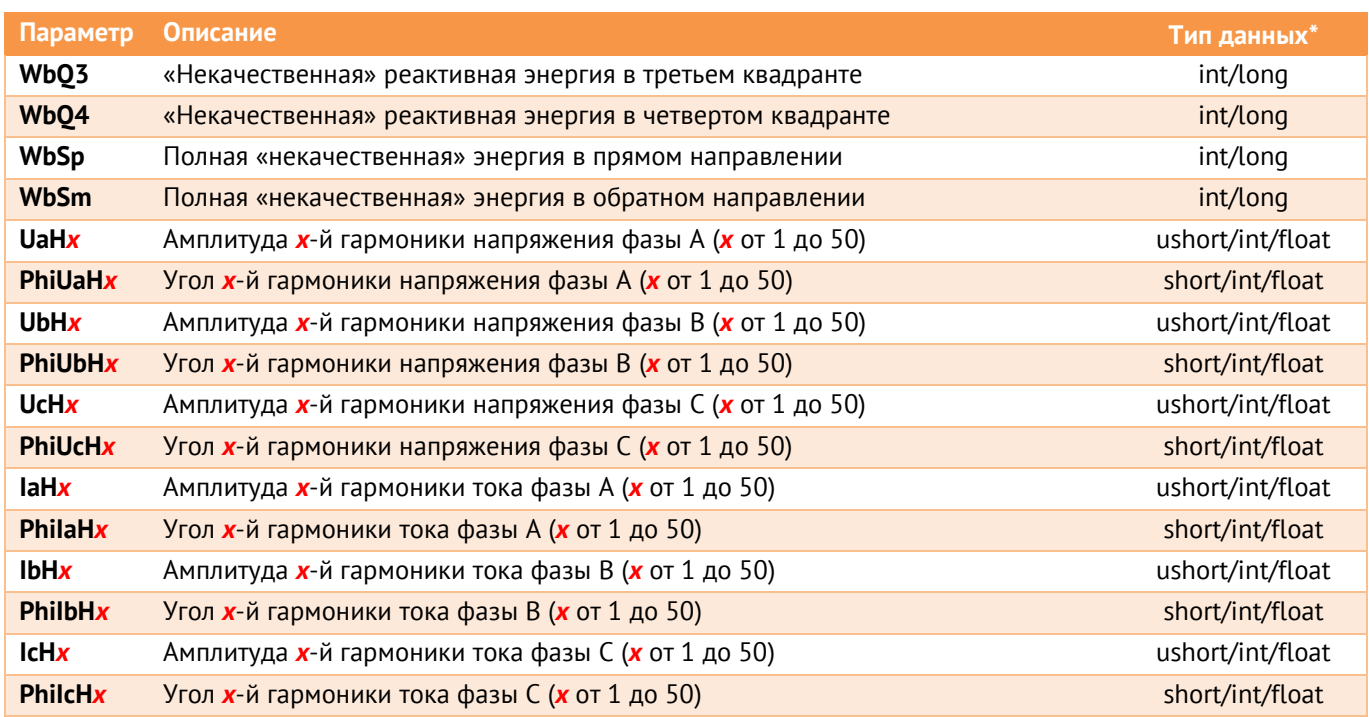

\* - описание типов данных:

ushort – беззнаковое целочисленное, 2 байта;

short – знаковое целочисленное, 2 байта;

int – целочисленное, 4 байта;

long – целочисленное, 8 байт;

float – с плавающей запятой, 4 байта.

### **Дискретные данные**

Чтение дискретных данных из прибора осуществляется по команде 01 (Read Coil Status), либо 02 (read discrete inputs).

Пример запроса и ответа по команде 01 представлены ниже:

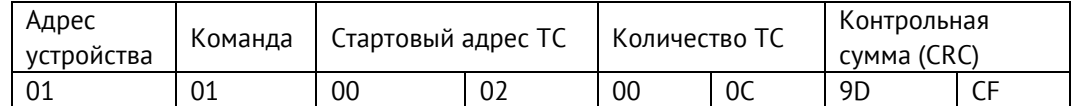

Для приведенного выше запроса ответом будет служить пакет вида:

01 01 02 00 51 78

Где второй и третий байт в бинарном виде характеризуют состояние ТС:

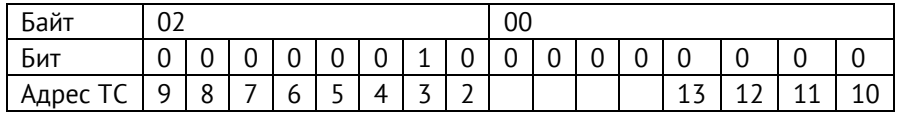

В приведенном примере запрашивалось 12 ТС начиная с адреса 02, из ответа можно сделать вывод, что ТС с адресом 03 замкнута.

Максимально ESM может передать состояние 64 дискретных сигналов, адресация каждого настраивается произвольно в ПО «ES Конфигуратор».

# **Приложение Д. Протокол СПОДЭС**

Таблица объектов счетчика ESM:

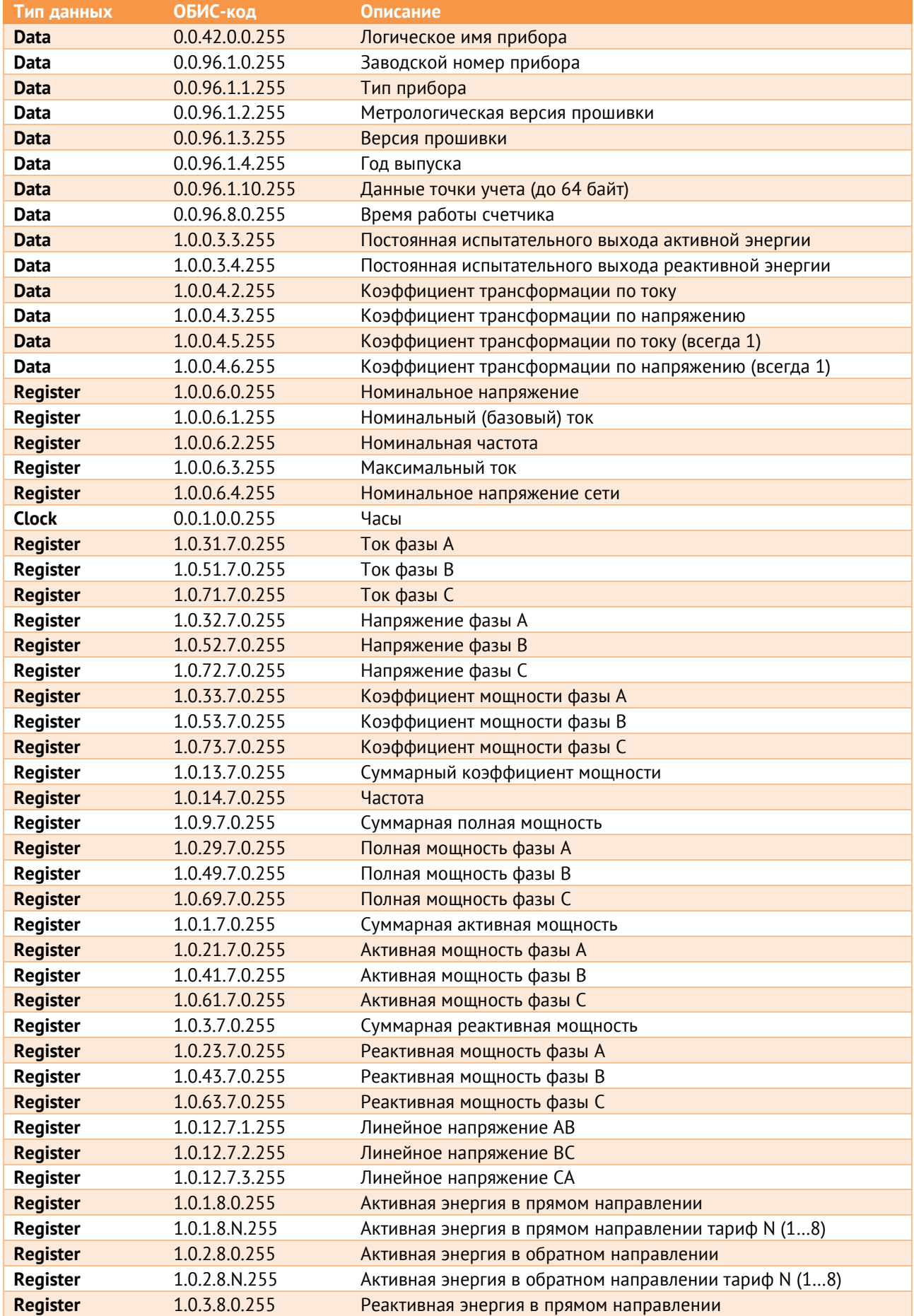

```
Приложение Д. Протокол СПОДЭС
```
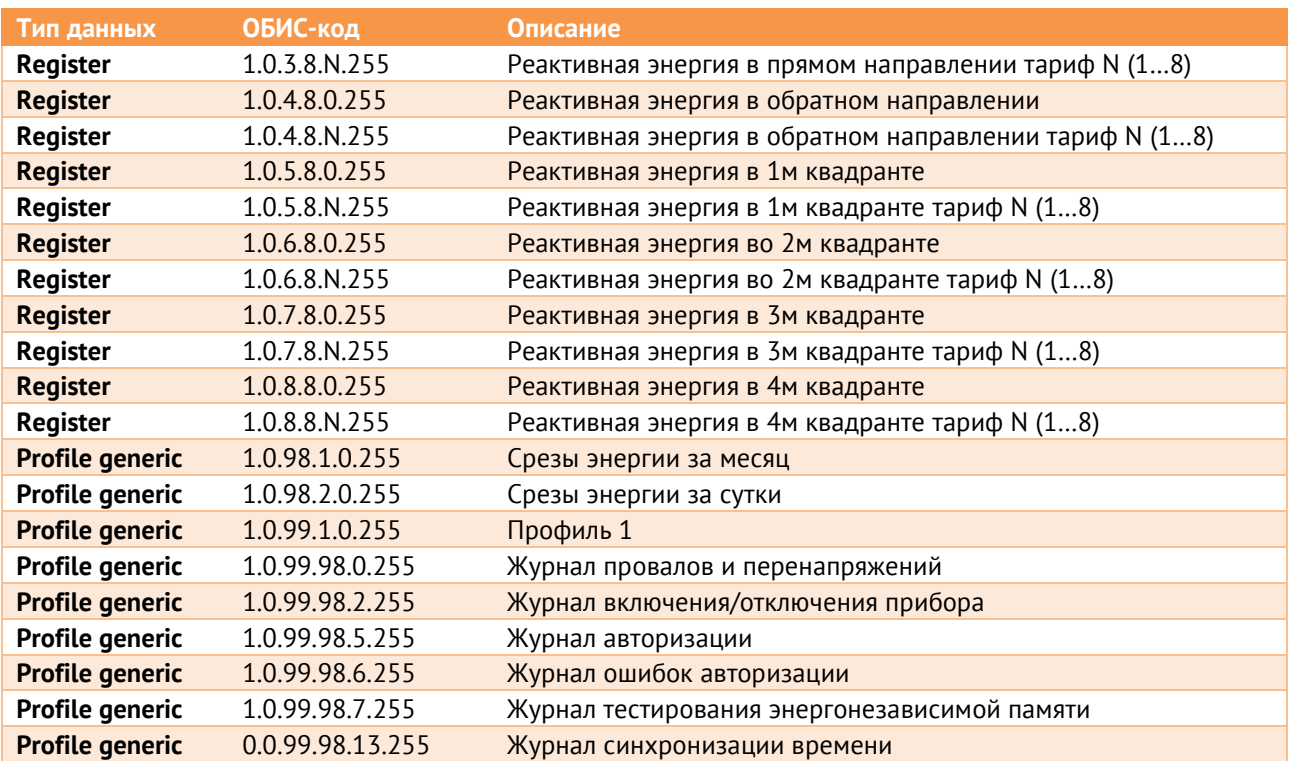

Далее приведены уточнения для СТО 34.01-5.1-006-2019, связанные с реализацией СПОДЭС в ESM.

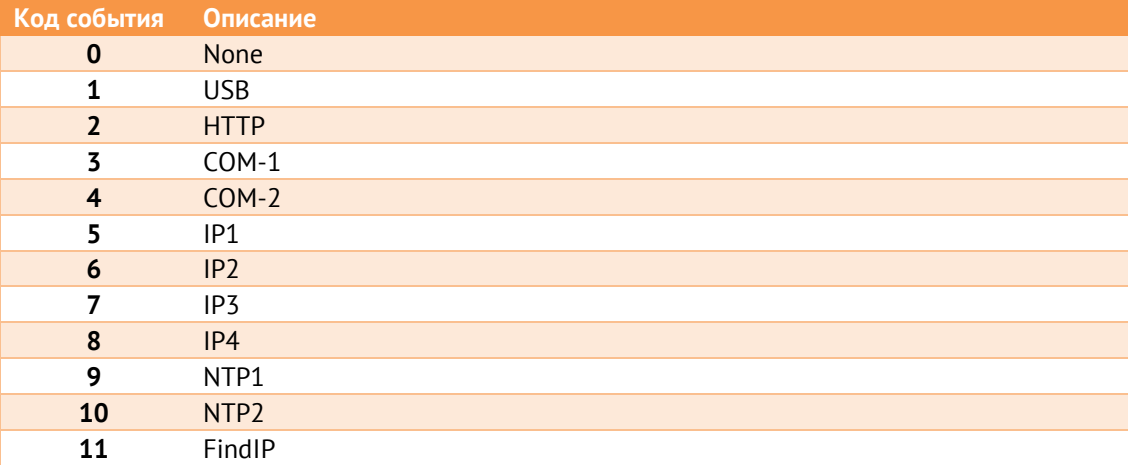

Номер канала (интерфейс), объект 0.0.96.12.4.255:

<span id="page-99-0"></span>Для настройки передачи данных по СПОДЭС, в ESM требуется включить протокол на требуемом интерфейсе и настроить параметры передачи данных (скорость и четность для последовательного порта; IP и порт для Ethernet (рис. Д[.1\)](#page-99-0)):

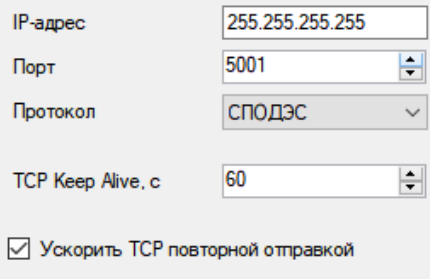

Рисунок Д.1. Настройка СПОДЭС в ESM.

В ПО верхнего уровня с поддержкой СПОДЭС, например, Пирамида 2.0 (рис. Д.[2\)](#page-100-0), Пирамида-сети и т.п. для приема данных необходимо задать уникальный серийный номер прибора, выбрать номинальные напряжения и ток; остальные параметры задать в соответствии со скриншотом ниже:

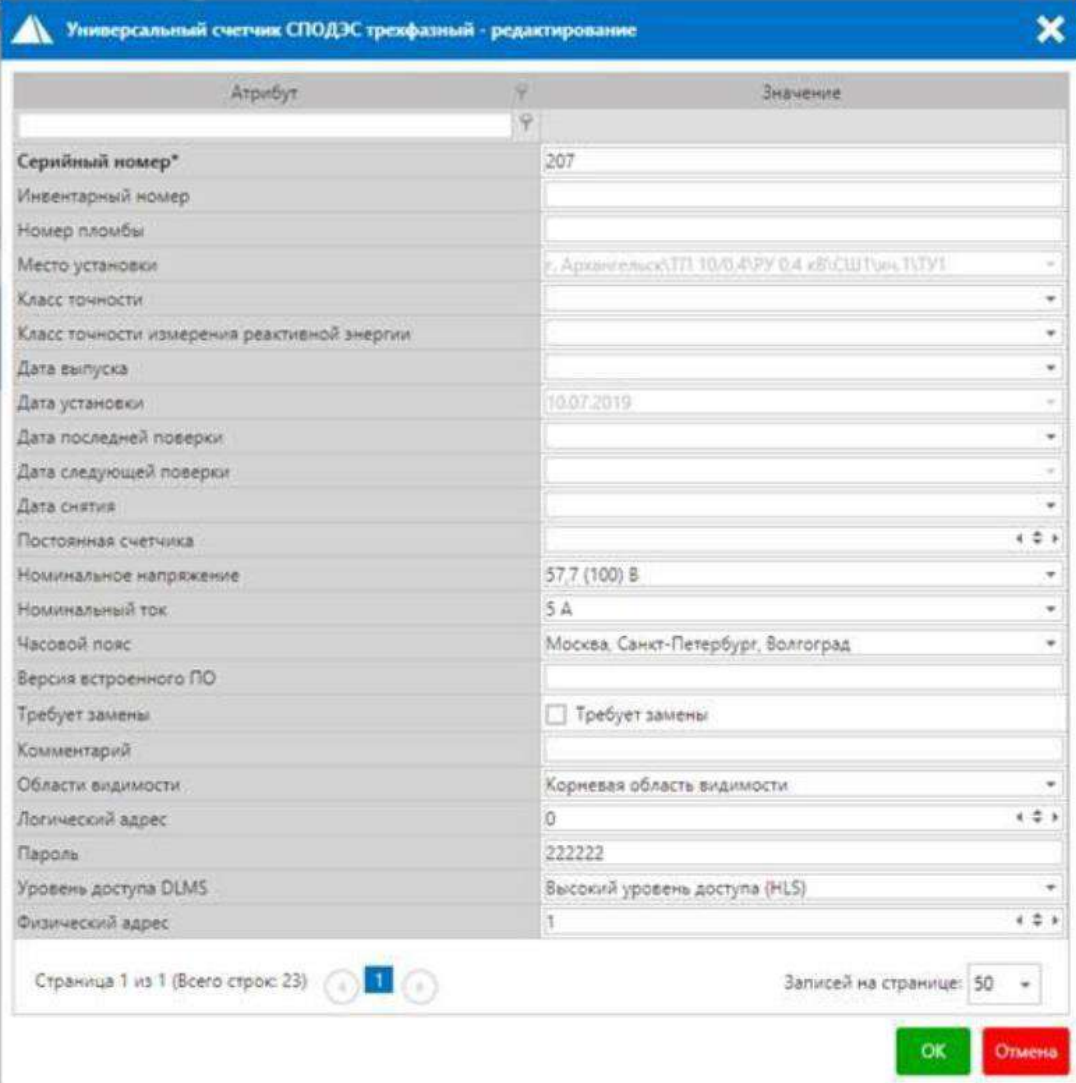

<span id="page-100-0"></span>Рисунок Д.2. Настройка опроса ESM по СПОДЭС в ПО Пирамида 2.0.

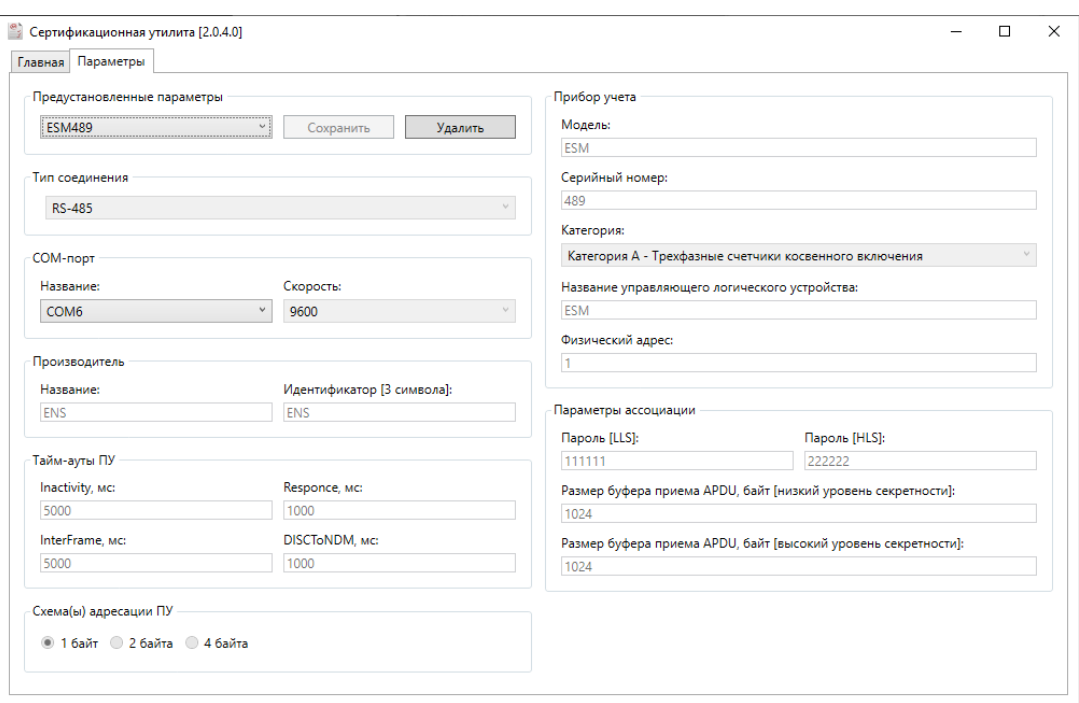

Рисунок Д.3. Настройка опроса ESM по СПОДЭС в Сертификационной утилите.

# **Приложение Е. Протокол МЭК 61850-8-1**

Внимание! Наличие поддержки протокола определяется при заказе прибора (доп. опция). Если опция ES61850.esm - активация МЭК 61850 приобретается вместе с прибором, то протокол будет уже активирован при производстве.

Также в дальнейшем можно отдельно приобрести активацию и активировать поддержку протокола на месте.

Доступные в ESM параметры приведены в таблице Е.1 (имена логических устройств по умолчанию).

| <b>IEC 61850</b>     | Параметр                                  |  |  |
|----------------------|-------------------------------------------|--|--|
| System.LGOS1LGOS10   | Информация о принимаемых GOOSE-сообщениях |  |  |
| System.LSVS1LSVS4    | Информация о принимаемых SV-потоках       |  |  |
| Meas.MMXU1.PhV.phsA  | Ua                                        |  |  |
| Meas.MMXU1.PhV.phsB  | Ub                                        |  |  |
| Meas.MMXU1.PhV.phsC  | Uc                                        |  |  |
| Meas.MMXU1.PPV.phsAB | Uab                                       |  |  |
| Meas.MMXU1.PPV.phsBC | Ubc                                       |  |  |
| Meas.MMXU1.PPV.phsCA | Uca                                       |  |  |
| Meas.MMXU1.A.phsA    | la                                        |  |  |
| Meas.MMXU1.A.phsB    | Ib                                        |  |  |
| Meas.MMXU1.A.phsC    | Ic                                        |  |  |
| Meas.MMXU1.W.phsA    | Pa                                        |  |  |
| Meas.MMXU1.W.phsB    | Pb                                        |  |  |
| Meas.MMXU1.W.phsC    | Pc                                        |  |  |
| Meas.MMXU1.TotW      | Р суммарная                               |  |  |
| Meas.MMXU1.VAr.phsA  | Qa                                        |  |  |
| Meas.MMXU1.VAr.phsB  | Qb                                        |  |  |
| Meas.MMXU1.VAr.phsC  | Qс                                        |  |  |
| Meas.MMXU1.TotVAr    | Q суммарная                               |  |  |
| Meas.MMXU1.VA.phsA   | Sa                                        |  |  |
| Meas.MMXU1.VA.phsB   | Sb                                        |  |  |
| Meas.MMXU1.VA.phsC   | Sc                                        |  |  |
| Meas.MMXU1.TotVA     | S суммарная                               |  |  |
| Meas.MMXU1.PF.phsA   | cos                                       |  |  |
| Meas.MMXU1.PF.phsB   | cos                                       |  |  |
| Meas.MMXU1.PF.phsC   | $cos\phi c$                               |  |  |
| Meas.MMXU1.TotPF     | соѕф средний                              |  |  |
| Meas.MMXU1.Hz        | $\mathsf{f}$                              |  |  |
| Meas.MMXU1.AvAPhs    | I средний                                 |  |  |
| Meas.MMXU1.AvPPVPhs  | <b>U</b> линейное среднее                 |  |  |
| Meas.MMXU1.AvPhVPhs  | U фазное среднее                          |  |  |
| Meas.MSQI1.SeqA.c1   | Ток прямой последовательности             |  |  |
| Meas.MSOI1.SegA.c2   | Ток обратной последовательности           |  |  |

Таблица Е.1 – Параметры МЭК 61850

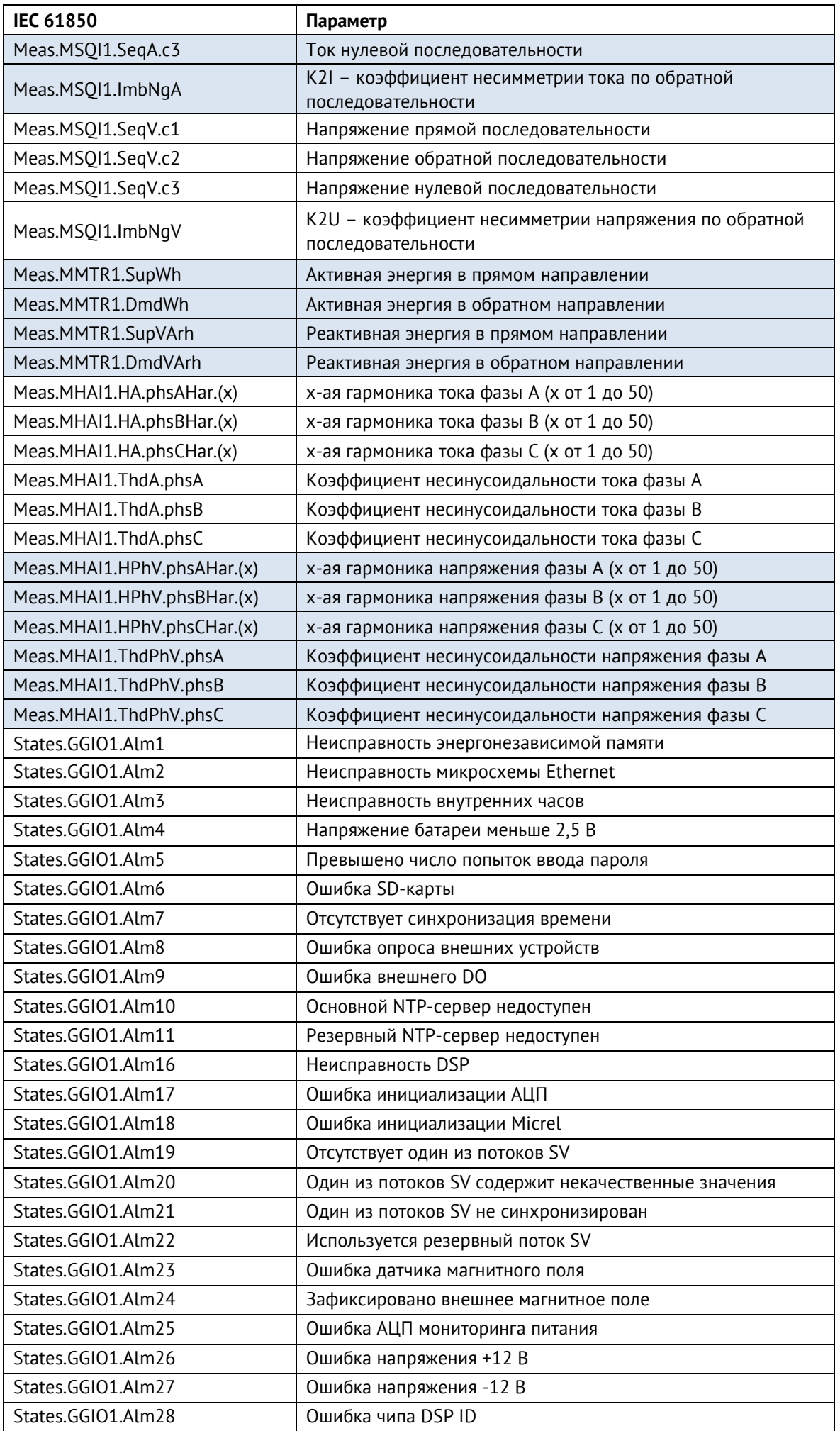

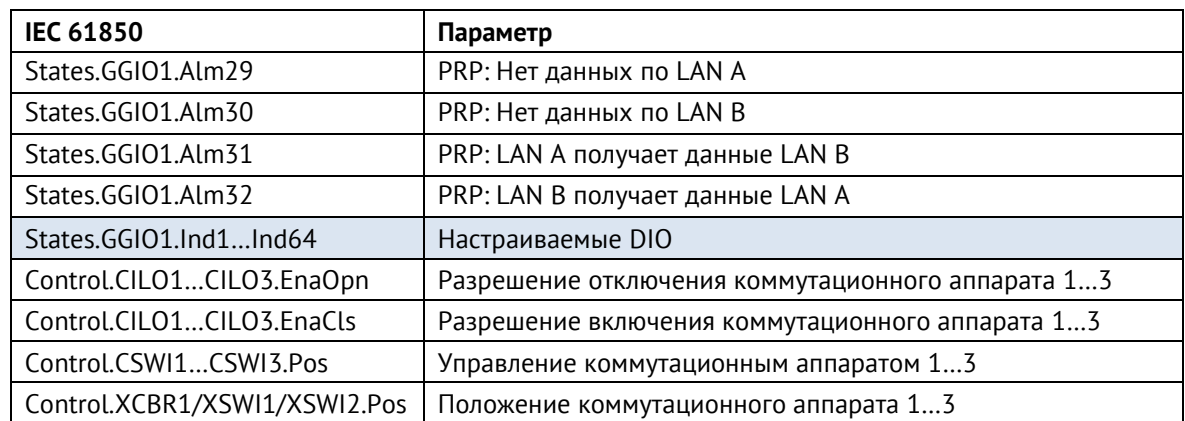

Поддерживаемые сервисы протокола МЭК 61850 в соответствии с приложением A к стандарту IEC61850-7-2 о положениях ACSI (Abstract Communication Service Interface):

Таблица Е.2 – Основные положения о соответствии

|                                           |                                                              | Client/<br>subscriber | Server/<br>publisher | Value/<br>comments |  |
|-------------------------------------------|--------------------------------------------------------------|-----------------------|----------------------|--------------------|--|
| Client-server roles                       |                                                              |                       |                      |                    |  |
| <b>B11</b>                                | Server side (of TWO-PARTY<br>APPLICATION-ASSOCIATION)        |                       |                      |                    |  |
| <b>B12</b>                                | <b>Client</b> side of (TWO-PARTY<br>APPLICATION-ASSOCIATION) |                       |                      |                    |  |
| SCSMs supported                           |                                                              |                       |                      |                    |  |
| <b>B21</b>                                | SCSM: IEC 61850-8-1 used                                     |                       |                      |                    |  |
| <b>B22</b>                                | SCSM: IEC 61850-9-1 used                                     |                       |                      |                    |  |
| <b>B23</b>                                | SCSM: IEC 61850-9-2 used                                     |                       |                      |                    |  |
| <b>B24</b>                                | SCSM: other                                                  |                       |                      |                    |  |
| Generic substation event model (GSE)      |                                                              |                       |                      |                    |  |
| <b>B31</b>                                | <b>Publisher</b> side                                        |                       |                      |                    |  |
| <b>B32</b>                                | Subscriber side                                              |                       |                      |                    |  |
| Transmission of sampled value model (SVC) |                                                              |                       |                      |                    |  |
| <b>B41</b>                                | Publisher side                                               |                       |                      |                    |  |
| <b>B42</b>                                | Subscriber side                                              |                       |                      |                    |  |

### **●** – поддерживаемые сервисы

### Таблица Е.3 – Положения о соответствии ACSI моделей

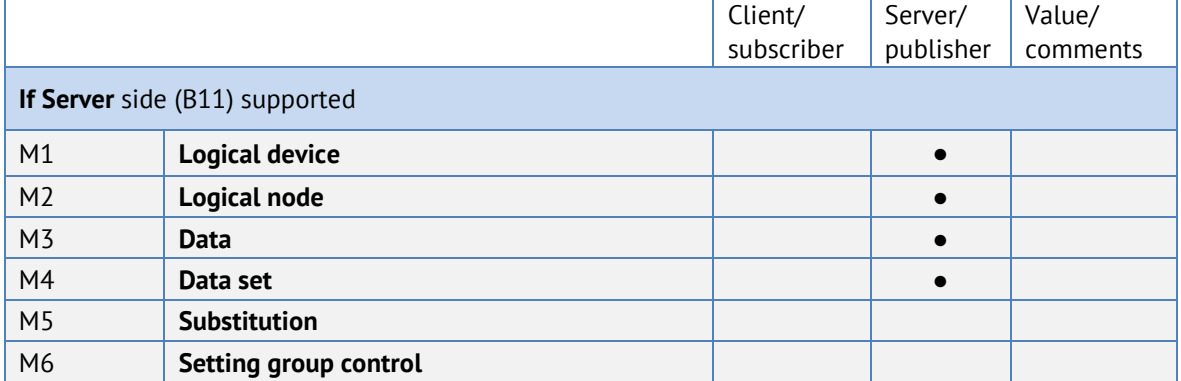

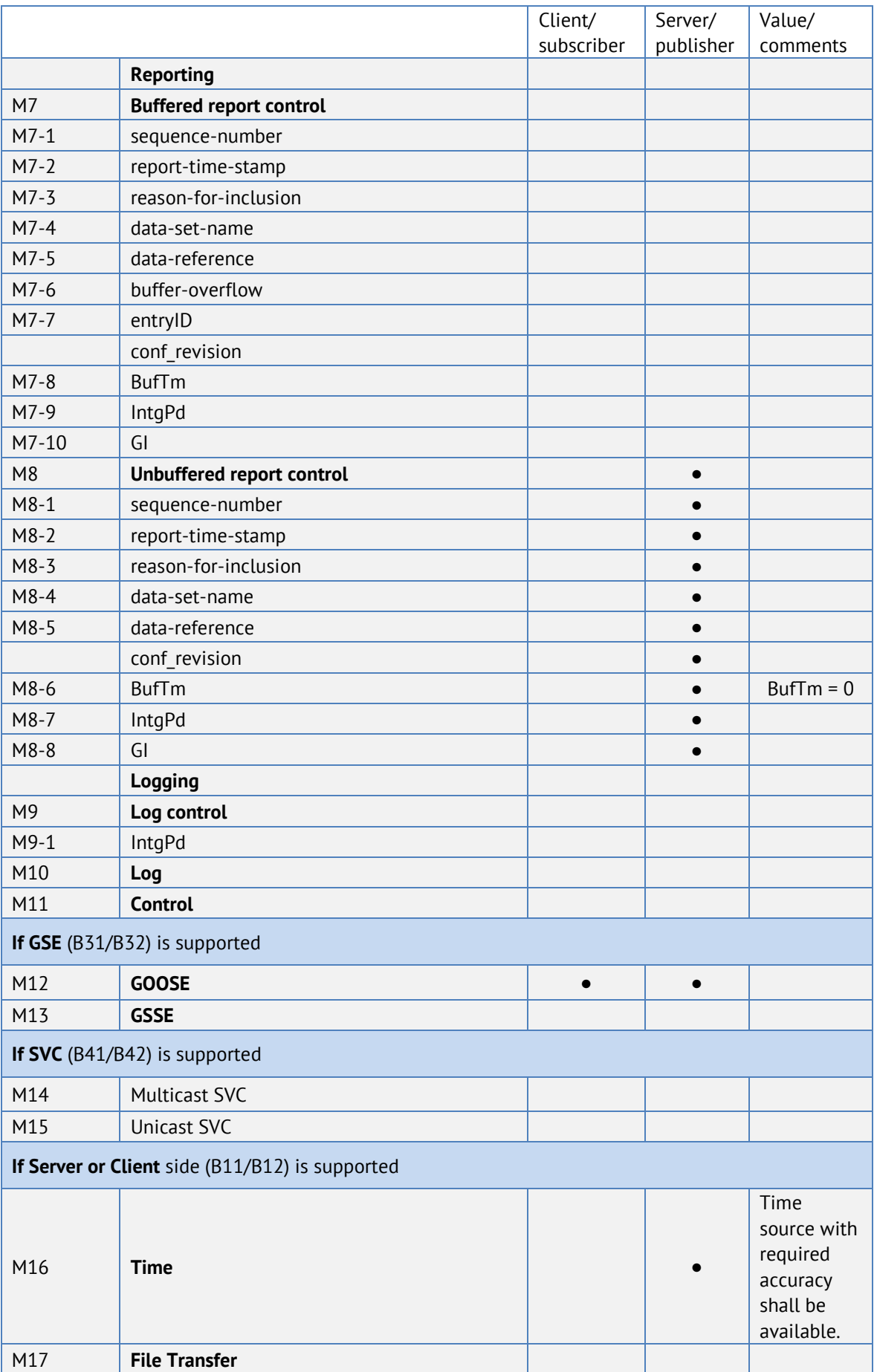

**●** – поддерживаемые сервисы

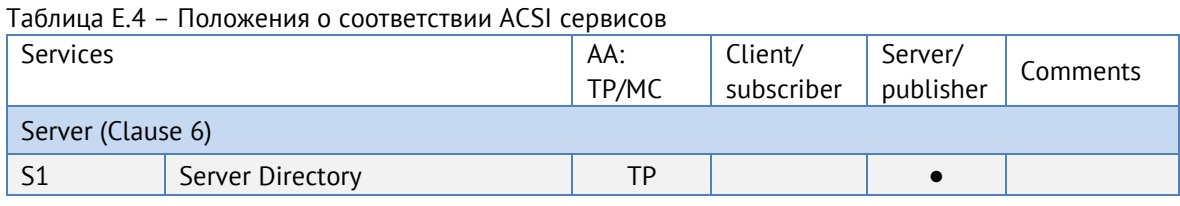

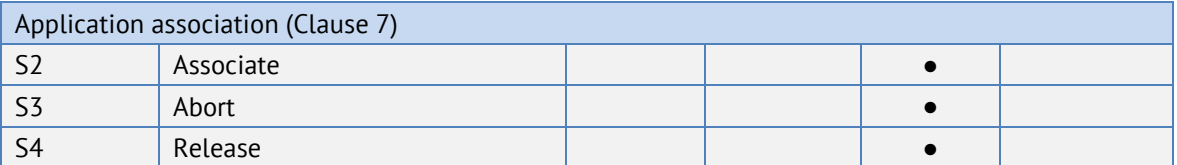

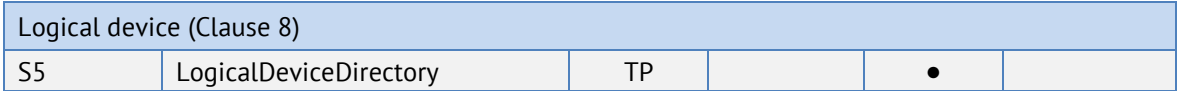

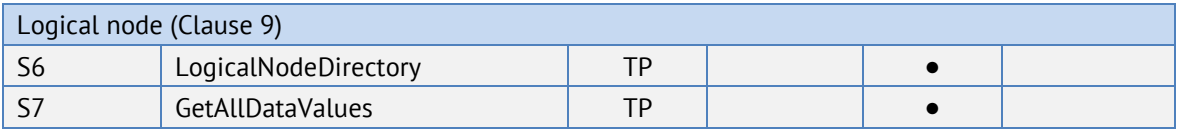

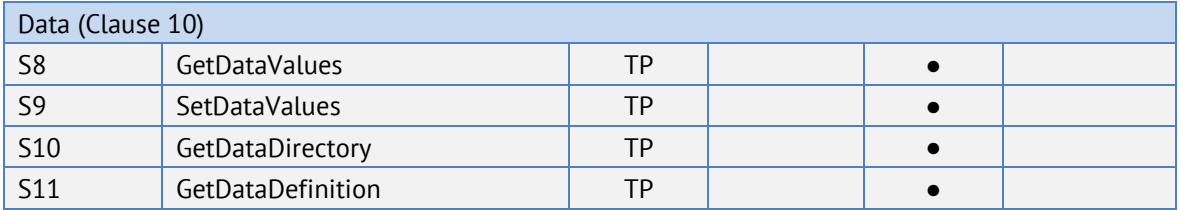

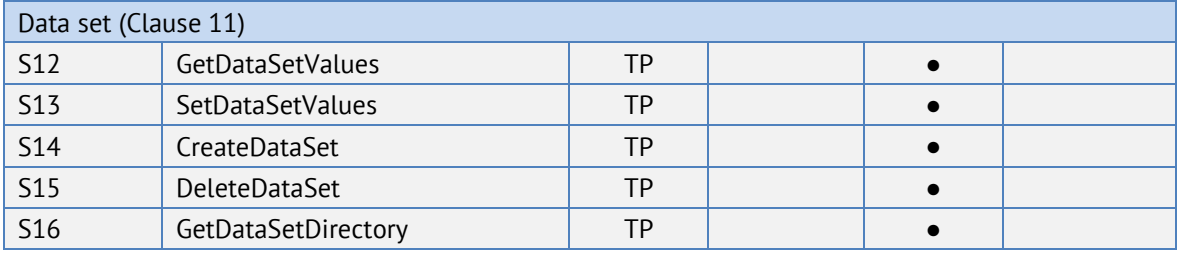

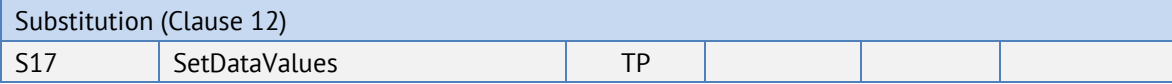

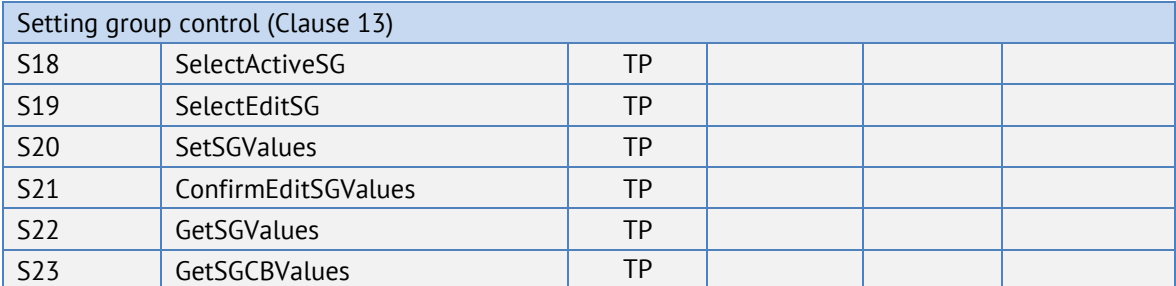

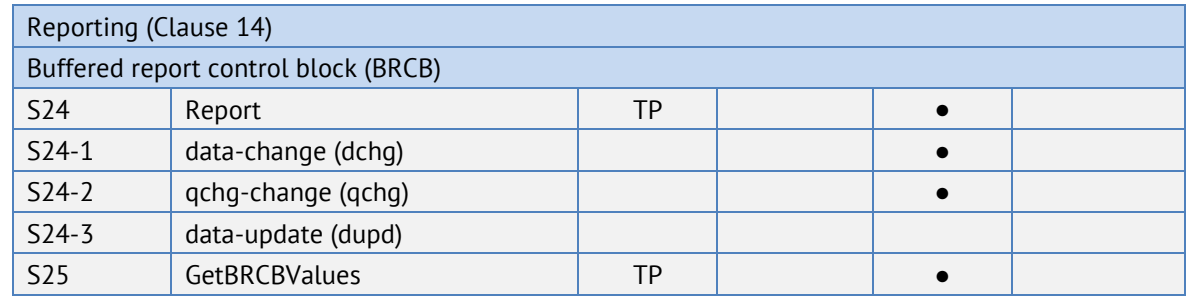

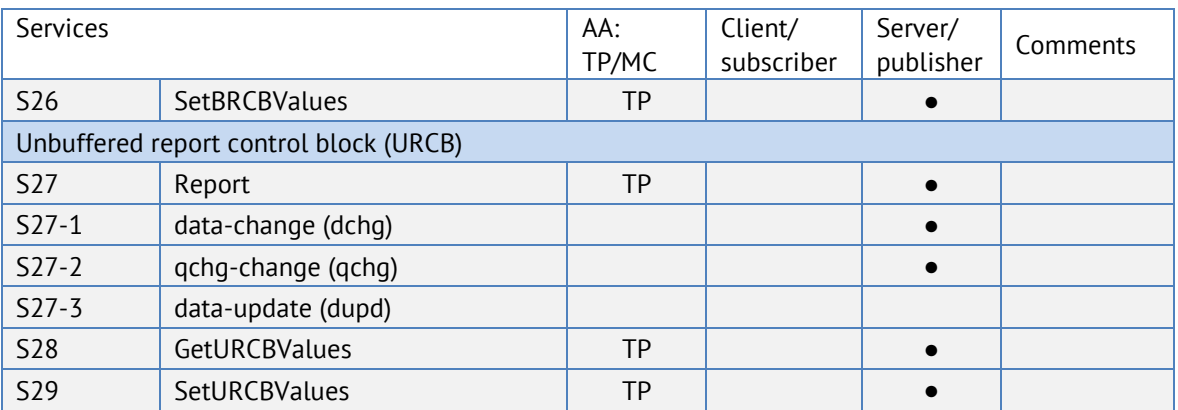

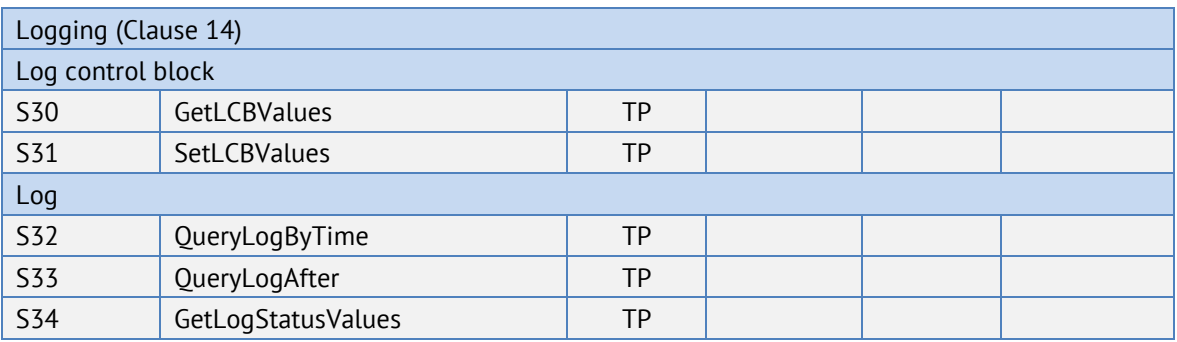

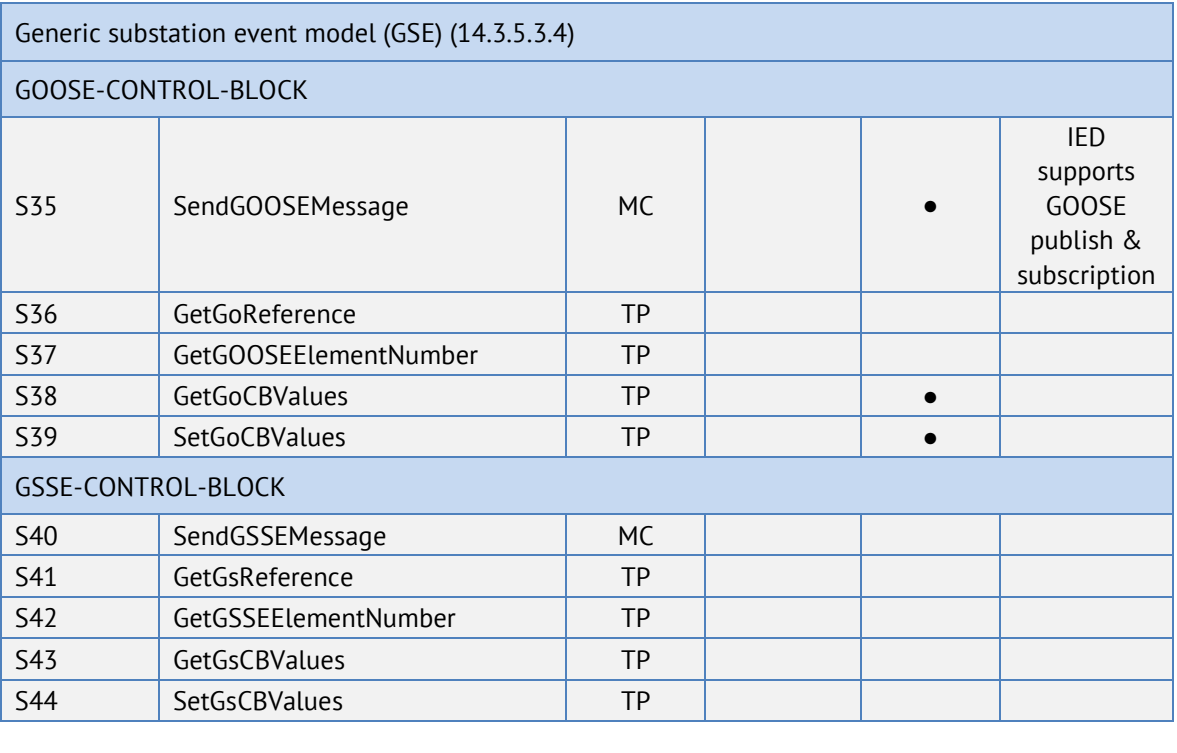

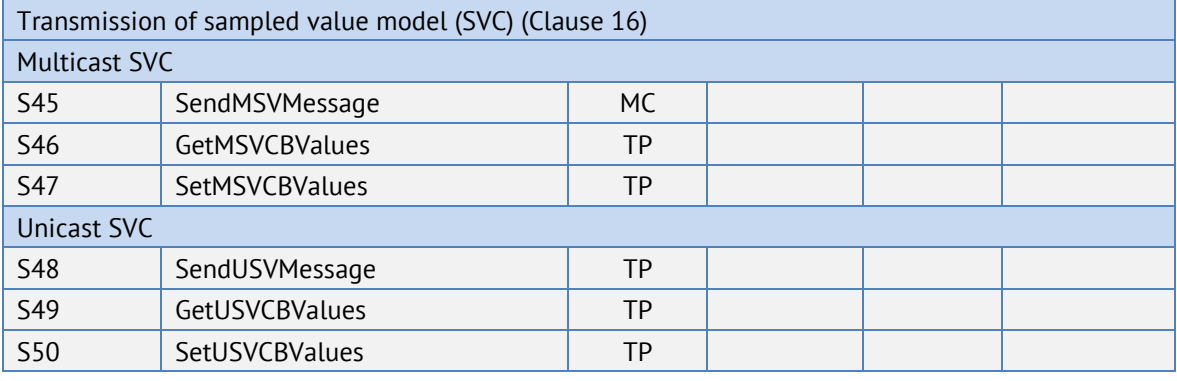
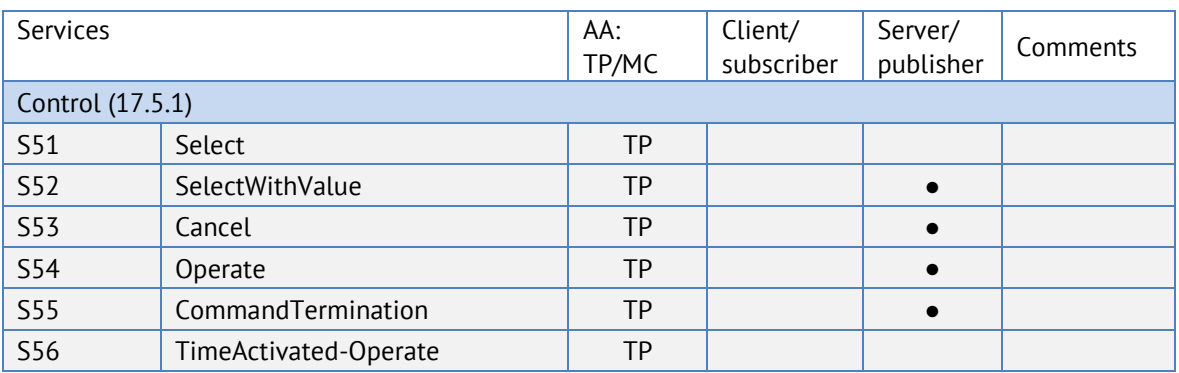

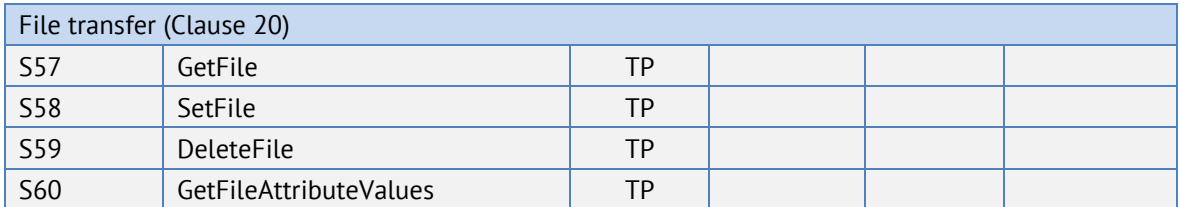

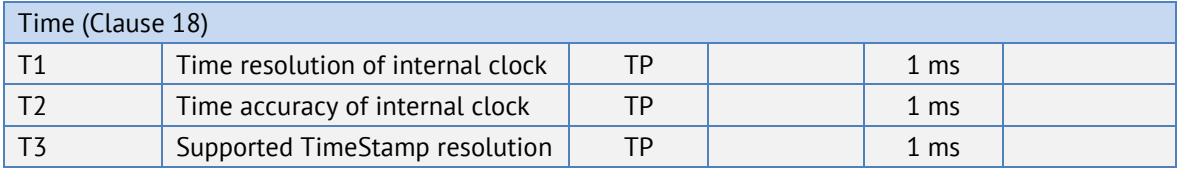

**●** – поддерживаемые сервисы

# **Приложение Ж. Протоколы МЭК 60870-5-101 и МЭК 60870-5-104**

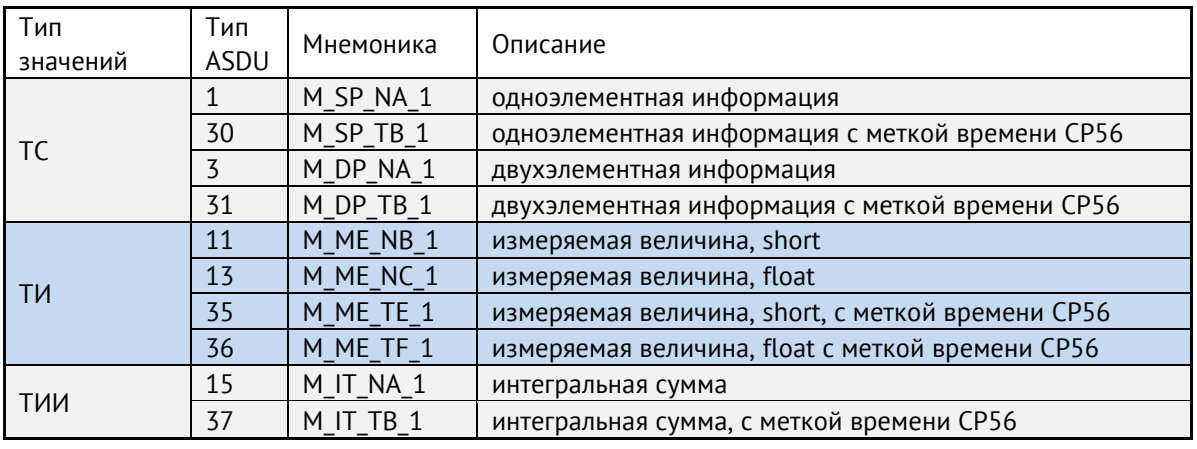

# **Возможные типы ASDU:**

ESM поддерживает выполнение команд ТУ Single command (<45>), Double command (<46>) в рамках протоколов ГОСТ Р МЭК 60870-5-101-2006, ГОСТ Р МЭК 60870-5-104- 2004.

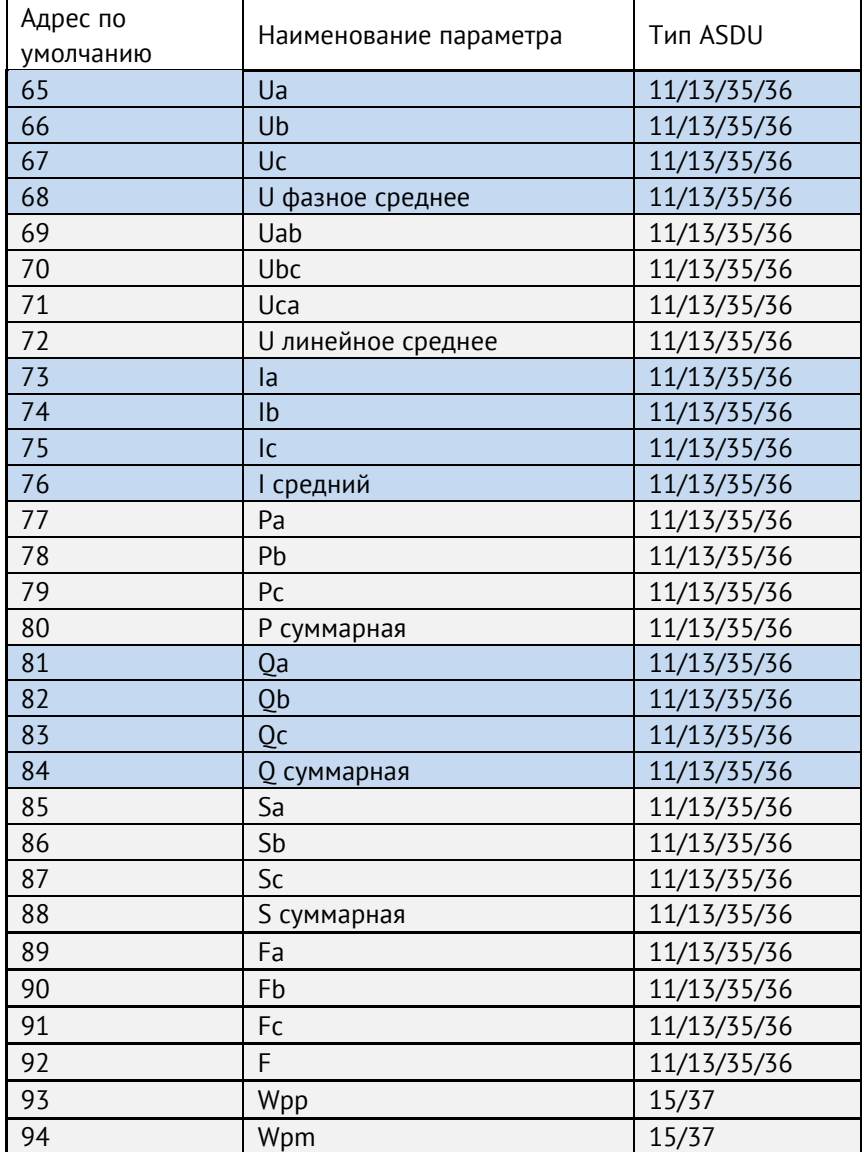

#### **Адресация элементов информации по умолчанию:**

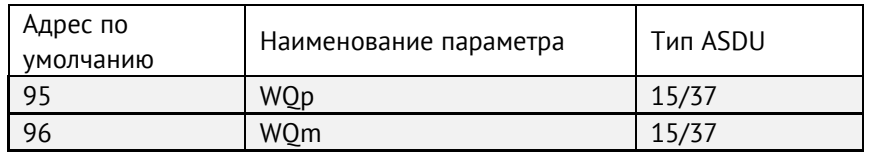

# **Формуляр соглашений о совместимости телемеханической системы на базе устройства измерительного многофункционального ESM в соответствии с ГОСТ Р МЭК 60870-5-101-2006 / ГОСТ Р МЭК 60870-5-104-2004**

Настоящий формуляр представляет набор параметров и переменных, из которых может быть выбран поднабор для реализации конкретной системы телемеханики на базе устройства измерительного многофункционального ESM в соответствии с ГОСТ Р МЭК 60870-5-101-2006 (ГОСТ Р МЭК 60870-5-104-2004).

Для ряда параметров допускается только одно значение для каждой системы. Другие параметры, такие как набор данных и функций, используемых в направлении управления и контроля, позволяют определить набор или поднаборы, подходящие для использования на данном объекте. На стадии наладки обмена телемеханической информацией необходимо, чтобы выбранные параметры были согласованы между ESM и оборудованием других производителей.

# **Принятые обозначения:**

- Функция или ASDU не используется.

 $\boxed{\times}$  - Функция или ASDU используется, как указано в настоящем стандарте (по умолчанию).

- Функция или ASDU используется в только в обратном направлении.

- Функция или ASDU используется в обоих направлениях.

Возможный выбор (пустой, X, R или В) определяется для каждого пункта или параметра. Черный прямоугольник указывает на то, что опция не может быть выбрана в настоящем стандарте.

# **1. Система или устройство**

(Параметр, характерный для системы; указывает на определение системы или устройства, маркируя один из нижеследующих прямоугольников знаком «X»)

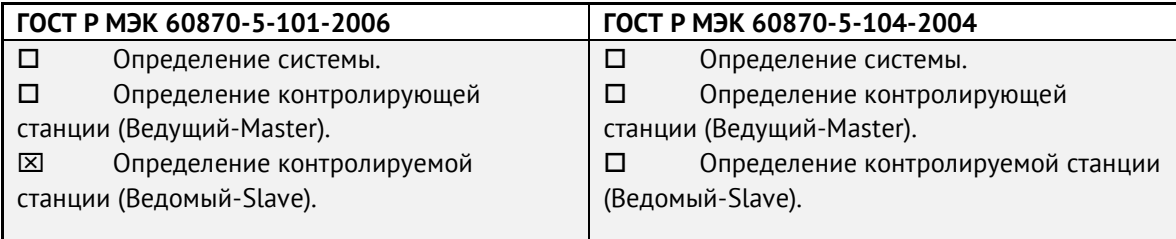

# **2. Конфигурация сети**

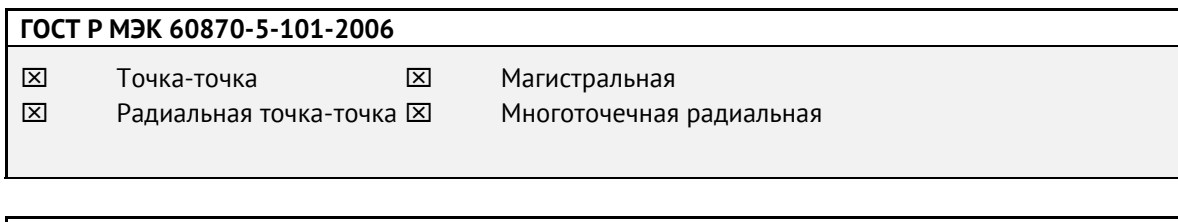

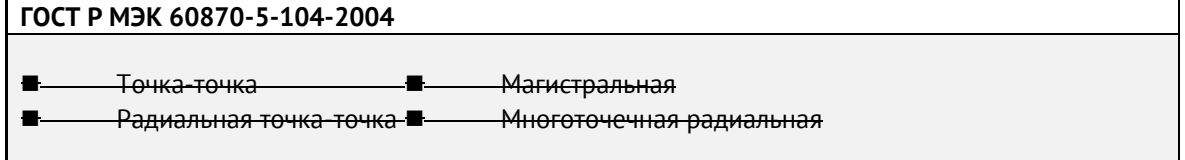

#### **3. Физический уровень**

(Параметр, характерный для сети; все используемые интерфейсы и скорости передачи данных маркируются знаком «X»)

#### **Скорости передачи (направление управления)**

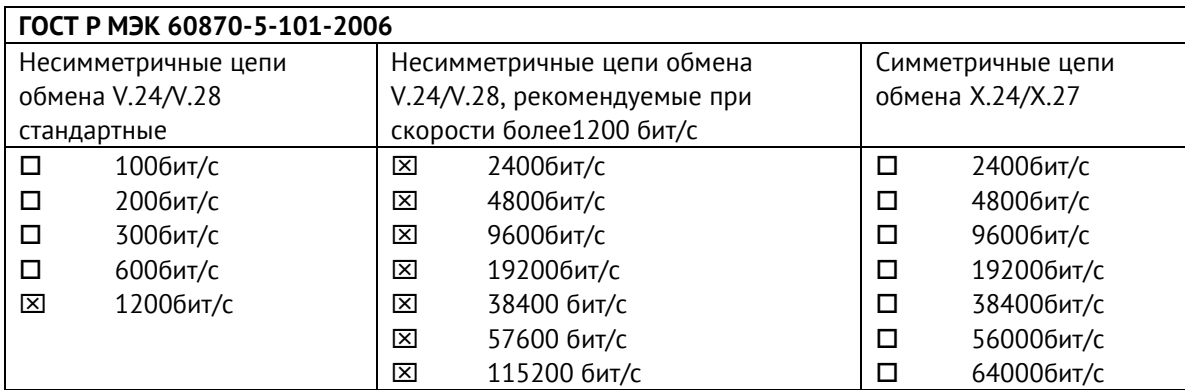

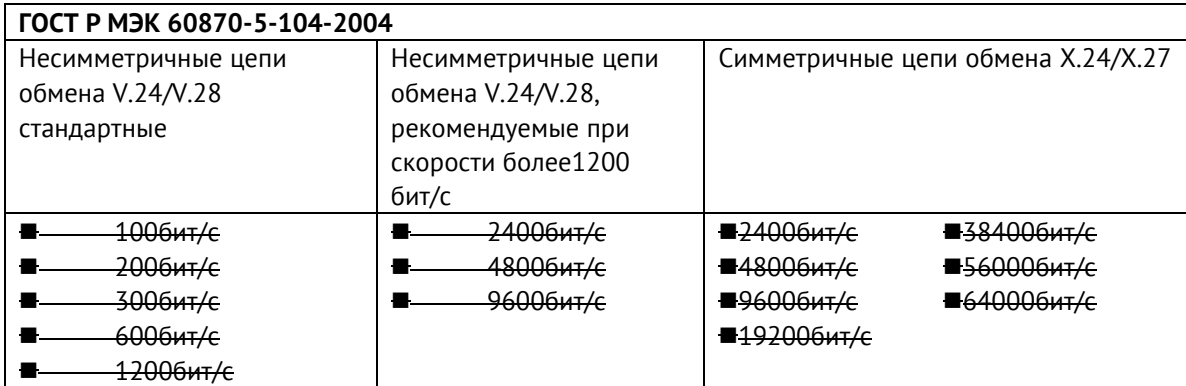

#### **Скорости передачи (направление контроля)**

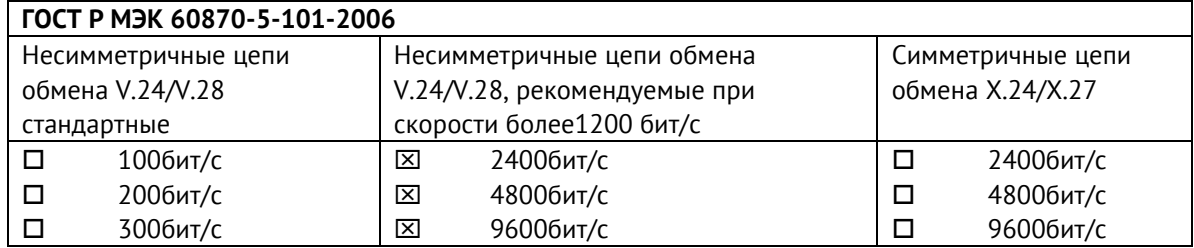

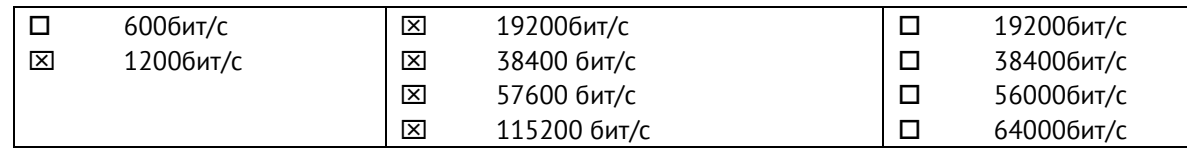

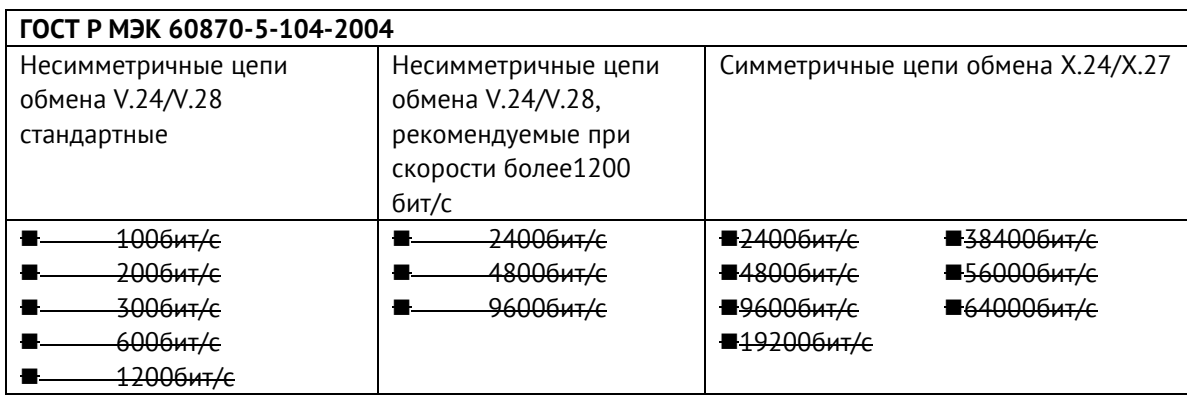

#### **Параметры соединения (при использовании асинхронных каналов связи)**

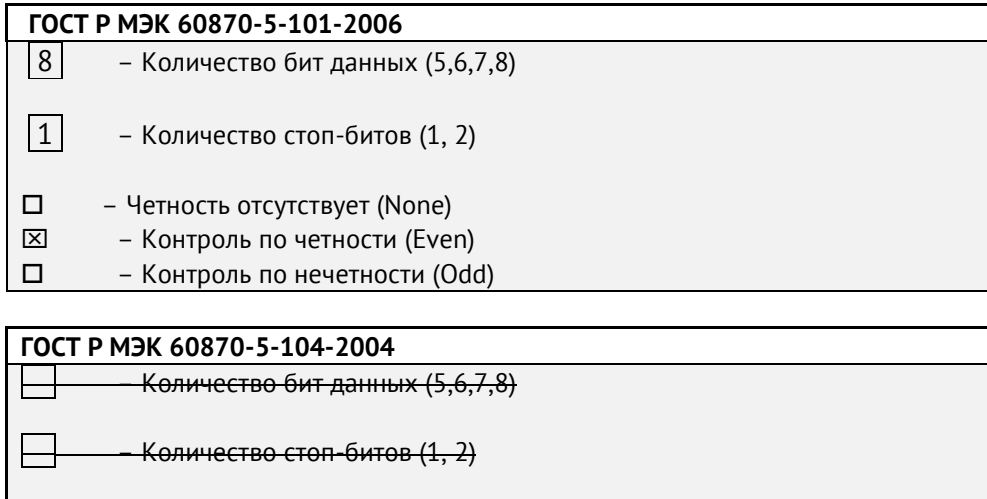

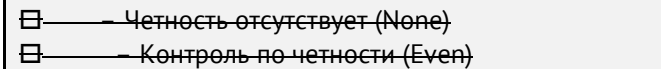

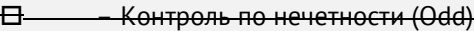

# **4. Канальный уровень**

(Параметр, характерный для сети; все используемые опции маркируются знаком X.) Указывают максимальную длину кадра. Если применяется нестандартное назначение для сообщений класса 2 при небалансной передаче, то указывают Type ID (или Идентификаторы типа) и СОТ (Причины передачи) всех сообщений, приписанных классу 2.

# **ГОСТ Р МЭК 60870-5-101-2006**

В настоящем стандарте используются только формат кадра FT 1.2, управляющий символ 1 и фиксированный интервал времени ожидания.

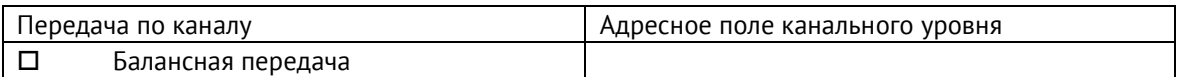

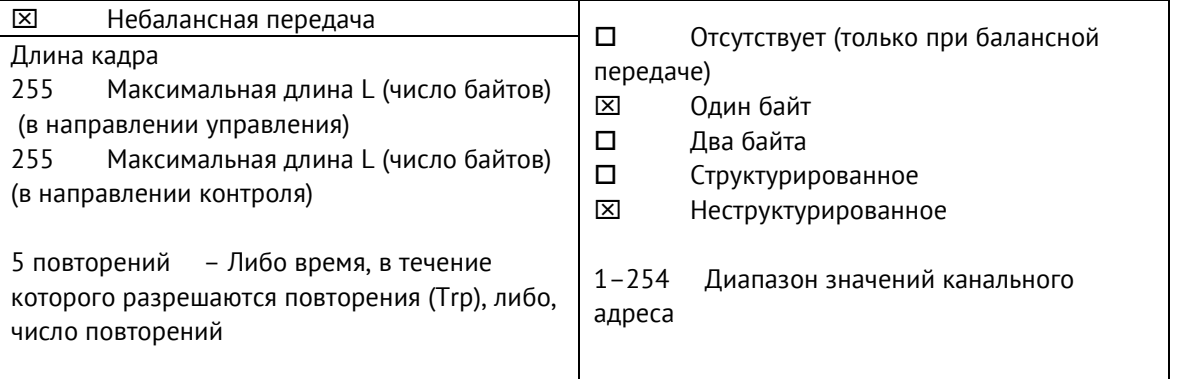

При использовании небалансного канального уровня следующие типы ASDU возвращаются при сообщениях класса 2 (низкий приоритет) с указанием причин передачи:

 Стандартное назначение ASDU к сообщениям класса 2 используется следующим образом

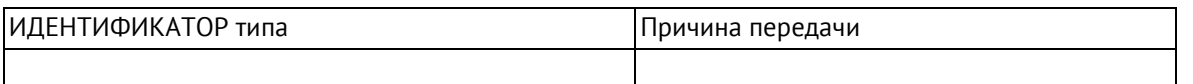

Специальное назначение ASDU к сообщениям класса 2 используется следующим образом

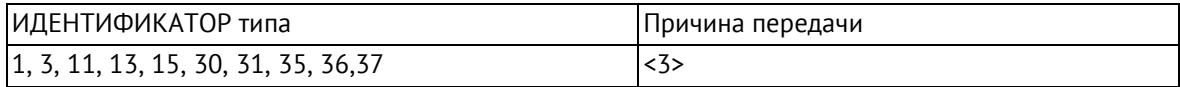

Примечание: При ответе на опрос данных класса 2 контролируемая станция может посылать в

ответ данные класса 1, если нет доступных данных класса 2.

# **ГОСТ Р МЭК 60870-5-104-2004**

В настоящем стандарте используются только формат кадра FT 1.2, управляющий символ 1 и фиксированный интервал времени ожидания.

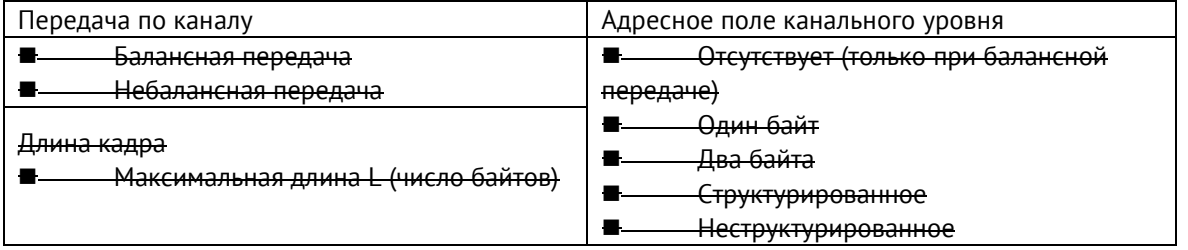

При использовании небалансного канального уровня следующие типы ASDU возвращаются при сообщениях класса 2 (низкий приоритет) с указанием причин передачи:

■ Стандартное назначение ASDU к сообщениям класса 2 используется следующим образом

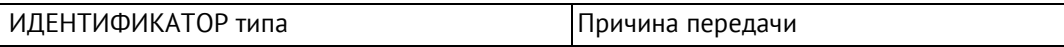

# ■ Специальное назначение ASDU к сообщениям класса 2 используется следующим образом

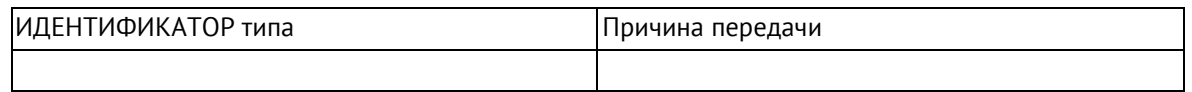

## **5. Прикладной уровень**

#### **Режим передачи прикладных данных**

В настоящем стандарте используется только режим 1 (первым передается младший байт), как определено в 4.10 ГОСТ Р МЭК 870-5-4.

### **Общий адрес ASDU**

(Параметр, характерный для системы; все используемые варианты маркируются знаком X).

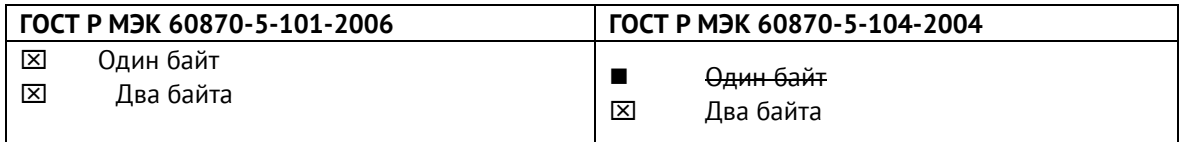

#### **Адрес объекта информации**

(Параметр, характерный для системы; все используемые варианты маркируются знаком X).

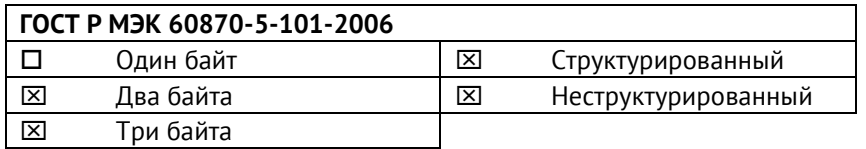

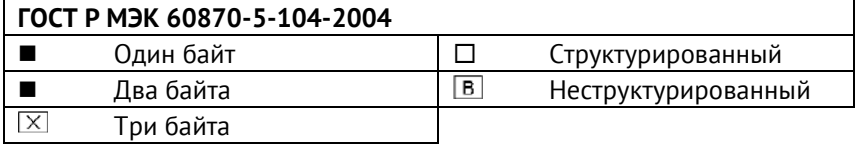

### **Причина передачи**

(Параметр, характерный для системы; все используемые варианты маркируются знаком X).

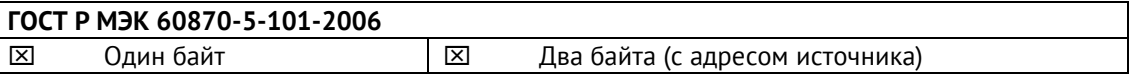

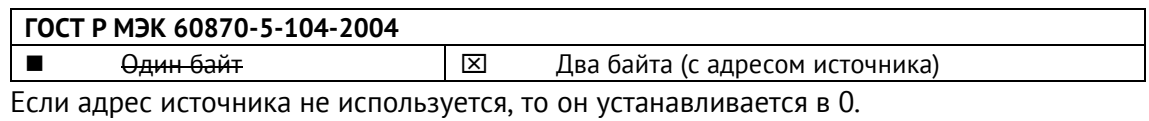

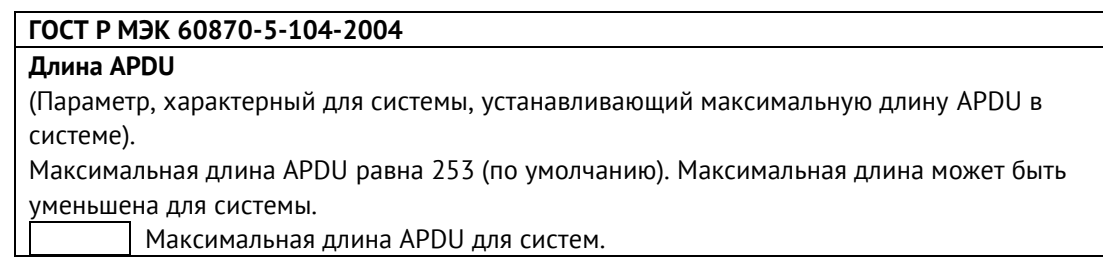

# **Выбор стандартных ASDU**

#### **Информация о процессе в направлении контроля**

# **Назначение идентификатора типа и причины передачи**

(Параметр, характерный для станции).

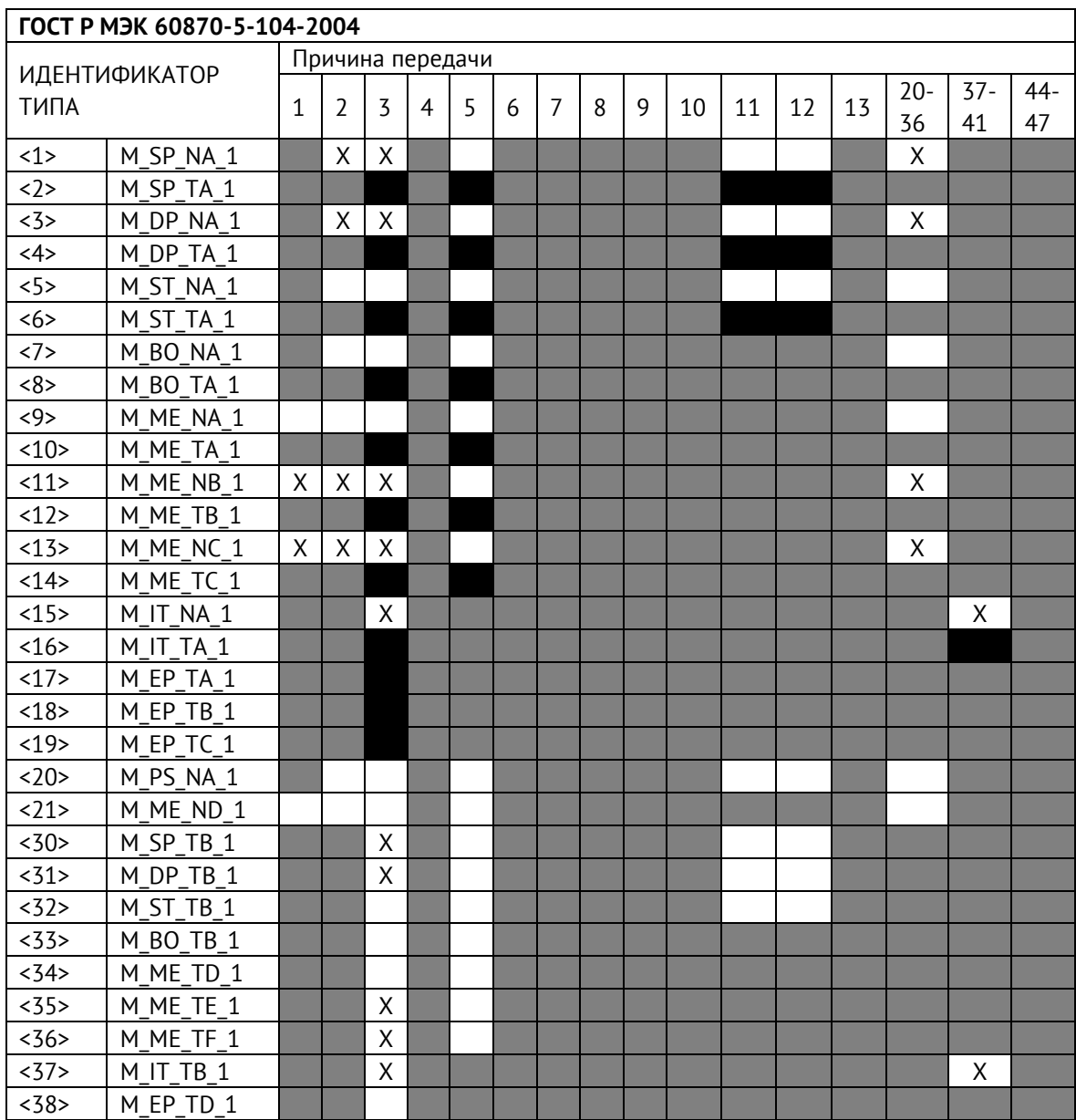

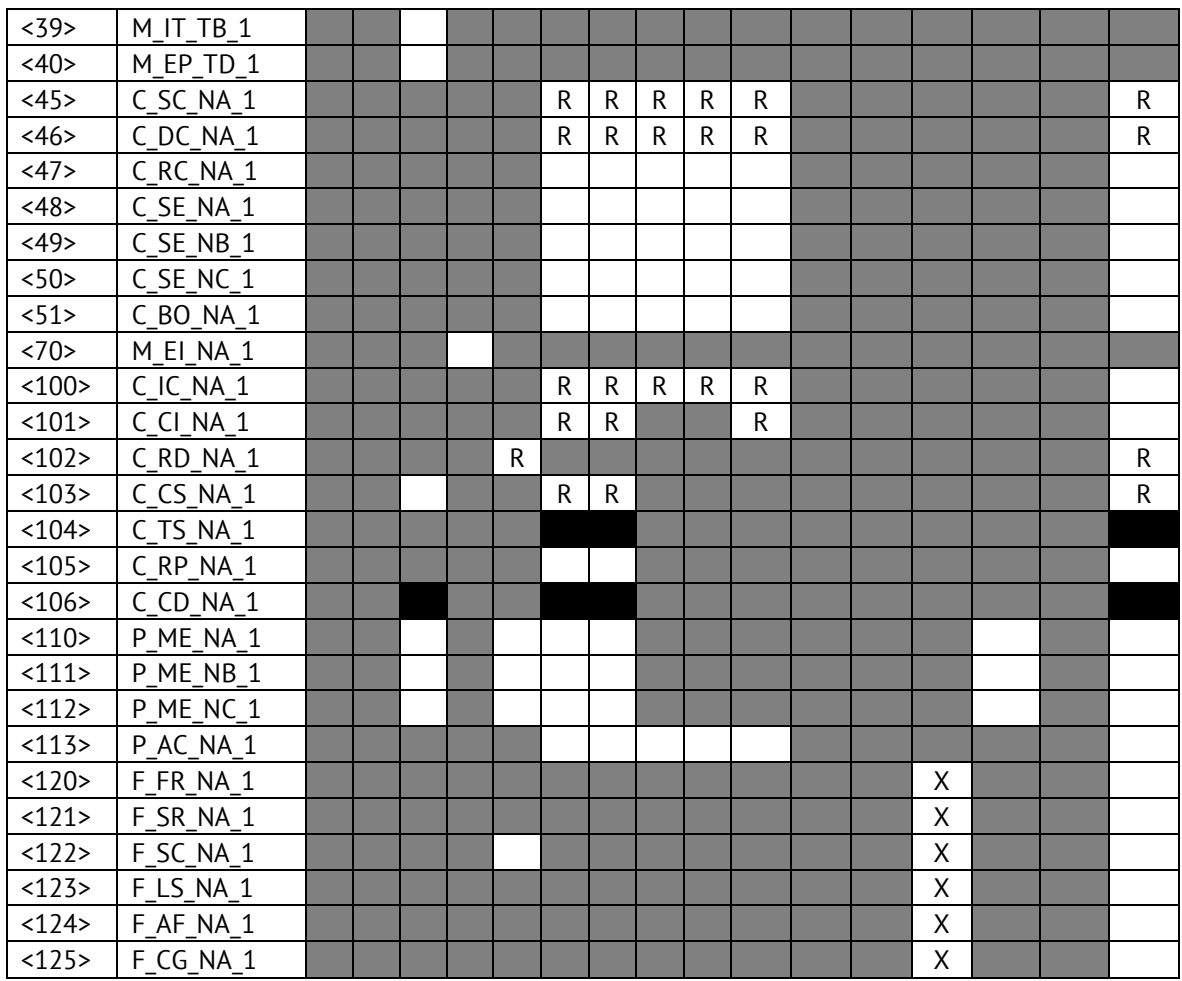

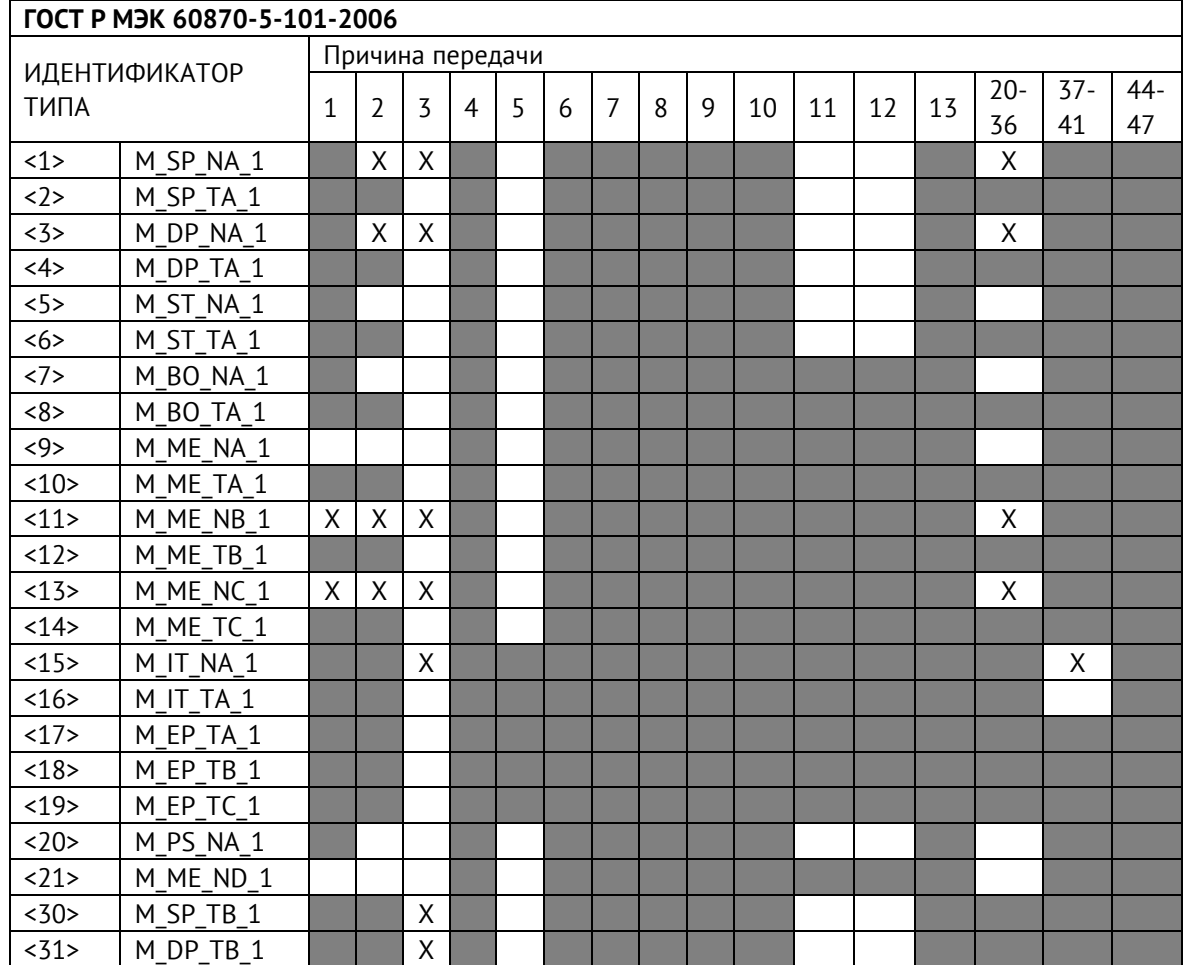

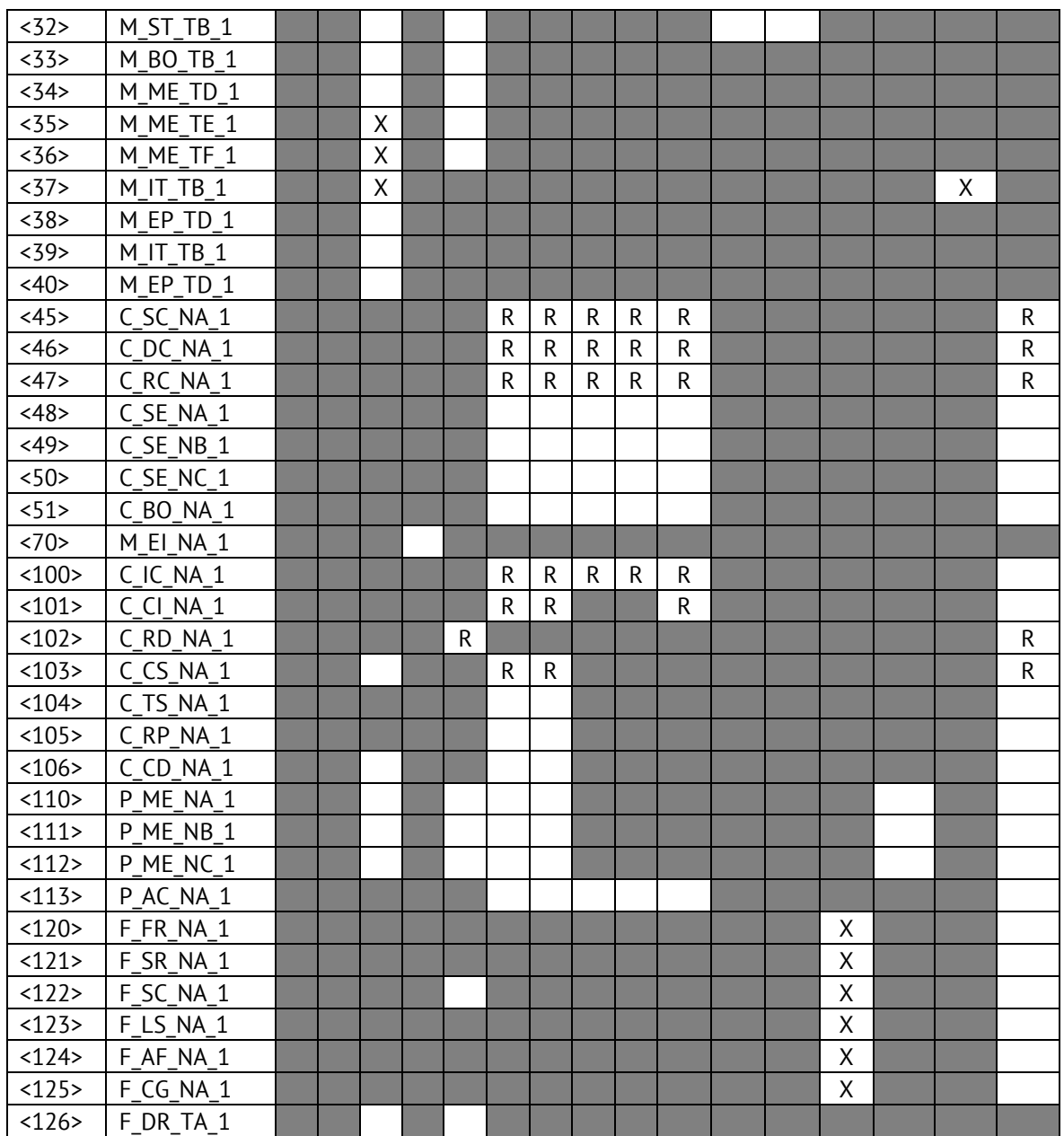

## **Обозначения:**

Серые прямоугольники: опция не требуется.

Черный прямоугольник: опция, не разрешенная в настоящем стандарте.

Пустой прямоугольник: функция или ASDU не используется.

Маркировка Идентификатора типа/Причины передачи:

- X используется только в стандартном направлении;
- R используется только в обратном направлении;
- В используется в обоих направлениях.
	- **6. Основные прикладные функции**

#### **Инициализация станции**

Удаленная инициализация

#### **Циклическая передача данных**

**XX** Циклическая передача данных

#### **Процедура чтения**

Процедура чтения

#### **Спорадическая передача**

Спорадическая передача

# **Дублированная передача объектов информации при спорадической причине передачи**

(Параметр, характерный для станции; каждый тип информации маркируется знаком X, если оба типа – Type ID без метки времени и соответствующий Type ID с меткого времени – выдаются в ответ на одиночное спорадическое изменение в контролируемом объекте).

Следующие идентификаторы типов, вызванные одиночным изменением состояния объекта информации, могут передаваться последовательно. Индивидуальные адреса объектов информации, для которых возможна дублированная передача, определяются в проектной документации.

 $\Box$  Одноэлементная информация M SP NA 1, M SP TA 1, M SP TB 1,

M\_PS\_NA\_1

 $\Box$  Двухэлементная информация M DP\_NA\_1, M\_DP\_TA 1, M\_DP\_TB\_1

 $\Box$  Информация о положении отпаек M\_ST\_NA\_1, M\_ST\_TA\_1, M\_ST\_TB\_1

 Строка из 32 бит M\_BO\_NA\_1, M\_BO\_TA\_1, M\_BO\_TB\_1 (если определено для конкретного проекта, см. 7.2.1.1)

 $\square$  Измеряемое значение, нормализованное M\_ME\_NA\_1, M\_ME\_TA\_1, M\_ME\_ND\_1, M\_ME\_TD\_1

 $\Box$  Измеряемое значение, масштабированное M\_ME\_NB\_1, M\_ME\_TB\_1, M\_ME\_TE\_1

 Измеряемое значение, короткий формат с плавающей запятой M\_ME\_NC\_1, M\_ME\_TC\_1, M\_ME\_TF\_1

### **Опрос станции**

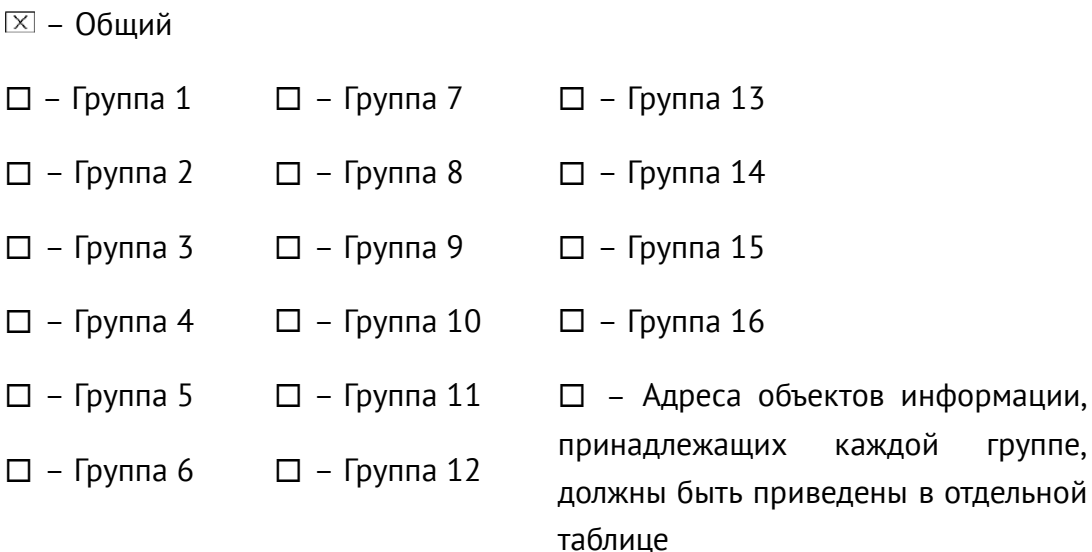

### **Синхронизация времени**

 $R$  – Синхронизация времени

### **Передача команд**

- **X Прямая передача команд**
- Прямая передача команд уставки
- Передача команд с предварительным выбором
- Передача команд уставки с предварительным выбором
- Использование C\_SE\_ACTTERM

 $\overline{\mathsf{x}}$ Нет дополнительного определения длительности выходного импульса (длительность задается при настройке прибора.)

- $X$  Короткий импульс (длительность 1 сек.)
- $\boxed{\times}$  **Длинный импульс (длительность 5 сек.)**

Постоянный выход (удержание до получения команды на отключение)

## **Передача интегральных сумм**

- Режим A: Местная фиксация со спорадической передачей
- Режим B: Местная фиксация с опросом счетчика
- Режим C: Фиксация и передача при помощи команд опроса счетчика

 Режим D: Фиксация командой опроса счетчика, фиксированные значения сообщаются спорадически

Считывание счетчика

- Фиксация счетчика без сброса
- Фиксация счетчика со сбросом
- Сброс счетчика
- $R$  Синхронизация времени
- Запрос счетчиков группы 1
- Запрос счетчиков группы 2
- Запрос счетчиков группы 3
- Запрос счетчиков группы 4

#### **Загрузка параметра**

- Пороговое значение величины
- Коэффициент сглаживания
- Нижний предел для передачи значений измеряемой величины
- Верхний предел для передачи значений измеряемой величины

#### **Активация параметра**

 Активация/деактивация постоянной циклической или периодической передачи адресованных объектов

#### **Процедура тестирования**

Процедура тестирования

#### **Пересылка файлов**

Пересылка файлов в направлении контроля

- **XX** Прозрачный файл
- Передача данных о повреждениях от аппаратуры защиты
- Передача последовательности событий
- Передача последовательности регистрируемых аналоговых величин

#### **Пересылка файлов в направлении управления**

Прозрачный файл

#### **Фоновое сканирование**

 $\boxed{\times}$  **Фоновое сканирование** 

Фоновое сканирование – приоритет передачи самый низкий.

Типы срабатывания фонового сканирования:

- периодически с признаком «фоновое сканирование» (период передачи настраивается отдельно от периодов передачи по периодическому алгоритму)

- адаптивное – любое изменение параметра влечет его передачу с признаком «фоновое сканирование»

- при изменении актуальности – изменение бита IV NT (если они включены в настройках) у параметра влечет его передачу с признаком «фоновое сканирование».

#### **Получение задержки передачи**

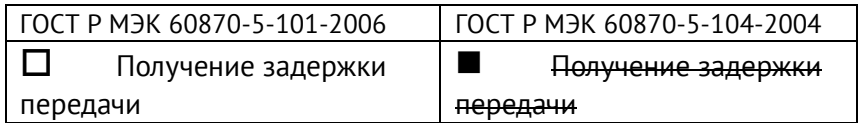

### **Далее только для ГОСТ Р МЭК 60870-5-104-2004:**

#### **Определение таймаутов**

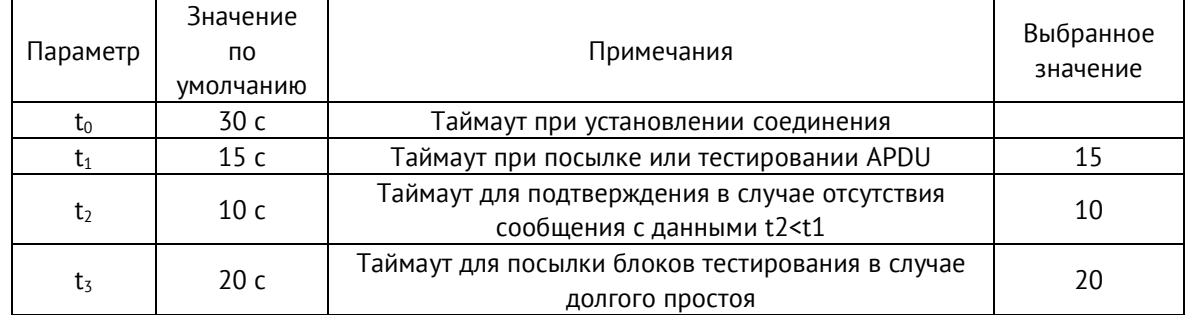

Максимальный диапазон значений для всех таймаутов равен: от 1 до 255 секунд с точностью 1 с.

Максимальное число k неподтвержденных APDU формата I и последних подтверждающих APDU (w):

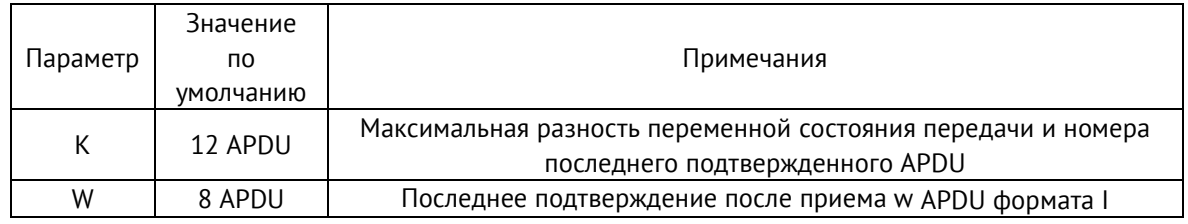

# **Номер порта**

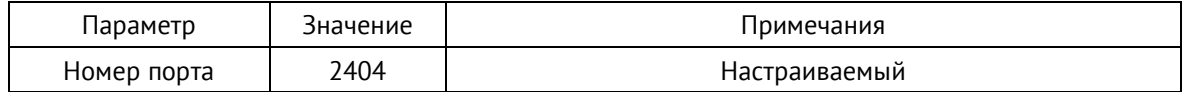

# **Настройки IP**

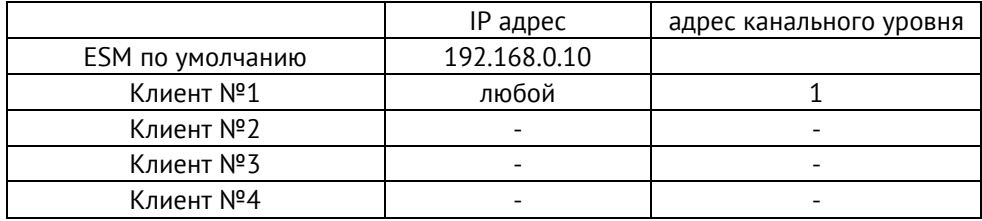

# **3AKA3ATb**